**N° 207 • JUIN 2000**

N° 207 • JUIN 2000

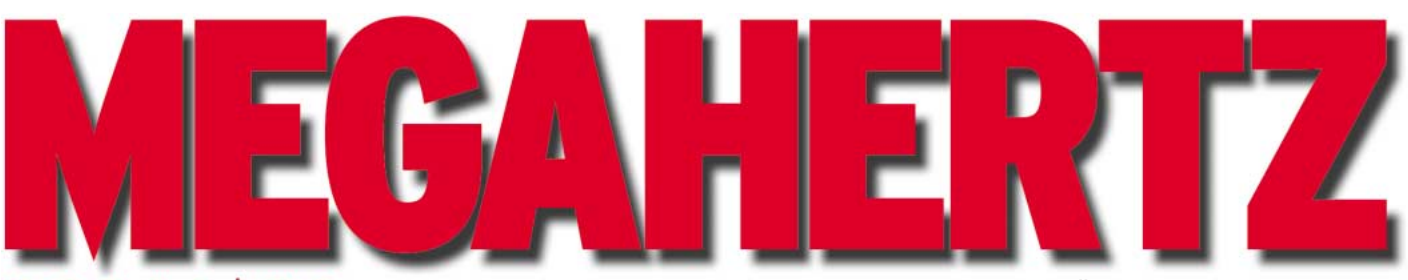

 $\overline{z}$ in e a m a q

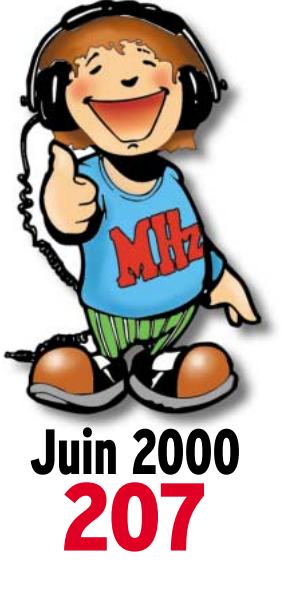

**Réalisation matériel Convertisseur VLF pour le 136 kHz Modifications d'un poste CB en E/R 6 mètres**

### **Expédition**

**J72JOT et J79LGQ à La Dominique**

### **Reportage**

**Les 75 ans de l'IARU Les ballons de Monts** 

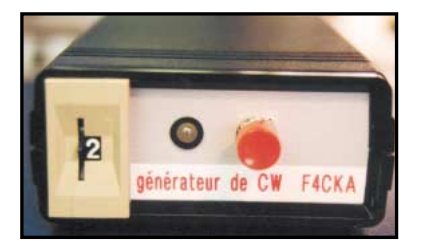

**Réalisation matériel Générateur de messages CW**

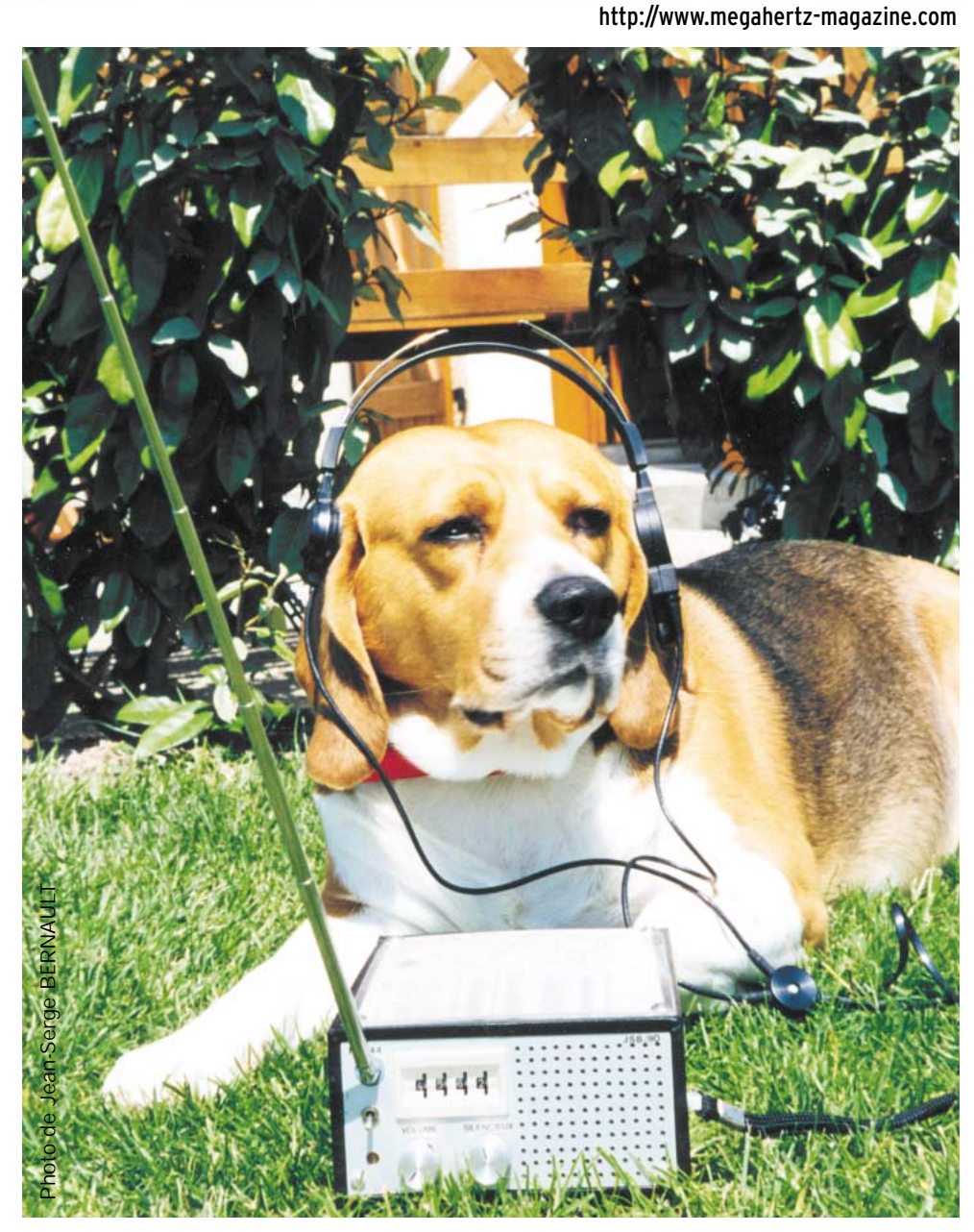

### Construisez votre récepteur de trafic décamétrique (suite)

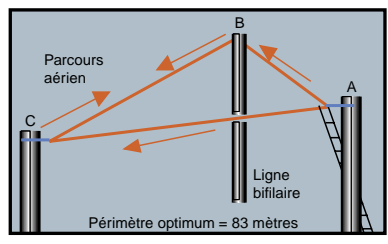

**Réalisation antenne La Delta-Loop horizontale**

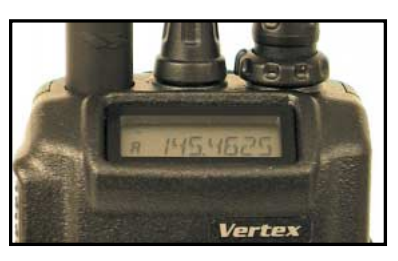

**Essai matériel E/R VERTEX VX-110 et VX-150**

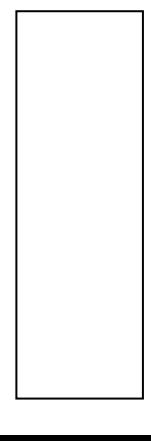

### e s'évader?

0756

**DOS** 廳

**DES** 薦 Ξ

**OOO** 

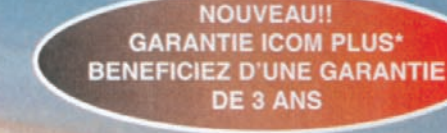

w **DO**  pouces

n couleu

noo

 $\Box$   $\Box$   $\Box$ 

0000

**SHA DE BIT A VIRGULE FLOTTANTE!** 

### **Partez avec l'IC-756 PRO!!**

ESB CONTTY AMERICANTES

#### / Un nouveau DSP 32 BIT avec virgule flottante

- Ce DSP inclut aussi un réducteur de bruit et un Notch automatique
- √ Contrôle Automatique de Gain In filtre FI et un circ uit Notch sont inclus dans la boucle DSP, ce qui permet une plage dynamique élargie.
- $\checkmark$  Un filtre IF digital Le nouveau IC 756 PRO a un filtre FI digital avec 51 sélections de largeur de bande. Il est possible de

 $7.7.3$ 

٥ æ

趼

霹

雷

123 1.080.756 ktly fl.7

021.085.756 ATTY FLS

- réaliser des filtres avec une largeur de bande de 50 Hz à 3,6 kHz. (PSK31). / Faible distorsion, avec un compresseur type RF.
- Plusieurs sélections dans la largeur de bande en émission : 2.0 kHz, 2.6 kHz et 2.9 kHz. Démodulateur RTTY inclus et deux crêtes APF

Le démodulateur RTTY et le circuit de décodage sont inclus.

- Deux pics de fréquence peuvent être sélectionnés en programmant la largeur du shift pour les opéra tions RTTY. Les caractères reçus en RTTY apparaissent sur l'écran LCD.
- / Equaliseur de micro

脚 B\$

ä۳

- / Fonction notch manuel
- Niveau d'atténuation de 70 dB / Fonction de réduction de bruit
- / Le niveau de réjection est variable.
- / Ecran couleur TFT de 5 pouces LCD (une première pour un appareil HF) Un écran de cinq pouces (environ 16 cm) couleur TFT - LCD donne un large angle de vision et améliore la diffusio
- / Deux affichages de fréquences, mémoire des fréquences et mémoire des noms

#### $\angle$  Filtre FI

- / Tuning d'indication pour le mode RTTY et décodage des caractères
- Analyseur de spectre en temps réel
- / Mémoires vocales pour le CW
- / Huit mémoires digitales pour enregistrer des messages vocaux
- squ'à 15 secondes, quatre mémoires pour la transmission et quatre mémoires pour la réception.  $\sqrt{}$  Twin PBT digital
- La fonction Twin PBT opère sur le DSP pour éliminer les signaux indésirables plus facilement. Analyseur de spectre en temps réel
- e est sélec nnable sur les plages suivantes : ±12,5kHz, ±25 kHz, ±50 kHz, ±100 kHz. / Deux fonctions visibles simultanément
- Le nouveau IC-756 PRO peut recevoir deux signaux sur la même bande de fréquence simultanément.<br>Le moniteur conventionnel écoute une station DX pendant que l'on travaille sur une autre fréquence. / Des mémoires intégrées sur la fonction manip
- / Une boîte d'accord d'antenne intégrée (couvrant le 50 MHz)
- / Manip électronique intégré
- $\checkmark$  Caractéristiques techniques
- RX : de 0,5 a 29,995 MHz, de 50 a 54 MHz [gamme de travail : 0,3 a 60 MHz]<br>TX : 1,9 ; 3,5 ; 7 ; 10 : 14 ; 18 ; 21 ; 24 ; 28 et 50 MHz bande amateur<br>MODES : SSB [LSB/USB], CW, RTTY, AM, FM STABILITE EN FREQUENCES : inférieur à 1 PPM PUISSANCE: 5 à 100 W réglable

\*Pour bénéficier de la garantie de 3 ans sur toute la gamme radioamateur ICOM, renseignez-vous chez votre distributeur ou lisez les instructions sur la carte de garantie ICOM PLUS. Portatif : 190 F T.T.C. (EX : IC-T2H) / Mobile : 390 F T.T.C. (EX : IC-2800H) / Autre radio : 690 F T.T.C. (EX : série IC-706)

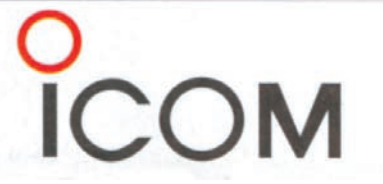

#### **ICOM FRANCE**

1, Rue Brindejonc des Moulinais - BP-5804 - 31505 TOULOUSE CEDEX Web icom : http://www.icom-france.com - E-mail : lcom@icom-france.com

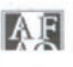

**ICOM SUD EST** Port Inland locaux Nº112 et 113 - 701 Avenue G. de Fontmichel - 06210 MANDELIEU Tél: 04 92 19 68 00 - Fax: 04 92 19 68 01

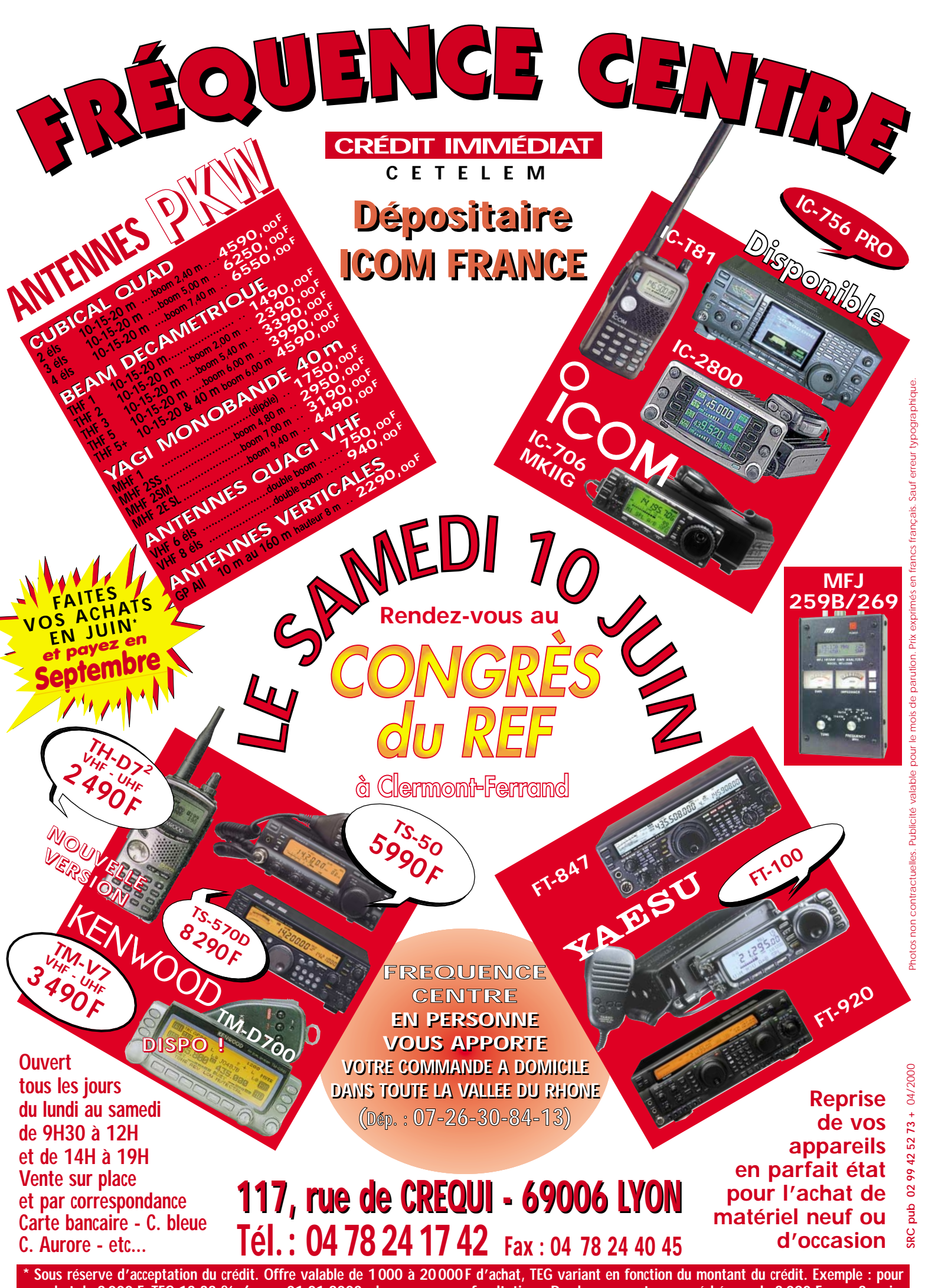

**un achat de 3 000 F, TEG 13,33 % /an au 01.01.2000 - hors assurance facultative - Remboursement en une échéance de 3 090 F sous 3 mois.**

### ALIMENTATIONS

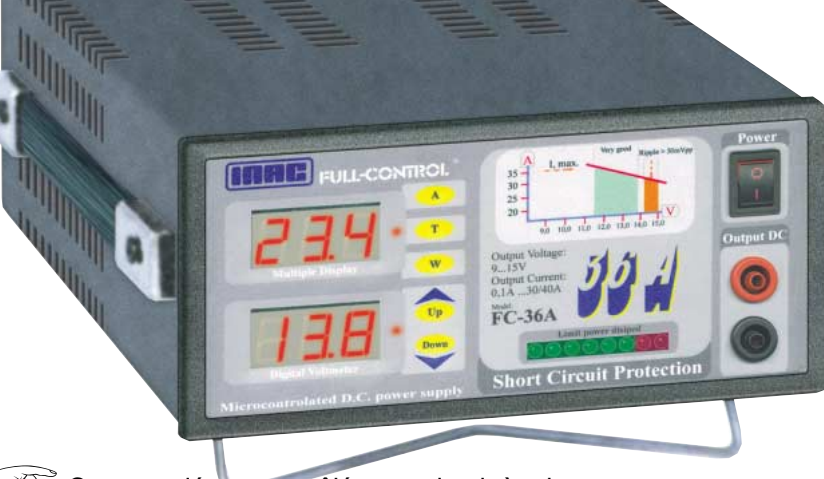

- Commandée et contrôlée par circuit à microprocesseur.
- Double affichage\* tension et intensité/température/puissance.
- Indicateur à LED<sup>\*</sup> de la puissance dissipée.
- Alarme sonore de court-circuit.

 $\mathbb{C}^{\mathbb{Z}}$ 

Dissipateur à convection naturelle largement dimensionné (fonctionnement silencieux dû à l'absence de ventilateur).

*GPS-12*

La performance d'un GPS 12 canaux à prix abordable

- $\mathbb{C}$ Haut-parleur auxiliaire incorporé 8 ohms 2 W.
- Sortie sur douilles en face avant et arrière.

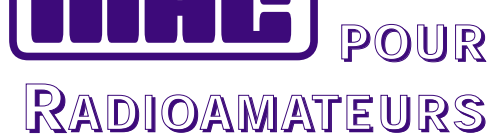

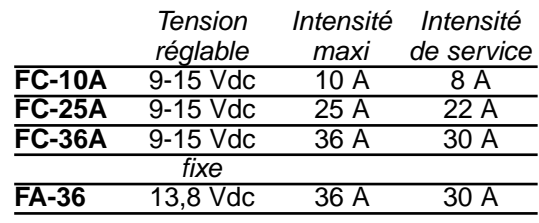

Dimensions :

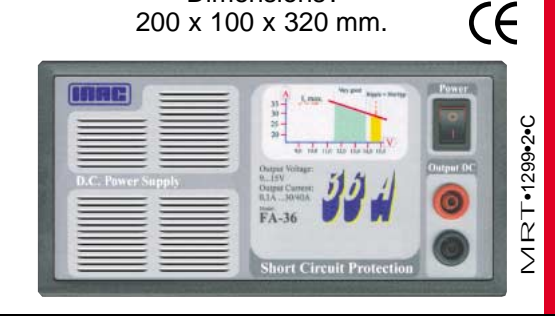

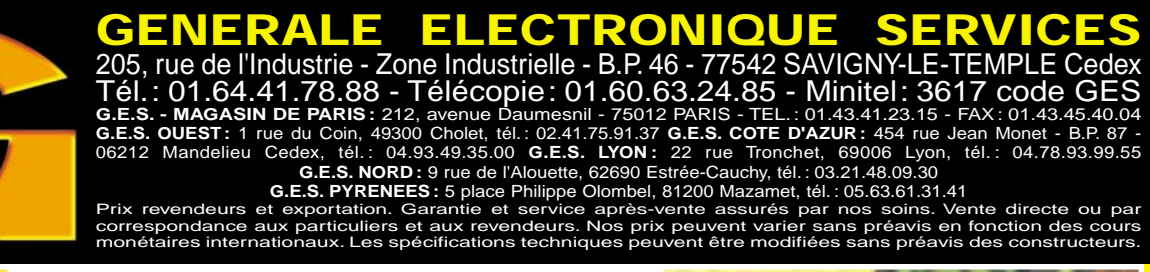

en GPS

*\* Sauf FA-36.*

La force dominante

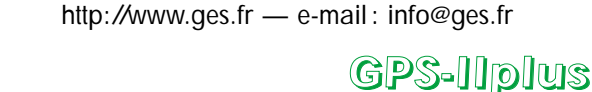

GARMIN

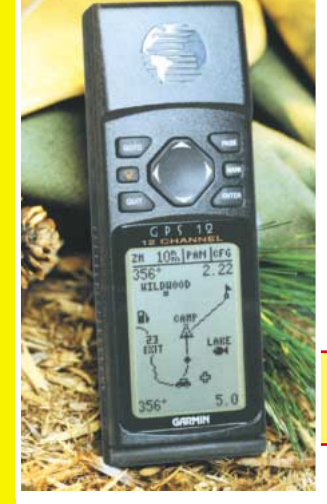

*GPS-IIIplus* Récepteur GPS avec cartographie mondiale intégrée

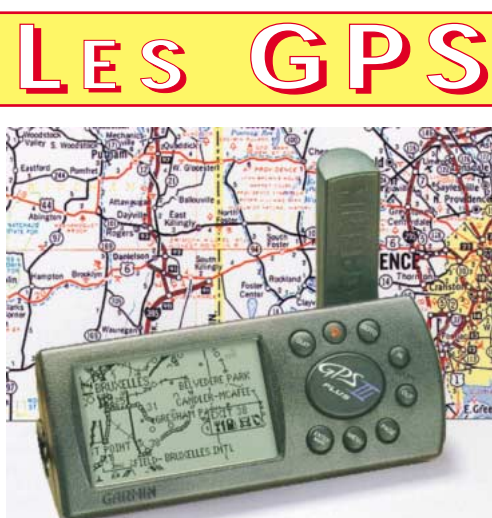

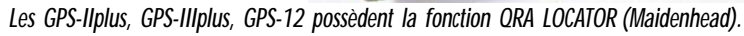

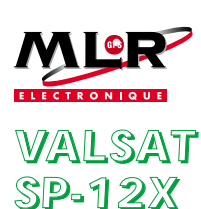

Avec son menu en français, il vous emmènera jusqu'au bout de vos aventures

# SOMMAIRE

**20**

**24**

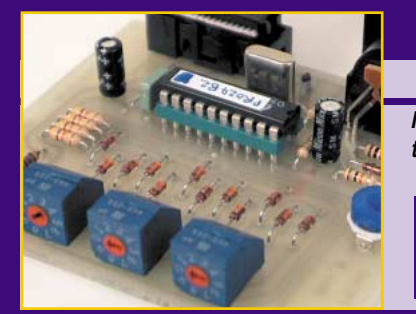

#### Essai de modules ATV 2,3/2,4 GHz

#### Denis BONOMO, F6GKQ

**Infracom importe des platines, basées sur les modules Comtech, permettant d'établir des liaisons télévision de bonne qualité, avec son en stéréo. Ces platines exis-**

**tent sur différentes fréquences : 2,4 GHz pour le grand public, 2,3 GHz pour les radioamateurs constituant ainsi la base de départ, émission et réception d'une station ATV.**

#### Générateur de messages CW

#### Stéphane MEZEI, F4CKA

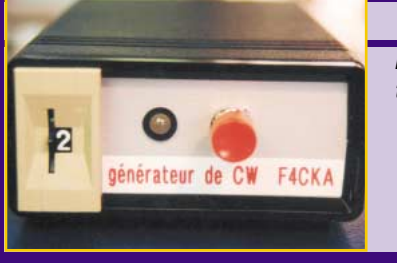

**Le trafic en télégraphie est synonyme de messages répétitifs, notamment lors des appels, description de la station etc. Par ailleurs, l'entraînement à la CW, afin d'acquérir de la vitesse, peut être confié**

**à un générateur électronique. Ces deux fonctions sont remplies par le montage que l'auteur nous invite ici à réaliser.**

# **38**

#### Modifier un E/R CB en TRX 50 MHz

#### Jean-Philippe PIERS, F5NLG

**Si vous disposez d'un ancien E/R CB dormant dans un coin et de quelques compétences en matière d'électronique HF, guidé par les conseils de l'auteur de cet**

**article, vous allez pouvoir transformer votre antiquité devenue inutile en un transceiver 50 MHz dont les performances n'ont rien à envier aux matériels commerciaux.**

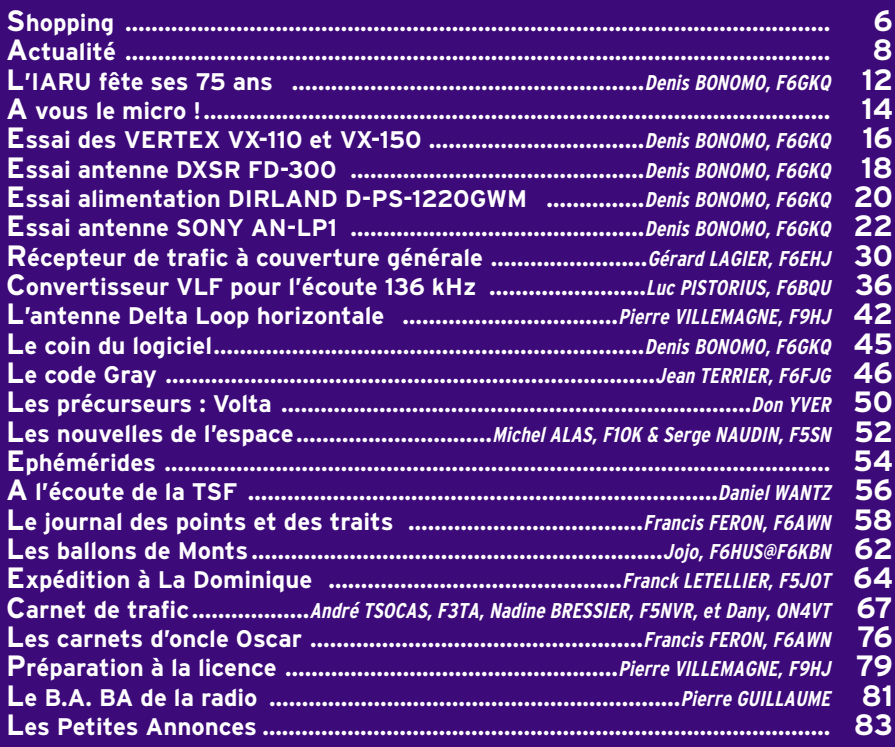

NOTRE COUVERTURE : QUI A DIT QUE LA RADIO N'ÉTAIT PAS POUR LES CHIENS ? CE CLICHÉ ORIGINAL, EN FORME DE CLIN D'ŒIL DE JEAN-SERGE BERNAULT, NOUS MONTRE QUE JULES APPRÉCIE L'ÉCOUTE EN VHF.

# EDITORIAL

Dans quelques jours, pendant l'exposition HAMRADIO 2000 à Friedrichshaffen, il va se passer quelque chose de très important. Cet événement aura lieu pendant la conférence EUROCOM et c'est le DARC, la puissante association des radioamateurs allemands (55 000 membres !) qui va l'initier. A l'image d'autres grandes associations mondiales, le DARC, supporté par le VERON (association néerlandaise qui a voté le 16 avril une motion en ce sens) va demander que la recommandation CEPT TR 61-02 soit modifiée. L'Allemagne emboîtera ainsi le pas aux USA, au Royaume Uni, à l'Afrique du Sud, à la Suède, à Gibraltar… sur un sujet qui mobilise également les forces associatives en Australie, en Inde, au Canada, en Israël, en Norvège, au Pakistan. Tiens, on ne voit pas apparaître la France dans ce débat ? Pourtant, nos compatriotes radioamateurs sont assez virulents sur le sujet, à en juger par les discussions animées sur l'air, le réseau packet et l'internet. L'amendement de cette recommandation CEPT aura des conséquences importantes puisque, par le truchement des accords d'échanges, la licence CEPT est valable pour de nombreux visiteurs étrangers… et reconnue dans autant de pays. Et que va demander le DARC ? L'abaissement de la vitesse de l'examen télégraphie de 12 à 5 mots/mn, premier pas vers sa probable disparition en tant que condition sine qua non pour l'accès aux bandes HF.

Mais, alors, que fait le REF-Union ?

Denis BONOMO, F6GKQ http://www.megahertz-magazine.com e-mail: mhzsrc@wanadoo.fr

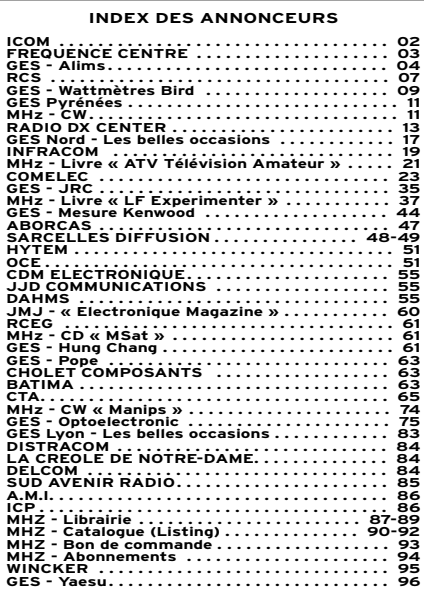

NOUS ATTIRONS L'ATTENTION DE NOS LECTEURS SUR LE FAIT QUE CERTAINS MATÉ-RIELS PRÉSENTÉS DANS NOS PUBLICITÉS SONT À USAGE EXCLUSIVEMENT RÉSERVÉ AUX UTILISATEURS AUTORISÉS DANS LA GAMME DE FRÉQUENCES QUI LEUR EST ATTRIBUÉE. N'HÉSITEZ PAS À VOUS RENSEIGNER AUPRÈS DE NOS ANNONCEURS, LESQUELS SE FERONT UN PLAISIR DE VOUS INFORMER.

#### CE NUMÉRO A ÉTÉ ROUTÉ À NOS ABONNÉS LE 22 MAI 2000

#### **NOUVEAUTÉS**

matériel

### OT

#### KENWOOD CHEZ A.M.I

La société A.M.I, qui distribuait entre autres le matériel de marque ICOM, ajoute à son catalogue la gamme KENWOOD.

Si vous habitez Toulouse et sa région, n'hésitez pas à visiter ce magasin sis 16 rue Jacques Gabriel à Toulouse.

#### NOUVEAU TRANSCEIVER ICOM

Un nouveau transceiver ICOM, de milieu de gamme, est annoncé !

Il s'agit de l'IC-718, couvrant l'ensemble des bandes HF de 160 à 10 mètres. Equipé d'un VOX, d'un compresseur de modulation et d'un manipulateur électronique, il pourra recevoir, en option, la platine DSP UT-106.

L'allure de l'IC-718 n'est pas sans rappeler celle du récepteur IC-R75 récemment sorti avec un haut-parleur disposé sur le panneau avant.

Pilotable par ordinateur, il faudra patienter encore un peu avant de le voir apparaître en France.

Bien entendu, MEGAHERTZ magazine vous le présentera dès que possible…

#### KENWOOD: DES NOUVEAUX PORTATIFS PMR

Kenwood met sur le marché des nouveaux portatifs en PMR 450 MHz : il s'agit des modèles TK-360 et TK-370, conformes à la norme ETS300-086.

Le premier dispose de 8 canaux, le second de 128 au pas de 12,5 kHz.

Alimentés sous 7,5 V, ils délivrent jusqu'à 4 W avec une autonomie de 4 heures. Cette autonomie peut être portée à 8 heures avec la batterie KNB15A.

Le modèle TK-370 est équipé d'un clavier DTMF. Ils sont livrés avec antenne et clip de ceinture.

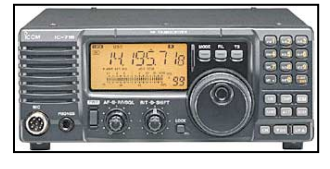

#### Icom IC-718.

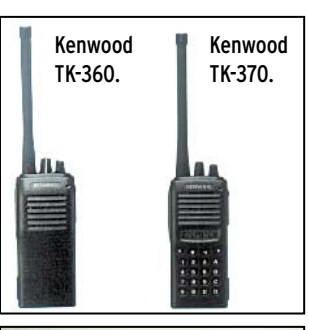

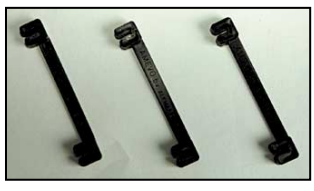

Ecarteurs (JJD Communication).

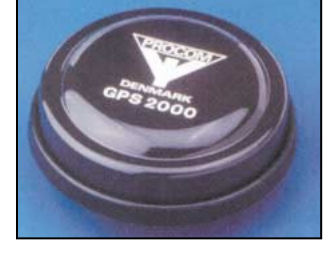

Antenne GPS2000 Procom.

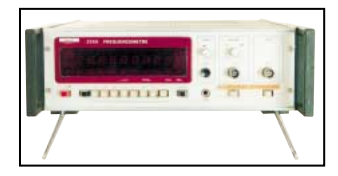

Fréquencemètre (Sud Avenir Radio).

#### ECARTEURS POUR ÉCHELLES À GRENOUILLES

Si on ne vous l'avait pas écrit ci-dessus, peut-être vous seriez-vous posé la question: « à quoi peuvent bien servir ces petites pièces en plastique noir ? ». Ce sont des écarteurs, prévus pour construire une échelle à grenouilles, cette ligne d'alimentation à fils parallèles, utilisée avec certaines antennes (Lévy par exemple). L'espacement entre les fentes, qui permettent de bloquer le fil, est de 84 mm. Ils

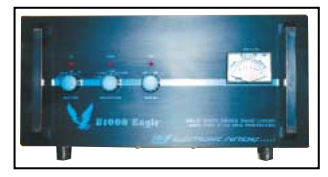

Ampli HF (O.C.E.).

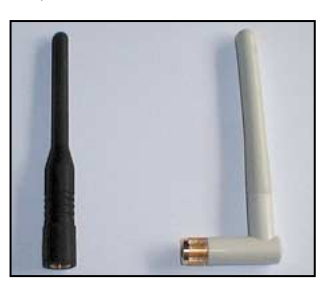

Antennes 2,4 GHz (Infracom).

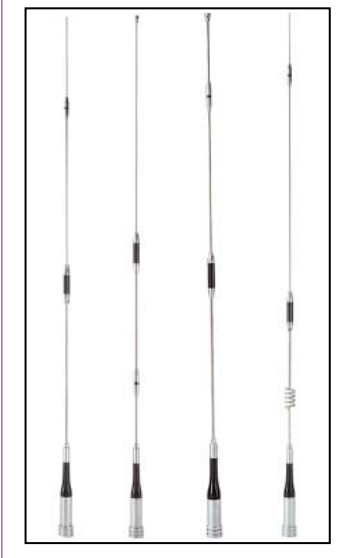

Antennes mobiles V/UHF Nietzsche (Sarcelles Diffusion).

sont légers et peuvent être implantés tous les 50 cm environ. Disponibles chez JJD Communication.

#### ANTENNE GPS2000 PROCOM

La société danoise PROCOM distribue une nouvelle antenne GPS destinée à être montée sur les mobiles. Cette antenne, de faible encombrement (16 mm d'épaisseur), existe en noir ou en blanc. Son diagramme de rayonnement garantit une couverture pleinement hémisphérique. Un préampli à grand gain (>30 dB) et faible bruit (1 dB typ.) est incorporé dans cette antenne en polarisation cir-

**MEGAHERTZ magazine 207 - Juin 2000 6**

culaire droite (RHCP). Elle est dotée d'un connecteur FME ou TNC. Renseignements au 01.49.80.32.00

#### FRÉQUENCEMÈTRE « SURPLUS » CHEZ SUD AVENIR RADIO

Il y en a quelques-uns de disponibles chez Sud Avenir Radio : ne les ratez pas ! Ces fréquencemètres Schlumberger 2550 couvrent de 0 à 520 MHz, affichage sur 9 chiffres (LED), alimentation secteur. D'origine militaire, ils ont été testés et sont en parfait état (électronique et présentation). Le prix ? 590 F port compris !

#### AMPLI HF CHEZ O.C.E

C'est une nouveauté chez O.C.E, les B1000 Eagle « Electronic Systems (fabrication italienne) sont des amplis transistorisés, couvrant de 1.8 à 30 MHz. Alimentés sous 220 V, ils délivrent 1 200 W PEP avec toutes les protections nécessaires. Poids 30 kg… Le prix de lancement est de 8 950 F, port compris.

#### ANTENNES 2,4 GHZ

C'est disponible chez Infracom : des petites antennes pour résoudre vos problèmes de transmission sur 2,4 GHz.

#### ANTENNES MOBILES VHF/UHF NIETZSCHE

Vu chez Sarcelles Diffusion, la nouvelle gamme d'antennes mobiles VHF/UHF Nietzsche. Il y en a de toutes les tailles et pour tous les goûts. La qualité d'ensemble de ces antennes est très satisfaisante et tous les modèles possèdent un système de rotule permettant de les basculer sans les deviser. La fixation est de type M (SO259). Les prix annoncés semblent très compétitifs.

# La gamme La gamme KENWOOD

### **LE DECA CONFORT LE DECA CONFORT**

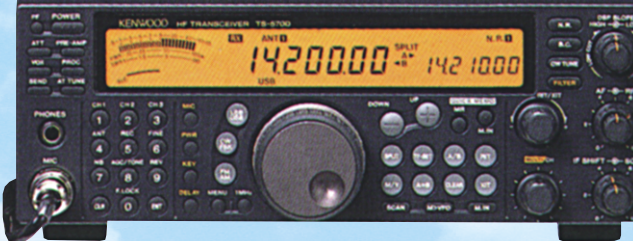

# **à petit prix! à petit prix!** TS-570

### **LE DECA HAUTE TECHNOLOGIE LE DECA HAUTE TECHNOLOGIE**

**à prix abordable! à prix abordable!**

 $TS = 870$ 

**Le bibande Le bibande pour tous pour tous**

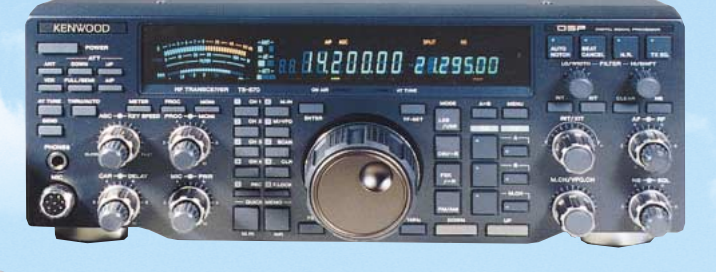

#### **Le bibande Le bibande double VFO double VFO**

**Nombreuses Nombreuses possibilités possibilités**

**Le bibande Le bibande le plus complet le plus complet**

 $T$ M-D $Z$ 00

#### **REPRISES DE TOUT MATERIEL OM**

#### **NOMBREUSES OCCASIONS, NOUVELLES CHAQUE SEMAINE**

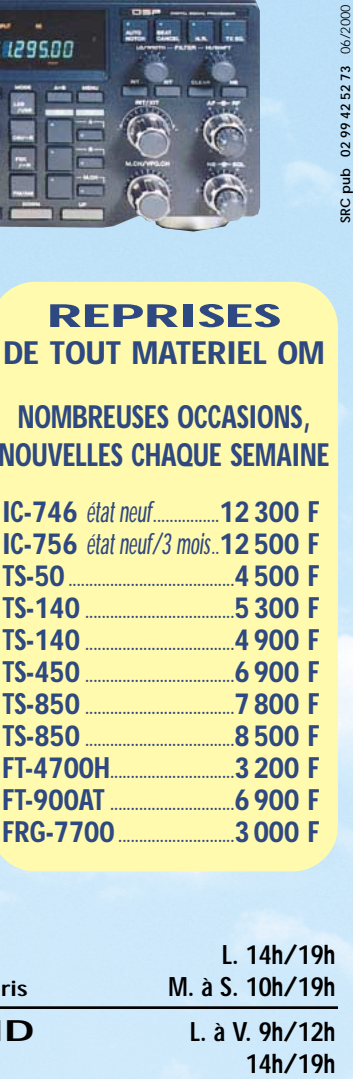

**Dernier cri Dernier cri**

 $TM-G707$ 

*R*C*<sup>S</sup>*

**4, Bd Diderot • 75012 PARIS Tél. : 01 44 73 88 73 - Fax : 01 44 73 88 74 e.mail : rcs\_paris@wanadoo.fr - Internet : http ://perso.wanadoo.fr/rcs\_paris**

TM-V

**L. 14h/19h M. à S. 10h/19h**

**L. à V. 9h/12h**

**63000 CLERMONT-FERRAND Tél. : 04 73 41 88 88 - Fax : 04 73 93 73 59**

14h/19h

informations

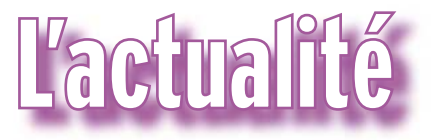

#### HOT LINE "MÉGA" La Rédaction peut vous répondre le matin entre 9 h et 12 h les lundi, mercredi et vendredi

Nouveau numéro de téléphone : 02.99.42.52.62 Nous ne prendrons pas d'appel en dehors de ces créneaux horaires mais vous pouvez communiquer avec nous : par FAX (02.99.42.52.88) ou par E-mail (mhzsrc@wanadoo.fr). Merci pour votre compréhension.

Pensez aux dates de bouclage : toute information doit être en notre possession avant le 5 du mois pour parution dans le numéro du mois suivant.

INTERNET : Notre site est à l'adresse suivante : http://www.megahertz-magazine.fr Informations par E-mail à l'adresse suivante : mhzsrc@wanadoo.fr

d'imaginer, au moment du cadrage, ce que donnerait votre cliché sur la couverture de MEGAHERTZ magazine (pensez qu'il faut tenir compte de l'emplacement du titre et du bandeau gauche).

Pour vos photos, essayez

CONCOURS PHOTO

Pour être sélectionnée, la photo doit être prise dans le sens vertical, parfaitement nette, ORIGINALE (pensez à autre chose qu'aux antennes, des composants par exemple, un matériel rétro, etc.), bien cadrée, lumière soignée, bref elle doit attirer l'œil immédiatement… La photo doit être tirée sur papier brillant. Ce mois-ci, nous devons la photo de couverture à Jean-Serge BERNAULT.

### **Radioamateurs**

#### GPS PLUS PRÉCIS

La Maison Blanche a annoncé, le 1er mai dernier, que les Etats-Unis cessaient à compter de ce jour, la dégradation volontaire de la précision du GPS lui conférant ainsi 10 fois plus de précision. En effet, pour des raisons militaires, la précision de ce système de navigation par satellite, très répandu de nos jours et constituant un considérable enjeu économique, était dégradée à la source. Par ailleurs, pour renforcer la fiabilité du système, 18 nouveaux satellites (en attente de lancement) viendront compléter la constellation actuelle.

Si vous êtes observateur,

vous aurez probablement remarqué cette nouvelle précision de votre GPS à 10 m près… Un exemple : on peut maintenant déterminer si un véhicule est arrêté du côté gauche ou droit d'une route à 4 voies. De nombreuses applications civiles du GPS sont en pleine explosion, notamment dans le secteur de l'automobile.

(NDLR : pour revenir sur le choix des Américains (qui subitement ne dégradent plus la précision du positionnement), on peut y voir l'effet de la guerre économique qu'ils vont se livrer avec les Européens sur le positionnement par satellite, guerre qui commence avec la CMR se réunissant à Istanbul. Les Européens vont, en effet, proposer le système Galileo dont nous avons, par ailleurs, évoqué le danger potentiel pour nos fréquences dans le précédent numéro… Pour mémoire, le marché civil du positionnement est estimé à quelque 300 milliards de francs !)

> (info transmise par Dominique, F5BEZ).

#### ASSOCIATION DES RADIOAMATEURS ALGÉRIENS

L'ARA vient de constituer son nouveau bureau exécutif, dont le président est Mahmoud AMOKRANE, 7X2MA.

**MEGAHERTZ magazine 207 - Juin 2000 8**

Toute correspondance peut être adressée à : ARA, PO Box 1, 16000 Alger Gare, ALGERIA. e-mail : benlagha72@hotmail .com

(info Afif 7X2RO)

#### UNE ANTENNE DE REMPLACEMENT

Bernard F5LPQ, a remis une antenne UHF destinée à remplacer l'une de celles qui ont été détériorées par la tempête du 26 décembre dernier. La remise du "cierge" UHF a eu lieu le 7 avril dans les locaux de F6KEV, radio-club de Clamart.

Cette antenne a été offerte par le CNERA/CFRR/URC. Elle sera montée dès que possible afin de redonner au relais UHF sa couverture initiale. Merci au CNERA pour son aide à F6KEV. Le même jour, le REF-Union

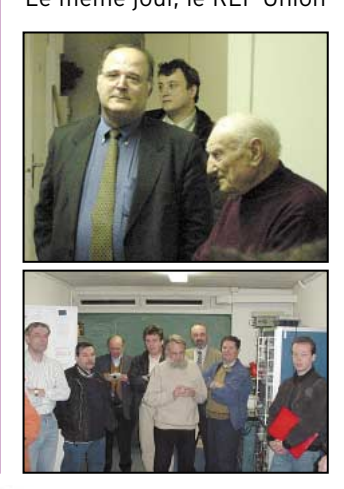

94 a également remis une BigWheel VHF qui sera utilisée pour le trafic propre au radio-club F6KEV.

Cette remise d'antenne s'est effectuée en présence d'une vingtaine d'adhérents du club.

Le radio-club F6KEV entretient 3 relais : VHF et UHF en phonie, et un relais TVA. Un projet de liaison 9K6 en 1 200 MHz est prévu pour relier en packet la région parisienne à Auxerre, mais il faudrait une équipe qui se mobilise pour sa mise en place, et rassembler le matériel nécessaire. Déjà deux Interlink III sont approvisionnés, ils doivent être câblés.

Avis aux amateurs et utilisateurs de packet radio !

> Pour toute l'équipe de F6KEV : F6GAL

#### REF-91 EN EXPÉDITION

Une équipe du REF 91 sera active depuis les îles du Salut, en Guyane Française, en IOTA SA-020 entre le 27 mai et le 04 juin 2000. Cause blocage de l'ART, l'indicatif n'est pas encore défini à la date de rédaction de ce bulletin. L'équipe sera active de 80 à 10 m en CW, SSB, SSTV et en 50 MHz avec plusieurs stations.

Toutes les informations sur l'expédition, l'équipe, le log, sont disponibles à l'adresse web suivante : http://www. qsl.net/f8bxi/sa020

#### TP2CE ACTIF EN JUIN

La prochaine activité du Radio Club du Conseil de l'Eu-

#### informations

rope aura lieu les 9, 10 et 11 juin 2000 en SSB, CW et RTTY.

A cette occasion, spécialement pour les stations françaises ou autres, désirant travailler le DDFM 2000, ie serai sur  $7080 \pm 5$  kHz le vendredi 9 juin à 13H00 UTC.

> (info Francis, F6FQK Directeur de station TP2CE)

#### MIR DE RETOUR SUR L'AIR!

Les nouveaux occupants de la station MIR, Sergei Zaliotin et Alexandre Kaleri, ont fait quelques timides apparitions sur les bandes amateur.

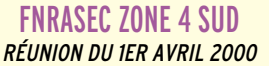

Le 1er avril 2000, s'est tenue à Cahors dans le Lot (46), la 1ère réunion annuelle FNRASEC (Fédération Nationale des Radio-Amateurs au Service de la Sécurité civile) de la Zone 4 Sud qui regroupe 11 départements.

Etaient présents à cette journée : Monsieur le Préfet du Lot, son directeur de cabinet, le représentant du SIDPC, Monsieur TEXIER Yannick, chef du centre COSPAS/SARSAT, Monsieur MISLLIN Francis, président de la FNRASEC, Monsieur MINOT Pierre, trésorier de la FNRASEC, le responsable de la zone, Monsieur GAUTHIER Yves et son adjoint Monsieur DAVE-RAT Michel, Monsieur COUYBES Georges, président de l'ADRASEC 46, ainsi que les présidents des ADRASEC de la zone ou leurs représentants. Le Colonel YSMAL commandant le C.C.S. de Mont de Marsan a été excusé.

Cette réunion commence par une allocution de Monsieur COUYBES Georges, président de l'ADRASEC 46, pour remercier les personalités présentes.

Monsieur MISLLIN, président de la fédération, donne la parole à Monsieur le Préfet qui préfère d'abord faire un tour de table avec les présidents d'ADRASEC pour écouter les activités des associations. En règle générale, il résulte que les ADRASEC ont des difficultés auprès des différents services départementaux pour obtenir une subvention ou pour être reconnues dans leurs activités. Pourtant, certaines préfectures, qui ont utilisé les réseaux de transmission des ADRASEC lors des dernières tempêtes, ont pu voir le sérieux des opérateurs et leur rapidité d'intervention grâce à leurs connaissances du terrain pour l'implantation de transpondeurs et remonter les diverses informations vers les préfectures.

Monsieur TEXIER, représentant le F.M.C.C. COSPAS/SARSAT, nous fait un exposé sur les activités du centre et nous parle des différentes balises de détresse homologuées et de l'avenir de la fréquence de radio ralliement 121.500 MHz.

Monsieur MISLLIN nous a fait un exposé rapide des activités de la fédération et nous parle des prochaines journées techniques de Nainville-Les-Roches, du 19 et 20 mai 2000. Ces journées se dérouleront à l'Institut National d'Etudes de la Sécurité Civile, I.N.E.S.C. (dépt 91). Avec au programme plusieurs activités intéressantes, présentation du VC-H1 de Kenwood, le nouveau récepteur de recherche automatique et démonstration du programme Radio Mobile.

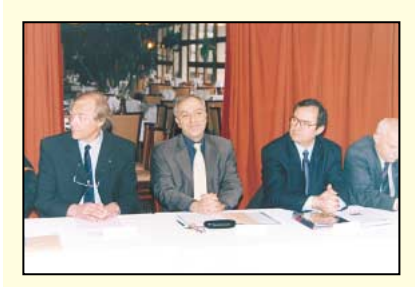

Une partie des autorités présentes, de gauche à droite : Monsieur Francis MISLLIN, Président de la FNRASEC, Monsieur le Préfet du Lot et Monsieur Yannick TEXIER responsable du centre COSPAS/SARSAT. (photo F5JMM)

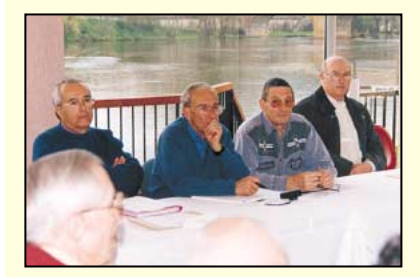

Président ADRASEC 31 Une partie des participants à la réunion de zone. (photo F5JMM)

Le Président Fédéral informe les administrateurs présents que se tiendra le samedi soir, après la fin de ces journées, le prochain Conseil d'Administration de la FNRASEC.

Monsieur GAUTHIER propose de réfléchir sur l'implantation de relais de transmission qui pourraient permettre aux différentes ADRASEC de la zone de pouvoir faire remonter des informations sur le C.I.R.C.O.S. de Bordeaux. Il est abordé le problème des fréquences employées qui risquent d'être insuffisantes.

Le responsable de zone demande à l'assemblée de bien vouloir nommer Monsieur MONTEIL Marc, président de l'ADRASEC 31, chargé de communication auprès des médias afin de mieux faire connaître les activités de la zone et des ADRASEC.

Au cours de cette journée, il fut remis à Monsieur COUYBES Georges, président de l'ADRASEC 46, le diplôme d'honneur de la Zone 4 Sud pour ses services rendus au sein de la Sécurité Civile. Ce diplôme fut remis par Monsieur MISLLIN président de la FNRA-SEC.

La réunion se termine ensuite vers 17h00. Les participants quittent la belle région de Cahors pour regagner leurs départements respectifs.

Marc MONTEIL,

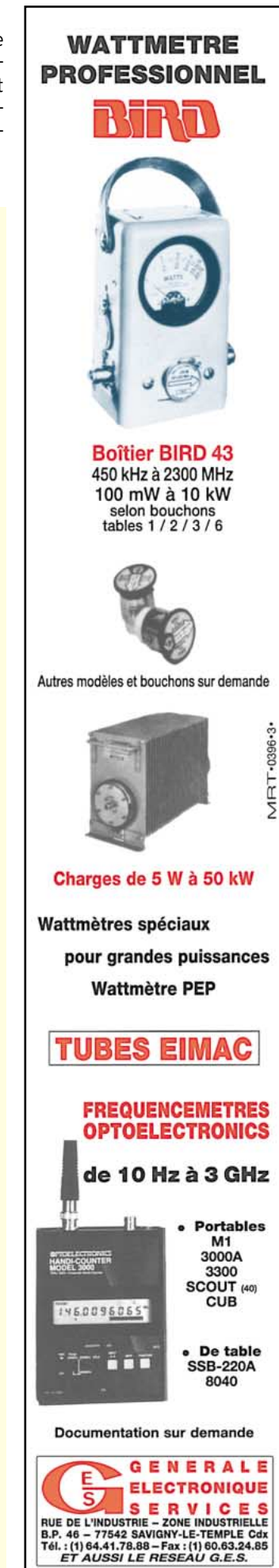

#### informations

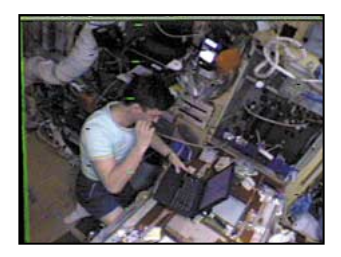

Après quelques rares liaisons en phonie avec l'Australie et la Nouvelle-Zélande, ils ont réactivé la station SSTV du bord.

La première image SSTV, reçue en Europe le 23 avril dernier par Franscisco Costa CT1EAT, montre que le shack a toujours autant besoin d'un peu de ménage ! Transmission sur 145,825 MHz en mode Robot 36.

(info Jean-Louis F6AGR, AMSAT-F)

#### ANNIVERSAIRE DE LA BATAILLE DE DUNKERQUE

Le radio-club Jean BART, F6KMB, doit animer du 1er au 4 juin, à l'occasion du 60ème anniversaire de l'opération DYNAMO, une station HF, VHF et packet depuis les courtines/bastion 32. Cette manifestation est la dernière du genre, de nombreuses sociétés patriotiques devant être dissoutes à l'issue des cérémonies. Les radio-clubs de Douvres et de Wimereux (F5KBM) doivent également participer à cette opération. Conjointement, une exposition philatélique est organisée par la société philatélique dunkerquoise. L'indicatif TM6DYN, demandé, risque fort de ne pas être accordé. Confirmation par QSL spéciale.

(info Francis, F6BAW)

#### EXAMENS : VOS RÉACTIONS…

Nous attendons d'avoir reçu suffisamment de réactions constructives (pas seulement des encouragements ou des griefs !) à notre proposition faite dans le N°206 pour faire une synthèse de ce que l'on pourra alors appeler « Vos propositions pour l'examen ». Nous vous rappelons que MEGAHERTZ magazine, bien qu'étant un acteur important au sein du monde radioamateur, ne peut que suggérer et n'est en aucun cas convié aux discussions qui pourraient réunir administration et associations…

#### UN SITE POUR S'ENTRAÎNER À L'EXAMEN

A ce sujet, il est bon de noter l'excellente initiative du radioclub de l'ENSERB, F6KQH, qui propose depuis quelques jours SPERA, le Service de Préparation à l'Examen Radio Amateur permettant de s'entraîner aux épreuves de l'examen en temps réel et de façon conviviale…

SPERA est accessible à l'adresse : http ://www.enserb. fr/f6kqh/spera.html

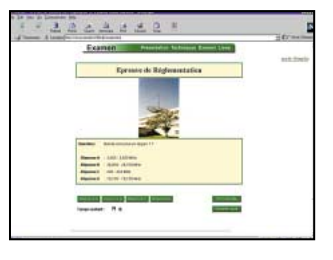

### **Lihistes**

#### NAISSANCE D'UNE SECTION ALPHA MIKE NORMANDIE

Le 28 décembre 1999, une section Alfa Mike normande a été créée dans le département 14. Cette section est rattachée au bureau central sis à Longue-Jumelles (49160), lequel est régi par la loi de 1901 et inscrit au J.O., sous le numéro 792, à la date du 22/12/93. Outre les activités inhérentes à la radio, cette section a également pour vocation de promouvoir la Cibi en apportant partout en France et dans le monde, cordialité, respect, chaleur et surtout l'amitié par le biais des ondes. Si vous êtes animés par la même passion que nous et aimez le dynamisme, si vous êtes un amateur radio intègre, alors vous êtes le bienvenu au club. Le bureau se compose de 14 AM 129, op Jean-Claude, directeur, de 14 AM 84, op Jean-Louis, secrétaire et de 14 AM 47, op Renée, trésorière.

Pour tous renseignements, écrire à : 14 AM 129, opérateur Jean-Claude, BP 29, 14140 Livarot.

#### ANNIVERSAIRE DU GAR

Le 6 juin, le Groupe Amateur Radio de St Claude (39) fête ses 5 ans sur un bilan plutôt exceptionnel, avec plus de 16 expéditions DX et près de 24 QSL différentes. Parmi les activités du GAR, l'organisa- $\,$ tion d'un salon sur 600 m $^2$ , le DX, des chasses au renard et, tous les 3 mois, l'édition d'un journal interne au club. Pour en savoir plus sur le GAR : BP 11, 39201 SAINT-CLAUDE Cedex

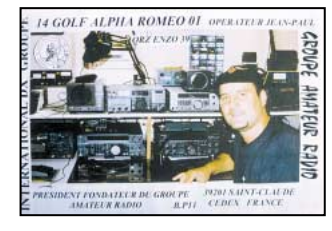

### **Manifestations**

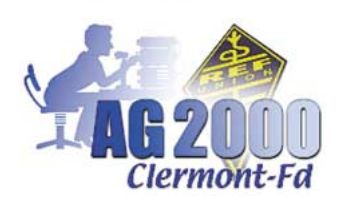

#### CONGRÈS NATIONAL DU REF-UNION

Pour renouveler avec la tradition et permettre à un maximum de passionnés de radiocommunication de se retrouver pour fêter les 75 ans du Réseau des Emetteurs Français, l'AG2000 aura lieu les 10 et 11 juin à Clermont-Ferrand (63) au centre d'expositions et de congrès "Polydôme".

Le samedi 10 de 9H00 à 19H00 aura lieu une exposition-vente de matériel neuf et d'occasion ainsi qu'une brocante. Une excursion est prévue dans l'après-midi pour découvrir la capitale de la coutellerie " Thiers ". Un repas "anniversaire" clôturera la journée.

Cette journée de samedi sera également riche au niveau associatif puisqu'elle débutera par une assemblée générale extraordinaire et que l'après-midi sera consacrée aux réunions des commissions.

La matinée du dimanche 11 sera consacrée exclusivement à l'assemblée générale du REF-Union où tous les adhérents de l'union sont invités dans l'amphithéâtre du Polydôme.

Pour tous renseignements complémentaires :

http://www.ag2000.inetech.fr ou secrétariat du REF-Union à Tours (0247418873)

> (info F5KDC et F6KDC - REF63)

#### **FRIEDRICHSHAFEN** « HAMRADIO 2000 »

Cette manifestation se tiendra cette année du jeudi 22 juin à 09.00 au samedi 24

DÉCISION N°00-389 DE L'AUTORITÉ DE RÉGULATION DES TÉLÉCOMMUNICATIONS EN DATE DU 21 AVRIL 2000 MODIFIANT LA DÉCISION N°97-452 DU 17 DÉCEMBRE 1997 ATTRIBUANT DES BANDES DE FRÉQUENCES POUR LE FONCTIONNEMENT DES INSTALLATIONS DE RADIOAMATEURS

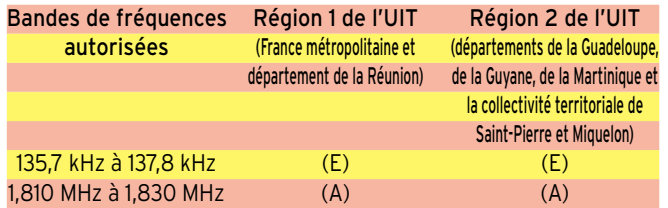

#### Notes relatives à l'annexe 1

(A) Bande attribuée avec une catégorie de service primaire (S5.25 du règlement international des radiocommunications).

(E) Bande partagée avec d'autres services de radiocommunications primaires ou secondaires : services d'amateur avec une catégorie de service secondaire (articles S5.26, S5.28, S5.29, S5.30 et S5.31 du règlement international des radiocommunications) et une puissance apparente rayonnée (PAR) de 1 watt.

**MEGAHERTZ magazine 207 - Juin 2000 10**

informations

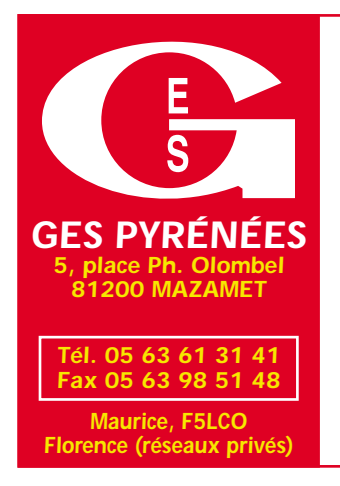

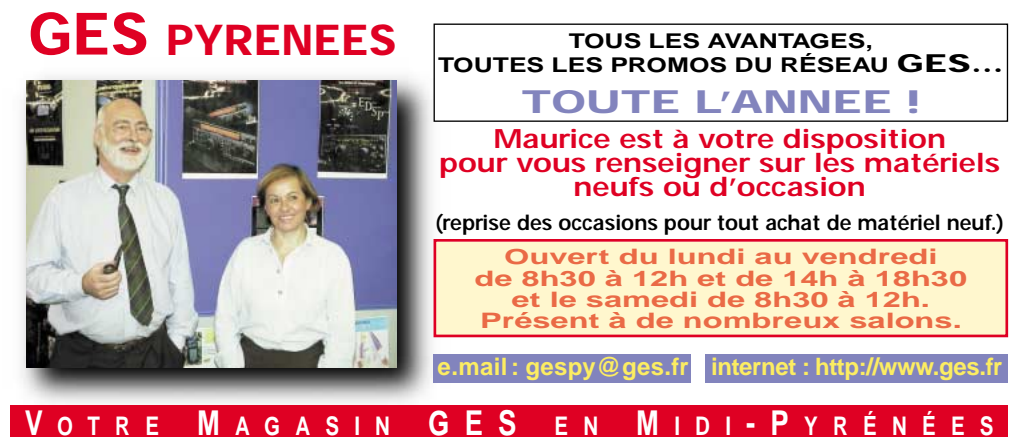

juin à 18.00, comme d'habitude sur le site des expositions (« Messe ») de Friedrichshafen située sur le Lac de Constance. Le parcours est fléché dès l'approche de la ville.

#### 15ÈME EXPOSITION À LA BOUILLADISSE (13)

Les amis du Club Histoire et Collection Radio (CHCR) et le délégué sud CHCR, organisent leur 15ème exposition et bourse d'échange basée sur le thème Radio Rétro Civil et Militaire.

Rendez-vous le 2 juillet au Centre Culturel de La Bouilladisse dans le 13, de 9 à 17 heures.

Entrée gratuite. Accès par nationale 96 ou par autoroute A52, entre Aix et Toulon, sortie Pas de Trest. Renseignements au 04.42.70.37.76

#### CCBA À CHÂTILLON D'AZERGUES (69)

Le C.C.B.A. (Chessy-Chatillon. CiBi.Assistance) a fait l'an dernier son dernier salon de la cibi et association cibistes, mais rassurons-nous avec le nouveau millénaire le Salon de la Radiocommunication arrive qu'on se le dise ! Celuici aura lieu le samedi 2 septembre et dimanche 3 septembre 2000 de 10h à 18h, salle du Lac à Chatillon d'Azergues (25 km nordouest de Lyon dans le Beaujolais). Il sera question de tout ce qui se fait en radio (cibi, radioamateurs, etc.) communication (téléphonie, internet, etc.). Possibilité de vendre du matériel d'occasion (avec facture), réglage d'antenne. Parking, buvette. Nous vous espérons nombreux. Le C.C.B.A. recherche exposants, brocanteurs radio, informatique, club de morse, etc.

Renseignements au : 04.78.43.98.45/06.61.37.45.65 E-mail : ccba.perso@infonie.fr Adresse postale : C.C.B.A., Route de la Vallée, 69380 Chessy.

### Calendrier

#### CLERMONT-FERRAND (63)

Assemblée Générale du REF-Union, les 10 et 11 juin au « Polydôme » (voir ci-dessus).

#### LA MÉZIÈRE (35)

Salon de la radiocommunication et du multimédia, les 17 et 18 juin.

#### FRIEDRICHSHAFEN (DL)

Ham Radio 2000 du 22 au 24 juin. Voir ci-dessus.

#### LA BOUILLADISSE (13)

Le 2 juillet, expo radio rétro organisée par le CHCR (voir ci-dessus).

#### CHÂTILLON D'AZERGUES (69)

Les 2 et 3 septembre, salon organisé par le CCBA (voir cidessus).

#### ANDORRE

Le 30 septembre, 22ème convention du Clipperton DX Club.

#### **APPRENEZ LA TELEGRAPHIE LA BOUTIQUE Le livre** HERIZ

*Réf. : CD033*

**Le cours sur 2 CD audio 170F + port 20F**

**COURS DE TÉLÉGRAPHIE** 

**COURS DE TÉLÉGRAPHIE** 

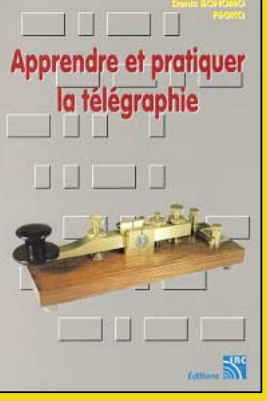

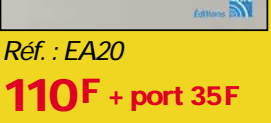

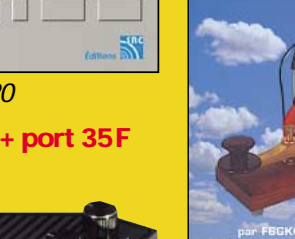

*Réf. : MFJ5*

SRC pub

#### **Le manipulateur et son oscillateur**

**294F + port colissimo 50F**

#### **ATTENTION, LES OFFRES REFERENCEES BNDL NE BENEFICIENT PAS DE LA REMISE ABONNÉ DE 5 %**

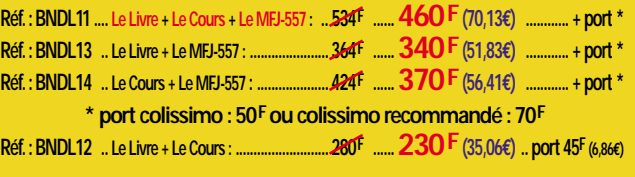

*UTILISEZ LE BON DE COMMANDE MEGAHERTZ*

**MEGAHERTZ magazine 207 - Juin 2000 11**

#### **REPORTAGE**

radioamateurs

### L'IARU fête ses 75 ans

'est dans une salle de la Sorbonne, peut-être la même que celle où se réunissaient en ce 18 avril 2000 les parti-

cipants à cette commémoration, que naissait, il y a 75ans, l'IARU The International Amateur Radio Union (l'union internationale des radioamateurs).

Environ 60 personnes se sont retrouvées, en cet après-midi printanier où il faisait bon flâner dans les rues ensoleillées du Quartier Latin, pour commémorer, dans la Salle des Commissions de la Sorbonne, cet anniversaire. 75 ans auparavant, en présence du Général Ferrié, quelques radioamateurs fondaient l'IARU (qui est née en même temps que le REF) fédérant l'ensemble des associations mondiales. 26 pays étaient alors représentés, le premier président étant W1AW. Depuis, l'IARU est devenue à la fois le porte-parole et le garant de l'intégrité du radioamateurisme mondial. L'IARU assiste aux conférences de l'UIT en qualité d'observateur. L'IARU divise la planète en trois régions, correspondant aux régions administratives de l'UIT. Ces 3 régions étaient toutes représentées, en ce 18 avril 2000, avec une rare concentration de présidents, chairmen, secrétaires, trésoriers, etc. Les invités venaient de tous les pays : USA, Equateur, Jamaïque, Angleterre, Japon, Allemagne, Norvège, Sénégal, Malaisie, Nouvelle-Zélande, etc. Il y avait là de quoi commencer un DXCC ! Dommage que la plupart des participants n'arboraient pas leur indicatif… Fort heureusement, Gérard F2VX, présent dans l'assemblée et

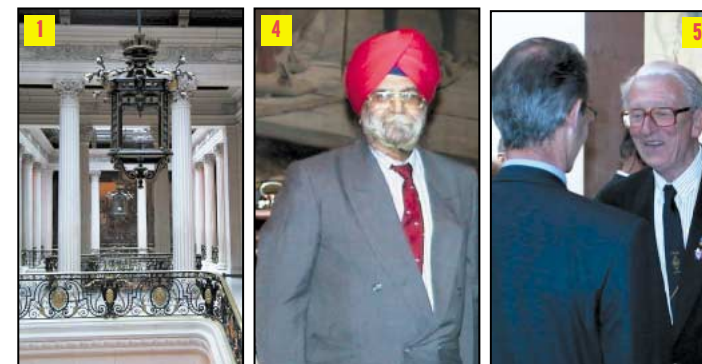

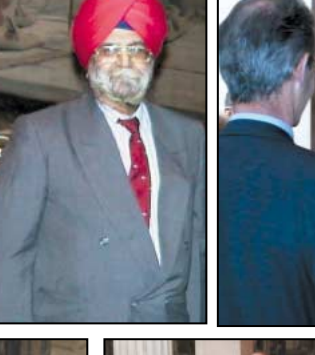

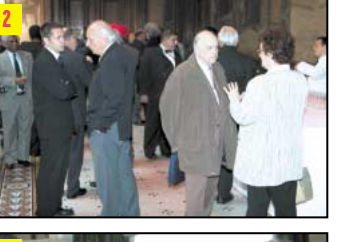

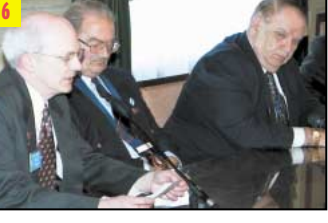

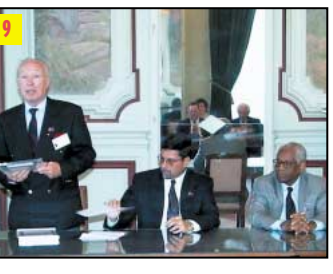

allant d'un groupe à l'autre, faisait les présentations. Qu'il en soit ici remercié.

Après que F6DRV Elysée, président du REF-Union, eût ouvert la séance, les différents intervenants, qui ont pris tour à tour la parole en

#### L'EXÉCUTIF DE L'IARU

Larry E. Price, W4RA - Président David A. Wardlaw, VK3ADW- Vice Président David Sumner, K1ZZ - Secrétaire Lou van de Nadort, PA0LOU - Chairman, IARU R1 Tim Hughes, G3GVV - Secrétaire, IARU R1 Thomas B.J. Atkins, VE3CDM - Président, IARU R2 Eduardo J. Estrada, HC2EE - Secrétaire, IARU R2 Fred Johnson, ZL2AMJ - Chairman, IARU R3 Sangat Singh, 9M2SS - Directeur, IARU R3

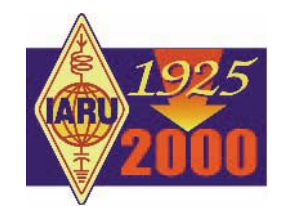

Légende des photos

(1) - Le somptueux décor de la Sorbonne.

(2) - Emmanuel Decrion (ICOM) et Guy Vézard (GES) en pleine discussion. (3) - De gauche à droite : LA2RR, G3GVV, ZL2AMJ, DK9HU, JA1AN, JA1AYC. (4) - 9M2SS (Région 3).

(5) - F9LT, du service historique du REF. (6) - K1ZZ, PA0LOU (Pdt R1) et W4RA (Pdt IARU) lors du discours d'ouverture. (7) - Une vue de l'assemblée réunie dans la belle salle des commissions. (8) - F6DRV reçoit un présent des mains de A41JT.

(9) - De gauche à droite : VE3CDM, HC2EE, 9Y4NED.

(10) - L'une des rares YL présentes, Hilary G4JKS, qui présida la RSGB.

7

3

10

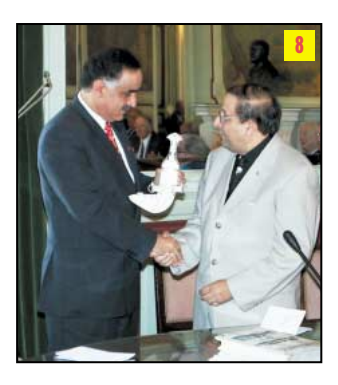

ral, rappelant les progrès qu'il permit de faire aux radiocommunications, sans oublier d'évoquer également les dangers qui menacent nos activités. Ces allocutions furent suivies d'un échange de cadeaux entre représentants des différentes régions. Sur le chemin du retour, pendant que le TGV me ramenant vers Rennes fonçait à travers la campagne, ne pouvant m'empêcher du travail accompli par nos anciens, je me demandais ce que sera devenu le radioamateurisme dans 25 ans, quand il s'agira de fêter le centenaire de l'IARU…

Denis BONOMO, F6GKQ

**MEGAHERTZ magazine 207 - Juin 2000 12**

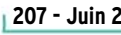

anglais (langue officielle de l'IARU lors des échanges), se sont efforcés de retracer l'historique de l'institution et du radioamateurisme en géné-

# **International Technology Antenna International Technology Antenna**

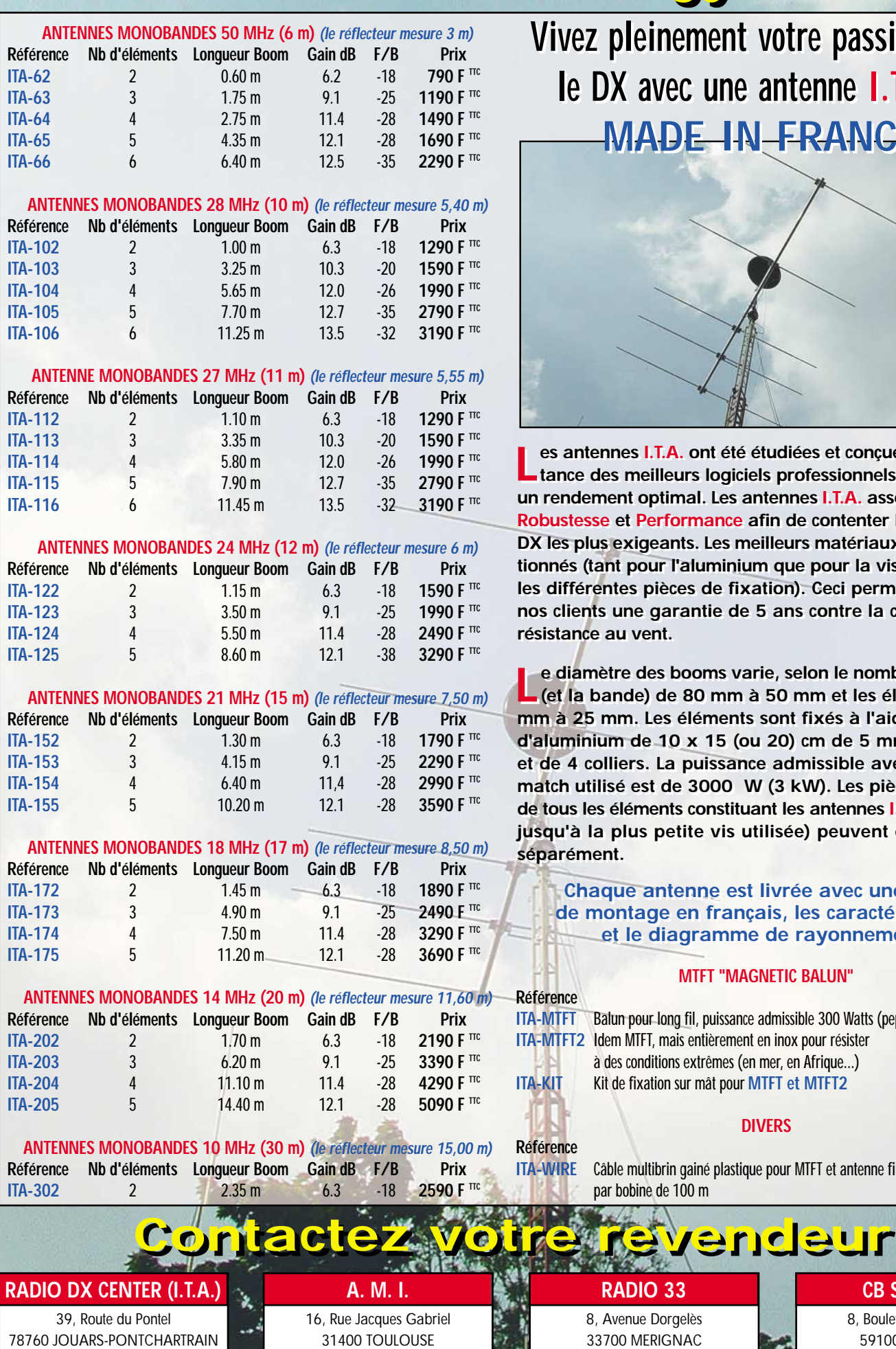

Tél : 05 34 31 53 25 Fax : 05 34 31 55 53

Tél : 01 34 89 49 01 Fax : 01 34 89 46 02

Conception : Procom Editions SA - Tél. : 04 67 16 30 40 Procom Editions SA - Tel.: 04 67 16 30 4

Conception

**Vivez pleinement votre passion pour Vivez pleinement votre passion pour le DX avec une antenne I.T.A. ! le DX avec une antenne I.T.A. ! MADE IN FRANCE MADE IN FRANCE**

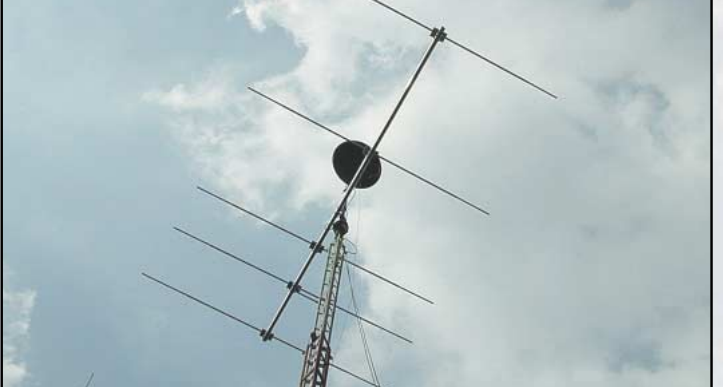

es antennes I.T.A. ont été étudiées et conçues avec l'assis-<br>tance des meilleurs logiciels professionnels afin d'obtenir **un rendement optimal. Les antennes I.T.A. associent Qualité, un rendement optimal. Les antennes I.T.A. associent Qualité, Robustesse et Performance afin de contenter les opérateurs Robustesse et Performance afin de contenter les opérateurs DX les plus exigeants. Les meilleurs matériaux ont été sélec-DX les plus exigeants. Les meilleurs matériaux ont été sélectionnés (tant pour l'aluminium que pour la visserie (inox) et tionnés (tant pour l'aluminium que pour la visserie (inox) et les différentes pièces de fixation). Ceci permet d'assurer à les différentes pièces de fixation). Ceci permet d'assurer à nos clients une garantie de 5 ans contre la corrosion et la nos clients une garantie de 5 ans contre la corrosion et la résistance au vent. résistance au vent.**

e diamètre des booms varie, selon le nombre d'éléments<br>
(et la bande) de 80 mm à 50 mm et les éléments de 50 **mm à 25 mm. Les éléments sont fixés à l'aide de plaques mm à 25 mm. Les éléments sont fixés à l'aide de plaques d'aluminium de 10 x 15 (ou 20) cm de 5 mm d'épaisseur d'aluminium de 10 x 15 (ou 20) cm de 5 mm d'épaisseur et de 4 colliers. La puissance admissible avec le Gamma-et de 4 colliers. La puissance admissible avec le Gammamatch utilisé est de 3000 W (3 kW). Les pièces détachées match utilisé est de 3000 W (3 kW). Les pièces détachées de tous les éléments constituant les antennes I.T.A. (du boom de tous les éléments constituant les antennes I.T.A. (du boom jusqu'à la plus petite vis utilisée) peuvent être achetées jusqu'à la plus petite vis utilisée) peuvent être achetées séparément. séparément.**

#### **Chaque antenne est livrée avec une notice Chaque antenne est livrée avec une notice de montage en français, les caractéristiques de montage en français, les caractéristiques et le diagramme de rayonnement. et le diagramme de rayonnement.**

#### **MTFT "MAGNETIC BALUN"**

8, Boulevard de Metz 59100 ROUBAIX Tél : 03 20 27 20 72 Fax : 03 20 36 90 73

**CB SERVICE**

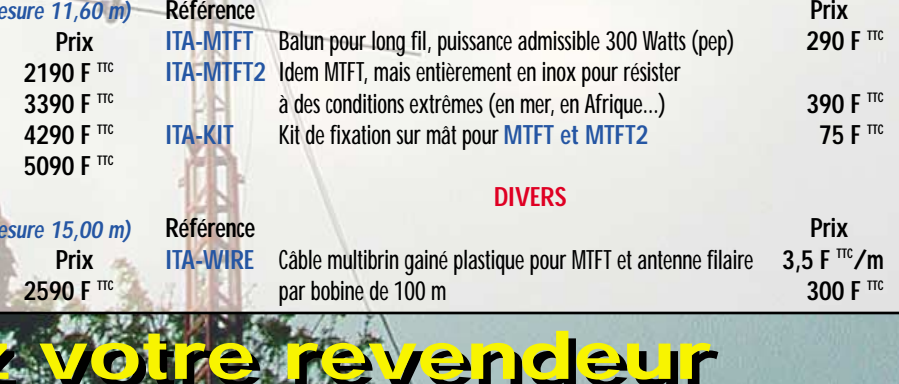

8, Avenue Dorgelès 33700 MERIGNAC Tél : 05 56 97 35 34 Fax : 05 56 55 03 66

**RADIO 33**

#### **OPINIONS**

radioamateur

# A vous le micro !

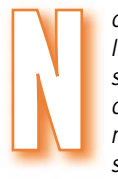

ous avons reçu une lettre très intéressante d'un lecteur, connu dans le milieu radioamateur, qui a souhaité garder l'ano-

nymat au niveau de la publication (son courrier, lui, n'était pas anonyme) car il pense que le débat d'idées est plus important que de savoir quelle est la personne qui les avance. Notre lecteur, motivé par l'absence d'explications des deux parties en cause dans l'affaire des « saisines » (REF et CFRR), a procédé à une analyse assez complète que nous vous livrons ici. Il est urgent d'expliquer simplement aux OM et aux Ecouteurs ce qui arrive, d'annoncer un plan d'action motivé et ensuite de le réaliser. C'est ce que nous allons essayer de faire en présentant successivement le point de la situation, voir comment une administration peut être amenée à faire une erreur de prérogative d'autorité, s'interroger sur l'action des associations et enfin proposer des actions pour l'avenir.

#### A) Point de situation :

La décision du conseil d'état n° 197709 annule l'arrêté du 14 mai 1998 en tant que ce dernier homologue la décision 97-543 du 17 décembre 1997 de l'ART qui s'attribue des compétences qui ne sont pas les siennes.

1) L'expression « en tant que »

signifie, en consultant le dictionnaire de service, « selon que », « ainsi que », « comme » c'est-à-dire indique une relation de causalité que le langage commun traduit le plus souvent par la locution « parce que ». L'expression devient donc : La décision du Conseil d'état <sup>n</sup>° 197709 annule l'arrêté du 14 mai 1998 (pas le tiers, le quart Opinions est une rubrique ouverte à nos lecteurs. Notez que ces lettres ne reflètent pas forcément l'opinion de la rédaction. A vous de répondre ou de lancer le débat sur un autre sujet. Nous conservons le droit de ne pas publier les lettres qui s'avéreraient trop virulentes (attaques directes de personnes, etc.).

ou la moitié de l'arrêté mais tout l'arrêté) parce que cet arrêté homologue parmi quelques décisions de l'ART, une décision (la 97-543) qui est entachée d'un abus de pouvoir reconnu par le conseil d'Etat.

#### 2) Commentaires sur les lois, les décrets, les arrêtés et les décisions administratives.

La production des textes législatifs est issue tant du parlement que de l'exécutif sous la responsabilité du Premier Ministre. Ces textes peuvent être élaborés, quand ils sont techniques, par l'administration. Pour les textes issus de l'exécutif, ce doit être au minimum un arrêté du premier ministre, cosigné par le ministre ayant la tutelle du domaine pour que ces textes puissent s'appliquer à tout le monde. La décision d'une administration, par contre, n'a de valeur que dans la zone de responsabilité de cette administration.

Chacun comprendra bien que toute décision (administrative) de l'ART concernant les radioamateurs devra être validée par un arrêté ministériel pour s'imposer à tous les ministères.

Par exemple, lors du contrôle du véhicule d'un radioamateur par la Police, le fonctionnaire chargé du contrôle (Ministère de l'intérieur) devra connaître, s'il trouve une station d'émission réception sur ce mobile, quelles sont les lois qui régissent ce type d'installation et les autorisations de l'opérateur.

#### 3) Commentaires sur la situation actuelle.

Les décisions de l'ART, citées en

même temps que la décision 97- 543 dans l'arrêté annulé, sont toujours administrativement valables mais ne sont plus légales parce que non validées par un arrêté du premier ministre cosigné par le ministre de l'économie, des finances et de l'industrie.

Quand l'ART dit que ces décisions sont toujours valables, elle a raison au titre administratif mais pas au plan légal.

En ce qui concerne les individus, le principe du droit administratif est que toute décision concernant une personne doit lui être notifiée.

Donc en l'absence de toute notification contraire, les droits acquis sont conservés.

Par ailleurs, la jurisprudence en la matière montre que c'est l'attitude habituellement adoptée par l'administration dans des cas similaires.

#### Conclusion :

Sans vouloir mettre l'effervescence, il y a de quoi avoir quelques inquiétudes sur plusieurs points.

Les modifications de la 97-543 ne se feront pas rapidement. Si, à la limite, le texte concernant les sanctions peut être épuré aisément, l'aménagement des prérogatives ministérielles prises indûment par l'ART devra trouver une solution qui passe globalement par la réponse à la question « Qui doit gérer les radioamateurs ? »

Par conséquence, le nouvel arrêté remplaçant celui qui a été annulé n'est pas prêt de sortir s'il s'agit de répondre correctement à la question posée. Par contre, pour se débarras-

**MEGAHERTZ magazine 207 - Juin 2000 14**

ser du problème et calmer certains radioamateurs braillards et tapageurs, l'administration est capable de rechercher l'aide d'une association en mal de réhabilitation pour faire signer <sup>n</sup>'importe quoi au secrétaire d'état à l'industrie, tout en faisant porter le chapeau aux radioamateurs. Dans ce cas, toute association de radioamateurs, qui contribuera à ce « <sup>n</sup>'importe quoi » et qui revendiquera triomphalement cette collusion, doit s'attendre de la part des OM clairvoyants à des réactions et des poursuites vigoureuses.

#### B) Comment une administration peut être amenée à faire une erreur de prérogative d'autorité.

A force de vouloir faire rentrer les radioamateurs dans les radiocommunications professionnelles, pour des commodités de gestion, l'administration a perdu de vue que l'essence du radioamateurisme a pour base légale un traité international qui s'appuie sur les travaux de la Conférence Mondiale des Communications (CAMR) et dont les prescriptions sont réunies dans le Règlement des Radiocommunications (RR).

La banalisation du radioamateurisme par l'administration s'est traduite par une interprétation très libre du RR sur des points divers et qui touche tant à la lettre qu'à l'esprit de la réglementation. Voici quelques exemples pour illustrer le propos :

Le radioamateurisme assimilé à des radiocommunications de loisirs est une pure invention et n'a aucun fondement dans le RR. Mettre une définition du radioamateurisme plus restrictive dans la loi française que dans le RR constitue, en langage de

#### **OPINIONS**

#### radioamateur

droit administratif, un abus de pouvoir.

Soumettre le radioamateur à une taxe de brouillage, alors qu'il pratique une activité d'auto-formation et d'expérimentation sans intérêts financiers, montre toute la désinvolture de l'administration de tutelle à l'égard de ses administrés. Si, en plus, il y a obligation pour les émissions des radioamateurs de ne pas être affectées de rayonnements dits « non essentiels » et que, par ailleurs, on interdise la vente et la détention du moyen le plus adapté pour vérifier la propreté des émissions (récepteur large bande), c'est tout simplement du despotisme par incompétence.

Voici enfin un dernier exemple qui montre que l'administration dans ses approximations peut même aller à l'encontre des prescriptions du RR. Il s'agit de la suppression de la licence annuelle, qui est présentée comme une mesure de simplification administrative, mais qui est en totale contradiction avec le RR. Dans ce règlement, le certificat d'opérateur s'attache à la qualification de l'opérateur et la licence à la station (ensemble des matériels); dès qu'il y a une station d'émission, il y a donc un indicatif d'appel et une licence. Si un radioamateur souhaite cesser ses activités, il ne reconduit pas sa licence mais conserve sa qualification d'opérateur. Dans le domaine, le sommet du caporalisme administratif est atteint dans les dispositions concernant le trafic à partir des stations clubs, où l'opérateur doit donner l'indicatif d'appel de la station qu'il utilise suivi de l'indicatif d'appel de la station située à son domicile et qu'il n'utilise pas…

Certes, il y a eu des incidents avec les stations clubs mais la solution imposée pour y remédier est mauvaise.

Au total, l'administration est dans l'illégalité sur un certain nombre de points, ce qui permet de ne pas s'étonner de la sanction du Conseil d'Etat.

#### C) L'action des associations de radioamateurs.

Aucune association de radioamateurs ne peut se prévaloir d'avoir, au niveau des relations avec la tutelle, un projet digne de ce nom englobant à la fois des solutions pour contester en langage administratif - les « voies de fait » de l'administration et des propositions positives pour améliorer ou modifier ces relations.

Les associations qui appartiennent « au camp des saisines » ont eu le mérite de donner au Conseil d'Etat l'opportunité de s'exprimer sur les dérives notoires d'une administration. Par contre, les arguments développés dans les saisines n'ont pas été étudiés par le C.E. ce qui réduit la portée des communiqués de victoire. De plus, les suites possibles aux saisines n'avaient pas été préparées ce qui laisse les radioamateurs avec une impression de vide et beaucoup d'agacement sinon d'amertume.

Les associations qui appartiennent « au camp des légalistes » n'ont pas assuré la représentation, pour ne pas dire la défense de leurs sociétaires, pour ne pas avoir estimé l'importance de certaines positions de principe sur lesquelles il ne faut pas transiger, surtout si l'administration semble lâcher quelques dispositions qui ne jouent jamais sur l'essentiel. Ces associations ne veulent pas, à juste titre, assumer les résultats des actions inconséquentes de l'autre camp. Mais en restant sur des positions d'attente, elles persistent dans leur défaut de défense de leurs sociétaires, attitude de plus en plus mal supportée par ces derniers.

Au total, il semble qu'aucune association, sur ce coup-là, ne puisse revendiquer quoique ce soit et que ce « coup nucléaire administratif » mène le monde « amateur » à sa disparition. Il est souhaitable que tout le monde se réunisse sur un projet du « radioamateurisme du futur » qui pourrait reprendre tout ou partie des propositions qui suivent.

#### D) Quelques idées pour l'avenir.

L'avenir, c'est rechercher les moyens pour assurer la pérennité du service amateur, en faisant connaître cette activité donc en recrutant sur une plus large base, en optimisant les conditions d'accès au certificat d'opérateur et en préservant la bonne utilisation des bandes. Dans le développement qui suit,

il sera constaté qu'une mesure peut affecter plusieurs objectifs.

Le trafic : L'occupation des bandes radioamateurs est une condition essentielle pour que le service amateur perdure. De plus, la bonne utilisation de ces bandes et le bon comportement des OM, image peut être dépassée d'une politesse surannée, doivent être recherchés. Ceci implique :

Que l'examen d'opérateur, actuellement orienté vers un contrôle de connaissances, soit plus une détermination d'aptitudes dans laquelle le comportement soit apprécié.

La recherche éventuelle de nouvelles structures qui permettent une régulation plus facile des divers débordements.

La recherche et la proposition de nouvelles conditions de trafic prenant en compte l'optimisation des relations avec la totalité de nos contemporains et l'optimisation du trafic proprement dit. Ceci passe, par exemple, par le strict respect de nos autorisations, en matière de puissance et d'antennes afin de ne jamais se placer dans notre tort.

Les Opérateurs : Il s'agit de préserver un flux plus libre au radioamateurisme, en modifiant certaines dispositions constituant une véritable entrave au renouvellement des opérateurs. Cela peut concerner les mesures suivantes.

Modifier le type d'examen comme indiqué ci-dessus.

Réaliser la mise en place d'une commission d'examen intégrant les représentants des radioamateurs, pour éviter les débordements d'autorité et le libre arbitre de l'administration et promouvoir toutes les adaptations relatives à l'examen. Faire des propositions pour que le droit à l'écoute soit reconnu et que des modifications soient portées à la loi pour que l'activité d'écoute des bandes radioamateurs soit facilitée, déverrouillant ainsi la porte d'entrée au radioamateurisme.

#### Le radioamateurisme dans la société : Il s'agit de repositionner les radioamateurs dans la société, en occupant correctement les domaines où leur spécificité peut être utile, en chan-

geant leur manière de se présenter dans les domaines où leurs activités sont marginalisées, et en faisant la promotion active de la novation. Cela peut concerner les domaines suivants.

Les domaines privilégiés : Il s'agit principalement du domaine maritime et spatial, où les skippers et les cosmonautes connaissent bien les radioamateurs et savent ce qu'ils peuvent attendre d'eux. Il s'agit également des transmissions de secours, pour épauler dans la durée les associations dont l'activité principale est ce genre de mission et qui nécessite de la préparation, de la planification, de la coordination et de l'entraînement.

Les domaines de marginalité : Il s'agit principalement du domaine des transmissions terrestres où, si un bilan est fait, l'activité du radioamateur dans sa globalité contribue pieusement à l'évocation du passé et devient de plus en plus la réinvention de la poudre à canon par l'imitation de ce qui existe en professionnel.

La novation : Il s'agit d'animer, de canaliser et d'aider l'activité radioamateur qui représente une novation. Ce souci doit répondre au constat du paragraphe précédent.

Nous voici en fin de notre propos. Encore une fois, le monde a été refait me direz-vous. Certes, mais il faut essayer de voir un peu plus loin que l'extrémité de son nez : Il faut éviter de personnaliser le destin du groupe en faisant porter le chapeau à tel OM ou à tel autre. Dans une association, si le président n'est pas bon, c'est parce que les sociétaires l'ont mal choisi où, comme c'est le cas le plus souvent, le laissent faire. A partir du moment où le groupe sait ce qu'il veut et qu'il l'exprime, tous les incidents qui peuvent arriver ne sont que faits divers; l'existence d'un but commun à atteindre permet de rassembler toutes les bonnes volontés au moment où les doutes peuvent arriver.

Avant de trouver une solution au fait divers des saisines au C.E., il serait peut-être temps de savoir où on va et par quel chemin…

matériel

# VERTEX VX-110 et VX-150

a principale différence entre ces deux appareils résidant en la présence d'un clavier DTMF, nous allons nous contenter d'en examiner un seul, le plus complet, le VX-150. Ceux qui n'ont pas l'utilité d'un clavier DTMF et qui recherchent un appareil un peu plus simple, se contenteront du modèle VX-110 aux performances radio identiques.

Le VX-150 surprend par son esthétique qui n'est pas sans rappeler du matériel professionnel voire militaire. Plus de la moitié de la face avant est réservée à un haut-parleur de bonnes dimensions. L'afficheur LCD, aux dimensions assez réduites, incliné à 45° environ, est parfaitement lisible quand l'appareil est posé sur une table ou fixé à la ceinture, grâce au clips robuste prévu à cet effet. On peut imaginer l'aspect compact de l'électronique quand on regarde la place occupée par la batterie ! Sur le haut de l'appareil, on trouve une commande crantée multifonctions, partageant son emplacement avec le réglage du squelch et, à côté d'elle, le potentiomètre de volume sonore. La prise antenne est au standard SMA, ce qui est désormais fréquent sur les portatifs.

Le push to talk est recouvert d'une protection en caoutchouc antidérapant. Juste en dessous, deux boutons permettent d'activer l'ouverture forcée du squelch (Monitor) et l'éclairage du LCD (Lamp) et du clavier. Sur l'autre flanc de l'appareil, on trouvera, YAESU et STANDARD sont maintenant réunis au sein du groupe VERTEX. C'est sous ce nom que sortent les nouveaux appareils produits par ces constructeurs. Ainsi, YAESU nous propose deux portatifs FM VHF, très semblables, les VERTEX VX-110 et VX-150.

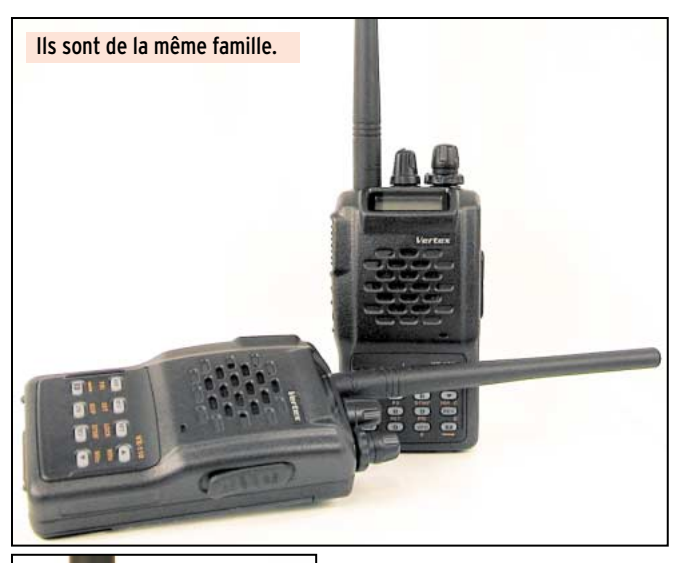

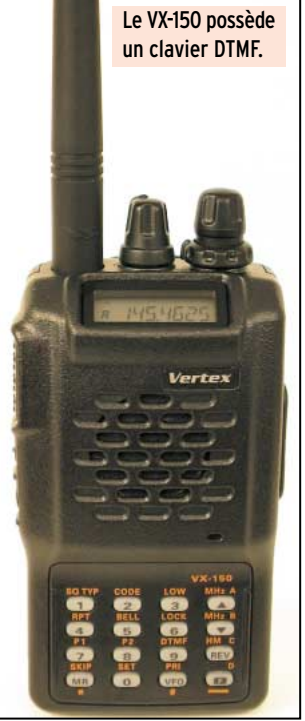

recouverts par un caoutchouc, un jack spécial, combinant micro et écouteur ou haut-parleur extérieur, ainsi que la prise du chargeur ou de l'alimentation externe. L'insertion de la batterie Ni-Cd (opération nécessaire pour la charger avec le chargeur livré en série) s'effectue en soulevant le clips de fixation à la ceinture, qui recouvre en partie le logement de la batterie. L'antenne souple se visse sur son support SMA. Il faudra prévoir un adaptateur si vous projetez d'utiliser le VX-150 sur une antenne extérieure. VERTEX suggère l'utilisation d'un filtre passebande si cette antenne extérieure amenait le transceiver à transmoduler (possible dans les grandes agglomérations, radioélectriquement polluées. Nous n'avons pas noté ce défaut lors des tests effectués en région rennaise).

Nous l'avons souligné, la principale différence entre les VX- 110 et 150, est la présence du clavier DTMF sur le dernier. Ceci a pour effet de faciliter l'introduction d'une fréquence, en tapant la valeur au clavier. Sur le VX-110, on tournera la commande crantée pour sélectionner la bonne fréquence (on peut également agir sur les touches fléchées prévues à cet effet) en mode VFO. Plusieurs pas sont disponibles : 5, 10, 12.5, 15, 20, 25 et 50 kHz.

Les fréquences peuvent, bien entendu, être mémorisées. 199 + 1 emplacements mémoires sont disponibles à cet effet, autant dire qu'il y en a plus qu'il n'en faut! L'emplacement privilégié est celui de la fréquence « Home », celle que vous utilisez le plus souvent. Les mémoires peuvent recevoir un nom (« label ») sous la forme de 7 caractères alphanumériques. Cinq couples de mémoires retiennent 5 limites de bandes (haute et basse) pour le scanning. On peut aussi masquer les canaux mémoires les moins utilisés. Un portatif se juge aussi sur sa simplicité d'utilisation des mémoires. Ici, rien de plus facile : la fréquence étant affichée sur le LCD, il suffit de presser la touche de fonction F pendant une seconde, de tourner la commande crantée pour sélectionner un numéro de canal mémoire et de presser à nouveau la touche F. Et ainsi de suite… si vous devez mémoriser plusieurs fréquences.

Le VX-150 est doté d'un dispositif de scanning balayant les mémoires ou la bande

#### matériel

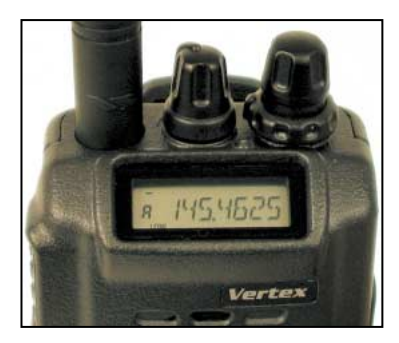

Disposition inhabituelle du LCD.

(entière ou par segments) avec trois programmations possibles pour la reprise du scanning. Notons la présence de la fonction « Smart Search » qui permet de mettre automatiquement en mémoire une fréquence sur laquelle un trafic est détecté. Un jeu de 31 mémoires est dévolu à cette fonction.

Avec son clavier DTMF à 16 touches, le VX-150 permet d'entrer directement les fréquences mais également de générer des séquences DTMF, pour télécommander un répéteur par exemple. Neuf mémoires permettent l'enregistrement de séquences DTMF pouvant contenir jusqu'à 16 caractères. Elles peuvent aussi servir à composer automatiquement un numéro de téléphone (« touches vocales »). Bien que cette dernière

utilisation ne soit pas prévue dans nos autorisations, on pourra apprécier la présence du DTMF pour des options de télécommande.

A l'émission, le VX-150 dispose de 3 niveaux de puissance (5 W, 2 W, 0,5 W), permettant d'économiser l'énergie de la batterie pour les liaisons rapprochées. Le dispositif ARTS (Auto Range Transponder System) est utilisable avec tout autre appareil doté de cette fonction. Il permet d'établir un « dia-

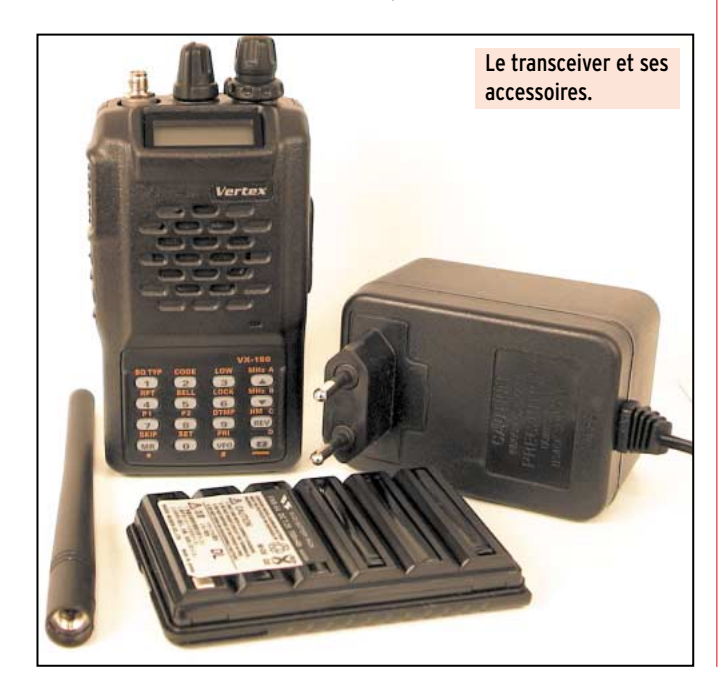

logue » permanent entre les deux stations, qui s'interrogent mutuellement et automatiquement toutes les 15 secondes. Dès que la liaison n'est plus possible, les opérateurs en sont informés. Les messages IN RNG (In Range = à portée radio) ou OUT RNG (Out of Range = hors de portée radio) s'affichent respectivement sur le LCD. De plus, cette fonction peut être complétée par l'émission automatique de l'indicatif (en CW) de la station sous la forme « DE F8KHZ K ». On peut introduire jusqu'à 16 caractères dans la mémoire qui émet l'indicatif.

Le mode SET permet de régler bon nombre de paramètres de fonctionnement du VX-150. On peut ainsi agir sur 38 fonctions. Parmi celles-ci, notons les économiseurs d'énergie à l'émission et à la réception, l'APO qui coupera automatiquement l'alimentation de votre portatif après un certain temps d'inactivité ou encore, et c'est à souligner, le réglage de la bande passante en réception (large ou étroite, pour se mettre en accord avec le répéteur local et les nouvelles « normes » liées au pas de 12,5 kHz).

LE VX-150 peut, évidemment, être utilisé en packet radio. Il faudra toutefois l'équiper d'un accessoire se branchant sur le jack un peu spécial combinant le micro et l'écouteur. Si vous êtes plusieurs à partager le plaisir d'utiliser un VX-150, vous pourrez cloner le contenu des mémoires au moyen d'un cordon spécialement prévu à cet effet. Le VX-150 est livré avec une

batterie FNB-64 de 700 mAh

délivrant à pleine charge 7,2 V et son chargeur NC-72. Lors de la première utilisation du transceiver, veillez à charger la batterie pendant 15 heures et évitez, par la suite, les cycles charge/décharge trop courts qui réduisent la durée de vie.

Lors des essais, nous avons mesuré les trois niveaux de puissance d'émission, sur charge Termaline, après un quart d'heure d'utilisation en  $E/R$ :

- LOW : 375 mW MID : 1,4 W
- HI : 4,2 W

Les correspondants ont noté une modulation un peu plus feutrée que celle de mon transceiver habituel. En réception, je n'ai noté ni oiseau ni transmodulation, sur une antenne verticale bibande présentant un gain de 6 dBd sur 144 MHz. La commutation Narrow/Wide rabote, en position étroite, les modulations un peu généreuses que l'on trouve encore sur 144 MHz. Par contre, on ne note aucun problème avec les stations équipées d'émetteurs retouchés à la norme 12,5 kHz.

Le VX-150 (ou le VX-110) est un bon petit portatif, à l'aspect robuste, présentant une puissance d'émission confortable et une qualité de réception sans défaut. Sa mise en œuvre n'est pas bien compliquée après l'indispensable prise en main qui passe, vous le savez maintenant, par la lecture du manuel. Ces deux nouveaux transceivers sont disponibles chez GES.

> Denis BONOMO, F6GKQ

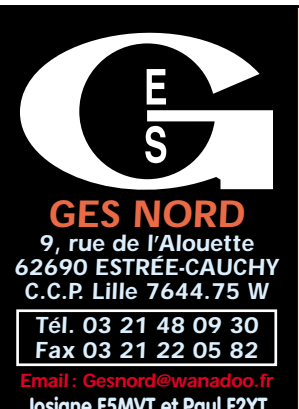

**Josiane F5MVT et Paul F2YT toujours à votre écoute**

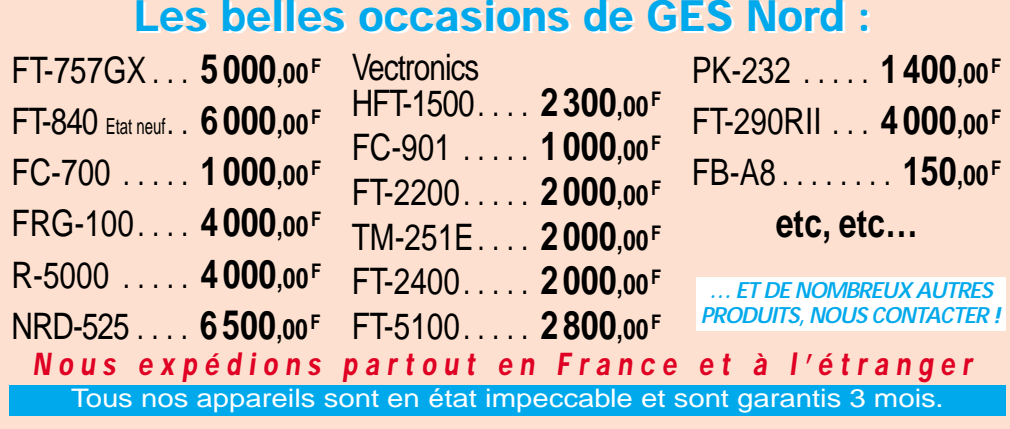

antenne

# Antenne DXSR FD 300

armi les nouvelles antennes produites par DX SYSTEM RADIO, et en particulier celles qui étaient présentées lors du salon de Clermont (60), nous avons pu tester la toute nouvelle filaire de type « W3HH » couvrant sans trou de 1.8 à 30 MHz. D'une longueur totale de 25 mètres, elle peut représenter un excellent compromis pour tous ceux qui ne disposent pas d'un hectare de terrain pour tirer du fil !

Les fabricants d'antennes HF sont rares en France, pour ne pas dire quasi inexistants! DX SYSTEM RADIO en fait partie et n'hésite pas à mettre sur le marché de nouveaux aériens. Plusieurs modèles existent pour la CB, des monobandes HF, 50 MHz et des yagis VHF… Il manquait le mouton à 5 pattes, celui que l'on mettrait dans son jardin quand ce dernier ne peut pas accueillir 5 moutons à 4 pattes. La FD 300 va donc ravir les citadins ou ceux qui résident dans un lotissement avec un tout petit lopin de terre. Cette antenne peut s'installer en un rien de temps et occupe, entièrement développée, 25 m d'une seule

longueur ou en 2 x 12,5 m. Ce type d'antenne, connue sous le nom T2FD (Tilted Terminated Folded Dipole) ou W3HH est un dipôle replié, terminé par une résistance non inductive qui dissipe un bon quart de la puissance d'émission. De ce fait, ce n'est pas une antenne qui présente un rendement exceptionnel, comme toutes les antennes fonctionnant ainsi sur une large plage de fréquences. Cependant, elle ne nécessite pas de coupleur et présente un ROS acceptable qui ne dépasse jamais, nous l'avons vérifié lors des essais, 2/1. Autre avantage, lié à cette « boucle fermée », elle est moins bruyante en réception qu'un long fil… ou qu'un dipôle en conditions défavorables.

Enfin, elle est alimentée par un câble coaxial.

La réalisation du modèle FD 300 (Folded dipole 300 watts) de DXSR est en fil de cuivre multibrins, de 4 mm², gainé sous un plastique noir. Les écarteurs sont en plastique. La résistance est solidement fixée à l'opposé du point d'alimentation de l'antenne. Dans le cas d'un montage en sloper, cette résistance et le transformateur d'impédance recevant le coaxial subissent une importante traction, d'où le soin apporté à leur assem-

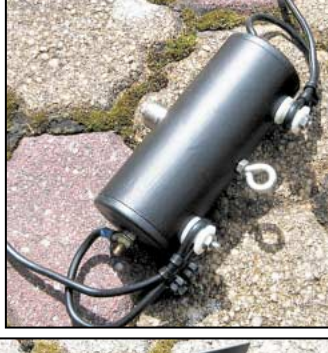

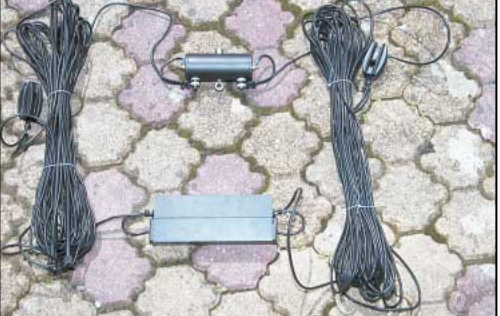

L'antenne complète, avant son montage. La résistance de terminaison. 
L'antenne complète, avant son montage. 
La résistance de terminaison.

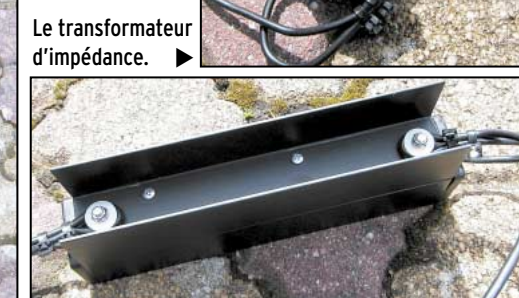

**MEGAHERTZ magazine 207 - Juin 2000 18**

blage sur le fil. Il ne vous reste qu'à ajouter de solides cordelettes pour la tendre.

Si vous adoptez le montage en V inversé (2 x 12,5 m), la résistance et le transformateur d'impédance pourront être soutenus par le mât central ou suspendus à un pylône. Lors de nos essais, c'est en sloper que nous avons monté l'antenne. La partie haute était fixée à 12 m, sur le pylône de la station, la partie basse à environ 3 m du sol, sur un petit mât (réalisation F5MPW) dont on vous montrera un jour les photos (du mât, pas de Philippe, F5MPW !).

Les résultats obtenus sont sans surprise, le fonctionnement très correct sur l'ensemble des bandes HF. Le ROS se situe, en moyenne, entre 1,3/1 et 2/1 dans le pire des cas. L'écart est important sur les bandes hautes, par rapport à une verticale montée sur le toit (environ 2 à 3 points de moins sur les stations US sur 10 m). Par contre, sur les bandes 30, 40, 80 m, elle fonctionne correctement. Sur 160 m c'est un bon compromis compte tenu de sa longueur réduite mais n'espérez pas faire du DX avec, sauf conditions exceptionnelles. La FD 300 contentera tous ceux qui doivent se résoudre à n'utiliser qu'une seule et même antenne pour l'ensemble de leur trafic… faute de place ou pour toute autre

raison. Son prix, 1590 F, se justifie par la qualité de la réalisation. Contactez DXSR de la part de MEGAHERTZ magazine, le meilleur accueil vous sera réservé !

# **INFRACOM** 69, bd. Albert 1er - 44600 SAINT-NAZAIRE<br>Tél. : 02 40 70 97 68 - Fax : 02 40 70 98 30

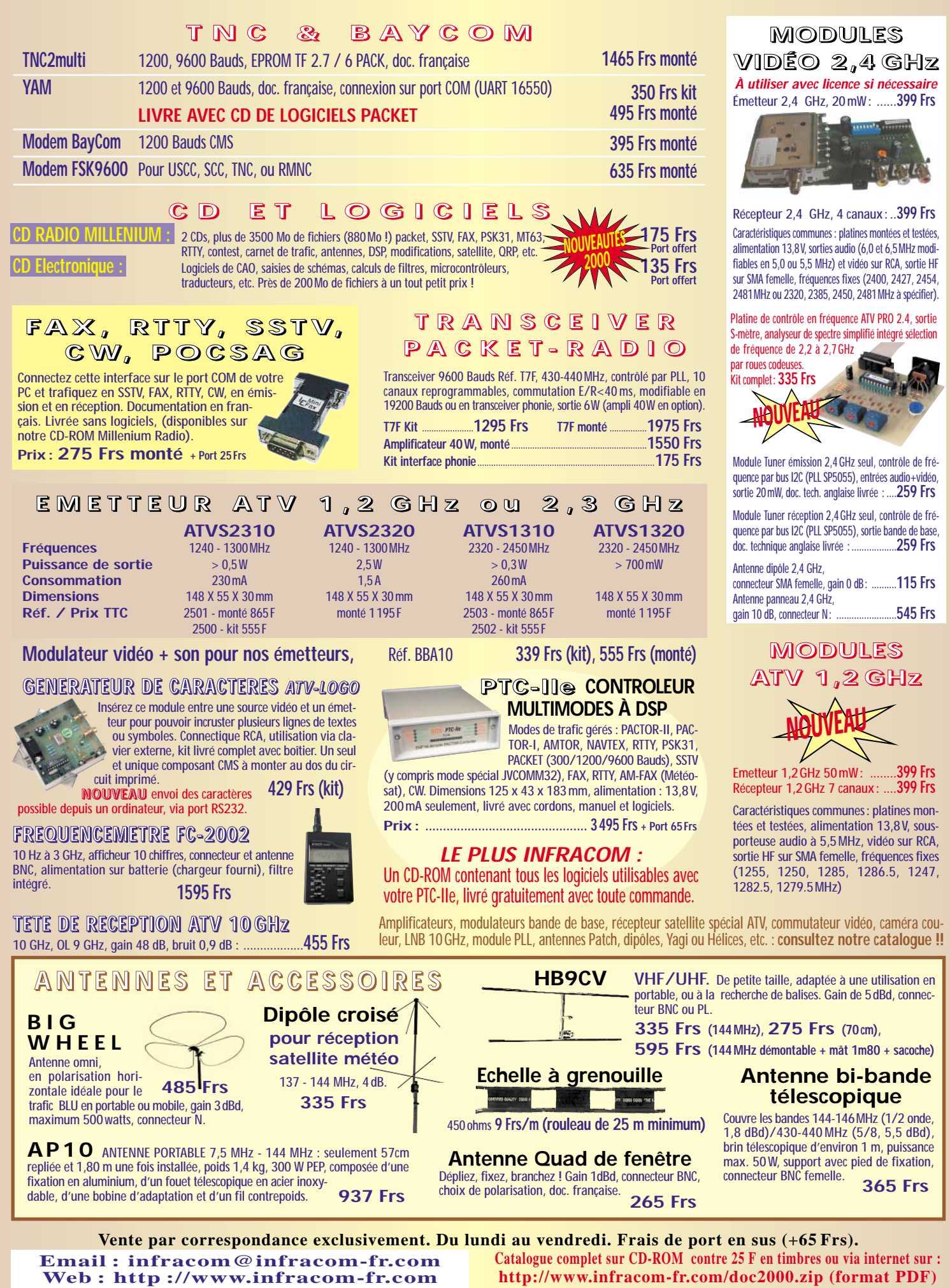

matériel

### Modules TV COMTECH sur 2,4 GHz

a retransmission d'une source vidéo trouve plusieurs applications. Au foyer, pour commencer, où l'on peut avoir

envie de regarder, dans une autre pièce, la télévision par satellite, le magnétoscope, ou toute autre source vidéo sans déplacer, pour autant, l'appareil correspondant. Un petit émetteur 2,4 GHz, placé sur la source, équipé d'une antenne, permet de retransmettre une image vers un téléviseur distant équipé, lui, d'un récepteur 2,4 GHz réglé sur la même fréquence. La transmission est d'excellente qualité, avec son en stéréo SVP !

#### EQUIPEMENT TVA BON MARCHÉ !

L'autre application possible concerne, bien entendu, les radioamateurs, notamment l'équipement d'une caméra mobile, circulant lors d'une manifestation ou pour retransmettre des images lors de l'intervention, sur le terrain, d'une équipe ADRASEC. Ces applications sont nombreuses, je vous laisse les imaginer. Par ailleurs, compte tenu de leur bande passante, rien n'interdit d'utiliser ces modules pour transmettre autre chose que de l'image, du packet par exemple !

Au cœur des platines commercialisées par Infracom, on trouve des modules dont nous avons déjà eu l'occasion Que ce soit pour pratiquer la télévision d'amateur en local ou pour retransmettre d'une pièce à une autre une source vidéo, Infracom propose des solutions avec ses platines émission et réception sur des fréquences appropriées. Compactes, basées autour de modules COMTECH, elles offrent la possibilité de choisir un canal de transmission parmi quatre.

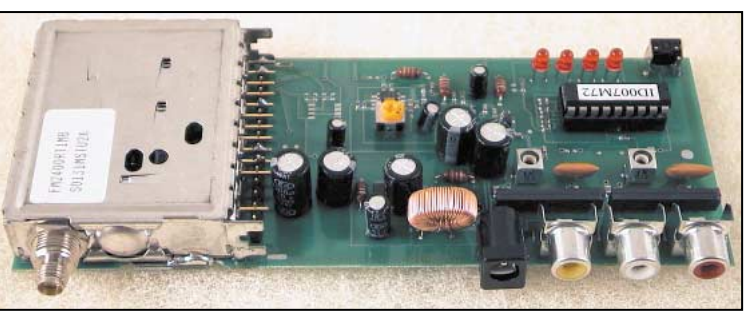

▲ Le module récepteur. <br>■ Networked Watches Network in Networked Watches Network in Networked Watches Network in Networked Watches Net

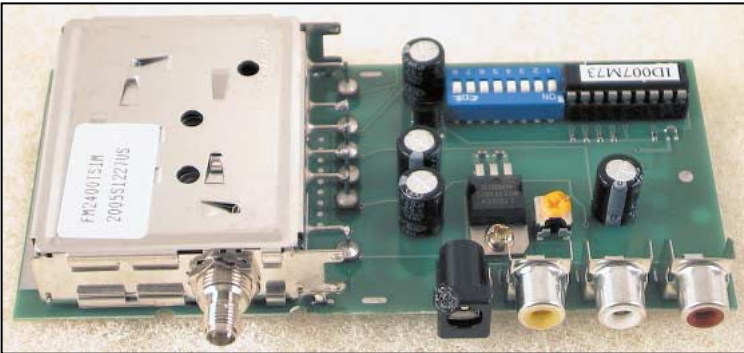

de parler dans MEGAHERTZ magazine. Fabriqués par COMTECH, ils sont livrés réglés, les quelques composants périphériques qu'on leur ajoute permettant une exploitation immédiate de leurs performances avec une grande simplicité.

Sur le plan technique, ces modules sont gérés par un PIC. Ce PIC permet la sélection de fréquence et dialogue avec le module « HF » par une liaison I2C qui commande le synthétiseur de fréquence. Nous verrons, un peu plus loin, que le PIC peut luimême être remplacé par une interface de commande, bap-

tisée ATV-PRO, permettant à l'utilisateur de choisir directement sa fréquence à partir de trois roues codeuses.

#### PLATINES PRÊTES À L'EMPLOI

Les platines RX et TX présentées ici sont livrées câblées et réglées, avec une

petite notice bilingue, permettant à l'utilisateur une mise en œuvre rapide. Connectez une alimentation 13,8 V, reliez une antenne (Infracom peut également vous proposer des solutions dans ce domaine, comme les antennes plates « patch » que nous avons utilisées pour effectuer ce test) et la source vidéo + son (ou le téléviseur via ses entrées vidéo et son). Il suffit ensuite de choisir l'un des canaux disponibles parmi les 4 proposés, au moyen d'un bouton poussoir. Notons que le récepteur dispose d'un « scanner », déclenché par l'appui prolongé sur le bouton poussoir, balayant les 4 fréquences disponibles, permettant de trouver immédiate-

ment l'émission ou de choisir un canal libre si l'environnement est tel que plusieurs canaux sont susceptibles

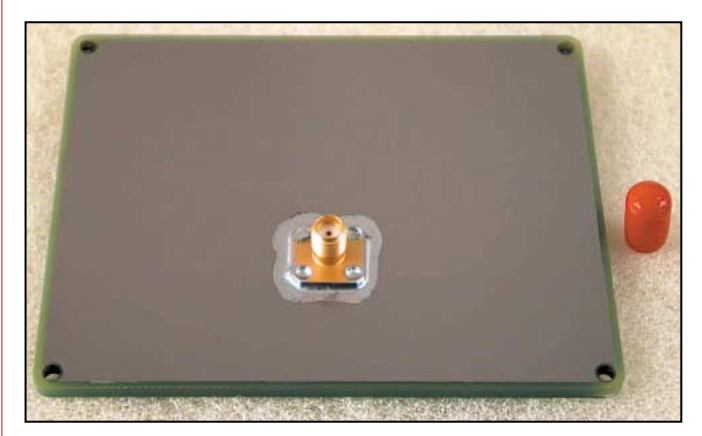

Une antenne plate, offrant de bons résultats !

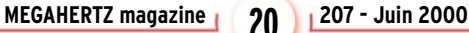

#### matériel

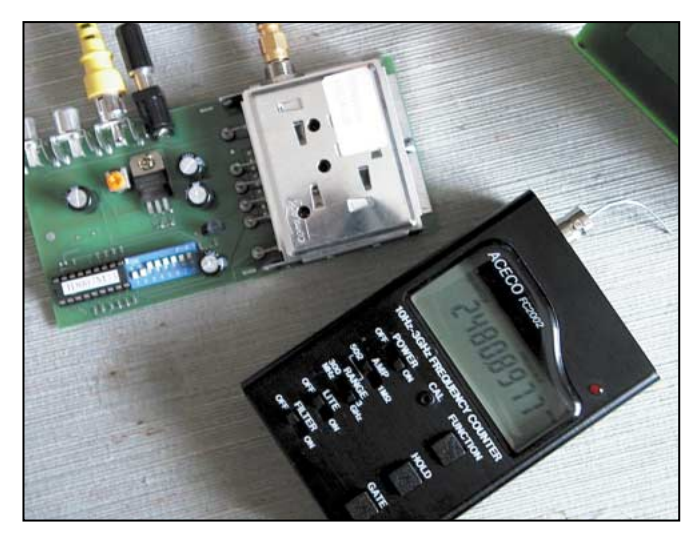

Test de la dérive sur 2 heures de fonctionnement !

d'être occupés simultanément. Par défaut, le délai entre chaque canal, est de 2 secondes. Il peut être ajusté. Sur la version « grand public » (il existe une version « amateur »), les 4 canaux sont réglés sur les fréquences suivantes :

- 2 400 MHz ;
- 2 427 MHz ;
- 2 454 MHz ;
- 2 481 MHz.

La sélection d'un canal se traduit par l'allumage de la LED correspondante. Pendant le scanning, les LED clignotent les unes après les autres, au fur et à mesure que le récepteur explore les canaux. Sur l'émetteur, la sélection de canal s'effectue en programmant des interrupteurs « DIL » suivant une table de vérité reproduite dans la notice.

Au niveau connectique, les platines sont équipées de prises SMA pour les antennes et de CINCH (ou RCA) pour les entrées/sorties vidéo et son, ces dernières étant repérées par les couleurs normalisées jaune, rouge et noir. L'alimentation se fait par une prise jack coaxiale.

La liaison, en local, est d'excellente qualité, tant pour le son que pour l'image en couleur. Nous avons testé ces modules jusqu'à 200 m de distance (en vue directe tout de même) : l'image était de qualité B4 toujours avec des antennes modestes (patch). Pas mal avec 10 mW ! La stabilité en fréquence du module d'émission, contrôlée au fréquencemètre sur deux heures de fonctionnement est étonnante : +150 kHz après démarrage « à froid ». Nous avons constaté un léger échauffement dudit module qui tiédit après quelques dizaines de minutes. Le module émetteur peut être suivi, sans inconvénient, d'un petit amplificateur de puissance, permettant ainsi d'en-

visager des liaisons amateurs à plus grande distance à l'aide d'une antenne à gain.

#### UN COMPLÉMENT : ATV-PRO

Parmi les extensions envisageables, nous avons appris l'existence d'une platine de programmation baptisée ATV-PRO. Une description détaillée de cette platine, qui sera disponible en kit, est prévue dans un prochain numéro de MEGAHERTZ magazine. Elle a été réalisée par un radioamateur français, F5IWU. Nous avons eu en prêt le prototype d'ATV-PRO. La platine, organisée autour d'un microcontrôleur, vient se connecter en lieu et place du PIC de l'émetteur ou du récepteur. A cet effet, un câble en nappe, terminé par un « bouchon 16 broches » est fourni avec ATV-PRO. Il faut prendre garde à bien respecter le sens de branchement, le support du PIC ayant 18 broches et le connecteur 16 seulement. En fait, le connecteur est décalé vers les broches 1 et 18 du support du PIC, fil rouge côté 1. ATV-PRO prélève son alimentation, sur le récepteur ou sur l'émetteur, à travers ce câble. Pour choisir de faire fonctionner la carte avec le RX ou le TX, il faut modifier un pont de soudure sous la platine. Lors de la mise sous tension de l'émetteur ou du récepteur, la LED présente sur ATV-PRO s'allume. La program-

mation de la fréquence de travail s'effectue alors à l'aide des 3 roues codeuses BCD. Il suffit, à l'aide d'un tournevis, d'afficher les 3 derniers chiffres de la fréquence. Par exemple : 3 8 0 pour émettre ou recevoir sur 2 380 MHz… C'est on ne peut plus simple, l'écart dû à la FI du récepteur étant automatiquement pris en charge. Ce module additionnel permet également d'ajouter un S-mètre au récepteur. Enfin, il dispose d'une fonction « analyseur de spectre » rudimentaire sur la bande concernée. Cette fonction, accessible via une prise DIN, nécessite l'emploi d'un oscilloscope. La documentation d'ATV-PRO indique quelques modifs applicables au récepteur (télé-alimentation d'un préampli, changement des sous-porteuses, etc.). Nous découvrirons ATV-PRO en détail dans un prochain numéro.

Les modules COMTECH, avec ou sans ATV-PRO, permettent pour un prix ridiculement bas de constituer l'essentiel d'une petite station ATV sur 2,3 GHz (nous apprenons, avant de boucler cet article, la disponibilité prochaine de modules 1,2 GHz 50 mW). Reste à l'amateur intéressé, le soin de la compléter. Matériels disponibles chez Infracom. Précisez le modèle souhaité (bande amateur ou non).

Denis BONOMO, F6GKQ

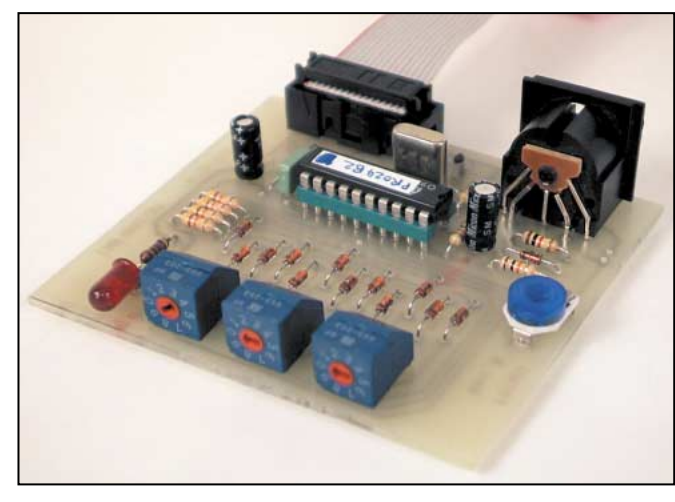

ATV-PRO, pour programmer la fréquence des RX et TX.

### <mark>LIBRAIRIE</mark><br>MEGAHERTZ

Ce livre est une compilation d'articles, traduits en français, parus dans la célèbre revue VHF Communications. Les radioamateurs voulant pratiquer la TVA (Télévision d'Amateur) y trouveront un grand nombre de descriptions d'émetteur, convertisseurs, appareils de mesure et autres accessoires constituant une excellente base de départ à l'expérimentation. Pour ceux qui voudraient reproduire directement les montages cités, les tracés de circuits imprimés et l'implantation des composants accompagnent, en général, les schémas de principe. C'est l'un des rares ouvrages au monde consacré entièrement à la télévision d'amateur.

*Utilisez le bon*

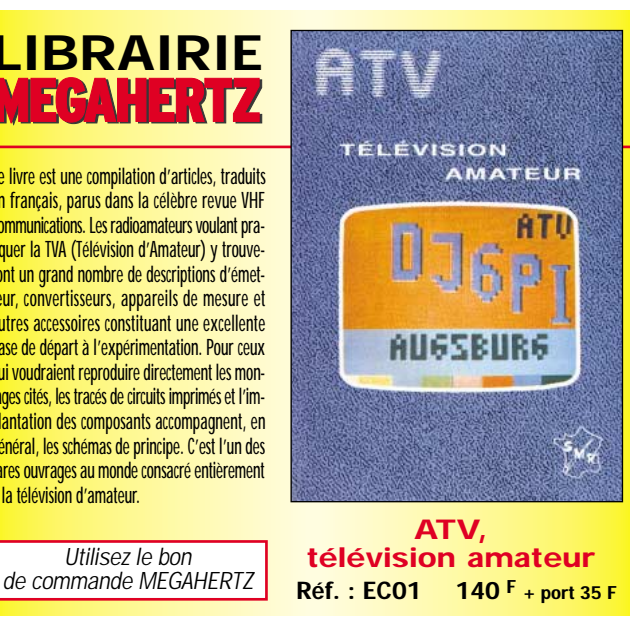

SRC pub

029942527306/2000

antenne

# Antenne active SONY AN-LP1

uand on se déplace, ou même pour écouter à la maison, l'antenne pose parfois un problème d'encombrement. Imaginez un séjour en

chambre d'hôtel par exemple… Impossible de tendre un fil. L'antenne télescopique du récepteur s'avère rapidement bien insuffisante, d'où l'idée d'utiliser une antenne électronique. Vous y pensiez, SONY l'a fait !

Livrée dans un sac de toile, astucieusement pliée comme les deux parties d'un huit que l'on placerait l'une sur l'autre, cette antenne AN-LP1 se compose d'un capteur et d'un préamplificateur accordable. Les deux sont reliés par un cordon (livré avec l'antenne), à travers un filtre. Parmi les accessoires fournis, on trouve également un clips qui viendra se fixer sur l'antenne télescopique du récepteur, pour le cas où ce dernier ne posséderait pas d'entrée antenne. Ce n'était pas le cas de celui qui nous a servi pour

les essais, un ATS-909 prêté par un ami écouteur (merci Michel !). Le capteur est une boucle se

présentant comme une pièce de toile fine dans l'ourlet de laquelle on aurait glissé un conducteur (l'antenne). Cette configuration est étonnante… mais elle peut aussi servir de pare-soleil ! La boucle ellemême est d'une quarantaine de centimètres de diamètre. Elle peut être fixée à une vitre

Si vous possédez un de ces petits récepteurs, conçus essentiellement pour l'écoute de la radiodiffusion internationale, mais parfois équipés de la BLU, ce qui les rend utilisables pour écouter les radioamateurs et les stations « utilitaires », vous n'êtes pas sans savoir que l'antenne télescopique qui les équipe est bien insuffisante la plupart du temps. SONY propose une solution avec l'AN-LP1.

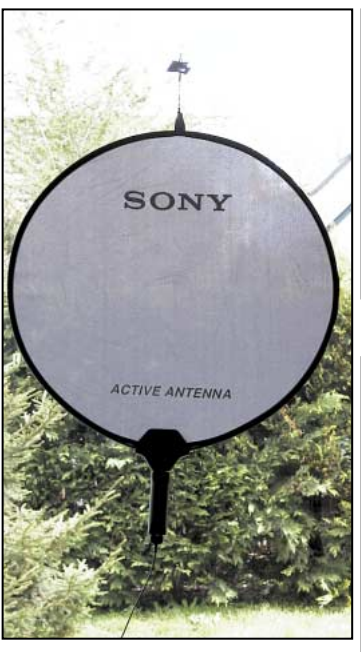

L'antenne ressemble à un pare-soleil !

grâce à une ventouse ou suspendue (à une tringle, aux rideaux, etc.) au moyen d'une pince. Tous ces éléments sont fournis, bien entendu.

La boucle est reliée à un boîtier préamplificateur sélectif à travers un filtre. Le boîtier préamplificateur comporte la commande de mise sous tension et le réglage de la plage de fréquences à recevoir. Par ailleurs, il est équipé d'un enrouleur qui permet de ne jamais perdre ou voir s'emmêler le câble de liaison. Un autre câble, issu de ce pré-

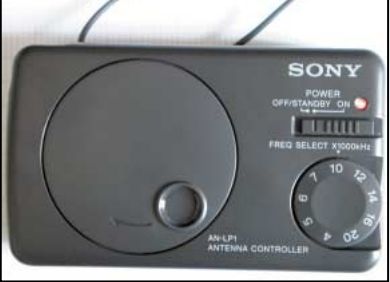

Le boîtier de commande de l'antenne.

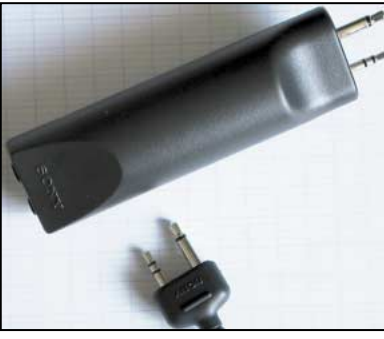

Le filtre se monte directement sur la boucle.

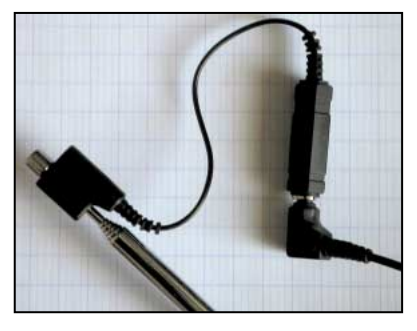

Un clips pour les récepteurs sans prise antenne.

ampli, est relié au récepteur. Le boîtier est alimenté par deux piles de 1,5V. Sa mise sous tension est indiquée par une LED rouge.

Nos essais, pratiqués sur diverses bandes de fréquences, ont été très concluants! Nous avons donc utilisé un ATS-909 livré à luimême (sur son antenne téles-

copique) ou relié à l'AN-LP1. Comme dirait l'autre, « y'a pas photo » ! Nous avons, notamment, utilisé la station SHANNON VOLMET, dont le signal était particulièrement stable. De zéro, le bargraphe du récepteur passe à 30 % de sa déviation sur 5 MHz et à 60 % sur 8 MHz. D'autres essais, effectués plus haut en fréquence (bande 28 MHz), ont permis d'arriver à la même conclusion. Nous avons aussi écouté la balise DK0WCY sur 10,144 MHz, les radioamateurs sur 14 MHz, toujours avec une confortable amélioration de la réception. L'antenne est très efficace, et peut avantageusement remplacer un fil long de 5 ou 6 mètres sans introduire autant de problèmes de transmodulation que ce dernier (c'est certainement dû au filtre).

En conclusion, nous pouvons conseiller ce type d'antenne active à nos lecteurs écouteurs qui ne peuvent disposer d'un autre aérien : ils ne le regretteront pas ! Compacte, elle se range facilement dans la valise lors

des voyages. A voir chez JJD Communication, le spécialiste des écouteurs…

**MEGAHERTZ magazine 207 - Juin 2000 22**

matériel

# Alimentation Dirland D-PS-1220GWM

arfois, c'est à se demander si ça vaut bien la peine de construire soimême son matériel! Une alimen-

tation, par exemple… Au vu de ce qui existe maintenant dans le commerce, la question mérite d'être posée. Ainsi, cette alimentation 22 A, qui délivrera sans problème de quoi alimenter un transceiver 50 W VHF/UHF par exemple, avec une protection contre l'élévation intempestive de la tension. Elle ne coûte que 290 FF et, pour le prix, elle dispose même de galvanomètres pour la surveillance tension et courant. Ce n'est pas une alimentation à découpage, il y a

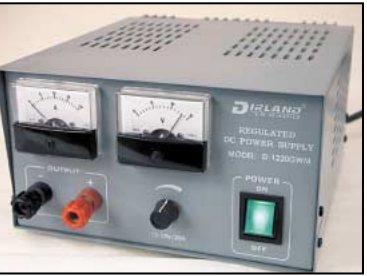

un bon vieux transformateur à l'intérieur et le ballast est constitué d'un groupement de quatre 2N3055 en parallèle. La régulation est confiée à un MC723. Un thyristor entre en action si la tension dépasse 16V, provocant ainsi la coupure de l'alimentation.

Dans la même gamme, il existe un modèle (D-PS-1225GWM) disposant de toutes les protections nécessaires en courant, tension et température. Ainsi, si la température dépas-

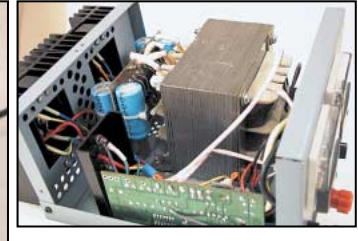

se 85 °C, l'alimentation est interrompue jusqu'à ce qu'elle soit redescendue autour de 60 °C. L'utilisateur est prévenu par une LED clignotante et un buzzer. Si l'alimentation disjoncte pour cause de courant excessif, il suffit de débrancher la charge pour qu'elle se réarme…

Physiquement, la D-PS-1220 GWM est assez compacte pour une alimentation de cette puissance. Elle pèse 7,5 kg et mesure 300 x 230 x 125 mm. Elle est enfermée dans un boîtier métallique et dotée d'un cordon secteur de type européen. La sortie s'effectue par des bornes placées sur le panneau avant. C'est également à

cet endroit que l'on trouvera le potentiomètre de réglage 12 à 15 V et l'inverseur marchearrêt éclairé. Le fusible de protection secteur est monté sur le panneau arrière dont la plus grande partie de la surface est occupée par le dissipateur. Lors des essais en en FM et BLU VHF, nous n'avons pas constaté de susceptibilité à la HF. Cette alimentation est disponible au catalogue de Sarcelles Diffusion.

GéKaQu

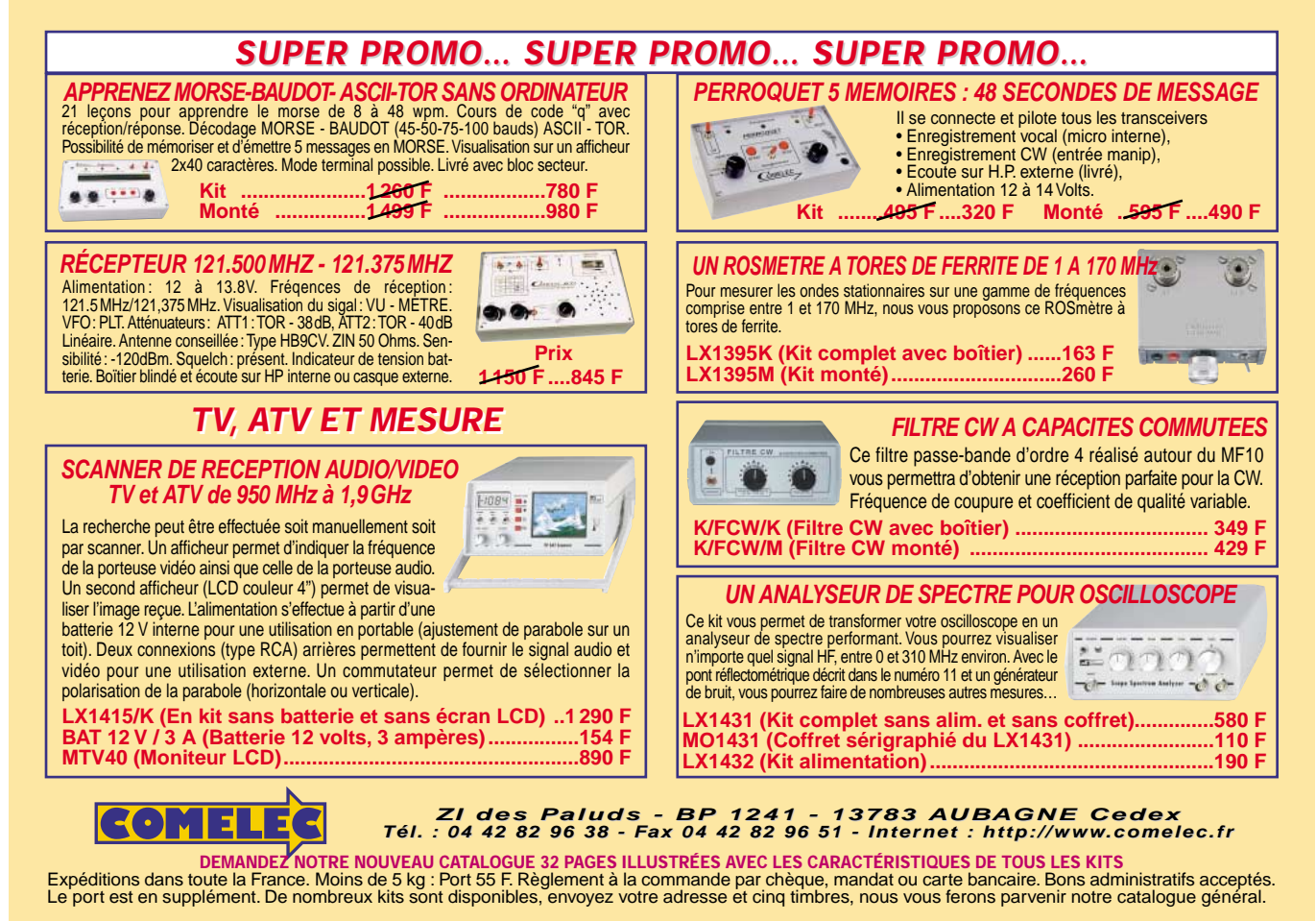

matériel

# Générateur de messages (

ne seconde application du système consiste à apporter une aide dans la préparation de la partie télégraphie de l'examen, qui nécessite un générateur de morse (pouvant se présenter sous la forme d'un logiciel tel celui de l'UFT ou d'un boîtier comme le présent montage) : il suffit d'y enregistrer des textes et des caractères aléatoires pour en faire un générateur de poche et parfaire ainsi son apprentissage du morse.

Les transceivers modernes intégrant presque tous des mémoires de messages en morse, quelle est l'utilité de cette réalisation ?

Et bien il faut remarquer la longueur maximale de chaque message, qui ici peut atteindre 630 fois le mot PARIS (pour La pratique du morse impose bien souvent l'envoi répété de phrases identiques telles celles employées dans les appels DX, les énumérations des conditions de trafic, les concours… Le confort d'utilisation de la station ne serait qu'amélioré si ces messages répétitifs pouvaient être stockés dans une mémoire, évitant d'avoir à toujours manipuler sur les mêmes mots. C'est le rôle du présent montage pouvant contenir en EPROM jusqu'à 64 différents messages CW.

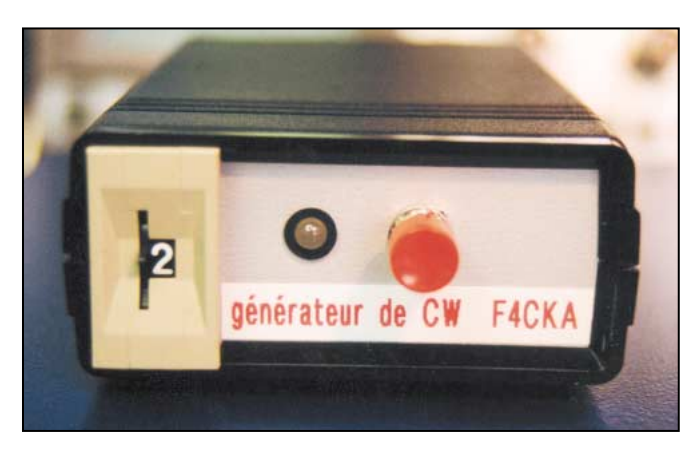

à 32 et 64 messages une validation supplémentaire par inverseurs ou rotacteurs est nécessaire), un bref appui sur un simple bouton poussoir envoie la séquence morse correspondante vers l'entrée manipulateur du transceiver. La vitesse d'émission, réglable, est évidemment proportionnelle à la vitesse d'horloge du compteur. Un buzzer permet de vérifier le contenu et de régler la vitesse des messages sans avoir à les émettre sur les ondes.

Dès que survient la fin d'un message, un système bloque et remet à zéro (reset) le compteur.

#### ETUDE DU SCHEMA 1

La base de temps du comptage est constituée d'un astable, formé des deux

Le boîtier vu côté face avant, avec de gauche à droite : la roue codeuse, la LED témoin et la commande d'envoi de message.

avoir un ordre de grandeur, si l'on mettait les 64 messages les uns derrière les autres, on aurait une longueur totale de 20160 fois le mot PARIS, espaces compris). De plus, l'esprit radioamateur n'est-il pas de concevoir, réaliser, expérimenter et tester tout ce qui touche à la radio ? Utiliser un montage de fabrication OM procure une satisfaction, voire une fierté qu'aucun système du commerce ne donnera jamais.

#### FONCTIONNEMENT

Tout système électronique numérique fonctionne en binaire, c'est-à-dire dans un environnement où les signaux n'ont que deux valeurs possibles : 0 ou 1 (représentés ici par la masse et le +5V).

On peut donc assimiler le morse à un système binaire dans lequel la valeur zéro est représentée par du silence et la valeur 1 par de la BF : c'est la méthode employée dans le présent montage. Les messages en morse, issus de la platine, sont constitués de suites de zéros et de uns (pour plus de facilité, la valeur +5V sera appelée 1) dont la succession crée de la CW ensuite envoyée sur l'entrée manipulateur d'un TX.

Un point est égal à un bit à 1, un trait vaut trois points soit une succession de trois bits à 1, un espace entre deux signes équivaut à un bit à 0, entre deux caractères ce sont trois bits à 0 et pour finir deux mots sont séparés par neuf bits à 0.

Le cœur du montage est ainsi constitué d'une mémoire contenant les bits à émettre, associée à un compteur incrémentant les adresses de façon à présenter en sortie une ou plusieurs séries de 0 et de 1, dont le codage est fonction du code morse. La sélection d'un message parmi seize est réalisée par une action sur une roue codeuse hexadécimale (pour les versions

portes logiques NOR IC1A et IC1B associées au circuit RC P1- R1-C1. Les signaux carrés, obtenus en 3 de IC1B, ont une fréquence directement fonction de la constante de temps du circuit RC et modifiable par une action sur le potentiomètre P1. Seuls les fronts descendants des signaux carrés seront pris en compte en CK de IC2.

L'adressage de l'EPROM IC5 s'effectue, pour le comptage, sur 15 bits (A0 - A14), ce qui impose non pas un mais deux compteurs en cascade. Le premier d'entre eux, qui se nomme IC2, est un compteur binaire à douze étages et douze sorties ; il gère les adresses de poids faible de IC5 (A0 à A11). Les trois bits d'adresse A12, A13 et A14 sont commandés par le circuit IC3, qui n'est autre qu'un compteur binaire à sept étages et sept sorties dont seules trois sont utilisées. IC2 et IC3 sont incrémentés par des fronts descendants sur leurs entrées CK (clock), ce qui permet leur mise en cascade étant donné que la clock de IC3 ne compte uniquement que lorsque toutes les sorties de IC2 passent simultanément de 1 à 0 (c'est-à-dire

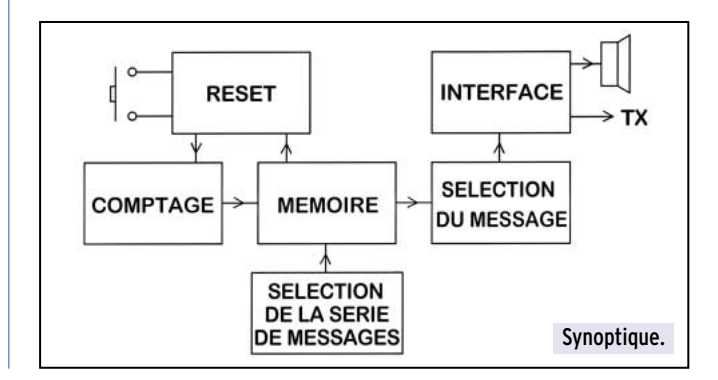

**MEGAHERTZ magazine 207 - Juin 2000 24**

matériel

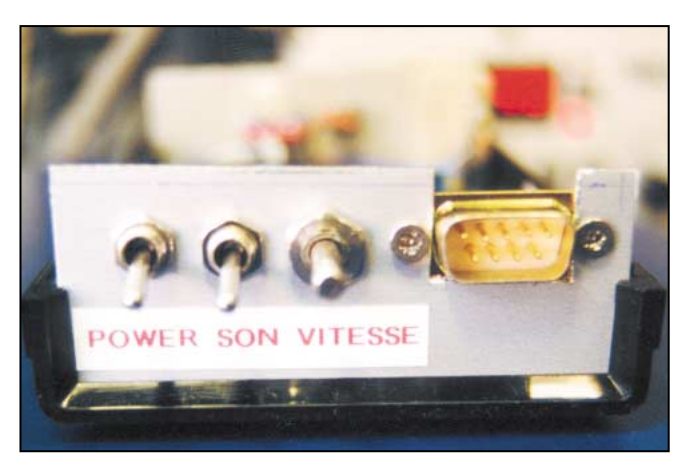

Vue de la face arrière, avec de gauche à droite : le bouton de mise en marche, la commande de mise en fonction du buzzer, le réglage de la vitesse de transmission et la prise DB9 de raccordement.

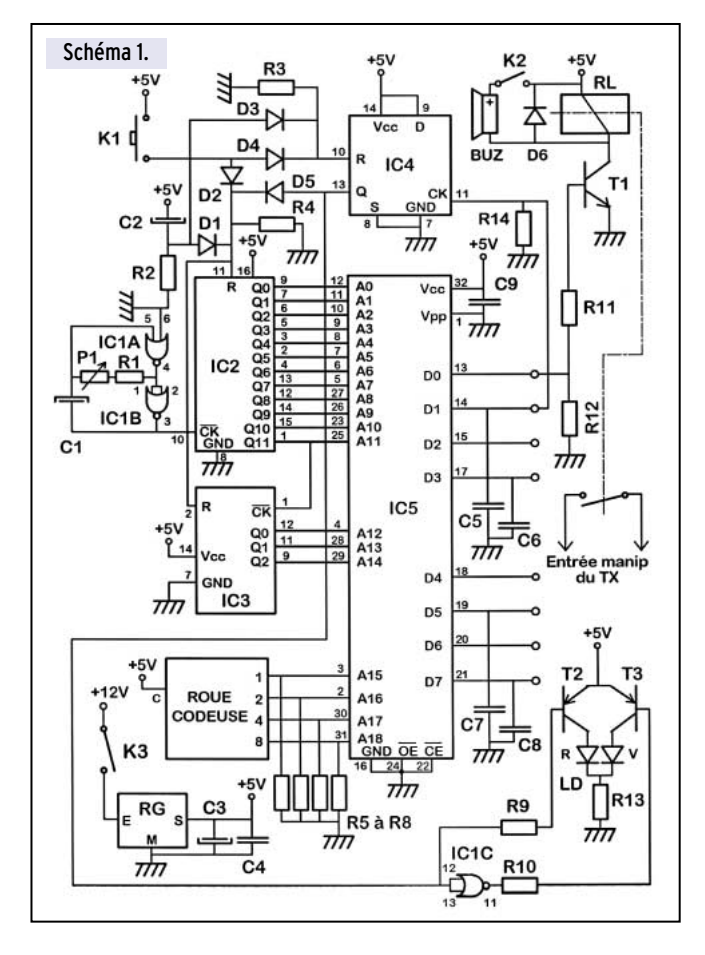

quand un front descendant apparaît en Q11). Cette mise en cascade permet d'obtenir un pseudo compteur binaire 15 étages et 15 sorties.

Le champ d'adressage A0 - A14 correspond à la taille maximale (en bits) que pourra avoir un message, ce qui donne tout de même la confortable valeur de 215 soit 32 768 bits ! Sachant que le mot PARIS fait 46 bits et qu'un espace en fait 6, c'est (32768/(46 + 6)) soit 630 fois le mot PARIS qui peut être contenu dans un message.

Le montage est conçu pour pouvoir générer, en version de base, seize différents messages sélectionnables par une roue codeuse hexadécimale. Si un maximum de dix messages suffit, il est tout à fait possible d'utiliser une roue décimale.

Une roue codeuse permet de produire, sur quatre bits, le code binaire correspondant à la valeur hexadécimale choisie affichée en façade.

Le contenu de chaque message se trouvant validé avec les adresses A0 - A14, il reste à définir l'emplacement de chaque message, ceux ci ne pouvant être dans les mêmes cases mémoire. C'est ici qu'intervient la roue codeuse dont le rôle est de gérer les quatre entrées d'adresse A15 - A18. Pour obtenir un décodage d'adresse complet, il faut une roue hexadécimale (donc donnant seize combinaisons) qui affecte un chiffre ou une lettre à chaque message (de 0 à F). C'est ainsi que l'on définit une zone mémoire propre à chaque valeur affichée sur la roue codeuse, zone balayée par les compteurs IC2 et IC3. Les sorties 8-4-2-1 correspondent respectivement aux valeurs 23, 22, 21 et 20 (8 est le bit de poids fort et 1 celui de poids faible). Une roue codeuse envoie, pour créer les bits à 1, la valeur de la tension appliquée sur son entrée C. Par contre, pour les zéros, c'est non pas une masse mais une sortie en l'air qui est générée; cette situation est très embarrassante car les entrées d'adresses concernées ne sont plus référencées et ainsi sujettes à interpréter des valeurs aléatoires erronées. Pour palier ce problème il suffit de placer les résistances de rappel R5 à R8 qui référencent à la masse les entrées d'adresses ne recevant pas de +5V.

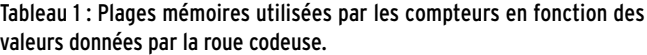

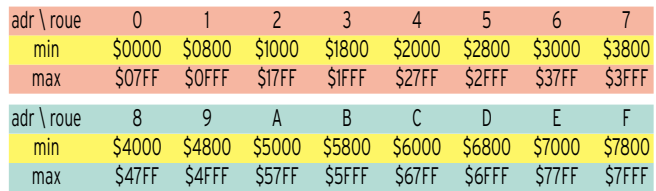

Prenons par exemple le message validé en affichant le chiffre 7 sur la roue codeuse : l'adressage complet, couvert par la roue et les compteurs, commencera à \$3800 pour atteindre au maximum \$3FFF.

Le condensateur C5 absorbe les parasites qui parfois sont interprétés telles que le sont les données. La résistance R14 n'est utile que dans les configurations supérieures à 16 messages. Une EPROM étant bien souvent sensible aux parasites, un petit condensateur de découplage (C9) est placé entre Vcc et GND. Le circuit IC5 est constamment validé, de même que ses sorties, par la mise à la masse des entrées OE (Output Enable) et CE (Chip Enable).

La partie adressage étant terminée, voyons maintenant la partie données : c'est à ce niveau que sera défini le nombre de messages exploitables par l'OM. Commençons les explications avec la version de base limitée à seize messages distincts.

Les données fournies par IC5 sortent sur huit bits, au niveau des broches D0 à D7. Seules les deux sorties D0 et D1 sont utilisées : D0 génère les uns derrière les autres les bits créant la CW et D1 réalise un reset du système dès la fin du message.

A chaque adresse A0 - A18 correspond une valeur en D0 et D1. Les compteurs effectuent un balayage des adresses et provoquent donc, en même temps, l'apparition des valeurs associées en D0 - D1. Le message morse, constitué de points, de traits et d'espaces sort en D0 au fur et à mesure que les compteurs sont incrémentés. La succession de 0 et de 1 qui en découle est ensuite envoyée vers le transistor T1 dont le rôle est de commander le relais RL. Le relais se colle à chaque fois que le bit de donnée D0 passe à 1, et bien sûr son contact est raccordé à l'entrée manip du transceiver, tel que le serait une pioche.

La diode D6 empêche que la surtension produite par le bobinage du relais, lors de la coupure de son alimentation, ne vienne détruire T1.

Avant d'émettre les messages sur les ondes, il est bon de les écouter afin de faire une ultime vérification et d'en régler la vitesse. Le buzzer BUZ autorise une écoute de la CW générée par le montage, l'interrupteur K2 permet de le mettre en ou hors service.

Lorsque la diffusion du message est terminée, il faut arrêter le comptage et remettre à zéro IC2 et IC3. L'information de fin

**MEGAHERTZ magazine 207 - Juin 2000 25**

#### matériel

Tableau 2 : Programmation.

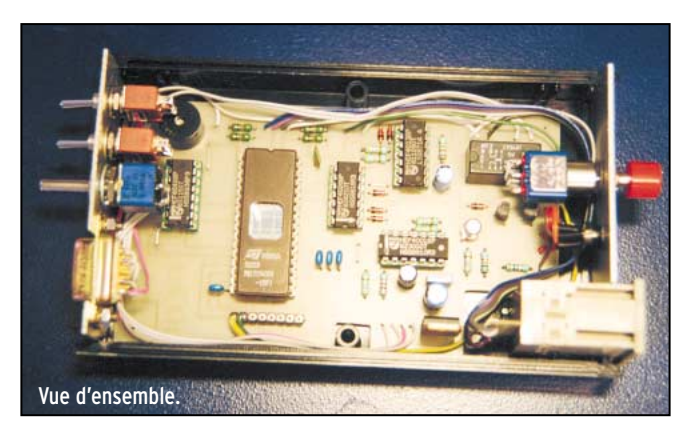

est obtenue sur le bit D1 de la mémoire qui prend la valeur 1. Il est ainsi nécessaire de mémoriser ce bit de fin, sans cela il y aurait un rebouclage et le message serait réémis continuellement. Le circuit IC4, qui est une bascule D, est câblé de telle sorte que la valeur de son entrée D (reliée à Vcc) soit transférée en Q lorsqu'un front montant apparaît en CK. La bascule envoie et maintient un niveau haut sur sa sortie Q quand D1 passe de 0 à 1 : cela produit une mémorisation de la fin du message. Q passe à 1 et envoie un niveau positif, à travers la diode D5, sur les entrées de reset R des compteurs IC2 - IC3 qui placent instantanément toutes leurs sorties à zéro.

La platine se trouve alors en standby.

Pour émettre à nouveau, il faut débloquer IC4. Ce déblocage est réalisé en appuyant sur le poussoir K1, opération effectuant un reset en reliant à Vcc l'entrée R de IC4. La résistance de rappel R3 évite à R de se retrouver en état haute impédance quand aucun niveau haut y est envoyé par D3 ou D4.

Lors de la mise sous tension du montage, on réalise une remise à zéro des circuits IC2, IC3 et IC4 à l'aide du circuit RC constitué de R2 et C2 (C2 se charge à travers R2). Les diodes D1 et D3 empêchent le condensateur C2 d'absorber les signaux provenant des circuits, assurant ainsi des fronts raides. D5 interdit le passage de la tension Vcc venant de K1 (lorsqu'il est fermé) afin de protéger la sortie Q de IC4.

La résistance de rappel R4 a un rôle similaire à celui de R3 pour les entrées de reset des compteurs.

Une LED bicolore LD assure la visualisation de l'état dans lequel se trouve le montage. L'endroit où cette information peut être prélevée se trouve bien sûr au niveau de la sortie Q de IC4, sortie ne passant à zéro que lorsque les compteurs tournent, donc lors de l'émission.

En position standby, Q de IC4 est à 1. L'emploi d'une LED à cathode commune impose de prendre des transistors PNP (donc saturés par un zéro volt). Ce niveau 1 arrive sur IC1C et R9, ce qui a pour effet un blocage de T2 (et donc une extinction de LDR) tandis que T3 est passant puisque le niveau par-

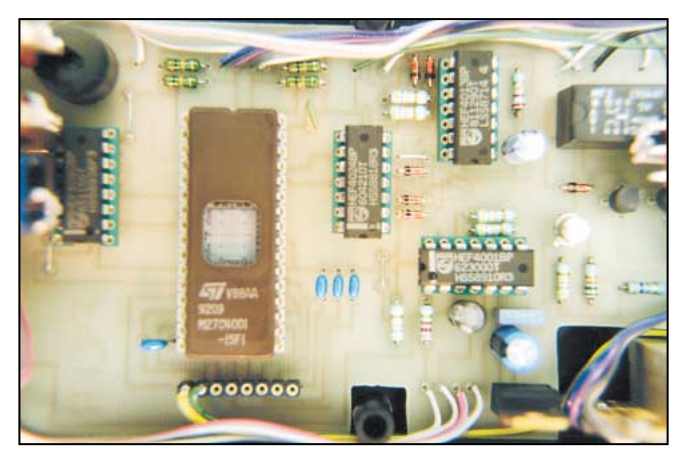

Vue de détail de l'EPROM. Il n'est pas obligatoire de placer une étiquette sur la fenêtre, le boîtier du générateur la protégeant des U.V.

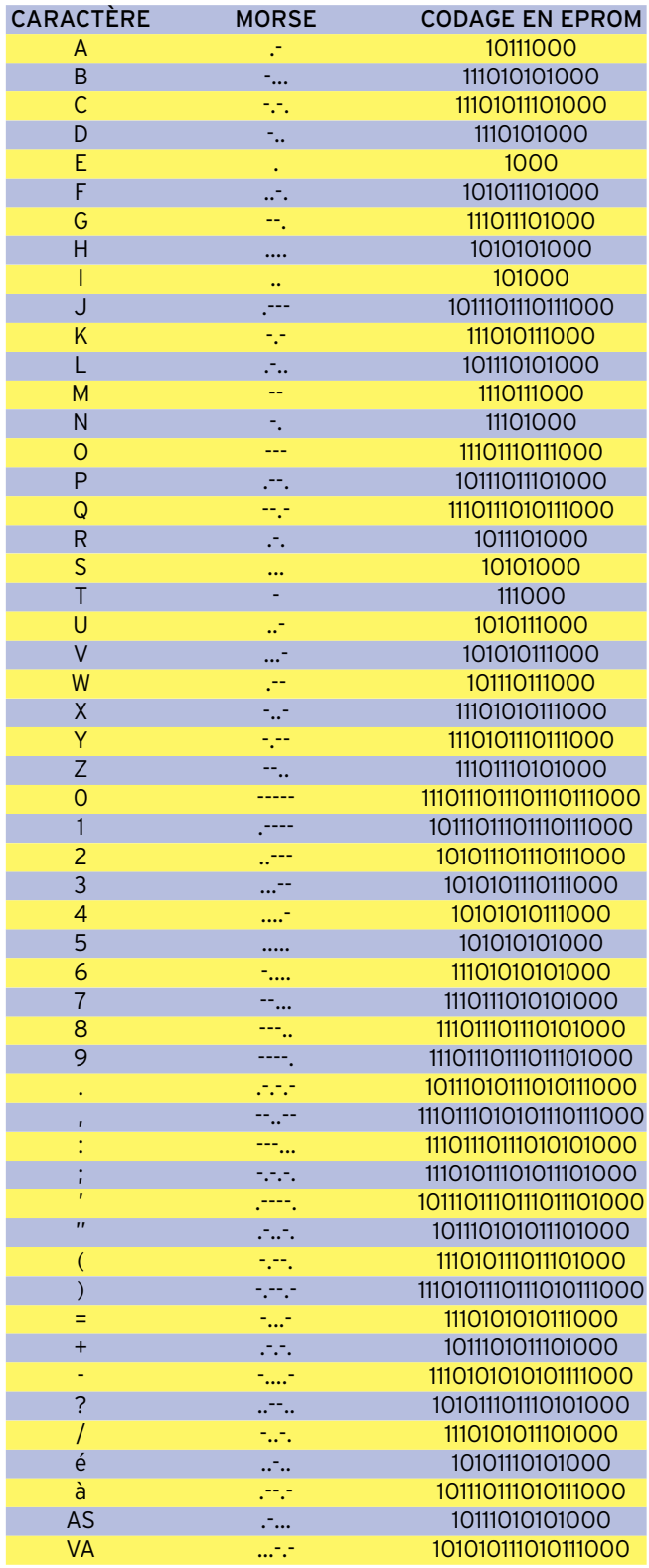

#### Tableau 3.

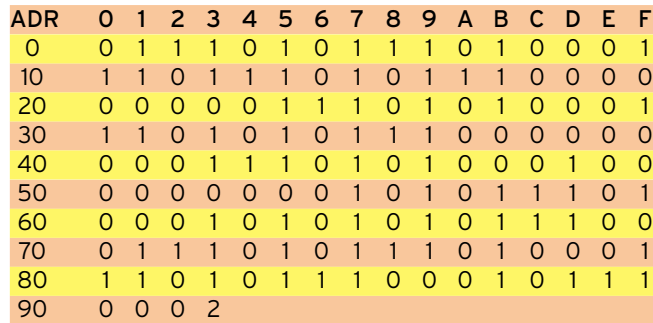

#### matériel

venant sur sa base est inversé par IC1C. La LED LDV s'allume. En mode émission, c'est l'inverse qui se produit : T2 est saturé par un 0 alors que T3 est bloqué par le signal inverse. La LED LDR s'allume.

La résistance R13 limite à une valeur raisonnable le courant circulant dans la LED.

L'alimentation en 5 volts est obligatoire, l'EPROM IC5 n'en supportant pas 12.

Un simple régulateur RG associé aux deux condensateurs de filtrage C3 et C4 suffit largement. La mise sous tension du système est assurée par l'interrupteur K3.

#### JUSTIFICATION DU CHOIX DE L'EPROM UTILISÉE :

A première vue, on peut se demander pourquoi la mémoire employée n'est pas une simple 2716 ou 2732 ; c'est tout simplement une histoire de capacité d'adressage.

On constate en effet que 4 entrées d'adresses sont affectées à la roue codeuse ; une 2716 ne laisserait alors que 7 entrées d'adresses aux compteurs, soit 27 bits (donc un message de longueur de 128 bits maximum). Pour conserver la possibilité de créer des messages de grande longueur, le choix s'est porté sur une EPROM ayant un adressage sur 19 bits (message de longueur max 32768 bit).

#### PROGRAMMATION

Qui dit mémoire EPROM dit évidemment programme. Plaçons à zéro la valeur affichée par la roue codeuse.

Le message débute, au niveau des entrées d'adresses A0 - A18, à l'adresse \$0000 (voir tableau 1 du chapitre précédent). Il est impératif que la sortie D0 soit à zéro pour l'adresse de début de chaque message, afin que le relais ne colle pas lorsque le montage est en standby : on met donc la valeur 0 à l'adresse

\$0000. La partie morse commence ainsi à l'adresse \$0001. Les données du message sortent en série au niveau de D0, au fur et à mesure de l'incrémentation des compteurs ; c'est donc la valeur associée à \$0000, puis celle de \$0001, vient ensuite celle de \$0002… jusqu'au maximum qui est \$07FF.

La mise en mémoire d'un message nécessite d'établir au préalable un listing contenant les données, les séries de 0 et de 1 étant conséquentes.

La liste de conversion du morse en bits interprétables par le montage est fournie dans le tableau 2 contenant la programmation. Afin d'inclure l'espace existant entre les caractères,

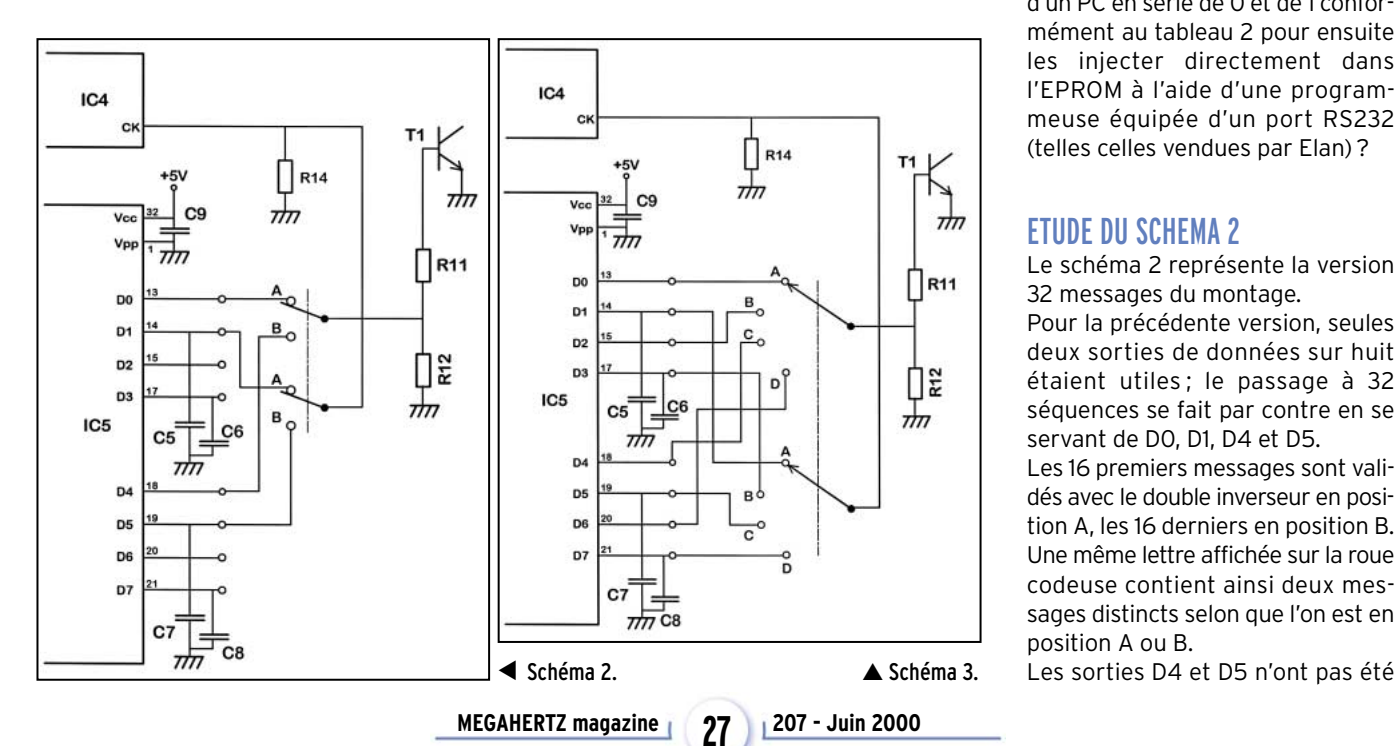

chaque série de bits correspondant au caractère choisi se termine par 000. Entre deux mots, l'espace nécessaire est créé en ajoutant 000000.

Un exemple étant plus parlant que de longues explications, prenons le cas ou l'on veut envoyer le message : CQ DX DE F4CKA Dans le tableau 2 on trouve pour C la valeur 11101011101000 dans laquelle on peut reconnaître les deux points représentés par les bits 1 isolés et les traits correspondants à trois bits 1 successifs. Les zéros seuls sont les silences entre deux signes, la succession de trois zéros est le silence nécessaire entre deux caractères (il n'est ainsi pas utile de mettre d'espace entre deux caractères du tableau 2).

Le message complet, représenté ici avec des blancs entre chaque caractère, pour une meilleure compréhension, prend la forme suivante (les correspondances en clair sont inscrites dans les lignes inférieures) :

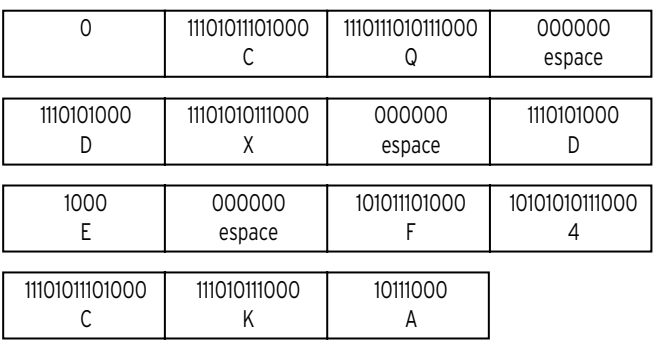

Le tableau 3 donne le programme complet de ce message. Le premier bit de la lettre C se trouve à l'adresse \$0001, le 2e à \$0002, le 3e à \$0003… :

On peut aisément reconnaître les points (1), les traits (111) et les espaces (000000), ce qui permet, au bout d'un moment, de se passer du tableau 2.

#### MISE EN PLACE DU BIT DE FIN DE MESSAGE :

Lorsque le message est terminé, il est nécessaire de placer la sortie D1, qui était à zéro durant toute la diffusion des données sortant en D0, à la valeur 1 afin de reseter les compteurs. Cette mise à 1 est établie en plaçant la valeur \$02 à la dernière adresse du message (visible à l'adresse \$0093 du tableau 2).

Il est évident que la programmation est longue et fastidieuse, mais peut être qu'un OM informaticien réalisera un petit logiciel effectuant la conversion d'un texte écrit en clair sur l'écran

> d'un PC en série de 0 et de 1 conformément au tableau 2 pour ensuite les injecter directement dans l'EPROM à l'aide d'une programmeuse équipée d'un port RS232 (telles celles vendues par Elan) ?

#### ETUDE DU SCHEMA 2

Le schéma 2 représente la version 32 messages du montage.

Pour la précédente version, seules deux sorties de données sur huit étaient utiles ; le passage à 32 séquences se fait par contre en se servant de D0, D1, D4 et D5.

Les 16 premiers messages sont validés avec le double inverseur en position A, les 16 derniers en position B. Une même lettre affichée sur la roue codeuse contient ainsi deux messages distincts selon que l'on est en position A ou B.

#### matériel

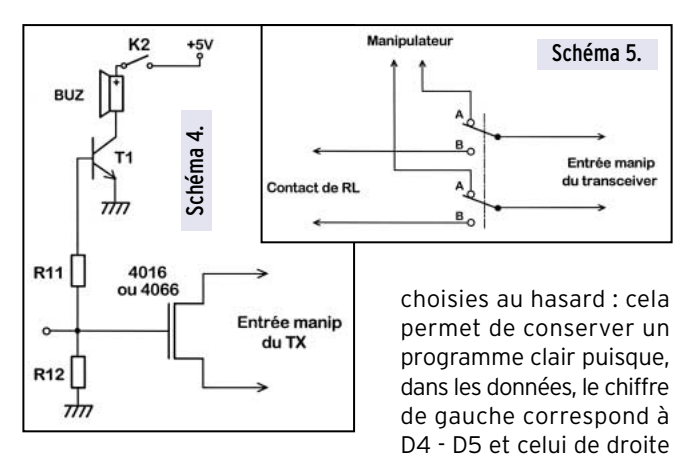

à D0 - D1 (si D2 - D3 étaient subtituées à D4 - D5 le chiffre de droite contiendrait les 32 messages et prendrait alors des valeurs différentes de 0, 1 ou 2).

Le programme est conçu, mis à part qu'il contient deux messages, comme celui décrit dans le chapitre précédent.

#### ETUDE DU SCHEMA 3

C'est la version la plus complète mais aussi la plus complexe, elle est réservée aux amateurs confirmés.

Tous les emplacements mémoire de IC5 sont validés, et 64 différents messages peuvent y être inscrits. Il est nécessaire de placer un rotacteur 2 circuits 4 positions pour réaliser toutes les combinaisons possibles. Chaque lettre de la roue codeuse donne accès à quatre messages distincts sélectionnés par le rotacteur : le premier sort en D0 - D1, le second en D2 - D3, le troisième en D4 - D5 et le dernier en D6 - D7. Le programme

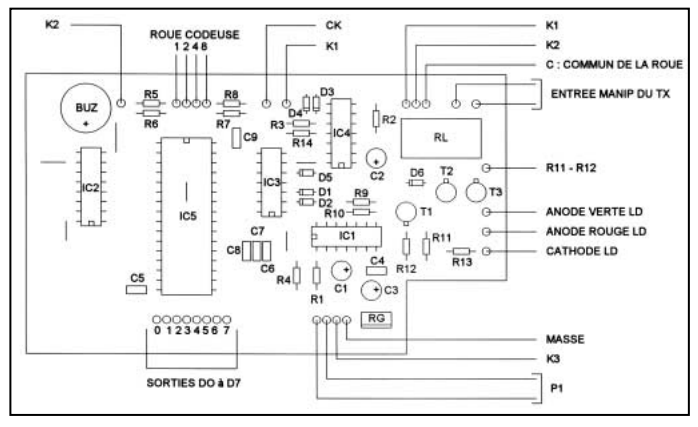

▲ Circuit imprimé côté composants. ▼ Circuit imprimé côté cuivre.

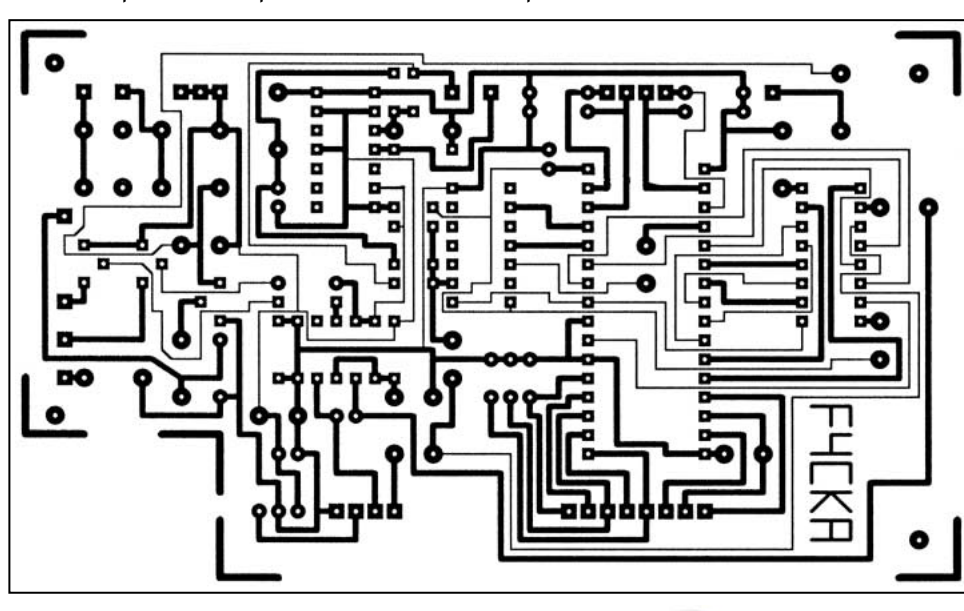

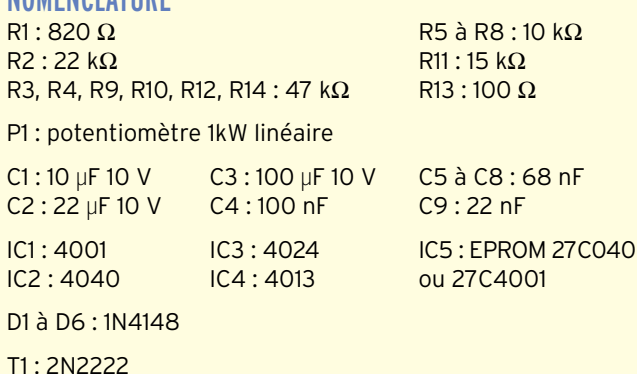

T2, T3 : 2N2907

NOMENCLATURE

LD : LED bicolore rouge/verte à cathode commune RG : 7805 RL : relais 5 V 2RT BUZ : buzzer 5 V K1 : poussoir K2, K3 : interrupteur

Roue codeuse hexadécimale Boîtier TEKO 10001 Prise Cannon 9 broches mâle Double inverseur

Version 32 messages : double inverseur Version 64 messages : commutateur 2 circuits 4 positions

devient plus complexe, ne contenant plus seulement les valeurs 0, 1 ou 2 : il faut par exemple mettre \$04 pour placer la sortie D2 à 1.

#### ETUDE DU SCHEMA 4

Il se peut que le bruit du relais soit, à la longue, fatigant à entendre lors d'une utilisation intensive du montage. Il est tout à fait possible de le remplacer par un interrupteur électronique tel ceux contenus dans un circuit intégré du genre 4016 ou 4066. Le câblage sera effectué selon le schéma 4.

#### CARACTERISTIQUES TECHNIQUES DES COMPOSANTS

Toute la documentation technique concernant les composants utilisés dans ce montage est disponible sur le CDROM de National Semiconductor ainsi que sur internet à l'adresse http://www.national.com

#### **REALISATION**

Le circuit imprimé reste très facile à réaliser puisque simple face. Il comporte un dégagement permettant le passage de la roue codeuse. Les straps sont au nombre de six, ne pas oublier celui se situant sous le circuit IC5. Les sorties D0 à D7 seront reliées à R11 - R12 et CK conformément au nombre de messages contenus dans la version choisie. Des supports tulipes, placés sous les circuits intégrés, seront d'une grande utilité en cas de problème. Toutes les résistances utilisées sont indifféremment des modèles 1/4 ou 1/2 W.

Pour faciliter le montage démontage du générateur, une prise neuf points mâles est employée : elle

#### matériel

REGLAGES

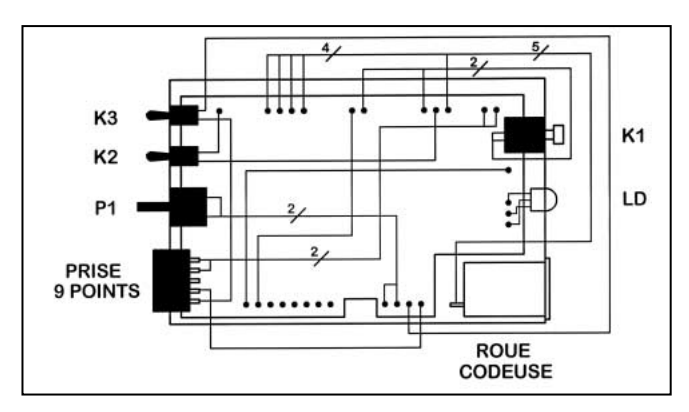

Schéma de câblage (version 16 messages).

contient les deux fils d'alimentation et ceux allant vers l'entrée manipulateur du transceiver.

La platine est ensuite insérée dans un boîtier Teko 10001 dont la façade avant contient K1, LD et la roue codeuse. La face arrière du coffret intègre le potentiomètre P1, les interrupteurs K2 K3 ainsi que la prise neuf points. Une ouverture doit être prévue pour laisser sortir la BF du buzzer.

Pour utiliser le système afin de se perfectionner en morse, il est possible de remplacer l'alimentation 12V par une simple pile 9V afin de le transformer en générateur de poche, nul transceiver n'est nécessaire dans cette application.

Le montage se connectant au TX sur la même entrée que celle du manipulateur, il est bien évident que brancher soit l'un, soit l'autre n'est pas ce que l'on fait de plus pratique. Pour remédier à ce problème, il faut intercaler un double inverseur comme le montre le schéma 5 : une simple action sur celui-ci permet de passer en un instant de la pioche au générateur de messages et vice versa.

Le logiciel Helmboard, utilisé pour réaliser le circuit imprimé, est disponible sur le site suivant : http://www.helmsoft.com

# elfmètre (suite...)

propos de l'article paru dans le numéro 203 de la revue (février 2000) qui décrivait un selfmètre, certains d'entre-vous m'ont contacté pour me demander si je ne pouvais pas créer un circuit imprimé afin d'en simplifier la réalisation.

C'est chose faite et vous trouverez la description de ce circuit dans le cadre de ce complément.

J'en ai profité pour glisser une petite amélioration qui consiste à utiliser des CMS pour la résistance d'injection et le conden-

sateur de 100 pF. Pour la résistance, que j'avais

prévue à 1 Ω (valeur non critique), j'ai utilisé 2 résistances de 2,2  $\Omega$  en parallèle.

L'intérêt des CMS est de réduire l'influence des éléments para-

sites dans le circuit de mesure. Les bornes de mesure, qui doivent être réduites au minimum, sont soudées sur les plages de cuivre. Le CI est réalisé sur du simple face. Je précise que l'utilisation de composants classiques ne met pas en péril le fonctionnement du dispositif (soyez tout de même vigilants sur les longueurs de connexions !).

Vous serez étonnés de la facilité d'emploi de ce petit appareil et de sa précision, et quant au prix de revient, qui fait mieux ?…

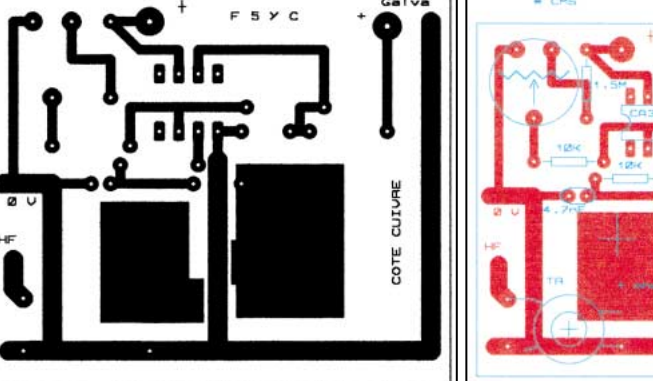

Circuit imprimé du selfmètre. 
F5YC

**MEGAHERTZ magazine 207 - Juin 2000 29**

Stéphane MEZEI, F4CKA f4cka@voila.fr

#### MODE D'EMPLOI

augmente et vice versa.

Sélectionner, avec la roue codeuse (et l'inverseur ou le rotacteur selon la version) le message à envoyer. Mettre le montage sous tension avec K3 : le message est immédiatement émis. Dès la fin de la diffusion, le système se met en standby, la LED passe au vert.

Le réglage le plus important, qui est celui de la vitesse de transmission, est modifiable en agissant sur le potentiomètre P1 ; si cela ne suffit pas, il est toujours possible de changer la valeur du condensateur C1 : plus sa valeur diminue, plus la vitesse

La luminosité de la LED peut être modifiée en jouant sur la valeur de la résistance R13, en prenant la précaution d'y main-

Avant d'émettre, une écoute préalable des messages est

tenir un courant non destructeur pour la jonction.

conseillée en utilisant le buzzer intégré.

Pour envoyer le message suivant, valider son emplacement avec la roue codeuse et appuyer sur le poussoir K1.

titives. En plus de son utilisation sur un transceiver, elle peut également servir de générateur de morse de poche dans le but de se préparer à l'examen ou d'augmenter sa vitesse en CW. Qui sait, peut-être ce montage contribuera-t-il à faire de vous

La LED s'allume en rouge durant toute l'émission de la CW.

**CONCLUSION** Cette réalisation devrait trouver sa place dans de nombreuses stations où elle permettra d'éliminer certaines procédures répé-

un champion lors des contests !

Claude TRASSAERT,

matériel

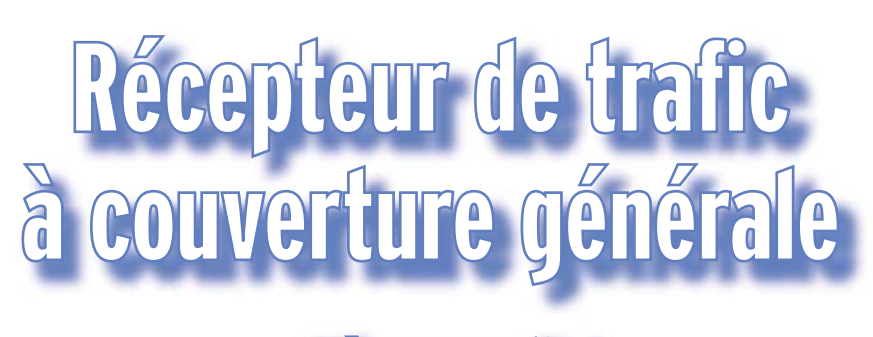

### (2ème partie)

#### 1.1 - AUDIO

Ultra simple. Un TDA 2003 alimenté sous 12 V fournit une puissance suffisante dans le haut-parleur. Le schéma est directement issu de la documentation constructeur SGS. Pour les aficionados de la HI-FI, un montage en pont avec deux CI fournit le double de puissance. Pour les puristes, un montage à composants discrets est toujours possible. Nous continuons ici la description du récepteur de trafic à couverture générale, commencée dans notre numéro 206. Nous allons réaliser les circuits audio (amplificateur) et filtres. Disonsle en passant, le lecteur intéressé par les filtres pourra réaliser ces platines même s'il ne construit pas l'ensemble du projet. Ces filtres peuvent être utilisés avec d'autres récepteurs.

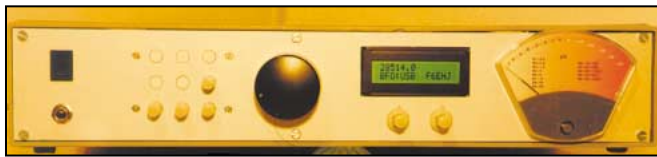

**MEGAHERTZ magazine 207 - Juin 2000 30**

Renoncer toutefois aux 6L6 et transfo Millerioux. Un simple BC 337 assure la préamplification des signaux issus du détecteur de produit.

#### 1.2 - LES FILTRES AUDIO

Les filtres audio trouveront leur place en dehors de la réalisation complète du récepteur. La construction est des plus simples et apportera un confort à l'écoute d'un récepteur existant.

Les selfs de 88 mH, très largement rencontrées ces vingt dernières années dans la plupart des handbooks, ont été écartées. Il en a été de même des filtres actifs à amplificateurs opérationnels, qui nécessitent de nombreux étages et donnent généralement une coloration "son de tonneau"…

La solution retenue est l'emploi exclusif de filtres à capacités commutées (SCAF) que l'on trouve maintenant facilement à

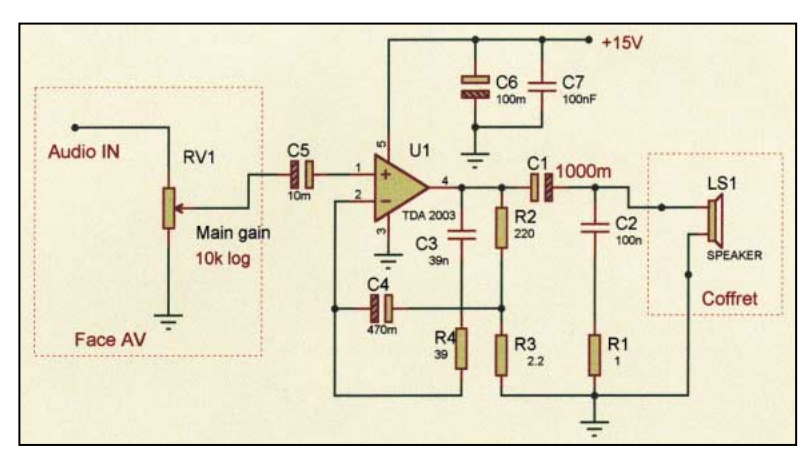

exemple, MAXIM propose des filtres SCAF très intégrés du type passe-bas. L'intérêt de ces circuits est qu'ils sont extrêmement faciles à mettre en œuvre car

des prix abordables. Ces filtres existent chez de nombreux fabricants et se caractérisent par leur aptitude ou non à être polyvalents ; par

aucun composant externe

n'est quasiment nécessaire, mais ne couvrent généralement que la fonction passe-bas. C'est le choix qui a été fait ici par l'utilisation du MAX 295 pour la section passe-bas.

Pour les autres sections (passe-haut et notch), le choix s'est porté sur le MF10 de MAXIM (également proposé par d'autres fabricants). Ce dernier est plus classique (plus ancien) et requiert des composants externes pour définir les caractéristiques du filtre : nous y reviendrons.

Les fréquences de travail de ces filtres SCAF sont variables et dépendent directement de la fréquence d'un signal horloge qui leur est appliqué. Le rapport de la fréquence d'horloge et de la fréquence de travail est de 50 ou 100. A partir de ces éléments, il est donc possible de construire des filtres audio à fréquence variable dans la bande choisie.

#### 1.2.1 - Section passe-bas

Son rôle est d'atténuer, voire d'éliminer les signaux audio indésirables de fréquences supérieures au signal utile.

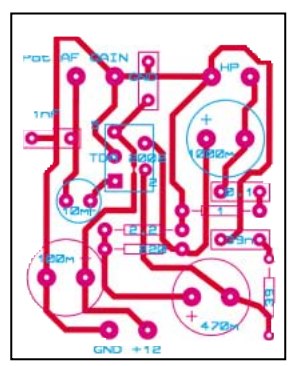

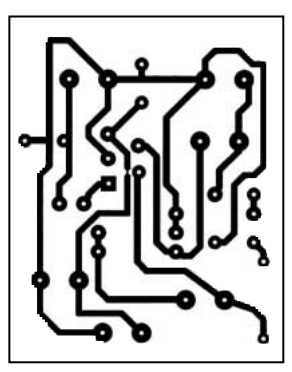

Schéma de l'ampli audio. Implantation de l'ampli. Circuit imprimé à l'échelle 1.

matériel

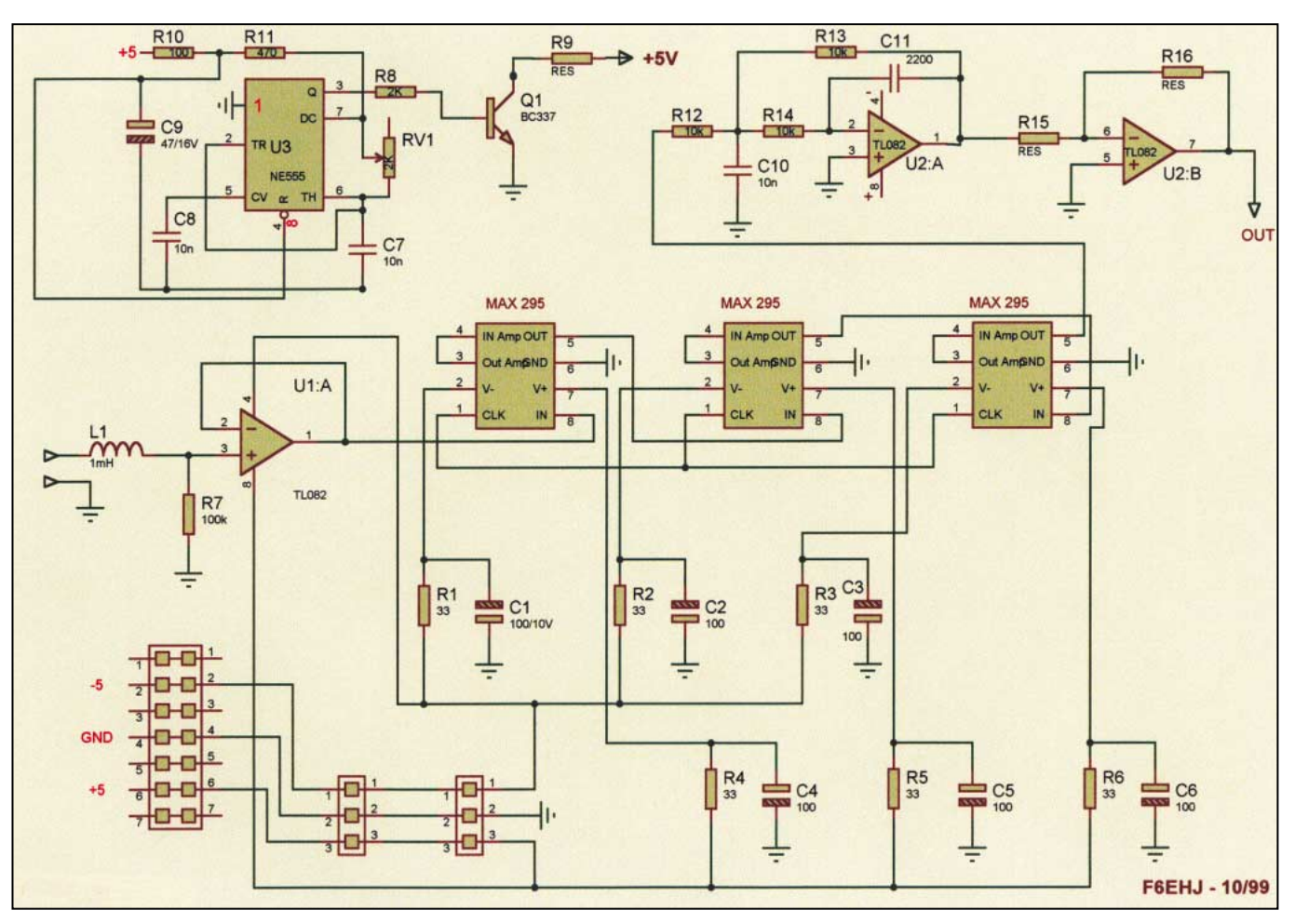

Schéma du filtre passe-bas.

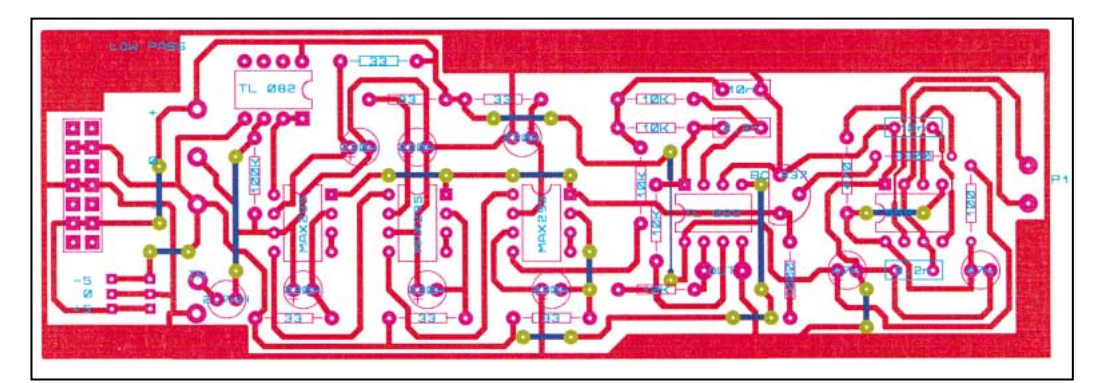

Implantation des composants du filtre passe-bas.

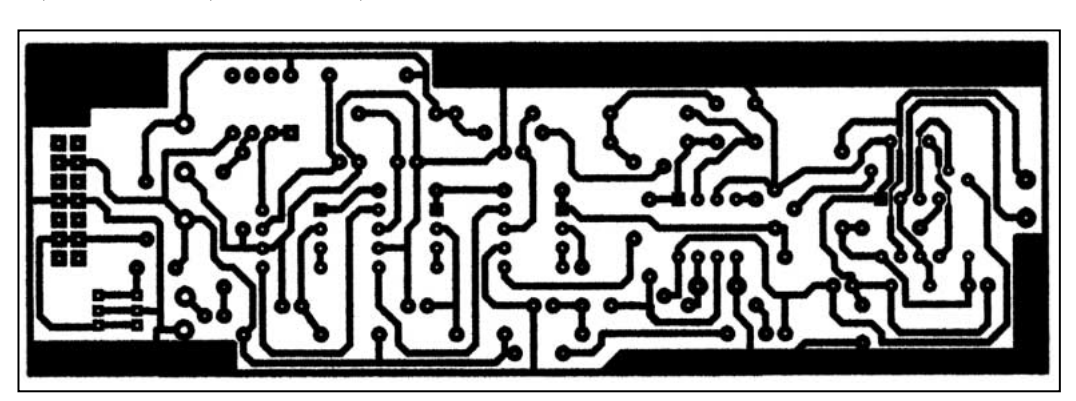

Circuit imprimé du filtre passe-bas à l'échelle 1.

Comme mentionnée ci avant, elle est bâtie autour de 3 MAX 295, SCAF du 8ème ordre qui offrent chacun une atténuation de 48 dB par octave. L'atténuation théorique serait donc de 144 dB par octave, les couplages parasites réduisent cette valeur autour de 100 dB (difficilement mesurable).

L'étage d'entrée est composé d'un TL082 monté en suiveur afin d'isoler l'étage précédent (étage CAG).

Les trois 295 sont connectés en série, sans capacité de couplage grâce à l'alimentation + et - 5V. Il est possible de s'en dispenser, mais le confort obtenu est important. Par contre, chaque circuit est fortement découplé au niveau de ses deux alimentations afin de réduire les interactions entrée/ sortie.

Le signal d'horloge, généré par un 555, est appliqué simultanément aux trois circuits intégrés. Ce signal peut varier de 15 à 180 kHz, ce qui offre une fréquence de coupure de

300 à 3 600 Hz. Cette dernière valeur peut paraître élevée compte tenu de la bande passante audio, elle est cependant utilisée afin de pouvoir laisser le filtre en ligne en permanence, ce qui évite les commutations.

#### matériel

La sortie du dernier 295 attaque un second TL082 monté en filtre passe-bas à 4 kHz afin d'éliminer les résidus potentiels du signal d'horloge.

Les résultats sont très bons, tant en ce qui concerne la qualité du signal que la raideur du filtre. Il est très facile d'atténuer, voire d'éliminer une porteuse ou une station, proche du signal reçu.

Avec un signal d'horloge à 60 kHz, soit une fréquence de coupure de 1200 Hz, la courbe de réponse du filtre est la suivante :

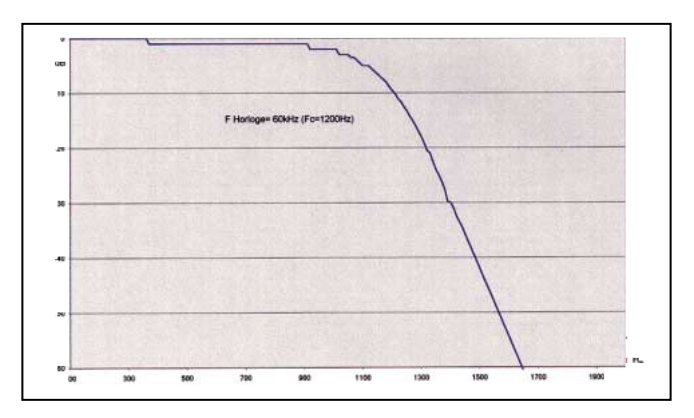

#### Courbe du filtre passe-bas.

- Noter l'échelle linéaire des fréquences permettant de visualiser finement la pente d'atténuation.

#### 1.2.2 - Section notch

Son rôle est d'atténuer, voire d'éliminer les signaux audio indésirables dans la bande de fréquences du signal utile.

- Le filtre notch utilise deux filtres MF10, comprenant chacun deux étages du 2ème ordre. Le circuit permet donc une atténuation théorique de 48 dB/octave (8ème ordre).

- Les deux MF10 utilisent le mode 2, qui nécessite seulement 3 résistances identiques par section. Chaque section est alimentée par le signal d'horloge, issu d'un 555 identique à la section passe-bas.

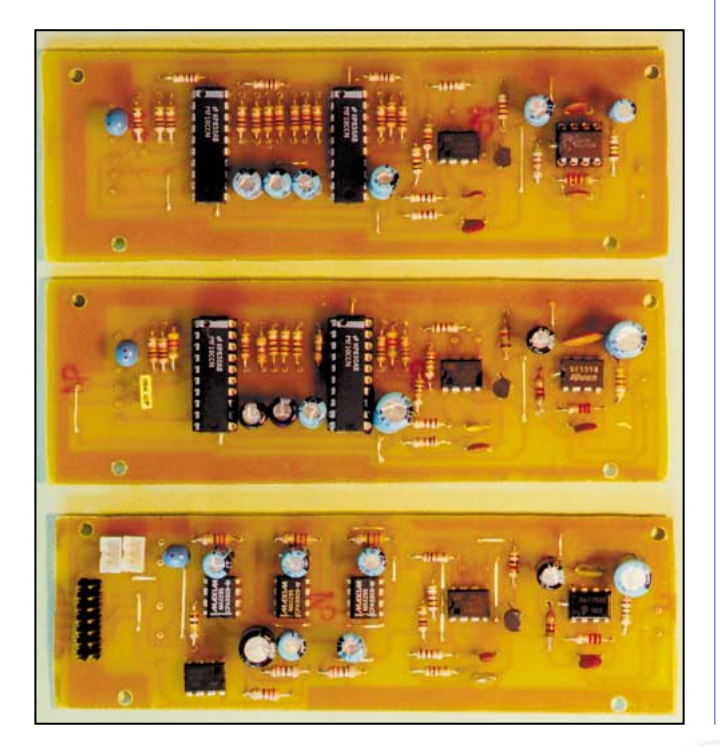

- De même, un TL082 monté en passe-bas @ 4 kHz filtre le résidu d'horloge.

Les résultats sont également très bons et le creux est de l'ordre de 30 dB. Une porteuse sur la fréquence de réception est très atténuée. Par contre, si le signal parasite est de très forte amplitude, la désensibilisation du récepteur est garantie par le CAG…

Comme le montre la courbe du filtre notch, une petite irrégularité est présente sur le flanc droit. A noter cependant que l'échelle des fréquences généralement logarithmique est ici linéaire et accentue le phénomène.

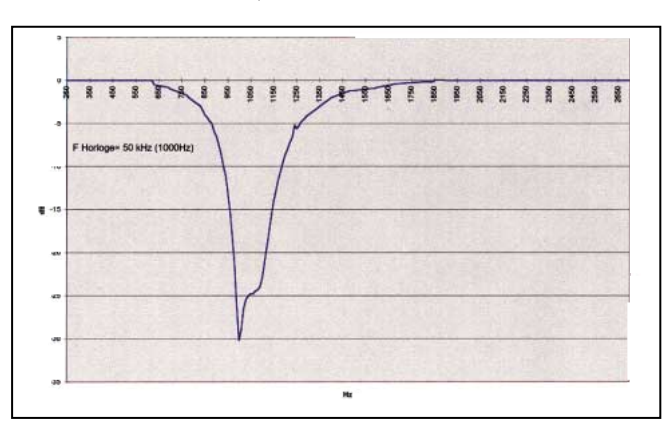

#### Courbe du filtre notch.

#### 1.2.3 - Section passe-haut

Son rôle est d'atténuer, voire d'éliminer les signaux audio indésirables de fréquences inférieures au signal utile.

- Le filtre passe-haut utilise également deux filtres MF10 comprenant chacun deux étages du 2ème ordre. Le circuit permet donc une atténuation théorique de 48 dB/octave (8ème ordre)

- La configuration utilisée est la plus simples : les 4 cellules sont identiques et montées en série. Le mode 4 est utilisé et 4 résistances identiques sont nécessaires pour chaque cellule

- Chaque section est alimentée par le signal d'horloge, issu d'un 555 identique aux sections passe-bas et notch. De même, un TL082 monté en passe-bas @ 4 kHz filtre le résidu. La fréquence minimale de l'horloge est fixée à 10 kHz, soit une fréquence de coupure de 200 Hz, ce qui permet de laisser également le filtre en ligne en permanence.

Les résultats sont également excellents ; la courbe de réponse pour un signal d'horloge à 25 kHz (Fc=500 Hz) est donnée cidessous :

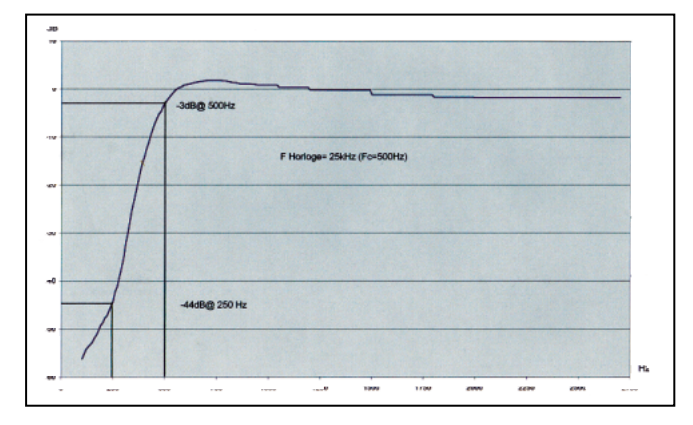

Courbe du filtre passe-haut.

matériel

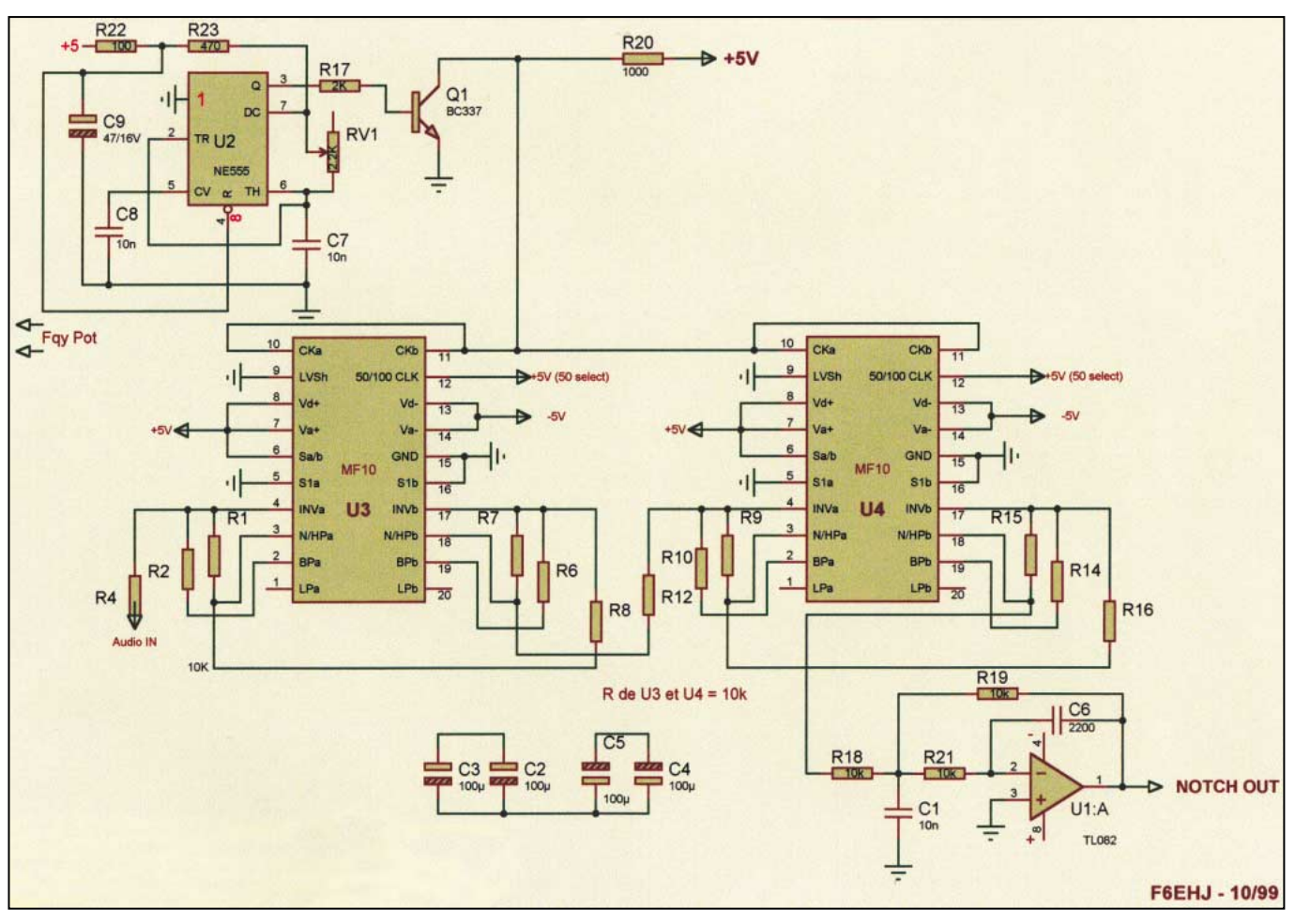

Schéma du filtre notch.

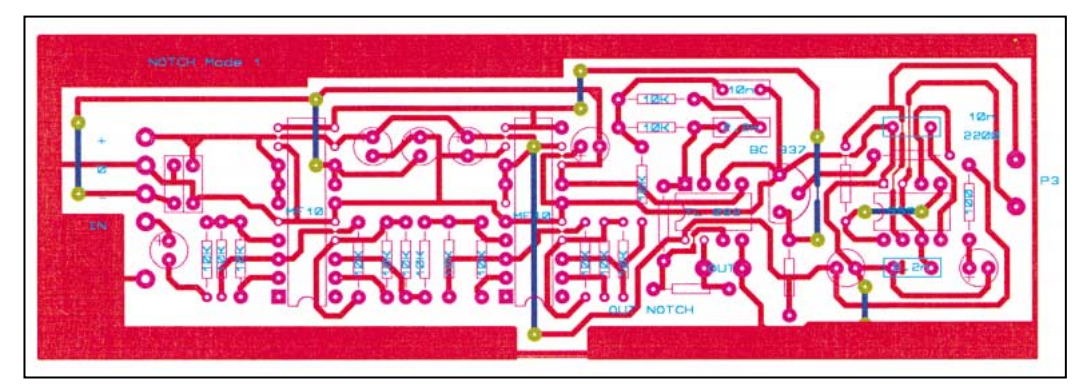

Implantation des composants du filtre notch.

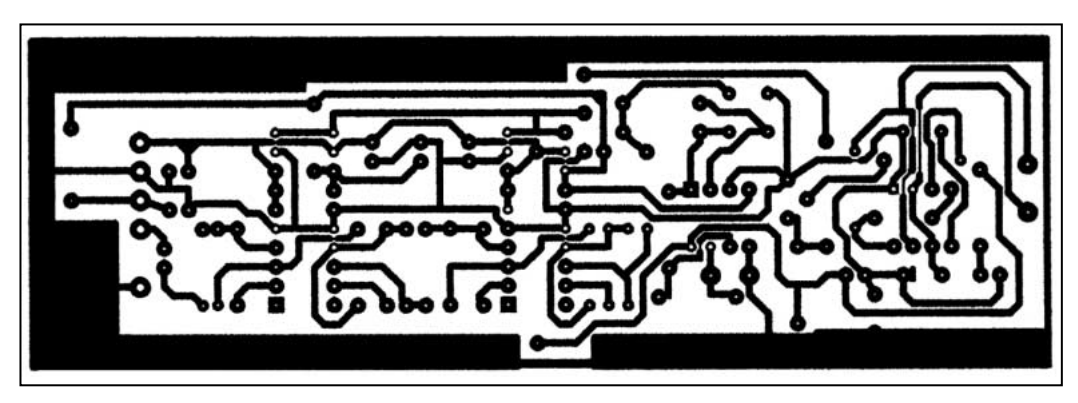

Circuit imprimé du filtre notch à l'échelle 1.

Pour les amateurs de CW, un 4ème filtre (passe-bande à fréquence fixe) aurait pu être implanté.

Cette fonction est cependant rendue possible, avec l'avantage d'une fréquence variable, par l'emploi simultané du passe-haut et du passebas, ce qui est particulièrement intéressant pour les OM qui écoutent la CW un peu grave (400/600 Hz).

En réglant les fréquences de coupure de part et d'autre de la fréquence de la note CW, il est possible d'obtenir l'effet passebande avec les performances de chacun des deux filtres.

#### 1.2.4 - Réalisation

Trois circuits imprimés indépendants mais de taille identique, permettant leur empilement, ont été réalisés.

Ce choix a été guidé par l'encombrement résultant eu égard à la place disponible. Un seul circuit regroupant l'ensemble des trois filtres est également réalisable.

Les réglages sont inexistants et tout fonctionne dès la mise sous tension si aucune erreur n'a été commise dans l'implantation des composants et les lignes d'alimentation.

**MEGAHERTZ magazine 207 - Juin 2000 33**

matériel

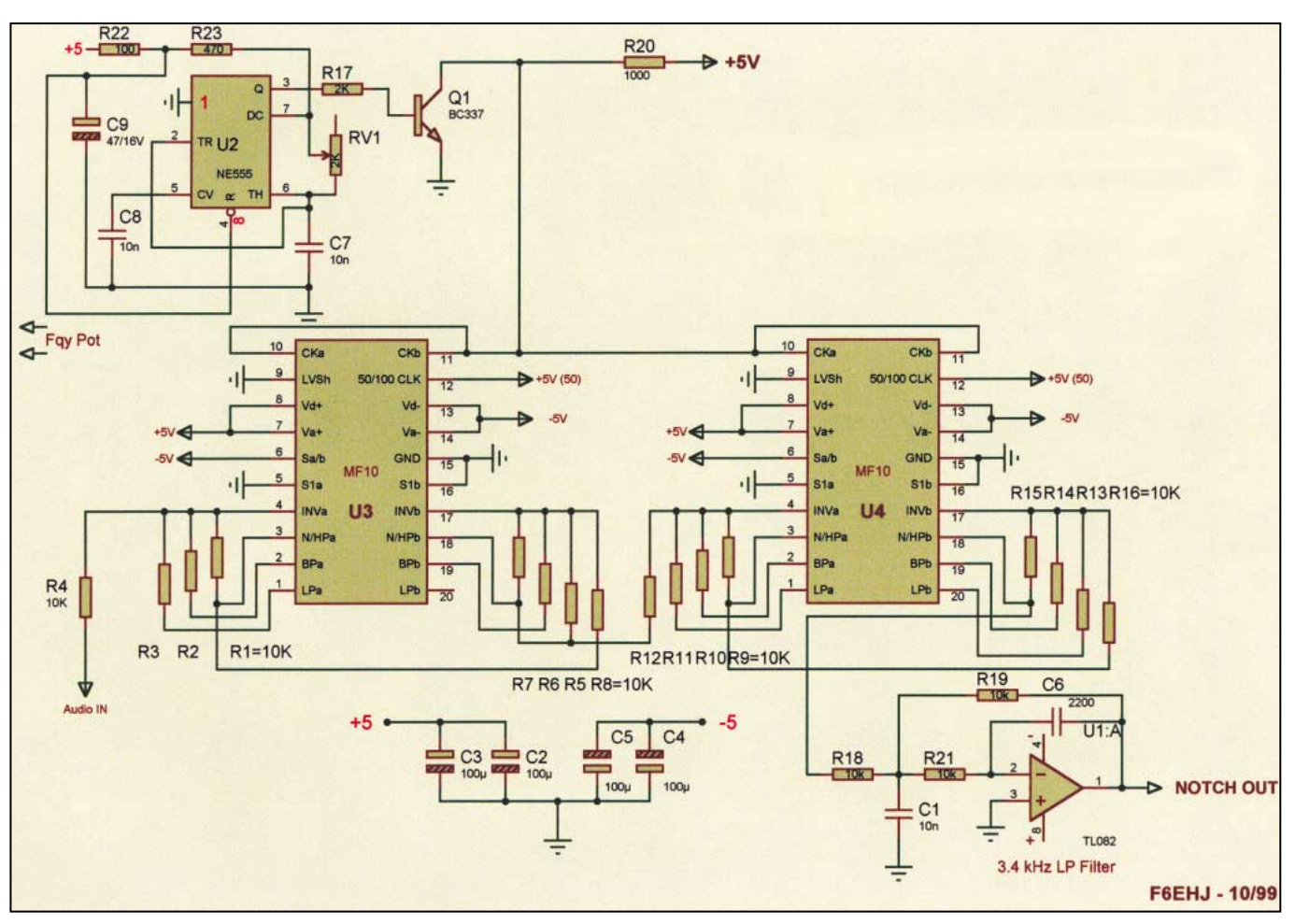

Schéma du filtre passe-haut.

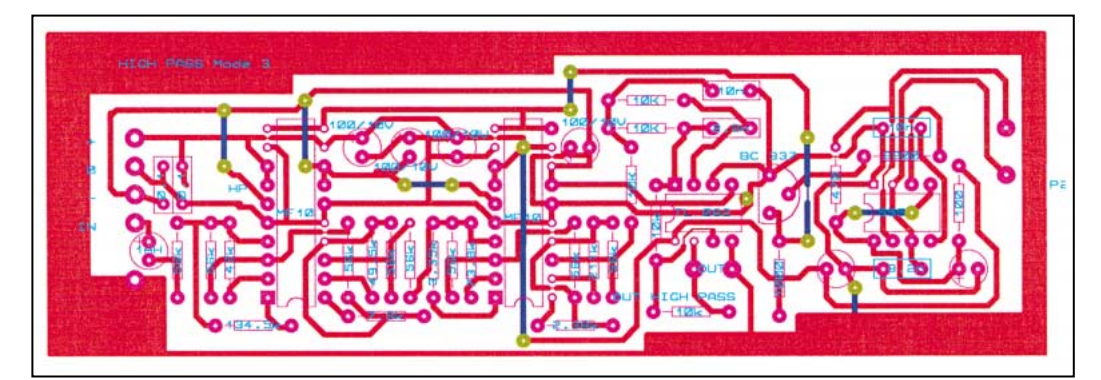

Implantation des composants du filtre passe-haut.

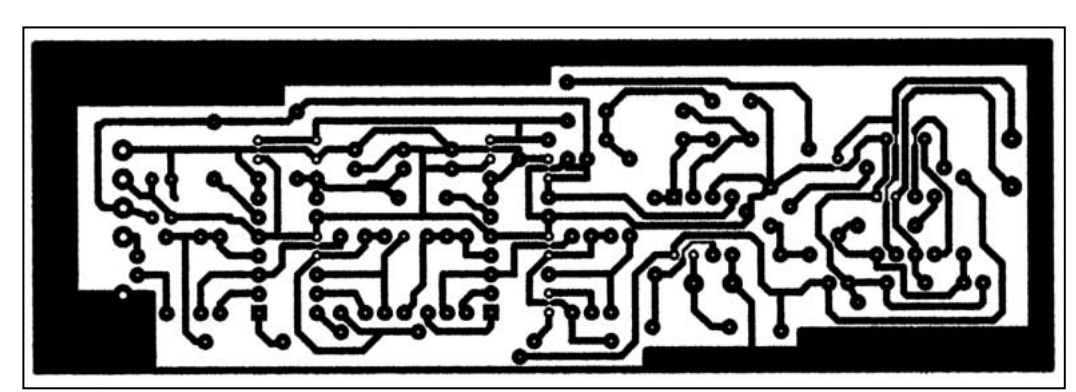

Circuit imprimé du filtre passe-haut à l'échelle 1.

#### 1.2.5 - Conclusion

Cet ensemble de filtres est d'une grande simplicité de réalisation et offre cependant des performances tout à fait excel-

 $5%$  de remise *\* à l'exception des offres spéciales (réf. BNDL…) et du port.*

Abonnez-vous à

lentes. La raideur des pentes d'atténuation permet d'améliorer substantiellement le confort d'écoute en atténuant ou éliminant les signaux indésirables du signal audio utile, sans pour autant introduire de distorsions désagréables à

Le maintien en ligne des trois filtres permet de s'affranchir de toute commutation ; il faut reconnaître cependant une légère coloration du signal en présence des filtres. Les puristes pourront alors avoir recours à une commutation "in/out" si

Gérard LAGIER, F6EHJ

⊒

l'oreille

requise.

A suivre…

E  $\mathbf{H}$ 

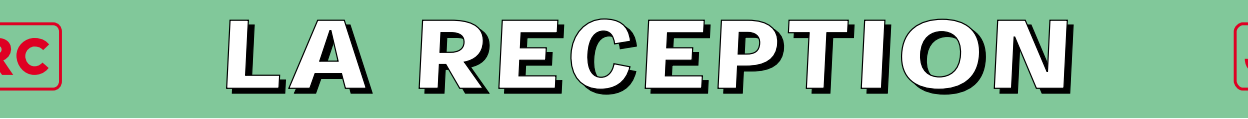

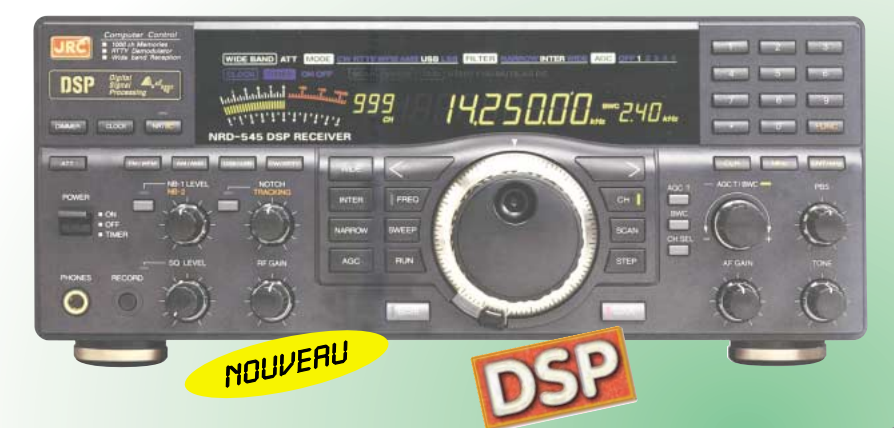

#### **NRD-345G — RECEPTEUR HF DE BASE** *La qualité JRC pour le plus grand nombre*

Récepteur décamétrique grand public de qualité couvrant la gamme 0,1 à 30 MHz. Modes AM, AM synchro, CW, SSB, FAX. Pas de fréquence de 5, 100 Hz, 1, 10 kHz. 100 mémoires. Interface RS-232. Sorties antennes 50 et 450 ohms. Noise blanker. Fonction timer et horloge. Réception par recherche automatique. Alimentation 12 Vdc/0,8 A. Dimensions : 250 x 238 x 100 mm. Poids : 3,5 kg.

#### **NRD-535 — RECEPTEUR HF DE BASE** *La référence en réception*

Récepteur décamétrique de qualité professionnelle couvrant la gamme de 100 kHz à 30 MHz. Mode AM/FM/SSB/CW/RTTY/ FSK. Fréquence centrale du double circuit d'accord contrôlée en permanence par microprocesseur. Dynamique 106 dB.<br>Point d'interception + 20 dBm. Point d'interception  $+$ Synthétiseur digital direct (DDS). Pas de 1 Hz par encodeur magnétique. Filtre passe-

bande (PBS), notch, noise blanker. Squelch tous modes. 200 mémoires avec sauvegarde par pile lithium. Scanning multifonctions. Affichage numérique canal mémoire, fréquence,

 $199$ 

**NOUVEAU** 

mode, bande passante. S–mètre par Bargraph. Horloge en temps réel avec relais de sortie. Interface RS-232 à 4800 bauds. Alimentation 220 Vac et 13,8 Vdc. Dimensions: 330 x 130 x 287 mm. Poids: 9 kg.

#### **NRD-535D** *La référence PLUS !*

Idem, livré avec interface ECSS CMF-78 + filtre 1 kHz CFL-233 + contrôle bande passante CFL-243W.

Linéaire décamétrique 1 kW PEP avec PA de 48 MOS-FET. Présélection automatique par mesure interne de

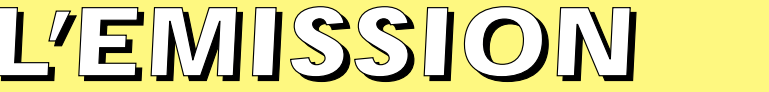

#### **JRL-2000F — AMPLI HF** *Un tandem efficace : la puissance commandée depuis l'émetteur*

**JST-245 — E/R HF + 50 MHz BASE** Emetteur/récepteur décamétrique à

couverture générale de 100 kHz  $\dot{a}$  30 MHz + 48-54 MHz. Emission toutes bandes amateurs de 1,8 à 29,7 MHz + 50-54 MHz. Pas de 2 Hz. Modes SSB/CW/AM/FM/ AFSK. Puissance réglable de 15 à 150 W. PA à transistors MOS-FET. Sélection de

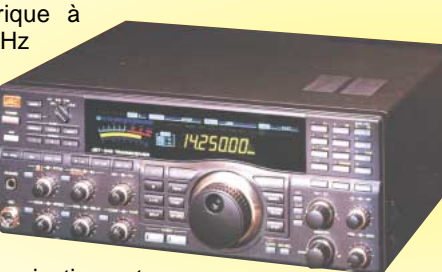

3 antennes en face avant. Mémorisation antenne et fréquence. 200 mémoires multifonctions. PBS, noise blanker, filtre notch. Large afficheur LCD couleur. Interface RS-232. Coupleur d'antenne automatique interne incorporé. Alimentation secteur. Dimensions: 350 x 130 x 305 mm. Poids: 12 kg.

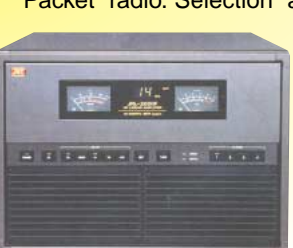

Packet radio. Sélection automatique de 4 antennes.<br>
Ventilateur à vitesse  $\frac{8}{9}$ Ventilateur à variable. Alimentation à  $q$  variable. All mentation  $q$ de facteur de puissance. <sub>></sub> Utilisable en sélecteur, coupleur/sélecteur, amplificateur/coupleur/sélecteur. Dimensions: 430 x 300 x 402 mm. Poids : 28 kg.

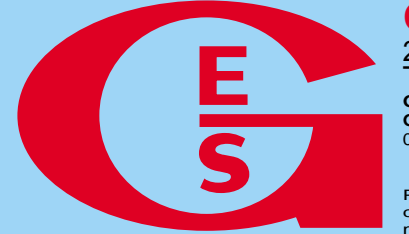

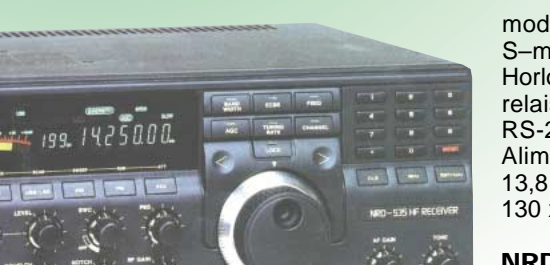

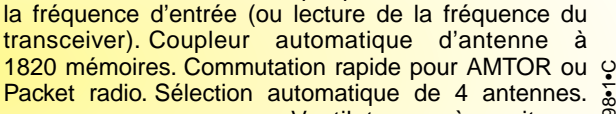

MRT•098•1•C

**GENERALE ELECTRONIQUE SERVICES** http://www.ges.fr — e-mail : info@ges.fr

205, rue de l'Industrie - Zone Industrielle - B.P. 46 - 77542 SAVIGNY-LE-TEMPLE Cedex Tél.: 01.64.41.78.88 - Télécopie: 01.60.63.24.85 - Minitel: 3617 code GES<br>
G.E.S. - MAGASIN DE PARIS: 212, avenue Daumesnil - 75012 PARIS - TEL.: 01.43.41.23.15 - FAX: 01.43.45.40.04<br>
G.E.S. OUEST: 1 rue du Coin, 49300 Cho

correspondance aux particuliers et aux revendeurs. Nos prix peuvent varier sans préavis en fonction des cours monétaires internationaux. Les spécifications techniques peuvent être modifiées sans préavis des constructeurs.

#### **NRD-545G — RECEPTEUR HF DE BASE** *La technologie NUMERIQUE*

Récepteur décamétrique de qualité professionnelle disposant de nombreux étages fonctionnant en **NUMERIQUE** : détection tous modes, filtre FI, déplacement de bande passante, réducteur de bruit, "noise blanker", "notch", AGC, BFO, gain HF, silencieux (squelch), réglage de tonalité, S-mètre. Sont également disponibles : la démodulation RTTY, la fonction ECSS, la commande par ordinateur. L'implantation des composants des différentes fonctions est réalisée sur des platines séparées enfichées sur une carte mère. Alimentation 110/220 Vac et 13 Vdc/2,5 A. Dimensions : 330 x 285 x 130 mm. Poids : 7,5 kg.

425000

matériel

### Démarrez sur les VLF avec ce convertisseur de réception

a réalisation de ce convertisseur est très simple, il n'est constitué que de composants courants et bon marché.

Par contre, et c'est là que réside tout l'intérêt de cette nouvelle bande, on se croirait revenu aux temps héroïques des débuts de la radio : il n'y a aucun équipement commercial existant à ce jour, il faut tout réaliser soi-même, il n'y a pas d'encombrement de la bande, il faut rechercher un signal perdu au milieu du bruit. Mais le but de cet article n'est pas de vous initier à cette nouvelle bande, il suffit de lire l'excellent article de présentation de Denis Bonomo F6GKQ dans MEGAHERTZ magazine du mois d'avril 2000, page 45 et suivantes. Il y a quelques années, j'avais réalisé ce convertis-

seur pour recevoir les images

Depuis quelques semaines, la nouvelle bande des 136 kHz a été autorisée en France. Quelques amateurs français y font déjà des essais en émission. Par contre, dans les autres pays européens, ceux-ci y ont été autorisés beaucoup plus tôt, ils sont déjà légion à y trafiquer, et les records de distance tombent régulièrement. Le plus simple au départ, c'est de commencer à faire de l'écoute et le convertisseur décrit ici s'y prête bien. Profitez également de cette réalisation pour recevoir certaines émissions comme DCF77 (les signaux horaires) ou le système de navigation Loran. Peut-être entendrez-vous, très bas en fréquence (quelques kHz), les émissions destinées aux sous-marins en immersion?

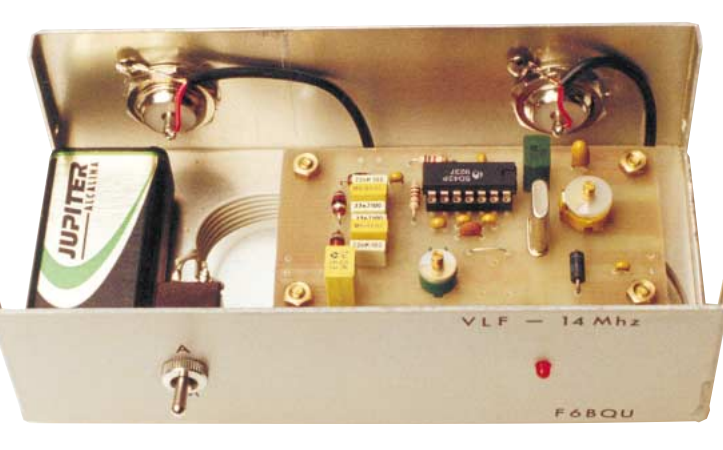

conseille d'utiliser un convertisseur dans tous les cas. Celui-ci transpose les fréquences de 0 à 150 kHz sur 14.000 à 14.150 kHz (bande amateur des 20 mètres). Cette bande a été choisie parce que tous les récepteurs, vieux ou récents, la possèdent, et que les quartz 14 MHz sont très bon marché et faciles à trouver. L'alimentation se fait au moyen d'une petite pile de 9 volts et une petite astuce évite de débrancher le convertisseur lorsque celui-ci est à l'arrêt, l'antenne étant alors reliée directement sur le récepteur qui fait suite. Lorsque le convertisseur est

dez-vous. C'est pourquoi je

mis en service par SW1 (visualisé par une LED en face avant), les signaux provenant de l'antenne sont appliqués, à travers le condensateur d'isolement C1, à l'entrée d'un filtre passe-bas du 6ème ordre,

WEFAX transmises à l'époque sur les VLF (« very low frequency» ou « très basses fréquences » en français). Il fonctionne si bien qu'il est parfaitement adapté à la nouvelle situation. Certains récepteurs du commerce permettent aujourd'hui de recevoir les VLF, mais la qualité n'est pas souvent au renconstitué de L1, L2 et L3, ainsi que de C2 à C7. Ce filtre a une fréquence de coupure de 150 kHz, évitant ainsi aux signaux très puissants, issus de la bande de radiodiffusion, de venir perturber l'étage d'entrée. Le circuit mélangeur-oscillateur utilisé est un SO42P (c'est un vrai mélangeur ne restituant

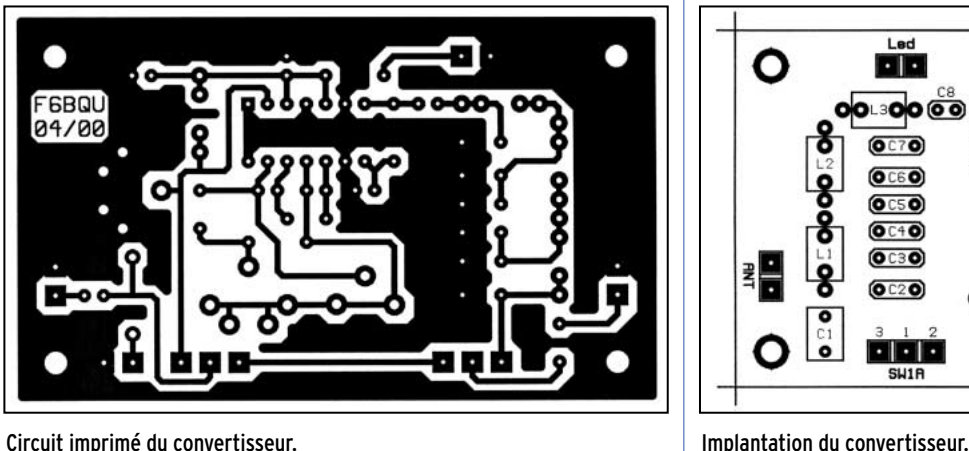

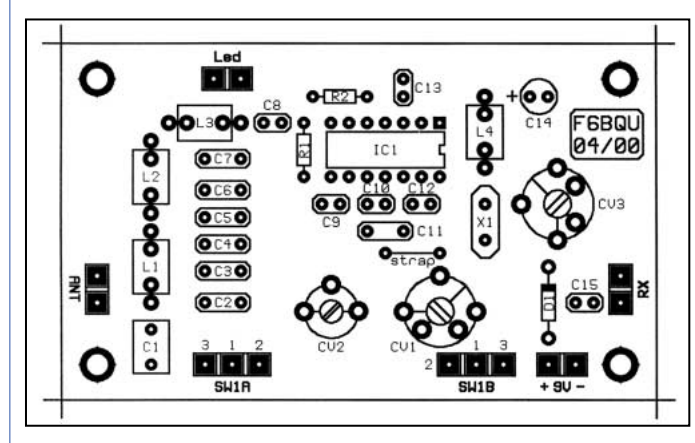
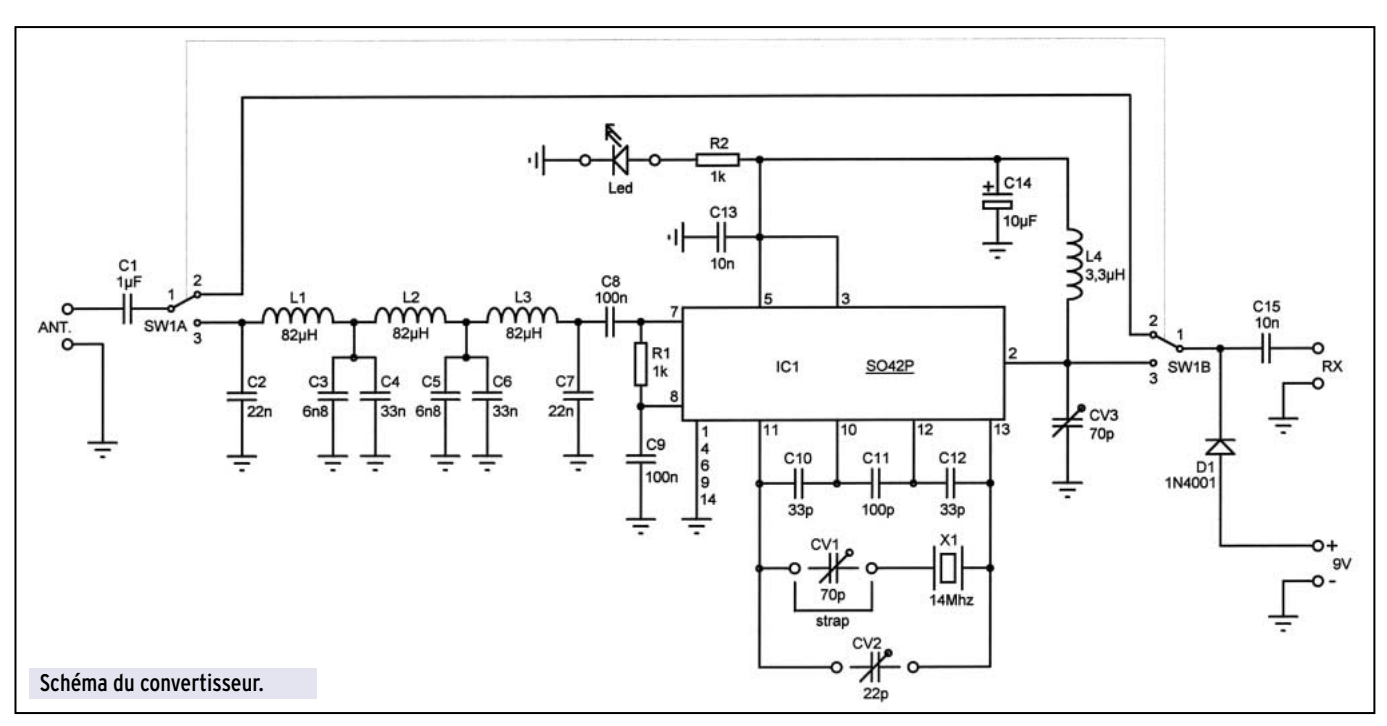

pas à sa sortie les fréquences fondamentales). En sortie, un circuit L4-CV3 accordé sur 14 MHz et un condensateur de liaison C15. La diode D1 évite les désagréments d'une inversion maladroite de la polarité de la tension d'alimentation. L'oscillateur à quartz appelle quelques commentaires. En effet, la bande allouée aux radioamateurs n'est pas très large (135,7 à 137,8 kHz) et il faut pouvoir connaître parfaitement la fréquence écoutée. Suivant le type de quartz (dispersion des caractéristiques en fonction des fabricants), la fréquence lue sera décalée de la fréquence vraie de quelques centaines de hertz à quelques kilohertz. Il faudra donc, suivant le type de quartz, mettre en place soit CV1 tout seul, soit CV2 et le strap, soit (mais plus rarement) CV1 plus CV2. Les essais détermineront la configuration adaptée au type de quartz. Le bon réglage est obtenu quand le battement nul de l'oscillateur, écouté sur le récepteur faisant suite, se trouve sur 14.000 kHz pile. L'implantation des composants n'appelle aucun commentaire spécial. Les liaisons se font toujours au plus court. Le montage doit fonctionner du premier coup si vous avez été soigneux, et le seul réglage, en plus du réglage de la fréquence du quartz, est l'ajustage de CV3 au maximum de signal. Pour terminer, il faut savoir que la qualité de la réception des VLF est, en plus de la qualité du convertisseur, fortement liée à la qualité de l'antenne utilisée. En effet la réception des ondes très longues est très affectée par les parasites d'origine industrielle et ménagère. Pour un premier essai, on peut tendre un long fil (le plus long possible) à l'horizontale et alimenté par un câble coaxial dont la gaine aura été reliée à la terre, ceci afin de protéger la descente d'antenne des parasites. Une autre solution, plus efficace, est de construire un cadre à boucle magnétique avec préamplificateur. Les avantages du cadre sont nombreux : il élimine les parasites (composante électrique), il est directif, très sélectif, et ne prend que peu de place. Il peut très bien être utilisé à l'intérieur, pour ceux qui n'habitent pas à la campagne. Un article décrivant une telle antenne pourra être trouvé sur le site Internet (http://www.qsl.net/df3lp/137khz/rx-loop.html). Mais vous pouvez aussi consulter l'excellent article de Jean-Matthieu Stricker F5RCT paru dans MEGAHERTZ magazine de septembre 1998, page 60 et suivantes. Des liens très intéressants concernant cette nouvelle bande se trouvent sur Internet à l'adresse (http://home.swipnet.se/~w-54761/links\_vlf.htm).

Je n'ai pas beaucoup d'expérience sur cette nouvelle bande, malgré la réception de quelques stations allemandes à ce jour,

# LISTE DES COMPOSANTS

D1 : 1N4001 C14 : 10 µF chimique radial R1, R2 : 1K CV2 : ajustable 22 pF vert C2, C7 : 22 nF plastique L4 : self moulée 3,3  $\mu$ H C3, C5 : 6,8 nF plastique X1 : quartz 14,000 MHz C4, C6 : 33 nF plastique SW1 : inverseur 2 circuits C8, C9 : 100 nF céramique 2 embases coaxiales C10, C12 : 33 pF céramique 1 pile 9 volts avec clips C11 : 100 pF céramique 1 boîtier

C13, C15 : 10 nF céramique LED : diode LED 3 ou 5mm CV1, CV3 : ajustable 70 pF jaune  $CI: 1 \mu F$  non polarisé L1, L2, L3 : self moulée 82  $\mu H$ 

#### FOURNISSEUR KITS ET COMPOSANTS :

DAHMS ELECTRONIC, 11, rue Ehrmann, 67000 STRASBOURG Tél. : 03.88.36.14.89. Fax : 03.88.25.60.63.

mais certains avant-gardistes existent en France et je voudrais leur lancer un petit appel pour qu'ils nous fassent partager leur passion par un article descriptif des moyens qu'ils utilisent.

Bons essais à tous…

Luc PISTORIUS, F6BQU e-mail : l.pistor@worldonline.fr

 $\frac{a}{b}$ SRC

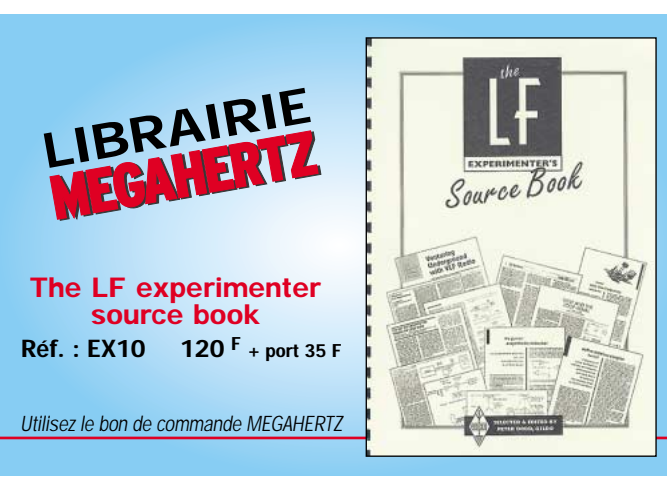

matériel

# Comment modifier un poste CB en RTX 6M

our ce faire il faut vous procurer un poste CB BLU avec un circuit imprimé fabriqué par CYBER-NET (ou peut-être les très vieux PRESIDENT à base de platine UNIDEN ?). Voici la liste des TX CB utilisables (à ma connaissance) : – BORDEAUX (base de

RAMA40) – COLT 480, 1000, 320FM,

320DX, 1200DX, 1600DX, 2000DX, 2400 – COBRA GTL150, 148GTL

(ancien modèle) – HAM INTERNATIONAL (tous modèles)

– HY-GAIN 2795, 2795DX, 8795,5

- INTEK 1200FM,
- LAFAYETTE HB870AFS, 1800, 2400
- MAJOR M588
- MIDLAND 6001, 7001, 88S
- MONGOOSE 2000
- NATO 2000FM
- PACIFIC 3 (TAGRA), 160
- PALOMAR 2400, 5000
- PETRUSSE ?
- RAMA40
- STARFIRE DX
- SUPERSTAR 2000, 2200
- THUNDER 2000
- TRISTAR 747, 777, 797, 848

Certains de ces postes ont reçu, par la suite, une homologation CB, d'autres non mais là n'est pas la question !

Bref, une grosse partie de la production de la première vague CB dans les années 85-90…

Si vous avez un doute, ouvrez le poste CB (côté du haut-parleur) et vérifiez la présence d'un bloc VCO de couleur verte ou orange près de la face avant à côté du PLL (PLL02AG) ATTENTION UNE BONNE MAITRISE DE LA HF ET DE L'ELEC-TRONIQUE EST NECESSAIRE POUR MENER A BIEN CES MODIFS ! NE VOUS LANCEZ PAS SI VOUS N'AVEZ PAS LES COMPETENCES.

Un minimum de matériel est requis :

– un poste CB "CYBERNET" qui fonctionne ;

- un contrôleur universel ;
- un fréquencemètre ;
- un oscillo ou voltmètre HF, à défaut une pige HF ;

Vous avez peut-être commencé par faire de la CB avant de venir au radioamateurisme et votre ancien émetteur-récepteur 27 MHz dort dans un coin. Dans les brocantes, on trouve pour deux à trois cents francs de tels appareils, multimodes, en bon état mais souvent défraîchis par les années. Vous avez un peu d'expérience en HF, vous savez bien lire un schéma, et si vous tentiez de modifier le vénérable E/R 27 en E/R 50 MHz?

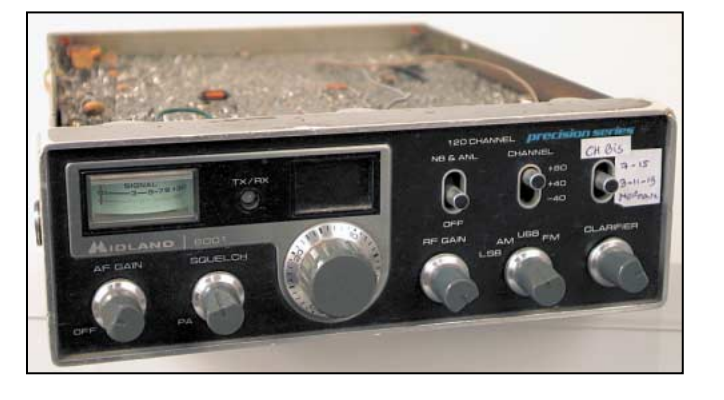

– le schéma du TX en question ou le "service manual" ; – pince, pompe à dessouder, cutter, etc. ;

– condensateurs de diverses valeurs (quelques pF à 22nF); – du fil émaillé ;

– une source de signal en 50 MHz (géné, balise, correspondant…) ;

– avoir accès à un analyseur de spectre pour la partie TX. Dans les postes CB à base de carte imprimée CYBERNET, le mélange de fréquences est INFRADYNE, c'est-à-dire que la fréquence de l'oscillateur local est soustraite de celle du synthétiseur. En effet, si nous lisons la doc constructeur (ou « service manual »)

nous apprenons que le synthé travaille aux alentours de 38 MHz et la fréquence intermédiaire de 10.695 en est soustraite pour "faire" du 27 MHz.

Par exemple pour le canal 20, la fréquence du synthétiseur est de 37.900 -10.695 = 27.205 qui correspond bien au canal 20 de la bande CB. L'astuce, pour faire du 50 MHz, consiste à additionner la fréquence de l'oscillateur local et non à la soustraire de celle du synthé. Si nous prenons le même exemple 37.900 + 10.695 = 48.595 MHz ce n'est pas encore du 50 mais on s'en rapproche !

IMPORTANT ! Les références des pièces (comme C108 L3 etc.) à modifier sont basées sur un MAJOR M588 (la référence peut changer d'un TX à un autre). Ainsi, la première self réception sur un MIDLAND 6001 s'appelle T9 au lieu de T7 sur le MAJOR M588.

LISEZ BIEN LE SCHÉMA DE VOTRE APPAREIL !

Je tâcherai d'être aussi précis que possible dans les descriptions des pièces à modifier et, pour la partie PA, je ferai un petit dessin.

#### MODIFICATIONS DU SYNTHETISEUR

Sur certains modèles "export" ou "débridés" il y a une batterie de quartz (en général 3, 5 ou 6). Deux cas de figure se présentent :

1 - Le poste est équipé des "sup-sup" soit (27.865-28.305). Dans ce cas-là, il n'y aura pas trop de modifs, un quartz de 20.555 MHz (ou 10.2775 MHz) est disponible dans le poste. Repérez la platine (ou l'endroit sur le circuit imprimé) qui supporte les quartz de l'oscillateur local du synthétiseur. Des-

#### matériel

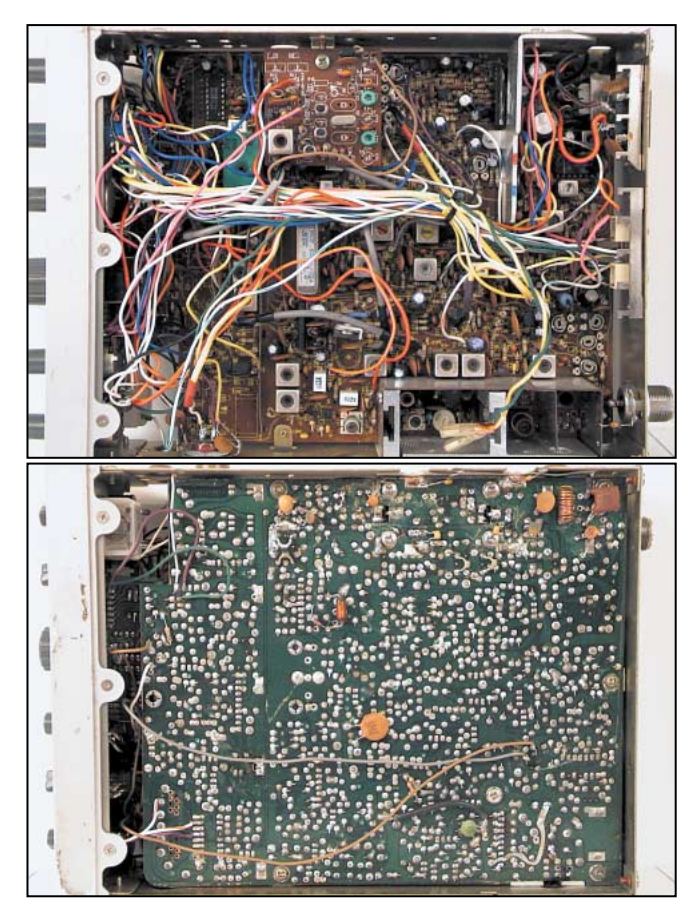

soudez tous les quartz à l'exception du 20.555 MHz (ou 10.2775 MHz).

Repérez maintenant le circuit PLL : c'est un circuit intégré DIL 16 pattes, portant la référence PLL02AG, en général proche de la face avant de l'appareil et isolez la patte 9 de la masse (ce qui la met au niveau haut). Positionnez-vous sur le canal 19. Il faut en général régler la bobine du VCO (bloc en plastique moulé vert ou orange).

ATTENTION ! Il est très fragile : il faut fabriquer un outil spécial pour ne pas l'endommager. Un morceau de plastique dur, taillé en carré, fait l'affaire. Réglez pour obtenir environ 3,5 V sur le point TP1, vérifiez la stabilité.

Passez en émission et vérifier la fréquence obtenue. Vous devriez être sur 28.715 MHz, ce qui nous donnera sur 50 MHz : (avec le quartz 20.555 MHz et la patte 9 du PLL02 isolée de la masse) les fréquences suivantes : ch1 = 49.885 MHz et le ch40 = 50.335 MHz, donc en plein dans la bande DX BLU 6 mètres.

2 - Le poste ne dispose pas des "sup-sup". Il faudra alors vous procurer un quartz entre 20.555 MHz et de 20.950 MHz (ou entre 10.2775 et 10.475 MHz). Si vous en faites taillez un, préférez dans ce cas le 20.950 ou 10.475 MHz, c'est beaucoup plus simple pour la suite ! Il faut changer le quartz de l'oscillateur local du synthé. Attention, ce n'est pas le quartz de 10.240 MHz qui est le quartz de référence du PLL mais le quartz 20.105 MHz (ou 10.0525 MHz).

A. Si le quartz que vous vous êtes procuré est un 20.950 MHz (10.475 MHz), vous n'avez plus qu'à vous positionner sur le canal 10 et régler la bobine du VCO (bloc en plastique moulé vert ou orange). Relire la recommandation ci-dessus. Réglez pour obtenir environ 3 V sur le point TP1, vérifiez la stabilité. Passez en émission et vérifiez la fréquence obtenue : vous devriez être aux alentours de 28.700 MHz. Repérez avec un fréquencemètre la correspondance canaux/fréquences et notez-la sur un papier.

B. Si le quartz que vous vous êtes procuré est entre 20.555 MHz et 20.950 MHz (ou entre 10.2775 et 10.475 MHz) il faudra jouer avec les broches 9 et 10 du PLL02 en les mettant, soit au

niveau haut soit au niveau bas pour trouver une position permettant d'obtenir la fréquence 28.610 MHz sur le canal le plus bas. Une table de vérité constitue une aide précieuse, vous pouvez la faire en notant l'état des pattes 9 à 15 (la patte 15 correspond à la dizaine de kHz).

Vous pouvez calculer dès à présent la correspondance canaux/fréquences sur 50 MHz. Il suffit d'ajouter 21.39 MHz à la fréquence 28 MHz affichée par le fréquencemètre. Exemple : je lis 28.755 MHz + 21.39 MHz = 50.145 MHz

#### MODIFICATION DE LA TETE HF ET DU MELANGEUR RX

Matériel nécessaire :

- 1 capa de 18 pF.
- 2 capas de 39 pF.
- une dizaine de capas de 22 nf.

1. Changez tous les condensateurs de découplage 47 nf entre le châssis de l'appareil et la masse de l'appareil (ils sont situés sur le pourtour du circuit imprimé, à côté des vis de fixation) par des 22 nF. Changez également les condensateurs de découplage de l'alimentation (au niveau de la prise).

2. Remplacez C100 (33 pF) par un 18 pF (ce condensateur est placé dans certains postes dans le boîtier du PA). C'est le condensateur d'entrée de la tête HF ; il aboutit sur deux diodes tête-bêche et la self d'entrée du récepteur.

3. Démontez T7 (self d'entrée de la partie RX), enlevez délicatement le blindage métallique de façon à avoir accès au bobinage. Tenez la bobine par le haut (les broches vers le bas), le côté où il y a trois broches vers vous. Libérez DELICATE-MENT le fil de la broche de droite et débobiner complètement la self (il s'agit du primaire de la self). Vous remarquerez qu'il y a 4 nervures dans la bobine. Laissez le fil attaché à la broche de gauche et rembobinez 4 tours dans le sens des aiguilles d'une montre dans la 2ème nervure en partant du haut, puis 4 tours dans la nervure supérieure. Ressoudez maintenant le fil sur la patte de droite, remontez le blindage et remettez la bobine en place. La référence de la self est ETR033. Changez également la capa C102 de découplage de la base du premier transistor de la tête HF (47 nF) par une 22 nF.

4. Démontez T8 comme T7. Enlevez la petite capa tubulaire

dans la bobine et procédez de même que pour T7, mais avec cette fois-ci avec un tour dans la 2ème nervure et 4 tours dans la nervure supérieure. Vous noterez que la patte du milieu n'est pas utilisée, donc ignorez-la ! Le secondaire n'est pas à modifier ; remettez la bobine en place et soudez côté circuit imprimé une capa de 39 pF sur le primaire (le côté des 3 broches). La référence de la self est 10CA006. 5. Démontez T9 comme T7. Enlevez également

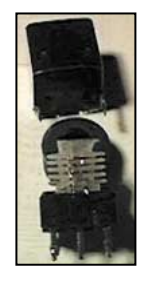

la capa tubulaire dans la bobine et procédez de même que pour T7 mais avec 3 tours dans la 2ème nervure et un tour dans la nervure supérieure. Soudez également une capa de 39 pF côté circuit imprimé sur le primaire. La référence de la self est 10CB001.

6. A l'aide d'un générateur ou d'un correspondant proche, vous pouvez aligner la partie RX en réglant T7, T8 et T9 sur la nouvelle fréquence 6 m. (Ce n'est pas très sensible, ça viendra avec les modifs TX, notamment le filtre de bande du PA). Notez que les modes USB/LSB sont inversés du fait du changement de mélange entre infradyne et supradyne.

A ce stade, la partie réception est complètement opérationnelle. J'ai entendu, avec mon transceiver dans ces conditions, des stations OH, SP, DL, IK sur un simple dipôle.

#### REMISE EN ORDRE DES MODES USB/LSB

Matériel nécessaire : – 3 diodes 1N4148

#### matériel

Je n'ai pas la prétention de vous donner un cours sur la BLU, d'excellents articles ou livres existent sur le sujet. Par contre, vous avez pu remarquer qu'après la modif de la chaîne RX du poste, les bandes latérales étaient inversées. Ceci est en partie dû à la technologie mise en place dans ce type de poste. Le filtre à quartz est centré sur 10.6935 MHz et l'oscillateur à quartz du générateur de porteuse travaille à 10.695 ou 10.692, selon le mode sélectionné. Le synthétiseur est également shifté de 3 kHz en USB. Comme nous avons inversé le mélange, les modes sont aussi inversés. Voici comment les remettre dans le bon ordre (c'est nécessaire pour pouvoir caler le poste correctement en fréquence, il ne s'agit pas uniquement d'une inversion au niveau du commutateur de modes ! Rappelezvous du décalage de 3 kHz du synthé…).

Il faut repérer, sur le commutateur de modes, les bornes qui sont au +13.8 V et qui ne sont pas reliées à un fil. Sur un poste AM/FM/USB/LSB, vous devez avoir trois broches libres sur ce commutateur. Vérifier avec un voltmètre en manipulant le commutateur "mode" : 3 broches doivent passer en fonction du mode au +13.8 V. A gauche et à droite de ce groupe de 3 broches, vous devez avoir une broche connectée au +13.8 V permanent et une broche qui passe à 13.8 V en LSB (sur mon poste, ce fil est blanc/violet et va se connecter sur le point marqué 4 près du mélangeur du PLL. De ce point, un fil marron repart vers la platine oscillateur à quartz).

La modif consiste à déconnecter ce fil connecté à la broche "LSB" et à le connecter à la cathode de l'ensemble ci-dessous.

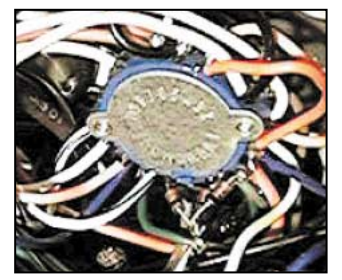

Vous avez besoin de 3 diodes 1N4148. Connectez les 3 cathodes (le trait sur la diode) ensemble et l'anode de chaque diode va sur chacune des positions "AM, USB et FM" préalablement repérées. La broche LSB, quant à elle, reste libre.

Voilà pour le changement USB/LSB ! Vous pouvez vérifier avec un correspondant que,

maintenant, les modes sont corrects !

#### MODIFICATION DU RIT POUR LES POSTES NON EQUIPES DE VXO Matériel nécessaire :

– 1 morceau de fil de câblage environ 15 cm.

Vous pouvez voir, sur le schéma du poste, que le RIT n'est actif qu'en position réception (il n'est alimenté qu'en position RX et un pont de résistances le remplace en TX). Commencez par couper la diode D7 (celle qui est en série avec le pont de résistances TX (12K et 18K). Coupez maintenant la résistance de 18K en série avec la diode D6 et le curseur du potentiomètre RIT. Rajoutez un fil sur l'extrémité libre de ce même potentiomètre et connectez-le à un + APRES LE REGULATEUR, par exemple à l'émetteur de Q38 (AVR) ou si, comme moi, vous disposez d'une platine additionnelle pour les quartz, au point 2 de celle-ci. Maintenant, le décalage fonctionne en TX et RX. Je ne garantis pas qu'il sera de 10 kHz (ça dépend de pas mal de facteurs au niveau du quartz) mais ça décale en TX et RX (sur mon appareil  $\pm$  8 kHz).

#### ETAGES MIXER TX ET PRE-DRIVER TX

Matériel nécessaire :

- fil émaillé fin 0.2 ou 0.3 mm
- 1 capa de 2.2 pF
- 1 capa de 18 pF
- 1 capa de 27 pF
- 1 capa de 39 pF
- 1 capa de 47 pF

Conservez les pièces que vous démontez, elles peuvent resservir dans cette modif.

Rappel : lisez bien le schéma, les références des pièces ne sont peut-être pas les mêmes que sur mon poste !

Sur IC3 (MIXER/RF ALC), vous remarquerez que la patte 6 est reliée à une self (L3 chez moi) et à la patte 7 à travers une capa de 82 pF. De cette patte 7, une autre capa de 56 pF repart vers la masse. C'est en fait un filtre en T, accordé sur ±27 MHz. La bande-passante est large grâce à la résistance de 470 ohms en parallèle sur la self. Il faut modifier la valeur de ces trois composants ; pour la self, dessoudez-la et enlevez le fil émaillé (conservez-le, vous en aurez besoin pour la suite). Vous verrez une belle résistance carbone de 470 ohms. Rembobinez 15 tours de fil 0.2 ou 0.3, à peu près au centre de la résistance. Immobilisez la self avec une goutte de colle et ressoudez la self comme avant (le bobinage se raccorde de chaque côté

de la résistance). Remettez la self en place. Démontez maintenant les 2 capas de 82 et 56 pF précédemment citées et remplacez les 82 pF par une 47 pF et la capa de 56 pF par une 27 pF.

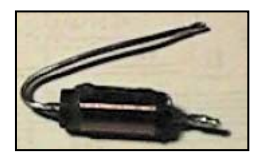

Démontez la 1ère bobine du filtre de bande (T4). Enlevez la petite capa céramique tubulaire. Débobinez et enlevez le fil du primaire (3 broches) sur les trois broches. Récupérez le fil qui a été enlevé sur L3. Bobinez 1 tour dans la 2ème nervure en partant du haut et en partant de la broche de gauche, toujours dans le sens des aiguilles d'une montre (voir explications concernant T7). Reliez cet enroulement à la broche du milieu. Repartez de la broche du milieu et bobinez 4 tours dans la nervure supérieure. Raccordez à la broche de droite. Cette bobine porte la référence 10CA006. Remontez cette bobine. Soudez une capa de 39 pF sous le circuit imprimé, entre la broche de gauche et celle de droite, sur le primaire de cette bobine.

Démontez la 2ème bobine du filtre de bande (T5). Enlevez la petite capa céramique tubulaire. Dessoudez le fil de la broche de droite du primaire et débobinez l'enroulement. Bobinez 1 tour dans la 2ème nervure en partant du haut et 4 tours dans la nervure supérieure. Ressouder le fil à la broche de droite. Cette bobine porte la référence 10CB003. Remontez la bobine et soudez une capa de 27 pF sous le circuit imprimé sur le primaire.

Sur le schéma, vous pouvez voir que ces 2 bobines sont couplées par une capa de 4.7 pF. Enlevez cette capa et remplacez-la par une capa de 2.2 pF.

Le secondaire de T5 attaque un diviseur capacitif constitué d'une 47 pF et d'une 39 pF ; remplacez la 47 pF par la 39 pF et la 39 pF par une capa de 18 pF.

Préréglage : mettez les noyaux de T4 et T5 à mi-course.

#### DRIVER ET PA

Matériel nécessaire :

- 1 capa de 27 pF
- 1 capa de 33 pF
- 1 capa de 39 pF
- 1 capa de 47 pF
- 2 capas de 82 pF
- 1 capa de 120 pF
- 1 capa de 220 pF
- 1 capa de 22 nF
- Conservez les pièces que vous enlevez.

Après le 2ème transistor de l'ampli cascode, faisant suite au filtre de bande, on attaque la base du transistor driver (2SC2166) par une bobine (appelée T6 sur mon schéma). La self est bobinée sur un mandrin à noyau de couleur blanche. Démontez cette bobine : le primaire doit être modifié. Enlevez 2 tours en partant du haut (avec une petite pince, il faut

#### matériel

tirer le fil émaillé de la broche de droite). Il doit rester 5 tours ; réinsérez le fil dans le trou de droite et grattez l'émail avec un cutter. Il faut rapprocher le secondaire (la spire de fil vert) à toucher l'enroulement primaire. Remettez la self en place. Le primaire est accordé par une capa de 47 pF ; enlevez cette capa et remplacez-la par une 27 pF. Pré-positionnez le noyau à fleur du mandrin.

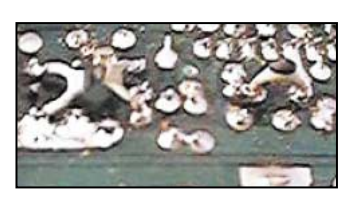

Le secondaire attaque la base du 2SC2166 par une capa de 390 pF. Enlevez cette capa et remplacez-la par une 120 pF.

Le collecteur de ce transistor est alimenté par une

self bobinée sur une résistance, puis la HF passe dans un filtre en T constitué d'une capa de 82 pF, d'une bobine à noyau en parallèle avec une résistance et, en sortie, d'une capa de 220 pF. Démontez la bobine à noyau, enlevez quelques spires de manière à ce qu'il ne reste qu'un tour et demi. Remontez la bobine. Remplacez la capa de 82 pF par une capa de 47 pF et la capa de 220 pF par une 120 pF.

Nous arrivons au PA (2SC1969). Soudez côté circuit une capa de 47 pF entre le collecteur et la masse. Démontez la self à noyau (L11 sur mon poste) et enlevez quelques spires pour qu'il ne reste que 2 tours et demi. Remontez la self. Le collecteur est alimenté par 2 selfs en série qui sont découplées par une 47 nF. Enlevez cette capa et remplacez-la par une 22 nF. Enlevez les 2 capas de 150 pF et 560 pF à la sortie de cette self.

ATTENTION, IL NE FAUT PAS SUIVRE LE MONTAGE D'ORI-GINE POUR LA CONNEXION DES 2 CAPAS SUIVANTES !

Soudez entre la masse et la sortie de cette self une capa de 120 pF puis soudez entre la sortie de cette self et la self suivante une autre capa de 120 pF.

Enlevez la capa de 47 pF en parallèle sur la self à air. Démontez la self à air et enlevez quelques spires, de façon à ne laisser que 4 tours. Remplacer la capa de 470 pF par une 82 pF. Démontez maintenant la dernière self à noyau. Enlevez quelques tours de façon à ce qu'il ne reste que 3,5 tours. Enlevez la capa de 270 pF et remplacez-la par une 82 pF.

Entre l'âme de la fiche SO239 de l'antenne et le poste se trouve une autre self (L201) : supprimez-la. Toujours sur la fiche SO239, il y a une capa de 39 pF entre âme et masse : coupezla.

## PETIT SCHEMA DE LA PARTIE PA/FILTRE

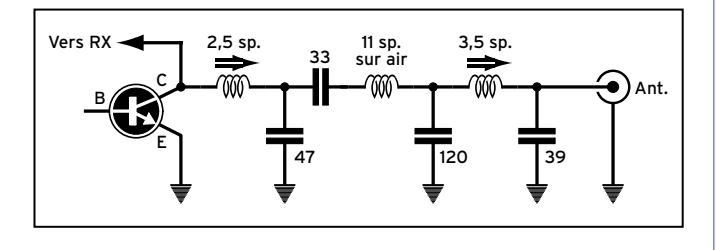

Les bobines surmontées d'une flèche sont les mandrins à noyau d'origine du TX. La self à air fait 11 tours sur un diamètre de 6 mm. (Il y a peut-être mieux mais, ainsi, ça marche du premier coup).

Il y a eu pas mal de variantes au niveau de la chaîne TX : un filtre à la sortie du mixer avec une seule bobine, pas de self entre le driver et le PA, juste une ligne avec tore de ferrite, une seule bobine à noyau etc.

La modif. DRIVER/PA ci-dessus n'est pas valable pour tous les postes. Il faut parfois expérimenter… Ci-après, nous proposons une base de départ totalement empirique :

Divisez chaque bobine du driver et du PA de la moitié du

nombre de spires et divisez les capas par 2 également. Après, en ajoutant ou en retirant un peu de capa, on arrive à faire "sortir" plus ou moins de jus.

Pour le PA il semblerait que les 2SC1307 à la place des 2SC1969 soient plus performants (je n'ai pas testé).

Maintenant, vous pouvez aligner la partie TX du poste en commençant par le filtre de bande, la self de sortie du pré-driver, le driver et enfin le final. Pour la partie TX, il faut souvent ajouter ou retirer de la capa au niveau du PA. Je vous conseille de souder toutes les capas côté circuit imprimé et de tâtonner avec des capas de l'ordre de 20, 39, 47 voire 56 pF mises en parallèle sur les capas existantes, de façon à avoir le maxi de puissance HF.

Je ne saurais trop vous conseiller de BIEN vérifier que vous sortez du 50 MHz et pas du 39 MHz ou un produit de mélange quelconque !

Voilà ça y est ! Ca marche en RX et en TX. La sensibilité n'a pas été mesurée mais est TRES SUPERIEURE A MON DECA/50/144 d'une marque connue…

Je sors des stations que je soupçonne à peine sur le poste précité avec le préampli en service !

En émission, je sors environ 3,5 W en AM/FM et 7 W crête en BLU.

## RECUPERATION DES TROUS DE 20 KHZ DU PLAN DE BANDE D'ORIGINE CB

Dans le plan de bande CB, il existe 5 "trous" de 20 kHz entre les canaux 3, 4 - 7, 8 - 11,12 - 15, 16 -19, 20 ainsi qu'une inversion entre les canaux 23, 24, 25. Nous allons nous occuper des trous de 20 kHz. Pour cela, vous devez libérer un commutateur à 2 positions de la face avant (par exemple l'interrupteur bande). Connectez ensemble les fils de la position utilisée et procédez comme suit :

Il faut couper la piste arrivant sur la patte 15 du PLL02 et connecter sur la piste le point milieu d'un inverseur tripolaire (par exemple l'inverseur des "bandes" qu'on aura préalablement décâblé).

Un des points de cet inverseur ira se connecter à la patte 15 du PLL, l'autre point de l'inverseur se connectera à la patte 13 du PLL02.

Lorsque le point 15 est relié par le commutateur à sa piste d'origine, le poste fonctionne normalement l'inverseur au milieu (la patte 15 en l'air). Les canaux 3, 11 et 19bis sont activés. Lorsque la patte 15 est reliée à la patte 13 du PLL, les canaux 7 et 15bis sont activés.

Pour toute info complémentaire vous pouvez me contacter : En packet radio F5NLG@F5KDW.FPDL.FRA.EU Sur Internet F5NLG@UNIMEDIA.FR

Jean-Philippe PIERS, F5NLG

#### BIBLIOGRAPHIE :

– Notice technique et « service manual » de différents postes CB.

- Messages Packet de ZR1EV sur le sujet.
- ARRL Hand-Book 1992.

– Différentes modifs de postes CB parues dans diverses publications et sur Internet.

– Différents schémas de transverters, parus dans diverses revues dont MEGAHERTZ magazine.

Abonnez-vous à [2] P **5%** de remise *\* à l'exception des offres spéciales (réf. BNDL…) et du port.*

antennes

# Une cousine de la Lévy.... La Defta-Loop horizontale

ette "Boucle triangulaire" ressemble à la LÉVY, que nous avons observée précédemment. Elle est employée en multibande, surtout sur les bandes basses (80 m, 40 m, et 30 m). La ligne bifilaire et la boîte d'accord sont à peu près semblables. Mais elle en diffère par un grand nombre de paramètres :

1)- Son brin rayonnant est un polygone fermé, d'un périmètre proche de certaines longueurs définies.

2)- On recherche, pour obtenir un rayonnement omnidirectionnel, une forme géométrique, comme celle d'un triangle équilatéral.

3)- Celui-ci est inclus dans un plan horizontal, à une hauteur relativement modeste du sol : une dizaine de mètres pour une boucle de 10 m, environ.

4)- La DELTA-LOOP possède, en ondes décamétriques, une image également horizontale, séparée du parcours aérien d'un peu plus de sa hauteur, par rapport au sol. Le plan médiateur, appelé "sol électrique" varie, suivant la météo, de 0,50 à 1 m, sous la limite de la terre.

5)- Les courants, qui circulent sur le brin rayonnant réel, sont inversés par rapport à ceux qui parcourent le périmètre de l'image dans le sol.

Pendant l'alternance suivante, tous sont inversés.

6)- Les potentiels entre un point quelconque de la boucle (P1, par exemple) et sa projection sur l'image (P2) sont toujours opposés.

7)- Comme son nom l'indique, la DELTA-LOOP possède 3 côtés, (donc 3 mâts), on peut fort bien la concevoir avec un périmètre carré et 4 supports, dont quelques arbres, s'ils ne nuisent pas au rayonnement.

8)- La "grande" DELTA-LOOP (de 83 m environ de périmètre ; côté moyen de 27,7 m : ces longueurs ne sont pas critiques) peut trafiquer sur la bande des 40 m, des 30 m et même des 20 m. Pour ces bandes, il est intéressant d'accroître les hauteurs des poteaux, et ce, d'autant plus que la longueur d'onde employée, diminue.

9)- Une ombre au tableau : cette antenne préfère les sols humides, peu résistants. Si votre terrain est sec, rocheux,

caillouteux, préférez une LÉVY à une DELTA-LOOP, même "grande" !

10)- On choisit l'un des mâts, pour visser la poulie du point d'alimentation. Sur le plan électrique, il devient la résidence d'un ventre d'intensité (vi). Diamétralement opposé, se trouve un second ventre, un (vi) déphasé de 180°.

On remarquera que les courants (flèches noires) :

- changent de sens, quand ils franchissent un (vi),

- poursuivent dans le même sens, quand ils franchissent un (ni), un nœud d'intensité.

11)- Le dessin suivant montre un fonctionnement multibande de la "grande" DELTA-LOOP, qui vibre, ici, en 2 longueurs d'onde. On remarque que le nombre de (vi) et celui de (ni) ont doublé. 12)- La ligne bifilaire d'alimentation est soudée aux extrémités de l'isolateur.

#### COMPLÉMENTS SUR LES BOBINAGES

#### COUPLEUR "SA / F9HJ"

Je présente, pour terminer sur les boîtes d'accord, le schéma d'un montage home made, simple à réaliser, que j'ai appelé "SA / F9HJ", car son secondaire est apériodique, uniquement constitué de la self L2.

Les deux fonctions du coupleur (accord de la résonance de la DELTA-LOOP et transformation de sa résistance, pour présenter 50 ohms au TRx) se font sur sa partie primaire, avec le CV double-cage CV2 en parallèle sur la self à prises L1 (en totalité sur la bande des 80 m, puis partiellement sur les bandes supérieures).

#### BOBINAGE CHAMBORD

Egalement une création "maison", qui permet de réaliser un couplage mutuel maximal, tout en isolant électriquement (pour la foudre, par exemple) les bobinages primaire et secondaire d'un coupleur standard. Ce type de bobinage est applicable à toutes les réalisations avec un primaire et un secondaire séparés, mais de même diamètre, puisque bobinés sur un même mandrin.

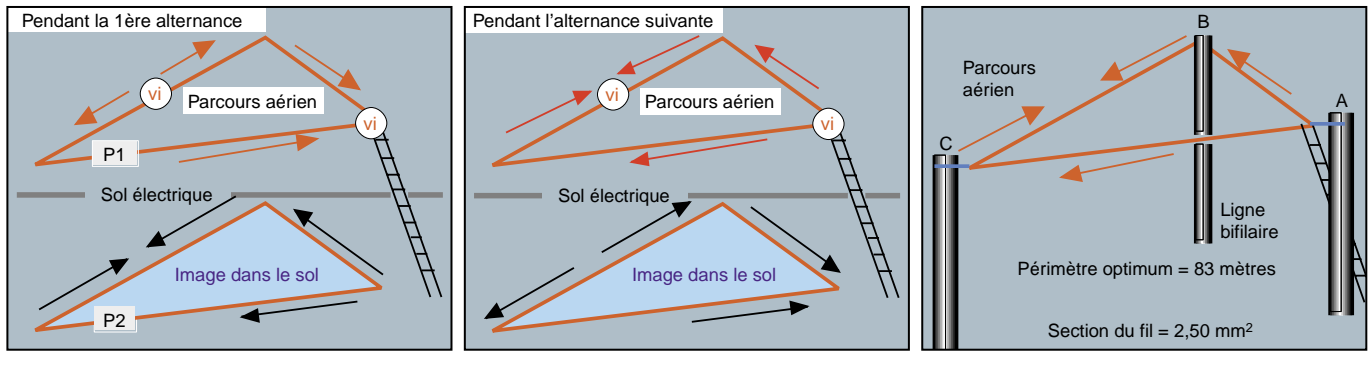

Figure 1 : Vue en perspective de la Delta-Loop.

Figure 2 : Vue en perspective de la Delta-Loop.

**MEGAHERTZ magazine 207 - Juin 2000 42**

Figure 3 : Installation de la Delta-Loop.

#### antennes

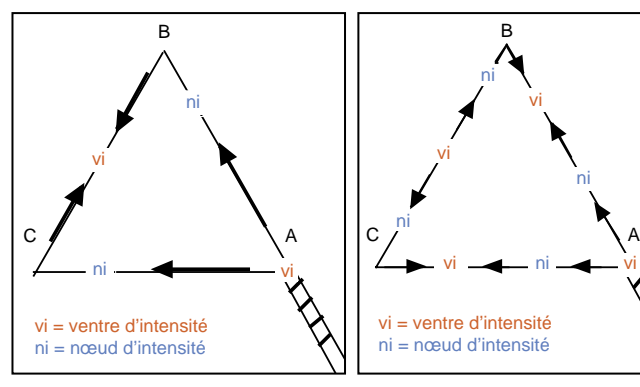

Figure 4 : Delta-Loop de 83 m oscillant Figure 5 : Delta-Loop de 83 m oscillant sur la bande des 80 m.

sur la bande des 40 m.

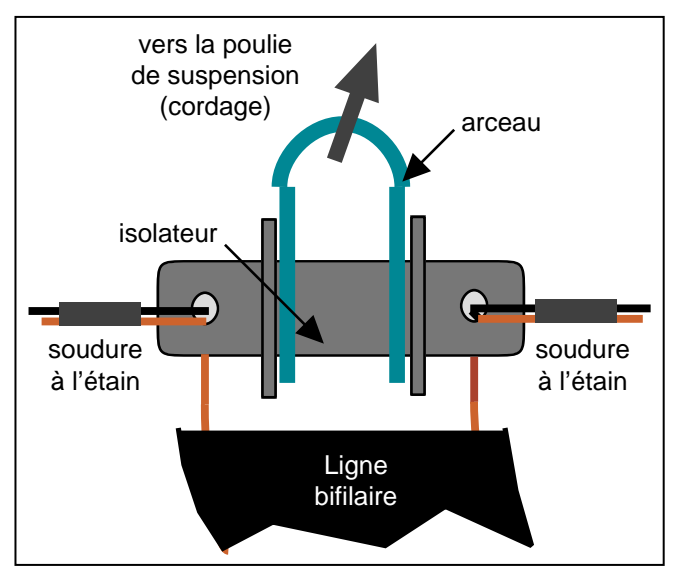

#### Figure 6 : Arrivée de l'alimentation de la Delta-Loop.

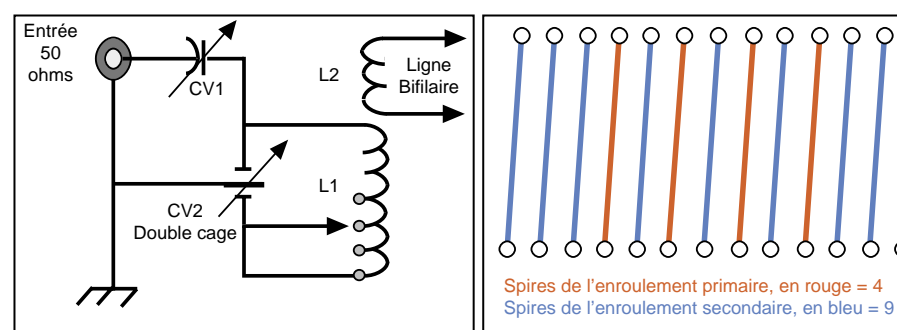

Figure 7 : Boîte d'accord SA / F9HJ.

Figure 8 : Bobinage "Chambord".

## RÉALISATION

La cloison verticale porte les 2 selfs (l'enroulement primaire en rouge, l'enroulement secondaire en bleu). Au milieu du bobinage, la self rouge est bobinée au pas de 2 ; elle est "vissée" en commençant par l'un des bords du rectangle de Plexiglas. La self bleue est "vissée" dans les trous qui restent. Comme dans le précédent article sur la LÉVY, 4 rectangles plus étroits de carton sont collés, 2 sur chaque face du rectangle de Plexiglas, pour maintenir toutes les spires.

(Revoir le dessin L17 : bobinage vu de profil).

Ces rectangles peuvent être remplacés par 2 rectangles de Plexiglas de 3 mm d'épaisseur, collés perpendiculairement, 1 de chaque côté. C'est plus ennuyeux à ajuster, mais plus solide!

# COMPLÉMENTS NUMÉRIQUES POUR AIDER LES EXPÉRIMENTATIONS SUR LES BOBINAGES

Comme il est plus facile de supprimer des spires en excédent après l'expérimentation, que de construire une nouvelle bobine,

les nombres de spires sont volontairement augmentés. Fil de cuivre nu de 4 mm<sup>2</sup> (diamètre de 2,25 mm)

#### A)-COUPLEUR MAC COY 1966

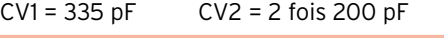

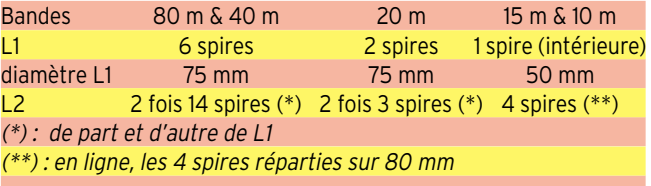

#### B)-COUPLEUR MAC COY VERSION AUTRANSFORMATEUR

Pas de bobinage = 5 mm (Entre les axes de 2 spires consécutives)

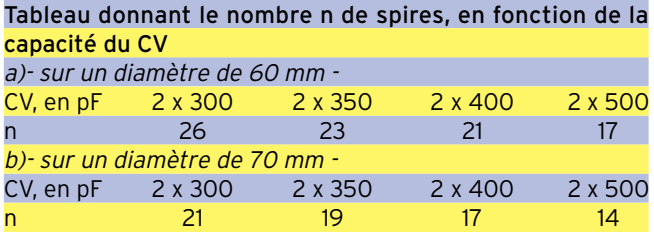

#### C)-MONTAGE PARTICULIER

Toutes les boîtes d'accord, présentées ci-dessus, utilisent au moins un CV. Il est de plus en plus difficile de trouver dans le commerce un bon CV à isolement air.

A)- Comme la DELTA-LOOP est, avant tout, spécifique des bandes décamétriques basses (de 80 m à 20 m), il n'est pas nécessaire d'employer un CV d'une grande capacité : si C1 désigne la capacité la plus grande (les lames sont entièrement fermées) et C2 la capacité la plus faible (les lames sont entiè-

> rement ouvertes), il faut trouver les nombres de spires nécessaires pour la résonance sur 3,5 MHz (3,6 MHz, pour les téléphonistes) avec C1. Le nombre de spires nécessaire pour 14,350 MHz sera recherché en position C2 du CV.

> Ces nombres sont déterminés expérimentalement, en court-circuitant la(les) selfs côté froid, après avoir laissé 2 spires en trop.

> B)- Le CV de l'accord série, côté TRx, peut être supprimé, pour ne plus utiliser qu'un seul CV. Le primaire devient apériodique, compte 4 ou 5

spires, à l'intérieur du secondaire. Ses 2 extrémités peuvent sortie axialement ou entre les spires du secondaire. L'expéri-

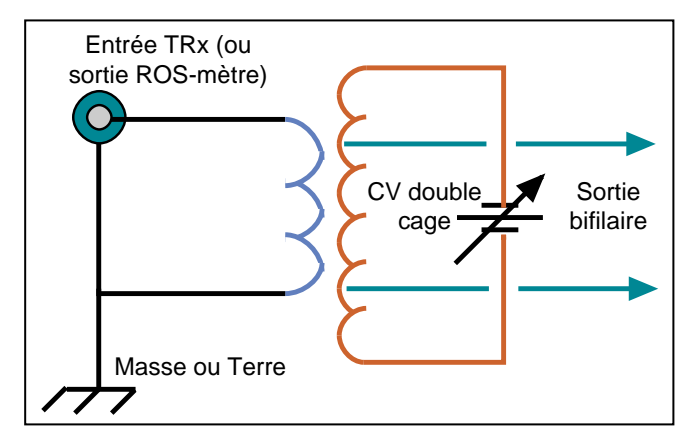

Figure 9 : Primaire apériodique.

antennes

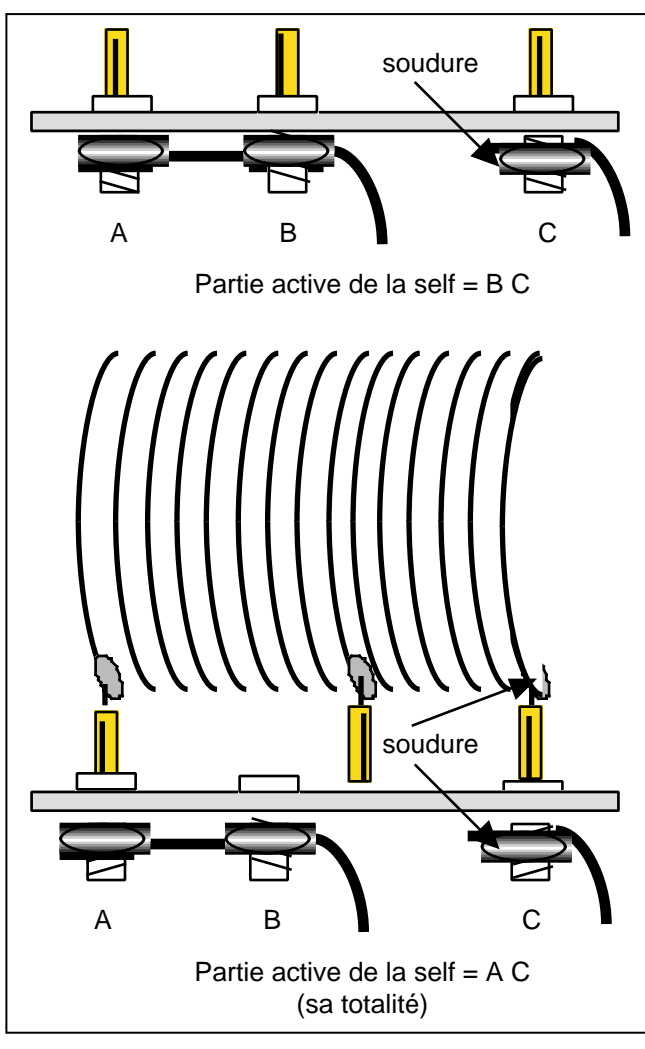

Figure 10 : Bobinage "à 3 pieds".

mentation devient un peu plus "pointue" qu'elle ne l'est, lorsque le primaire possède un CV en série, une cage de 470 pF, par exemple.

C)- Si la DELTA-LOOP n'est utilisée que sur 80 m, 40 m & 30 m, on peut ne pas employer de contacteur, en construisant un bobinage à 3 pieds pour sa partie secondaire. 3 fiches bananes, réduites à leurs prises mâles, sont soudées, après expérimentation. Elles sont décalées comme les prises femelles A, B & C, du support en Plexiglas.

Les femelles A et B sont court-circuitées et, suivant le schéma choisi, reliées à la masse.

Dans la partie droite du dessin, on voit comment le décalage isole le "pied" intermédiaire : toute la bobine est active.

En tournant la self d'un demi-tour, les 3 mâles pénètrent dans les 3 femelles. La partie du bobinage, entre les femelles A & B, est court-circuitée. Cette position permet de trafiquer sur 40 m & 30 m, et même sur les bandes supérieures, si la propagation le permet (lames du CV fermées pour la fréquence de 7 MHz).

#### **CONCLUSION**

Il existe un grand nombre de schémas de boîtes d'accord (coupleurs). J'ai choisi de vous présenter les plus simples à construire et à mettre au point. D'autres seront décrites, par la suite, lors de la description des antennes "LONG-FIL".

Pierre VILLEMAGNE, F9HJ

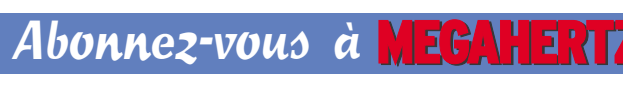

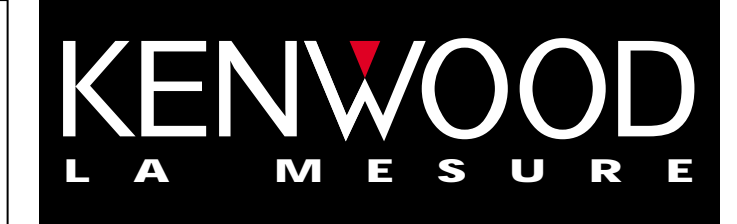

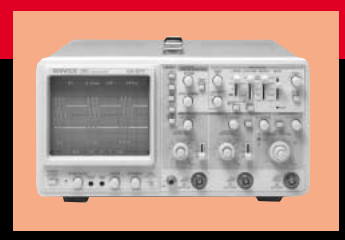

# **OSCILLOSCOPES**

Plus de 34 modèles portables, analogiques ou digitaux couvrant de

5 à 150 MHz, simples ou doubles traces.

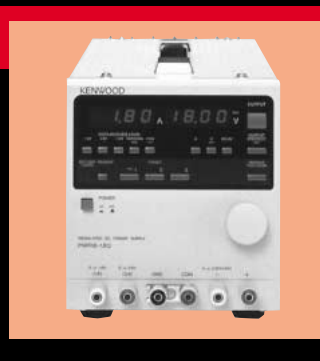

## **ALIMENTATIONS**

Quarante modèles digitaux ou analogiques couvrant tous les besoins en alimentation jusqu'à 250 V et 120A.

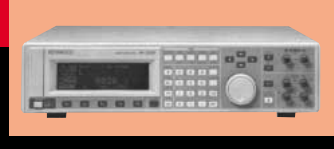

**AUDIO, VIDÉO, HF**

Générateurs BF, analyseurs,

millivoltmètres, distortiomètre, etc...Toute une gamme de générateurs de laboratoire couvrant de 10 MHz à 2GHz.

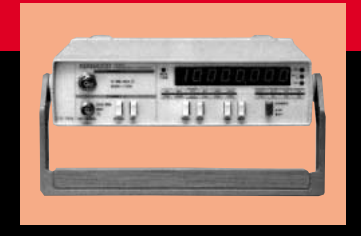

# **DIVERS**

Fréquencemètres, Générateurs de fonctions ainsi qu'une gamme complète

d'accessoires pour tous les appareils de mesures viendront compléter votre laboratoire.

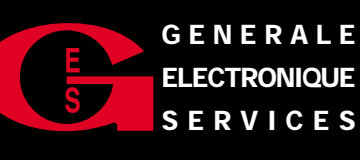

**205, RUE DE L'INDUSTRIE GENERALE Zone Industrielle – B.P. 46 77542 SAVIGNY-LE-TEMPLE Cedex Tél.: 01.64.41.78.88 Télécopie : 01.60.63.24.85 SERVICES**

**ET 6 MAGASINS GES À VOTRE SERVICE**

# **LOGICIEL**

à l'essai

# Le coin du logiciel

#### CW LAB

Apprentissage de la CW avec l'aide du groupe argentin GACW… Vous êtes allergique à l'anglais ? L'espagnol vous sied davantage? Ce petit logiciel sous DOS (peut tourner sans problème dans une fenêtre MS-DOS de Windows) permet d'apprendre (ou de s'entraîner) à la télégraphie. Il dispose de plusieurs fonctions :

- l'apprentissage des caractères (par groupes). Dans ce mode, l'ordinateur génère les caractères, un appui sur une touche passe au suivant.

- les leçons (groupes de caractères). Dans ce mode, l'ordinateur génère les caractères et attend que la bonne touche soit pressée. Calcul du résultat et statistiques.

- écriture. Les caractères tapés au clavier sont traduits en morse.

- texte. L'ordinateur lit en morse un texte. Choix de s'entraîner sur des QSO en espagnol, en anglais, etc. Le texte de votre choix pourra remplacer celui présent dans le fichier utilisateur (usario).

- Théorie et pratique du code morse. Ce texte d'explication est, bien entendu, en espagnol. CW LAB n'a pas de grandes prétentions. Il permet un entraînement (ou l'apprentissage) sur une machine très modeste, sans carte son, le HP étant utilisé pour générer le morse. A découvrir par téléchargement sur Internet http://www.qsl.net/lu5gpl/inde x.html

#### SPRAT SUR CD-ROM!

SPRAT est une gazette en langue anglaise qui fait office de référence dans le monde des adeptes du QRP. On y trouve, depuis des années, de nombreux montages d'émetteurs, récepteurs, VFO, antennes, etc. destinés à tous ceux qui n'ont pas peur de prendre le fer à souder pour construire leur station. Au fait, connaissez-vous l'origine du nom SPRAT ? C'est simplement l'acronyme de Small Power Radio Amateur Transmission. Inutile de traduire, vous avez compris, surtout si vous êtes prêt à acquérir ce CD en anglais…

国国图西西人

 $1u$ 5an1 k for gso 67 ur

Sur le CD-ROM, vous trouverez au format PDF (Acrobat Reader doit obligatoirement être installé sur votre système), l'ensemble des numéros de SPRAT du 1 au 100, soit 25 années de parution. Il y a de quoi lire ! Bien entendu, vous pouvez imprimer les articles et schémas qui vous intéressent.

Mais ce magazine électronique possède un autre atout : on peut y faire des recherches thématiques par noms d'auteurs, indicatifs, articles, etc. Quand l'article recherché est trouvé, on y accède directement pour sa lecture ou son impression.

Si le fer à souder et l'envie de trafiquer en QRP vous démangent, ne vous privez pas de ce CD-ROM : il vous occupera pendant de longues heures et donnera matière à expérimenter dans tous les domaines ! Fourni avec sa disquette d'installation personnalisée, nous négocions pour que ce CD-ROM soit disponible à la librairie de MEGAHERTZ magazine.

## **BEACONSEE**

Utilisant les balises du NCDXF/IARU, permettant de tester la propagation HF (nous avons déjà présenté ces balises dans MEGA-<br>HERTZ magazine). magazine), BeaconSee est un logiciel d'analyse audio faisant usage de la carte son.

Couplé au récepteur, si ce dernier est équipé d'une commande assis-

tée par ordinateur, BeaconSee pourra, tour à tour, écouter le signal des balises NCDXF sur toutes les bandes. La représentation écran montre l'intensité du signal reçu par période de temps. Avec ce logiciel et les performances du DSP de la carte son, il est possible de voir le signal d'une balise que l'on entend à peine! La version « enregistrée » de ce shareware permet d'aller plus loin en offrant à l'utilisateur la possibilité de surveiller l'activité des balises sur une période de 24 heures. On obtient ainsi une « image » de la propagation sur une journée. BeaconSee tourne sur un PC sous W95/98 équipé d'une carte son 16 bits compatible SB et capable d'échantillonner à 8 k.

Pour télécharger ce logiciel, connectez-vous à Internet sur : http://sapp.telepac.pt/coaa/

**R\_METEOR**<br>Nous avons découvert R\_Meteor en même temps que

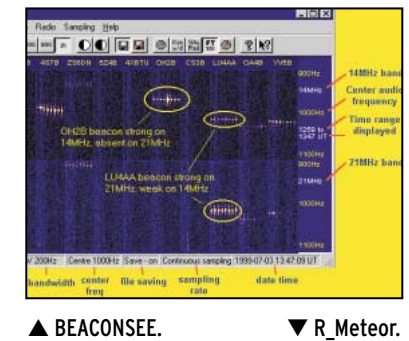

CGKO

BeaconSee, présenté ci-dessus. R\_Meteor fait également appel à la carte son d'un PC et permet de visualiser les passages de traînées de météorites. Pour ce faire, il faut utiliser un récepteur calé sur une émission distante, suffisamment stable dans le temps (cela peut être une station broadcast). Ce récepteur doit recevoir en CW, USB ou LSB. En analysant le signal audio, R\_Meteor mettra en évidence les variations d'intensité du signal dues au passage d'une traînée de météorite. Par le même procédé, on peut détecter le passage des avions. L'analyse des écrans produits par R\_Meteor demande un peu d'expérience mais n'estce pas le but de notre activité ? R\_Meteor est un shareware, tournant sur un PC sous W95/98 (avec carte son 16 bits compatible SB), disponible en téléchargement à l'adresse : http://sapp.telepac.pt/coaa/r\_ meteor/html

Denis BONOMO, F6GKQ

# **THÉORIE**

radioamateurs

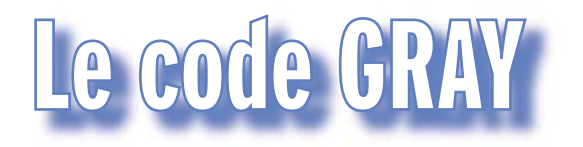

ans le code binaire pur, le changement de configuration du nombre peut, à la limite, si l'on passe d'une manière très progressive d'un nombre à un

autre, donner des valeurs aberrantes, car la simultaPour présenter une grandeur sous forme numérique, il est parfois nécessaire d'utiliser le code GRAY, appelé aussi "code binaire réfléchi". Il possède la particularité suivante : deux nombres consécutifs ne sont différents que par le changement d'un seul digit, alors que dans le code binaire habituel (code binaire pur), il peut y avoir un changement de plusieurs digits à la fois en passant d'une valeur à celle qui lui est immédiatement inférieure ou supérieure.

Le code GRAY étant un mode de codage, et non un système de numération comme l'est le binaire pur, le calcul direct (addition, soustraction, multiplication, division) de nombres codés en GRAY n'est pas possible : il faut au préa-

néité de changement des bits\* n'est pas absolue dans la pratique.

Par exemple, lors du passage de 15 à 16 (1 1 1 1 à 1 0 0 0 0 en binaire), on pourrait constater que tous les 1 disparaissent d'abord avant que n'apparaisse le 1 de poids 16. Si nous voulons lire la valeur du nombre binaire à ce moment, nous trouverons 0 0 0 0 0, ce qui est faux. Ou bien, le 1 de poids 16 apparaîtra d'abord, avant que les 1 de poids 1, 2, 4 et 8 ne soient remplacés par des 0. D'où la valeur 1 1 1 1 1 = 3 1. Là encore, ce sera faux.

Le code GRAY, en raison de son principe, ne pourra jamais donner ces valeurs aberrantes. C'est la raison pour laquelle il est utilisé en particulier dans la conversion analogique/numérique par codeur électromécanique, ou capteur de position, qui est une machine tournante transformant la valeur de l'angle de rotation de son axe en un nombre binaire.

De même, les capteurs délivrant une information numérique utiliseront le code GRAY. Les tableaux 1 et 2 indiquent la configuration du code binaire pur et du code GRAY. Ils ont été établis jusqu'au nombre 17, mais leur extension jusqu'à des valeurs plus élevées est évidente.

Le tableau 3 donne directement la correspondance entre les nombres, de 0 à 17, exprimés en binaire pur et en GRAY. Le résultat est obtenu en traçant un trait vertical (en pointillés sur les tableaux 1 et 2). Ainsi, le nombre 9 est représenté par 0 1 0 0 1 en binaire pur, et par 0 1 1 0 1 en GRAY. (La 6ème ligne des tableaux 1 et 2 n'est pas utilisée ici).

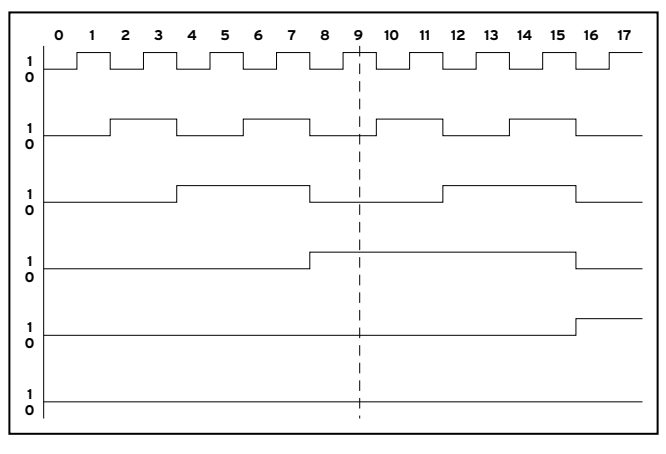

Tableau 1 : Binaire pur.

\* bit : contraction de binary digit (en français : digit binaire).

**MEGAHERTZ magazine 207 - Juin 2000 46**

lable les convertir en binaire pur. La conversion, sur le plan électronique, est réalisée par des circuits logiques que l'on trouve couramment dans le commerce.

#### CONVERSION BINAIRE PUR  $\rightarrow$  GRAY

Lorsqu'on lit un mot codé en binaire pur et que l'on veut connaître sa configuration en GRAY, on obtient le résultat de la façon suivante :

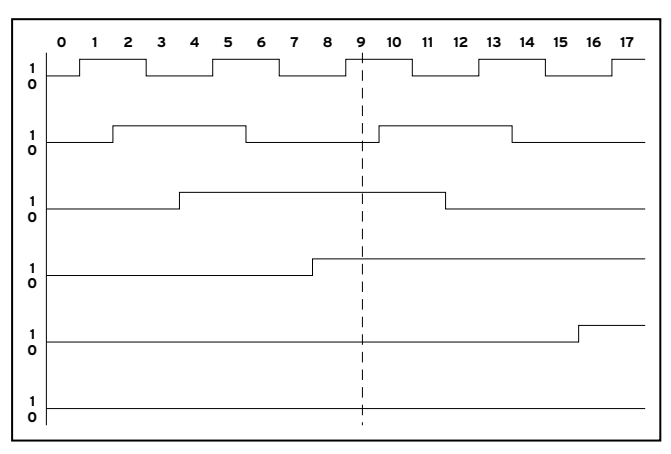

▲ Tableau 2 : GRAY. ▼ Tableau 3.

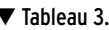

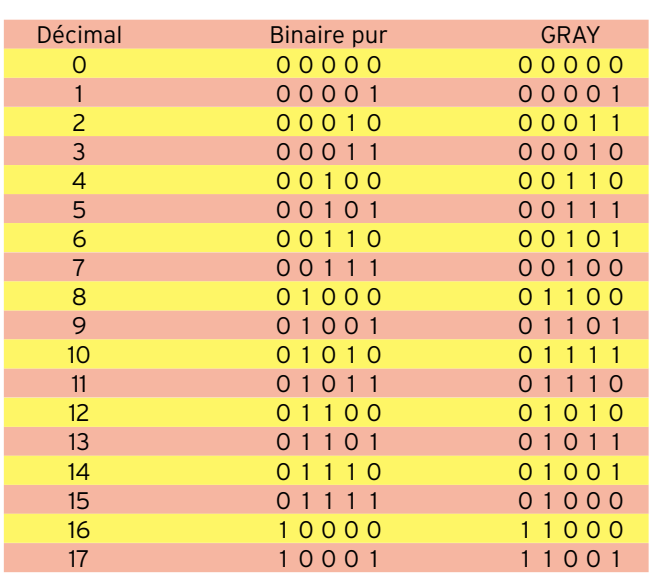

#### radioamateurs

Soit, par exemple, le nombre 1 0 1 1 1 0 0 0 1 1 0 1 à convertir en GRAY.

Pour repérer les bits, nous les appelons, en commençant par la droite : b<sub>1</sub>, b<sub>2</sub>, b<sub>3</sub>,... pour le binaire pur, et g<sub>1</sub>, g<sub>2</sub>, g<sub>3</sub>,... pour le GRAY.

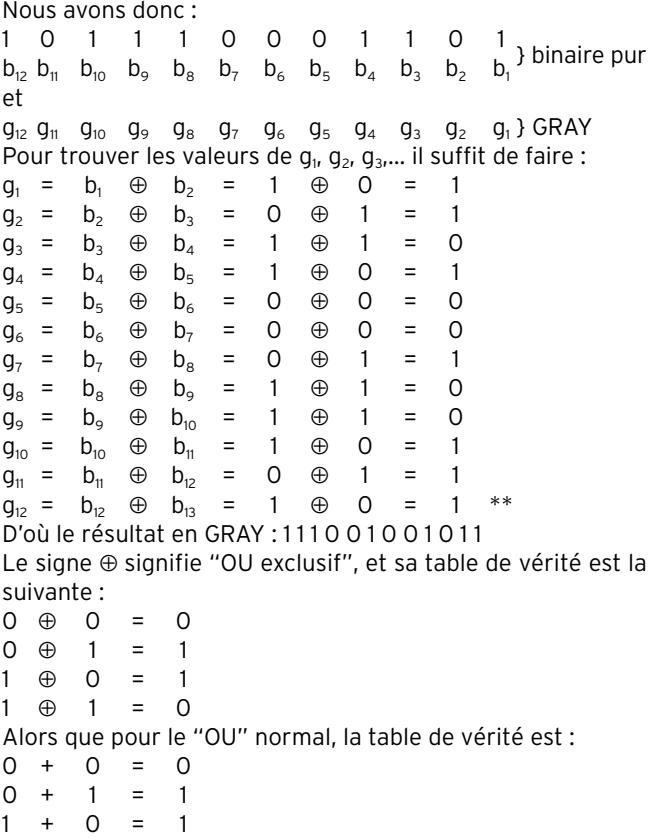

 $1 + 1 = 1$ 

La différence entre le "OU exclusif" et le "OU" normal est que, lorsque les 2 bits d'entrée sont à 1, le résultat est 0 pour le "OU exclusif", alors qu'il est 1 pour le "OU".

On voit que l'on peut faire la conversion binaire pur  $\rightarrow$  GRAY en commençant par n'importe quel bit du nombre.

#### CONVERSION GRAY  $\rightarrow$  BINAIRE PUR

Elle se fait de la façon suivante : Prenons l'exemple d'un nombre en code GRAY de 4 bits : Nous avons :

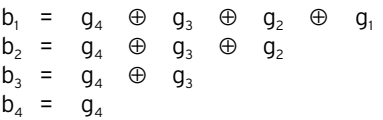

Nous en tirons deux constatations :

a) le nombre de bits composant un nombre binaire pur est égal à celui du même nombre représenté en GRAY,

b) le bit situé le plus à gauche du nombre en binaire pur ou en GRAY est le même : c'est 1.

On voit que l'on doit obligatoirement commencer le calcul par le plus fort poids en GRAY (ici  $q_4$ ), et de proche en proche, car les résultats en binaire pur de tous les bits de plus faibles poids en dépendent.

Ce mode de conversion est assez fastidieux lorsque l'on doit convertir en binaire pur un nombre en GRAY assez conséquent. On peut arriver au même résultat plus simplement de la façon suivante :

Reprenons par exemple le nombre précédemment obtenu en GRAY, soit : 1 1 1 0 0 1 0 0 1 0 1 1 correspond à  $g_{12}$   $g_{11}$   $g_{10}$   $g_{9}$   $g_{8}$   $g_{7}$   $g_{6}$   $g_{5}$   $g_{4}$   $g_{3}$   $g_{2}$   $g_{1}$ à convertir en  $b_{12}$   $b_{11}$   $b_{10}$   $b_{9}$   $b_{8}$   $b_{7}$   $b_{6}$   $b_{5}$   $b_{1}$   $b_{2}$   $b_{1}$   $b_{1}$ Il faut commencer obligatoirement par la gauche et en progressant de proche en proche, en faisant un "OU exclusif"

**MEGAHERTZ magazine 207 - Juin 2000 47**

entre le bit en GRAY et le bit en binaire pur en-dessous et immédiatement à sa gauche, c'est-à-dire

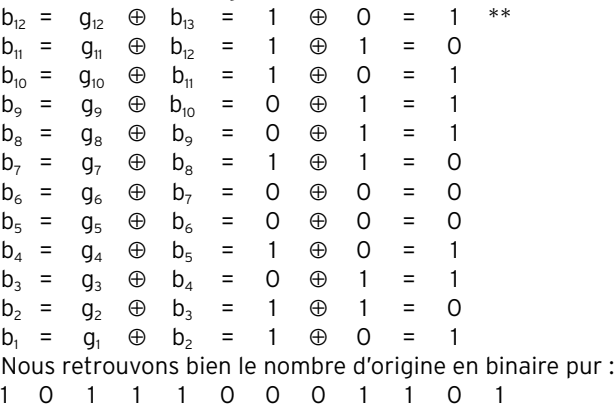

#### CONCLUSION

Le lecteur intéressé par ce qui touche au code GRAY pourra, à titre d'exercices, extrapoler les tableaux 1, 2 et 3. Il pourra aussi vérifier l'application des formules de conversion binaire pur → GRAY et GRAY → binaire pur en comparant les résultats obtenus à la suite de leur application, avec ceux donnés par les tableaux 1, 2 et 3.

Les notions développées dans cet article pourront être mises à profit par les OM désireux de perfectionner leur station : positionnement très précis des antennes, mise en place de capteurs mesurant la température extérieure, la pression atmosphérique, la vitesse et la direction du vent, etc.

#### Jean TERRIER, F6FJG

 $*$  $b_{13}$  étant absent, sa valeur est 0.

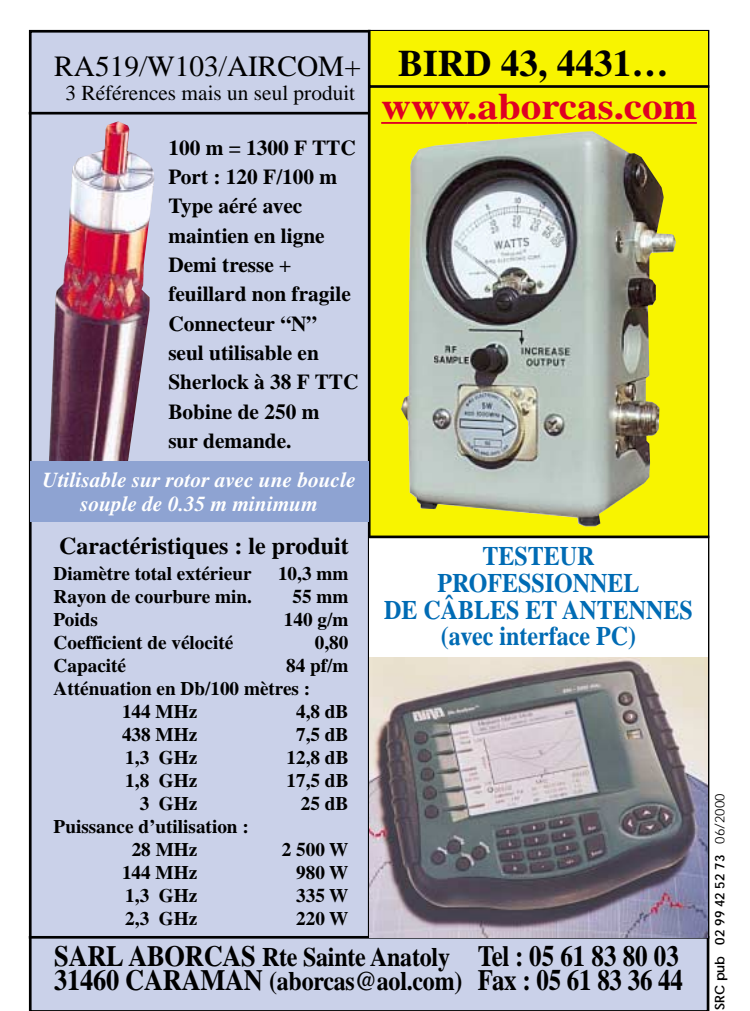

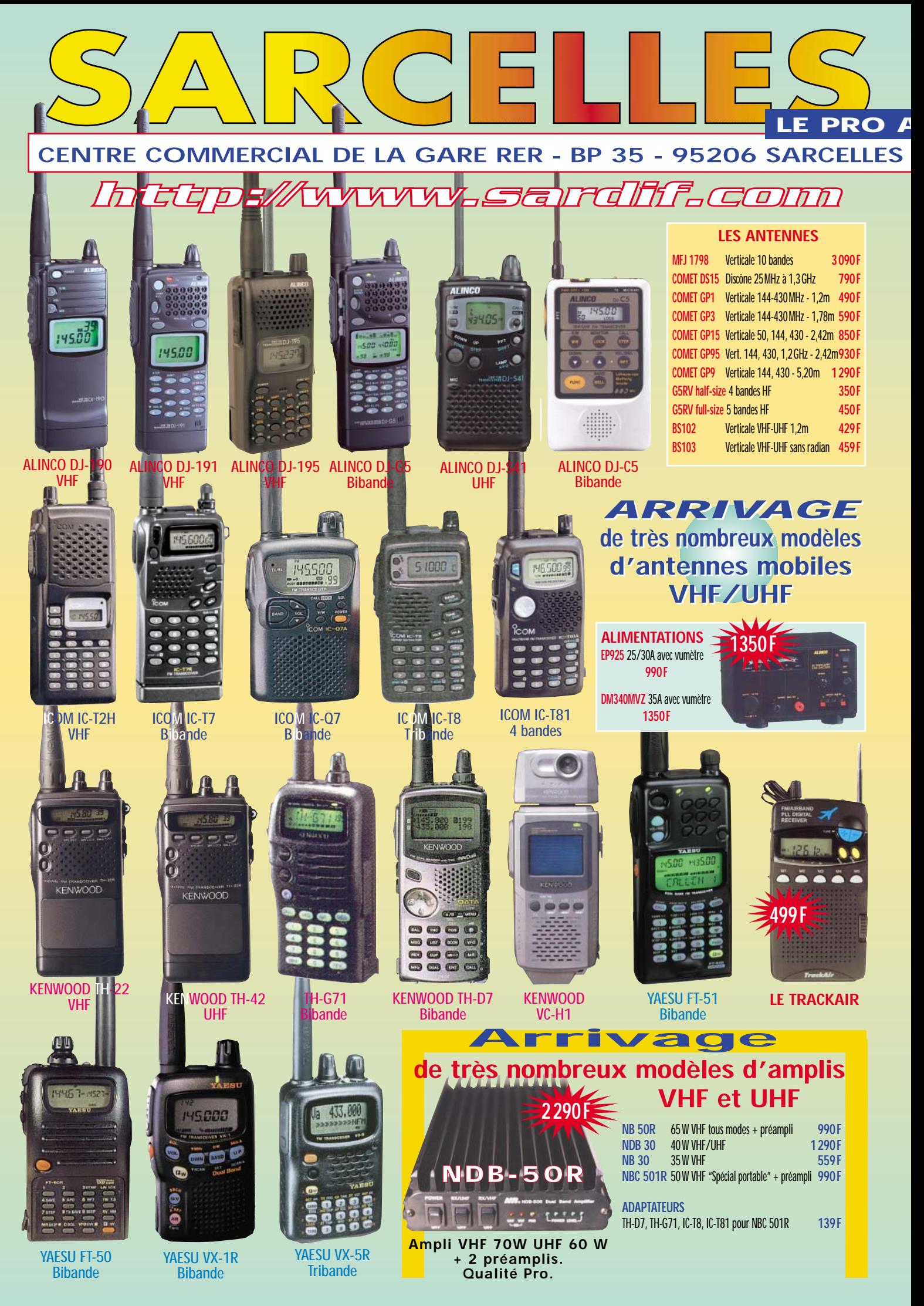

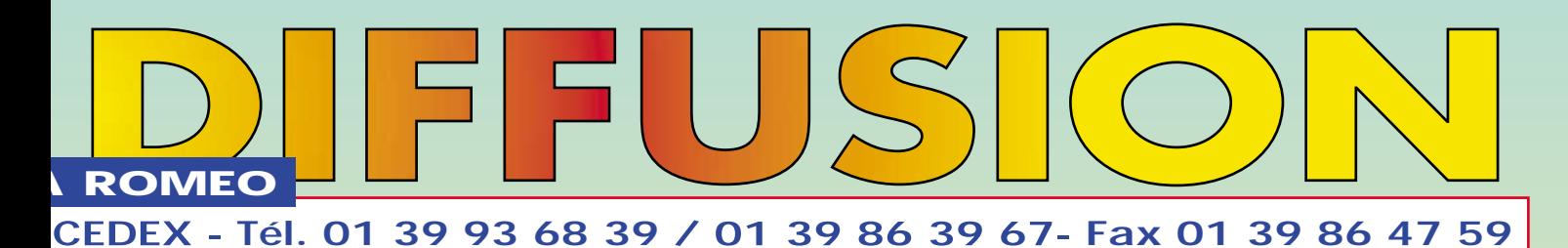

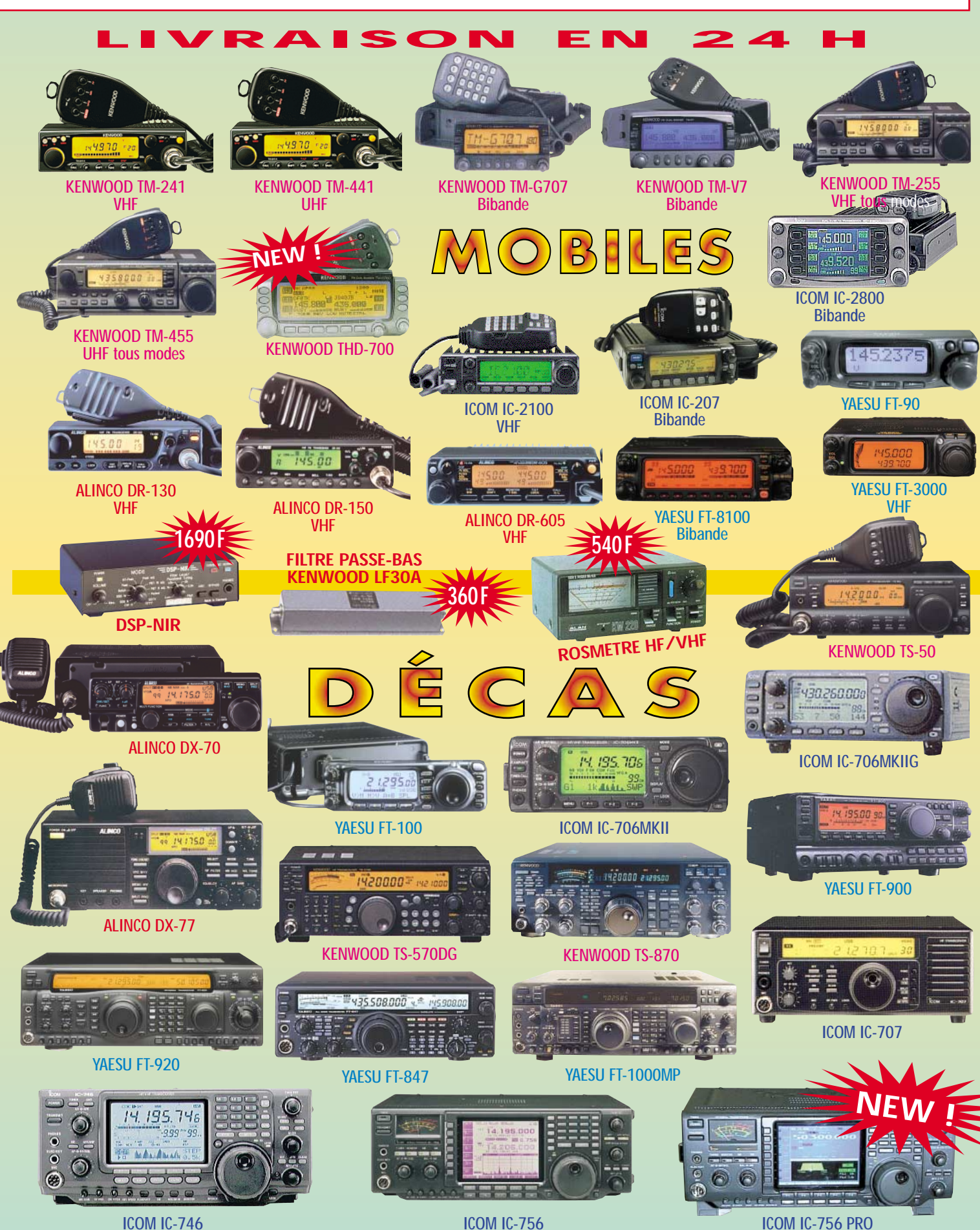

# **REPORTAGE**

les précurseurs

# VOLTA, Alessandro

# 1745-1827

lessandro Volta est né à Como (Côme), d'une famille de modeste noblesse de la région Lombarde. Le père de Volta, à sa mort, laissa sa famille sans le sou, suite à des déboires financiers dus en grande partie aux événements troublés de cette période.

Volta enfant fut considéré, selon nos critères actuels, comme retardé. A quatre ans il ne parlait pas encore. Il eut cependant une jeunesse normale et ses études furent menées avec succès.

Très vite, il s'intéressa au monde de la chimie et des phénomènes électriques. L'une de ses œuvres écrite, qui nous est restée, est un poème de jeunesse destiné à la gloire de Joseph Priest, l'un des grands chercheurs en chimie de l'époque.

Plus tard, Volta se dirigea vers des recherches sur les analogies possibles entre la loi de la gravitation de Newton et les phénomènes électromagnétiques.

Son argument de recherches reposait sur une possibilité

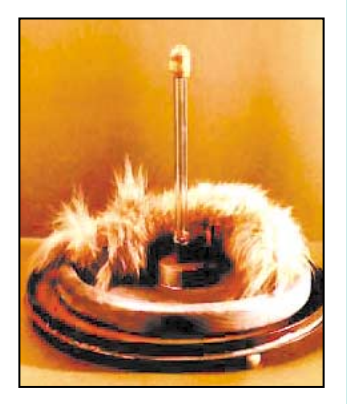

L'électrophore.

L'invention, en 1800, de la pile voltaïque ou pile chimique, principe élémentaire des piles modernes, pouvant débiter un courant/tension presque constant, fut une sorte d'apothéose dans le domaine scientifique en ce début du 19ème siècle. Les seules sources d'électricité disponibles d'alors n'étaient que des formes d'électricité provenant de phénomènes électrostatiques.

d'accumuler les charges électriques afin de pouvoir les mesurer plus facilement.

Un exemple de ses recherches demeure en "l'électrophorus" : une plaque de résine était chargée électrostatiquement puis la même charge tranférée sur une plaque de métal, afin de la mesurer plus aisément. Cette invention arriva en l'année 1775, l'année même où il fut promu comme enseignant en physique expérimentale au Gymnasium de Côme.

Trois ans plus tard, il fut nommé professeur de physique à l'Université de Pavia (Pavie).

Lors de ses moments libres il continuait ses recherches, notamment à l'amélioration de son électrophore, afin de pouvoir l'utiliser avec des charges excessivement faibles; il en arriva à une solution partielle à l'aide d'un électroscope.

Plus tard, Volta se dirigea vers la recherche en chimie, particulièrement les gaz, notamment le méthane et l'étude de la composition de l'atmosphère.

Son idée était d'utiliser l'électricité afin de déterminer, entre autre, l'humidité de l'atmosphère au moyen d'une fuite de charge électrique et donc mesurable, ou encore d'utiliser des mini-charges électriques qu'il faisait exploser dans l'atmosphère à mesurer. Il aurait même inventé, semble-t-il, un pistolet électrique qui, selon lui, pouvait servir comme signal d'urgence.

Alessandro Volta publiait ses découvertes dans l'aréopage scientifique. L'un de ses confrères et probablement mentor fut le médecin et physicien Galvani. Cette rencontre eut une influence considérable sur l'avenir de Volta.

Au cours de ses recherches sur les cellules nerveuses, des grenouilles notamment, Galvani découvrit par hasard que, si deux métaux différents étaient appliqués aux extrémités des cellules nerveuses d'un animal mort, ces cellules réagissaient. Galvani interpréta, incorrectement d'ailleurs, que ce phénomène était dû à la fameuse force vitale cherchée désespérément par les alchimistes quelques siècles plus tôt.

Plus pragmatique semble-til, Volta n'était pas tout à fait du même avis. Il pensait que la réaction n'était pas due à une force vitale quelconque mais, selon lui, à une réaction purement chimique, électrochimique en réalité. Testant les travaux de Galvani avec des métaux identiques, Volta constata que le phénomène mentionné par Galvani ne se

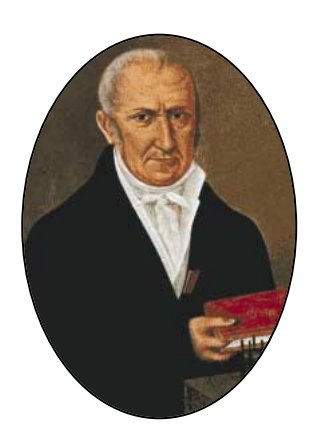

manifestait pas alors qu'en utilisant deux métaux différents, le phénomène se manifestait de toute évidence. Volta, après bien des essais et recherches, arriva à la conclusion que deux métaux différents, donc de charge intrinsèque différente, pouvaient produire une force électrique si les deux métaux étaient séparés par un élément chimique sous forme acide ou alcaline. L'énergie vitale de Galvani était détrônée par la preuve scientifigue.

Cette preuve était exacte. Les éléments primaires, sous forme de métaux, voire même pour l'un d'eux de charbon, voire d'un métalloïde comme le mercure, étant séparés par un élément secondaire, en l'occurrence un feutre humidifié d'une substance liquide acidifiée, une tension électrique se créait spontanément. Le principe de la pile électrochimique était découvert.

Galvani, sans le vouloir, venait de faire franchir un pas important à la science. Ses déductions partiellement erronées, ne pas oublier qu'il

# **REPORTAGE**

#### les précurseurs

était aussi médecin, avaient pu l'induire en erreur. Volta, par une démonstration simple, avait non seulement confirmé le phénomène mais avait réfuté, par les faits, que cette force n'était pas une force vitale mais une force électrochimique.

Nous sommes en 1800. La publication de cette découverte fit grand bruit dans le domaine scientifique et également dans le grand public. La description de ses recherches fut publiée par le très fermé cercle de la British Royal Society of London.

Ce fut Joseph Banks, président de la docte société, qui présenta le papier sous le titre :

"ON THE ELECTRICITY EXCI-TED BY THE MERE CONTACT OF CONDUCTING SUB-STANCES OF DIFFERENT KIND".

Une traduction libre donnerait à peu près ceci : "La production d'électricité par un mince contact de substances métalliques de valeurs différentes".

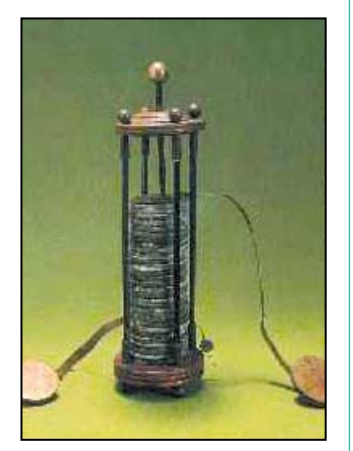

La pile.

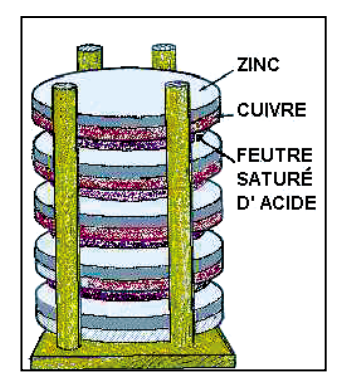

Principe de la pile.

Un bien long titre pour une invention toute simple qui allait révolutionner le monde de l'électromagnétisme.

NDA. Certains titres d'ouvrages scientifiques modernes sont aussi, sinon plus longs !

Malgré sa célébrité Volta n'était pas au bout de ses peines. De grands remous politiques envahissaient l'Europe. La région de Pavie, où Volta résidait alors, n'en était pas à l'abri. De fortes pressions politiques l'obligèrent à s'exiler.

Paris et la communauté scientifique française l'accueillirent à bras ouverts. Napoléon le favorisa particulièrement, puisqu'il ennoblit Volta qui reçu le titre le Comte.

Comte Alessandro Volta. Comte et Sénateur.

Volta ne resta pas de longues années en France. Il avait eu, cependant, le temps de perfectionner son invention et de former quelques élèves. La situation politique de son pays, la Lombardie, s'étant calmée, Volta peut retourner dans son pays. Il reprend son professorat, se marie tardivement et continue quelques recherches avec moins d'énergie, la lassitude peut être ?

Volta quitte ce monde en 1827, après avoir laissé à l'humanité une forme d'énergie qui va permettre une connaissance et évolution de plus en plus rapide des phénomènes électromagnétiques, qui nous amènera deux siècles plus tard, à la civilisation électronique. Leclanché, quelques années plus tard, inventera la pile moderne que nous connaissons bien de nos jours.

Une anecdote dit qu'en retournant dans son pays, Alessandro Volta emmena dans ses bagages des semences de pomme de terre pour les cultivateurs de sa région.

Les scientifiques, quoiqu'on en dise, ne sont pas insensibles à des problèmes plus terre à terre !

Don YVER

**MEGAHERTZ magazine 207 - Juin 2000 51**

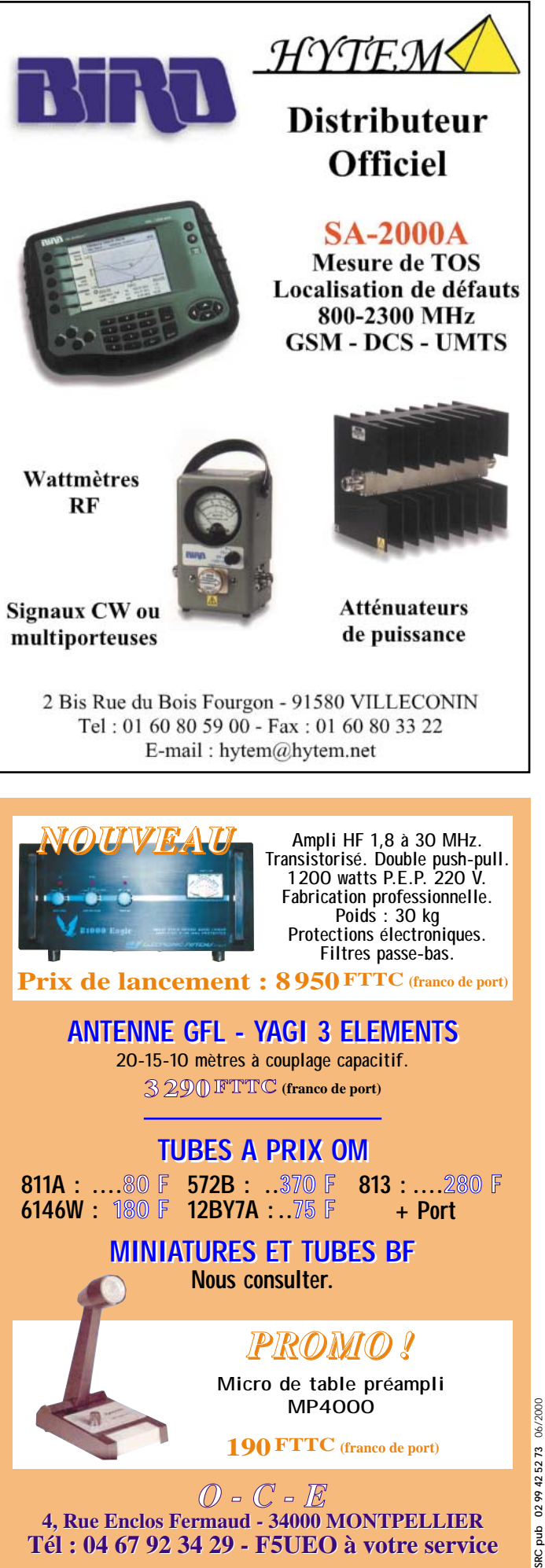

**4, Rue Enclos Fermaud - 34000 MONTPELLIER Tél : 04 67 92 34 29 - F5UEO à votre service Tél : 04 67 92 34 29 - F5UEO à votre service**

**4, Rue Enclos Fermaud - 34000 MONTPELLIE** 

#### **ESPACE**

informations

# Les nouvelles de l'espace

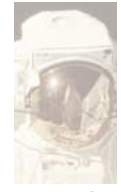

# CYCLE 23 ET SATELLITE

L'année 2000 devrait marquer le pic du cycle 23 du soleil. Cette forte

activité solaire ne fait pas le bonheur des opérateurs de satellites, car ces derniers reçoivent beaucoup plus de particules ionisées qui mettent à mal l'électronique embarquée. Ce déferlement de particules en tous genres fin 1999/début 2000, a très sensiblement fait dilater la très haute atmosphère, entraînant un freinage supplémentaire des satellites à orbite basse comme la station spatiale MIR. Au sol, la forte activité solaire fait plutôt des heureux dans la communauté radioamateur, en augmentant la durée des ouvertures et les signaux, particulièrement sur les bandes hautes, bande 6 mètres comprise. Autre effet du bombardement solaire, l'apparition d'aurores boréales dans des lieux inhabituels. Ainsi, par exemple, la nuit du 6 au 7 avril dernier, une forte éruption solaire a permis d'observer des aurores boréales en France (en banlieue parisienne) en Hollande et en Caroline du nord. Ce bombardement de

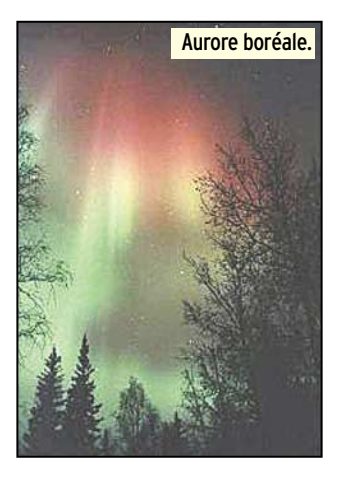

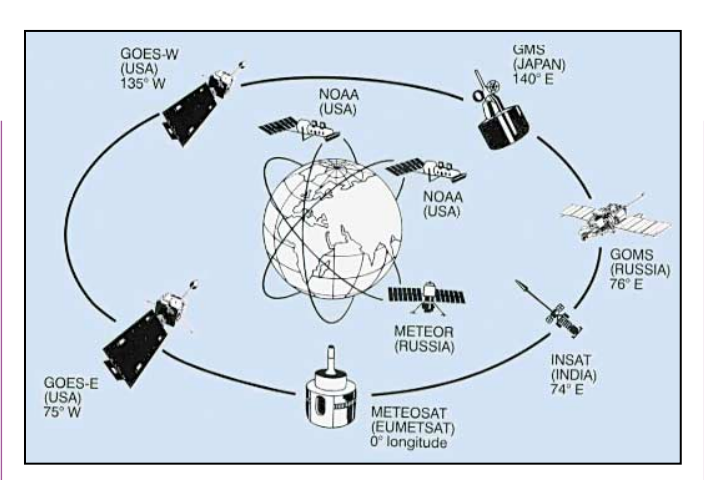

Réseau mondial satellite météo.

particules inhabituel a, en outre, induit une tempête magnétique très forte sur terre, avec d'importantes perturbations au niveau du champ magnétique terrestre. Il semble que cette tempête soit la plus forte enregistrée depuis celle de mars 1989.

#### UO14 LE RETOUR

Lancé en janvier 1990, OSCAR 14 a, depuis, surtout fonctionné comme serveur packet radio pour une organisation humanitaire, jusqu'à ce que son processeur tombe en panne. Un de ses concepteurs radioamateur (G7UPN) eut l'idée de le reconfigurer pour le faire fonctionner en simple relais FM, ce qui fut fait en avril dernier. Le trafic est toujours très fourni, comme sur tous les satellites monocanaux. UO14 reçoit en FM sur 435.070 et renvoie sur 145.975 MHz.

## ANNIVERSAIRE SATELLITE METEO

Avril 2000 a marqué le quarantième anniversaire du lancement du premier satellite météorologique. C'est, en effet, le premier avril 1960 que fut lancé, par les Américains, le satellite Tiros sur une

orbite polaire. Il était équipé avec une caméra prenant des photos de la terre dans l'infrarouge. Il permit de démontrer l'intérêt des satellites artificiels pour améliorer la prévision météo. Depuis cette époque, le réseau de satellites s'est bien développé, à la fois avec des satellites défilants et avec des satellites géostationnaires. L'Europe dispose de son système (satellites METEOSAT), la Russie possède une série de satellites METEOR et GOMS alors que les USA opèrent les satellites défilants NOAA et GOES. Le Japon est également présent avec le satellite géostationnaire GMS, de même que l'Inde avec le satellite INSAT.

#### 25 KW EN ORBITE

La société américaine HUGHES met en chantier le plus puissant satellite de communications jamais mis en orbite. Il s'agit d'une plateforme polyvalente qui est adaptée aux desiderata particuliers de ses clients. La nouvelle plate-forme, HS 302, sera ainsi capable d'alimenter des répéteurs pouvant totaliser jusqu'à 25 kW de puissance. Cette puissance pourra être partagée entre 16 et 18 répéteurs. Pour le

**MEGAHERTZ magazine 207 - Juin 2000 52**

moment, la puissance totale maximum ne dépasse guère 10 kW. L'accroissement a été rendu possible par la production de panneaux solaires ayant un rendement très amélioré, grâce à l'utilisation de l'arséniure de gallium et non du silicium comme matériau photoélectrique.

#### CONGRES AMSAT UK

Comme chaque année, le congrès de l'AMSAT Grande-Bretagne se tiendra dans les locaux de l'université du Surrey, pas très loin de Londres, les 29 et 30 juillet 2000. Il va attirer les radioamateurs de l'Europe entière, accros du trafic satellite.

Le choix des locaux de cette université n'est pas le fruit du hasard. Elle abrite en effet un département spécialisé dans le développement des petits satellites. Les programmes scientifiques visant à mieux connaître l'espace proche ou lointain, font de plus en plus appel à de petits satellites dont le coût est plus en phase avec les budgets réduits qui sont de plus en plus le lot commun. Le CSER (Center for Satellite Engineering Research) est le département de l'université du Surrey spécialisé dans ce domaine. Il regroupe une équipe d'une centaine de personnes, permanents plus étudiants, ayant à sa tête le professeur Martin Sweeting (G3YJO).

Une première fonction de ce centre est d'assurer la formation des futurs profes-

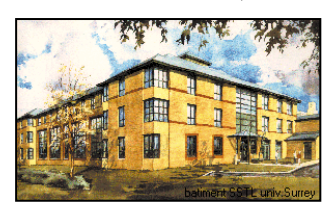

# **ESPACE**

#### informations

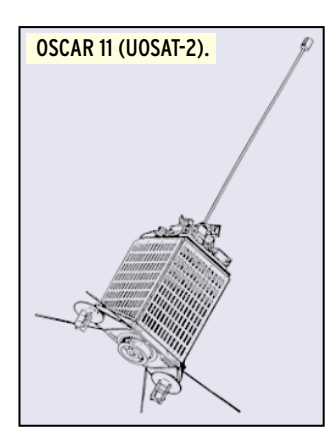

sionnels du domaine, aussi bien des nationaux que des étrangers à la Grande-Bretagne. Pour acquérir le diplôme de Master of Science dans les systèmes de communication par satellite, il faut suivre avec succès les 8 modules de formation durant, au total, 12 mois et se terminant par un projet concret de 3 mois. Le centre dispose, en outre, d'un centre d'entraînement permettant à des ingénieurs et techniciens confirmés d'acquérir un complément de formation en travaillant avec les permanents sur des satellites en cours de réalisation. C'est, en effet, l'autre volet de ce centre, qui réalise pour des tiers des satellites complets, incluant la structure ainsi que les systèmes de communications embarqués et au sol. Le développement d'un nouveau satellite s'étale sur plusieurs années. Les deux premiers satellites réalisés furent mis en orbite en 1984 (UOSAT-1 et -2). Le deuxième, appelé aussi OSCAR 11, est également un satellite radioamateur qui est toujours actif (sur 145.825 MHz en packet radio FM 1 200 bauds AFSK). De

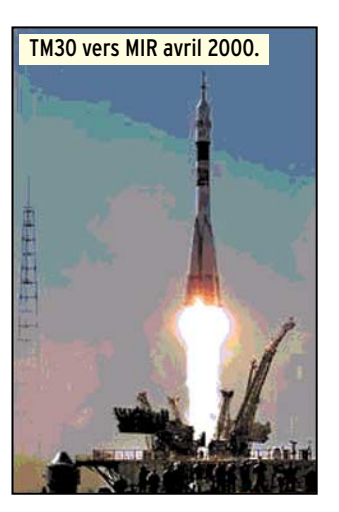

nombreux autres satellites furent réalisés sur le même principe et, à la date, le CSER a fait mettre en orbite pas moins de 17 satellites. Un des derniers à avoir été lancé, et accessible aux radioamateurs, est UOSAT-12, alias OSCAR 36, qui reçoit sur 145.960 en packet radio 9600 bauds et retransmet sur 437.025 et 437.400 MHz.

#### MIR C'EST REPARTI

Le financement de la station MIR est acquis, au moins jusqu'à la fin de l'année comme, l'ont annoncé le 6 avril 2000 la firme russe Energia, exploitant la station MIR, et la société MIR CORP assurant la commercialisation. Le coût de fonctionnement est de l'ordre de 100 millions de dollars par an. MIRCORP est une société mixte, dont le siège social se trouve aux Bermudes, qui regroupe des investisseurs russes et occidentaux. C'est ce même 6 avril que le nouvel équipage a regagné la station, laissée à elle-même depuis août 1999. Les cosmonautes ont un programme chargé pour remettre en état la station et en particulier pour colmater une fuite, réorienter les panneaux solaires… Ceux qui pratiquent le russe ont rapidement pu entendre les cosmonautes discuter avec la station de contrôle sur 143.625 MHz, puis les entendre en direct sur la fréquence amateur 145.985 MHz en modulation de fréquence dès mi-avril. Des images en SSTV furent envoyées vers la terre à la même date. Les émissions de MIR peuvent sembler erratiques vues de puis la terre. Les cosmonautes, qui vivent à l'heure de Moscou, travaillent entre 7 heures et 22 heures. Nous reproduisons, en fin de rubrique, une image SSTV reçue par Guy F2LQ.

# SATELLITES A VENDRE

Suite à un manque de clients, la constellation des satellites IRIDIUM a cessé d'émettre le 17 mars 2000, après seulement 16 mois d'exploitation commerciale. Le nombre total de terminaux vendus de par

le monde a péniblement atteint les 50000. La constellation, qui comprend 66 satellites en activité et 11 en réserve, devrait être détruite dans les 3 ans à venir. Il reste au sol, actuellement, pas moins de 32 satellites qui sont construits et devaient être lancés dans les années à venir. Ca ne fait pas le bonheur des sociétés qui avaient ces lancements dans leur plan de charge. En juillet 2000, c'est Boeing qui devait effectuer un lancement avec sa fusée DELTA 2. Il n'est pas le seul touché car le consortium IRIDIUM faisait lancer ses satellites par des fusées chinoises et russes.

#### EXPEDITION EME AU GROENLAND

Du 29 mai au 5 juin 2000, un groupe de radioamateurs danois va opérer en trafic via la lune depuis l'ouest du Groenland avec l'indicatif OX2K. Le trafic se fera sur les bandes 2 mètres, 70 cm et 23 cm. La base de cette expédition est un radiotélescope utilisé pour sonder la haute atmosphère, se trouvant à Sondrestrom (locator GP46). La parabole de 32 mètres sera utilisée pour le trafic sur la bande 23 cm et devrait permettre une réception très aisée, même pour des stations opérant avec de faibles puissances ou de petits aériens. Sur les autres bandes, l'équipement sera plus léger : une 4 fois 20 éléments Yagi sur 2 mètres, et une 4 fois 29 éléments sur 70 cm.

## METEOSAT NOUVEAU C'EST POUR BIENTOT

METEOSAT est le nom générique de satellites géostationnaires couvrant l'Europe. Les images qu'ils prennent depuis des années sont retransmises par les chaînes

#### Base de l'expédition en OX.

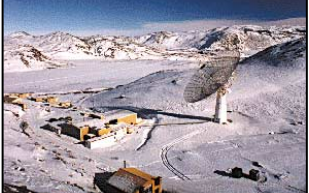

de télévision lors de leur bulletin météo. C'est en 1972 que 8 pays européens, dont la France, s'associèrent au sein de l'organisation européenne de recherche spatiale (ESRO), ancêtre de l'actuelle ESA (Agence Spatiale européenne). Au sein de cette organisation, un sous-groupe plus particulièrement chargé des satellites géostationnaires fut à l'origine du premier satellite METEOSAT (METEO-SAT 1), qui fut lancé en 1977 depuis Cap Canaveral. La vie de METEOSAT 1 fut

relativement courte. Il cessa de fonctionner en 1979, 2 ans après son lancement, suite à un problème électrique. La qualité des informations obtenues par METEOSAT-1 et leur utilisation pratique, incitèrent les représentants de l'ESRO à créer une organisation permanente dédiée à la gestion de ce type de satellites communautaires : EUMETSAT. Cette dernière fut officiellement créée en janvier 1981. Le lancement de nouveaux satellites s'accéléra par la suite avec le lancement de METEOSAT 2 en juin 1981, METEOSAT 3 en juin 88, METEOSAT 4 en mars 89 suivis par METEOSAT 5 en mars 91, METESOAT 6 en novembre 93 et METEOSAT 7 en septembre 1997.

EUMETSAT exploite actuellement 3 satellites METEOSAT : METEOSAT 7, 6 et 5. METEO-SAT 7, qui est le dernier de la série, est opérationnel depuis juin 1998 et se trouve calé à la longitude 0 degré.

Toutes les 30 minutes, METEOSAT 7 transmet une image de la terre dans 3 gammes de longueur d'onde différentes : en lumière visible, en infrarouge (entre 10.5 et 12.5 µm et sur une longueur d'onde correspondant à la présence de vapeur d'eau (entre 5.7 et 7.1 µm). La résolution au sol est de 2,5 km pour les zones directement sous le satellite. Les images ainsi prises sont transmises sur une liaison à haut débit au centre de traitement se trouvant à Darmstadt, en Allemagne.

Fruit d'une collaboration entre l'agence spatiale européenne (ESA) et l'EUMETSAT, les nou-

**MEGAHERTZ magazine | 53 | 207 - Juin 2000** 

# **ESPACE**

#### informations

veaux satellites METEOSAT (MSG pour Météosat Seconde Génération) va permettre d'améliorer très sensiblement les renseignements recueillis par rapport aux satellites METEOSAT actuels. Il y aura, à terme, 3 satellites MSG2 d'un poids voisin de 1 800 kilos contre 720 kg pour les satellites actuels. La principale caractéristique de ces satellites sera d'être dotés d'un imageur baptisé SEVRI, opérant dans le visible et l'infra rouge dans 12 bandes spectrales différentes, ce qui permettra d'obtenir 20 fois plus d'information sur la circulation atmosphérique. La résolution au sol sera de 1 km au lieu de 3 pour la génération actuelle. Cet imageur n'a rien d'un mini caméra. Il pèse 260 kg ce qui est sensiblement plus conséquent que les 70 kg de l'imageur de METEO-SAT 7. La détection des brouillards au sol sera très améliorée, de même que la mesure à la surface du sol et au sommet des nuages. Le suivi de l'évolution de la couche d'ozone sera possible. Les images seront prises toutes les 15 minutes au lieu d'une fois toutes les 30 minutes pour les METEOSAT actuels. La circulation des données vers le sol sera accélérée (débit 3.2 Mbits/seconde). Le lancement du premier satellite (MSG-1) devrait avoir lieu en octobre 2000 par une fusée ARIANE 5. Le second (MSG-2) devrait s'envoler en avril 2002. Le troisième, en tous points identique aux précédents, sera conservé en réserve jusqu'à son lancement prévu pour 2007. La durée de vie est estimée à 7 ans ce qui devrait assurer un service jusqu'à 2014.

#### Michel ALAS, F1OK

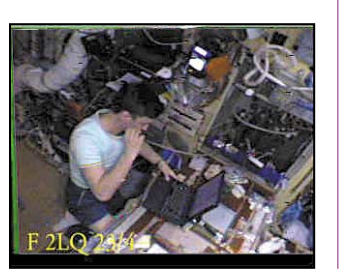

**IO-26**

## NOUVELLES BRÈVES Par Serge NAUDIN, F5SN MARS SAMPLE RETURN POURRAIT CHANGER

# DE VISAGE

Actuellement en pleine restructuration de son programme d'exploration martienne, la NASA ne devrait être en mesure d'en annoncer des modifications que dans six mois. Aux dernières estimations, le coût du programme Mars Sample Return (MSR) de retour d'échantillons de sol martien s'élèverait à 1,5 milliard de dollars. S'il était maintenu, ce programme concentrerait l'essentiel des efforts entrepris entre 2005 et 2013 en matière d'exploration de la planète rouge par l'agence spatiale américaine. Les derniers projets prévoyaient la collecte, par des robots déployés depuis deux atterrisseurs, d'échantillons de sol martien installés à bord d'une capsule mise sur orbite de Mars par une petite fusée. Cette capsule, décrit Space. com, devait ensuite être récupérée par un orbiteur de conception française, qui devait ramener les précieux échantillons sur Terre. La NASA considérerait actuellement des architectures permettant de s'affranchir d'un tel orbiteur, et de l'opération délicate de rendez-vous sur orbite avec la capsule d'échantillons. [Space. com du 10/04/2000]

#### EN BREF

– Le 18 avril 2000 a marqué le trentième anniversaire de la récupération historique des trois astronautes de la mission Apollo 13, qui fut qualifiée d'« échec victorieux » [FLT du 16/04/2000].

– La sonde Near Earth Asteroid Rendezvous (NEAR) de la NASA est entrée le 12 avril 2000 dans une seconde phase de son étude de l'astéroïde Eros, après avoir réduit l'altitude de son orbite de 200 à 100 kilomètres [Spacer du 14/04/2000].

# Paramètres orbitaux

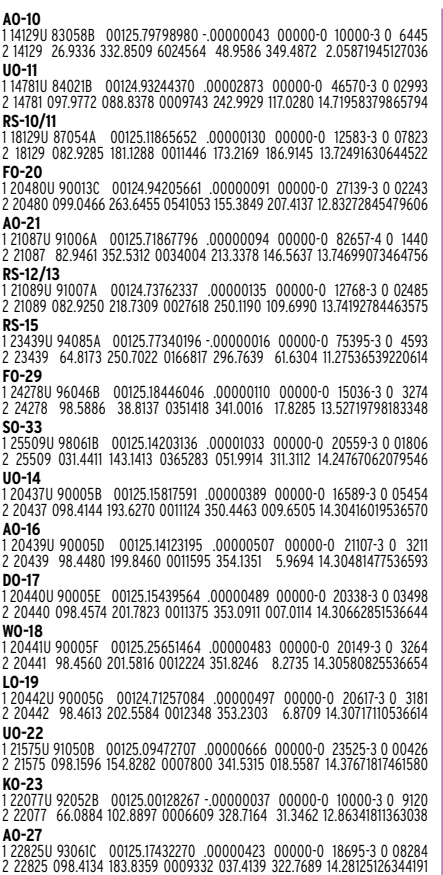

1 22826U 93061D 00125.12521080 .00000432 00000-0 19016-3 0 08253 2 22826 098.4164 184.3932 0010132 034.0795 326.1034 14.28268007344210 **KO-25** 1 22828U 93061F 00125.17423641 .00000472 00000-0 20430-3 0 07990 2 22828 098.4114 184.6034 0011135 016.8109 343.3426 14.28663235312385 **TO-31** 1 25396U 98043C 00125.22098087 -.00000044 00000-0 00000 0 0 3142 2 25396 98.7235 201.1486 0003360 192.2315 167.8806 14.22639113 94403 **GO-32** 1 25397U 98043D 00125.14499164 -.00000044 00000-0 00000-0 0 03045 2 25397 098.7215 200.8716 0000716 171.8718 188.2472 14.22393067094407 **SO-35** 1 25636U 99008C 00125.14352350 .00000618 00000-0 17550-3 0 02033 2 25636 096.4587 340.1290 0151925 320.3168 038.6960 14.41266311062748 **UO-36**<br>1 25693U 99021A 00124.80411911 .00000717 00000-0 12933-3 0 2278<br>2 25693 64.5603 245.2527 0042990 304.5204 55.1842 14.73545941 55761<br>**JAWSAT** 1 26065U 00004E 00124.56724396 .00000470 00000-0 18723-3 0 460 2 26065 100.2265 338.8142 0037773 278.2909 81.3990 14.34187698 13960 **NOAA-10** 1 16969U 86073A 00125.87158611 .00000759 00000-0 33783-3 0 4173 2 16969 98.6393 112.0221 0012596 173.6912 186.4429 14.25731008708530 **NOAA-11** 1 19531U 88089A 00125.83051960 .00000397 00000-0 23469-3 0 2643 2 19531 99.0076 189.5683 0011329 207.1837 152.8741 14.13600803598686 **NOAA-12** 1 21263U 91032A 00125.78468684 .00000825 00000-0 38129-3 0 7098 2 21263 98.5471 122.8615 0013859 108.3056 251.9632 14.23455516466059 **MET-3/5**<br>1 21655U 91056A 00125.12039357 .00000051 00000-0 10000-3 0 02474<br>2 21655 082.5598 039.6989 0012586 227.8926 132.1131 13.16899667419169 **MET-2/21**<br>1 22782U 93055A 00125.00540176 .00000104 00000-0 81053-4 0 08315<br>2 22782 082.5467 304.1789 0022311 331.0617 028.9306 13.83240831336987 **OKEAN-4** 1 23317U 94066A 00125.18653809 .00002464 00000-0 35302-3 0 05537 2 23317 082.5464 194.4552 0025587 147.8990 212.3751 14.75994628299345 **NOAA-14** 1 23455U 94089A 00125.88829292 .00000604 00000-0 35318-3 0 3161 2 23455 99.1379 103.3457 0008523 209.5216 150.5474 14.12295269275499 **SICH-1** 1 23657U 95046A 00125.07456834 .00001677 00000-0 24246-3 0 04966 2 23657 082.5345 335.4219 0027894 123.1236 237.2653 14.75380800251548 **NOAA-15** 1 25338U 98030A 00125.86722804 .00000538 00000-0 25692-3 0 7706 2 25338 98.6413 155.4330 0011758 44.6270 315.5853 14.23206129102700 **RESURS** 1 25394U 98043A 00125.17472750 .00000180 00000-0 10000-3 0 06987 2 25394 098.7238 201.2482 0001771 149.5649 210.5632 14.22748537094381

**FENGYUN1**

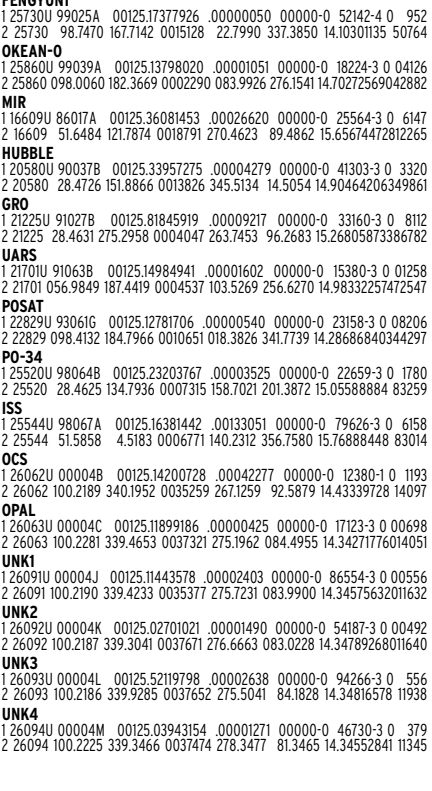

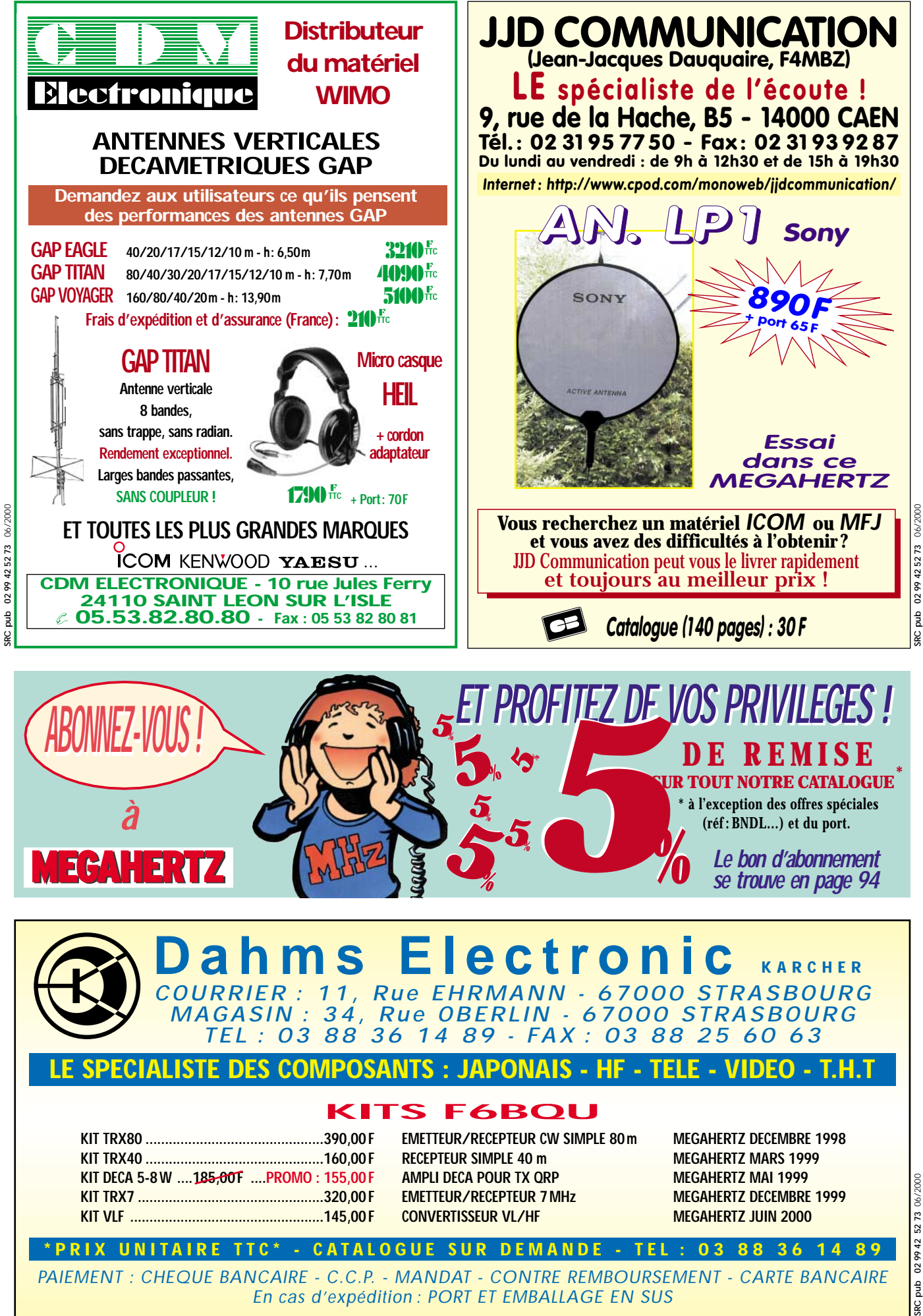

 $\overline{a}$ 

*PAIEMENT : CHEQUE BANCAIRE - C.C.P. - MANDAT - CONTRE REMBOURSEMENT - CARTE BANCAIRE En cas d'expédition : PORT ET EMBALLAGE EN SUS*

G I

# **RADIO-ÉCOUTEURS**

informations

# A l'écoute de la TSF

n ce beau mois de juin voici une rubrique radio-écouteur militante et de quoi écouter.

L'U.E.F. vient de prendre deux initiatives : - faire modifier la loi qui règle l'achat et la possession des appareils récepteurs HF. - Recréer l'indicatif pour les radio-écouteurs des bandes radioamateurs.

#### - AFFAIRE DES RÉCEPTEURS :

Nous trouvons qu'il est intolérable qu'un auditeur des stations internationales viole malgré lui la loi pour écouter en province, ne serait-ce que Radio France Internationale. Jusqu'à la preuve du contraire, aucun auditeur n'a été jusqu'alors inquiété pour ses activités. Les commerçants, eux, font l'objet de rappels parfois énergiques de la Loi et des règlements qui en découlent.

Il n'est pas utile d'attendre qu'un auditeur fasse l'objet d'ennuis judiciaires pour faire reconnaître que nos activités correspondent à l'usage de la liberté de s'informer. Les ennuis commencent avec la confiscation du matériel.

Plusieurs associations nous soutiennent (URC, TBL-Club, L'OM Charentais, RTCOM). En fait, elles défendent vos intérêts en étant partie prenante d'une initiative de longue haleine.

Nous souhaitons obtenir le soutien du maximum d'amateurs particuliers.

Les associations suivantes n'ont pas jugé utile de nous répondre : Amitié Radio, Radio DX Club d'Auvergne, REF-Union.

France Radio Club nous a répondu mais malheureusement sans suite.

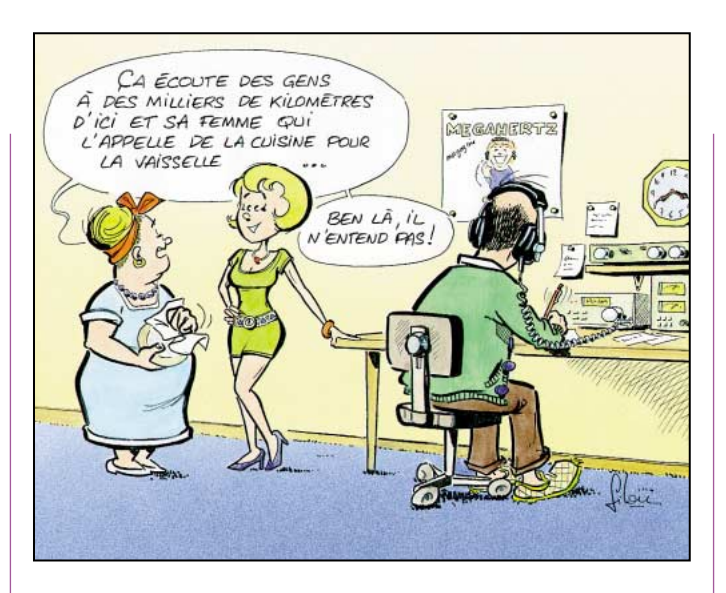

Ceci n'est pas vraiment surprenant. Si vous êtes étonné de l'attentisme de certains ou du désintérêt d'autres, lisez l'histoire de la déchéance des indicatifs radio-écouteurs pour vous faire une opinion sur les forces en présence. Toute l'évolution de la situation est diffusée au jour le jour vers tous ceux qui nous soutiennent via le courriel par l'Internet.

Vous pouvez recevoir la copie de la loi ainsi que les derniers développements réunis en un dossier. Envoyez-nous une enveloppe self-adressée et timbrée à 4,20 FF. Vous pouvez en profiter pour nous signifier votre soutien. Merci par avance.

#### - AFFAIRE DES INDICATIFS RADIO-ÉCOUTEURS :

J'ai lu récemment la mention d'un « statut du SWL ». L'ennui c'est que le SWL est un amateur anglais. En France, ce serait plutôt un radioécouteur. Le problème est que cet amateur n'a actuellement aucun statut qui règle ses activités.

Un peu d'histoire :

Il y a une vingtaine d'années, le radio-écouteur des bandes radioamateurs était considéré comme un futur radioamateur. A ce titre, il lui était délivré par l'administration française, un indicatif sous la forme FE1234.

Cet indicatif était répertorié dans tous les documents nationaux et internationaux listant les radioamateurs. A ce titre, le radio-écouteur avait le « droit à l'antenne ». Dans les années 1980, le phénomène CB a commencé à prendre de l'importance chez nous.

La conséquence du refus d'accepter cette nouvelle activité moderne, la possibilité d'installer les antennes d'émission convenablement, c'est-à-dire sur le toit n'a pas été accordée. Les nouveaux pratiquants ont contourné cette interdiction en demandant en masse un indicatif d'écouteur qui leur permettait de poser une antenne en un lieu qui lui est généralement dévolu, le toit. Il aurait été plus simple de créer une obligation d'installer directement une antenne suivant les règles de l'art. Nos amis cibistes auraient pu pratiquer tranquillement, sans gêner le voisinage.

Ce détournement d'usage a amené l'administration à supprimer la délivrance de l'indicatif radio-écouteur et du droit à l'antenne qui l'accompagnait. A la place, un autre indicatif, le F11ABC, a été créé sans droit à l'antenne.

Quelques années après, l'administration a purement et simplement supprimé l'indicatif radio-écouteur.

Opération effectuée à l'occasion d'âpres discussions sur le devenir du radioamateurisme en France. Les radio-écouteurs ont probablement servi de monnaie d'échange. Aucune association de radio-écouteurs n'a été admise à participer aux tractations.

Il faut bien reconnaître qu'à part l'U.E.F., aucune association n'a élevé la moindre protestation (relire TSF Internationale, notre ancienne revue mensuelle de 64 pages).

A partir de ce moment, le radio-écouteur n'existe plus. Mais l'histoire n'est pas finie. Les associations radioamateurs signataires de notre déchéance ont alors eu une idée de génie pour occuper un vide. Le vide allait devenir lucratif. Puisque l'administration ne délivre plus rien, elles vont prendre sa place et délivrer le numéro que vous connaissez actuellement contre 100 FF.

100 FF pour un truc qui n'est reconnu par personne, qui ne sert à rien c'est le sommet du commerce ! Pour ce prix-là, vous n'êtes même pas défendu. Ne vendre rien moyennant finance c'est juteux!

L'U.E.F. a régulièrement protesté. Dans le vide, ni le REF ni même nos membres n'ont daigné répondre ou soutenir. La dernière version a été diffusée par MEGAHERTZ magazine et par L'OM Cha-

**MEGAHERTZ magazine | 56** | 207 - Juin 2000

# **RADIO-ÉCOUTEURS**

#### informations

rentais (une revue associative de qualité, intelligemment composée).

Avec l'URC et tous ceux qui voudront bien nous soutenir, nous entreprenons d'obtenir qu'un radio-écouteur des bandes radioamateurs retrouve la reconnaissance officielle qu'il n'aurait jamais dû perdre.

Évidemment, j'ai invité les autres associations à venir nous épauler.

Quand on voit l'enthousiasme déclenché par l'opération « récepteurs », il n'y aura sans doute pas grand monde. Tout seul, nous n'avons aucune chance d'aboutir. Si vous souhaitez pouvoir utiliser légalement votre récepteur de trafic pour écouter la radiodiffusion internationale, les radioamateurs et les cibistes, il faut nous soutenir et le faire savoir.

Si vous souhaitez qu'un radioécouteur des bandes radioamateurs puisse être un véritable futur radioamateur, il faut lui permettre de commencer à pratiquer. Il faut lui redonner un indicatif officiel qui sera reconnu internationalement.

Si vous souhaitez écouter le monde entier en toute légalité, il faut nous épauler. Si vous souhaitez redevenir un véritable écouteur des bandes radioamateurs reconnu, il faut nous aider.

#### ASSOCIATIONS

- Le Radio DX Club d'Auvergne a organisé son Assemblée Générale le samedi 5 février dernier. Toujours une ambiance bien sympathique. La radiodiffusion Internationale y a été représentée par Omar Mounir, une voix bien connue des fréquences de Radio Prague.

J'y ai remarqué, outre les nombreux membres du R.DX C.A., la participation active de Madame André, ancien

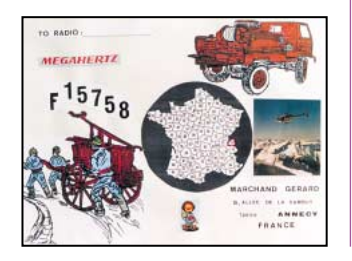

ministre ainsi que du Maire de Clermont-Ferrand. Tout ce qu'il faut pour réussir une réunion annuelle.

## **RADIODIFFUSION** INTERNATIONALE

(AVEC L'AIDE DE J.-MICHEL AUBIER) Ukraine : L'émetteur OC de 1 000 kW utilisé pour les émissions de Radio Ukraine Internationale est de nouveau en service depuis le 14 avril. Situé à Lvov, il transmet comme suit : 0700-1200 sur 21 520 kHz

1900-2200 sur 15 530 kHz 2300-0400 sur 13590 kHz (DXLD – 24 avril 2000)

Ouzbékistan : Horaire A00 de Radio Tachkent en anglais : 1200-1230 & 1330-1400 sur 7285, 9715, 15295 et 17775 2030-2100 sur 9540 et 9545 0100-0130 sur 5955, 5975, 7285, 9540 et 9545 (EDXP – 19 avril 2000)

Nouvelle-Zélande : Horaire valable du 7 mai au 3 septembre 2000 : 1650-1850 sur 6145, du lundi au vendredi 1850-1950 sur 11725 du lundi au vendredi 1855-1950 sur 11725 samedi et dimanche 1950-0705 sur 17675 (1955 le samedi et dimanche) 0705-1205 sur 12045 1000-1205 sur 12045 1205-1505 sur 6100 et 1505- 1650 sur 6145 (utilisation occasionnelle) (DXLD – 13 avril 2000)

Russie : Nouvel horaire de la Voix du Tatarstan : 0400-0500 sur 11 665 kHz, 0600-0700 sur 9 690 kHz, 0800-0900 sur 11 925 kHz Emissions en russe, le mercredi à 0800 et le jeudi à 0400 et 0600. Toutes les autres émissions sont en tatar, incluant des bulletins d'information en russe (DXLD – 05 avril 2000)

#### UTILITAIRES

- RADIO MARITIME :

PORTISHEAD-radio, the end ! La dernière émission de Radio Portishead a été diffusée à 1201 UTC le 30 avril 2000.

Fréquences :

Radiotéléphonie (USB) : GKT20 4384 ; GKT46 8764 ; GKT54 13146 ; GKT62 17245 ; GKT18 19755; GKT76 22 711 kHz. Morse (CW) : GKB2 4274 ; GKB4 8559.4; GKB5 12835.4; GKB6 17113: GKB7 22 448,7 kHz RTTY [Telex (fec - Sitor/B) (100bd/170Hz)] GKY1 3615.7 ; GKE2 4211; GKE4 8417; GKE5 12580 ; GKE6 16807 ; GKE7 22 377 kHz

Espagne : 12h00, 24h00 = AOR-E Grande-Bretagne : 17h30 AOR-E

#### RADIOLOCALISATION

Le système Toran est en cours de fermeture. Ces vieilles techniques sont actuellement remplacées par des radiolocalisations par satellites extrêmement performantes.

Le système Decca est égale-

CQ DE GKE 1201300400 R91645 CQ CQ CQ DE GKE 2/4/5/6

THIS IS THE LAST BROADCAST FROM PORTISHEADRADIO. FOR 81 YEARS WE HAVE SERVED THE MARITIME COMMUNITY. WE SAY THANKYOU TO ALL THOSE WHO HAVE SUPPORTED AND USED OUR STATION. WE PAY TRIBUTE TO MARCONI WHO MADE IT ALL POSSIBLE. HIS FIRST TRANSMISSIONS ACROSS WATER WERE MADE FROM NEARBY HERE AND SO STARTED THE RADIO ERA. WE ARE PROUD TO HAVE BEEN PART OF THAT ERA. AS THIS HISTORIC TIME IN THE COMMERCIAL MESSAGING WORLD COMES TO A CLOSE THE MANAGER AND RADIO OFFICERS WISH YOU FAREWELL FROM PORTISHEAD RADIO / GKB AR VA

73 with a sad feeling

La version radiotéléphone a été loupée. Emission hachurée par un matériel britannique défectueux.

## NAVTEX

France : Corsen (C.R.O.S.S.) 518 kHz [A] 0000 0400 0800 1200 1600 2000 490 kHz [E] 0040 0440 0840 1240 1640 2040 La Garde (C.R.O.S.S.) 518 kHz [W] 0340 0740 1140 1540 1940 2340 490 kHz [S] 0300 0700 1100 1500 1900 23000

Allemagne :

Offenbach,/Pinneberg (DDH) (DDK) Avertissement de navigation DDK2 4583 kHz 24h/24 DDH7 7646 kHz 24h/24 DDK9 10100,8 kHz 24h/24 DDH47 147,3 kHz 05h30 à 22h00 DDH9 11039 kHz 05h30 à 22h00 DDH8 14467,3 kHz 05h30 à 22h00

Norvège : Orlandet [N] 0210 0610 1010 1410 1810 2210

SATELLITES, AVURNAV

France : 16h30 SAT. = AOR-E.

ment en disparition finale en Grande-Bretagne.

# VACANCES CÔTIERES

Si vos vacances vous emmènent à proximité du bord de mer, vous pouvez suivre l'activité radiomaritime. Vous trouverez toutes les informations nécessaires dans mon livre : « Radiocommunications Maritimes Françaises ». Toutes les fréquences y sont. RMF est disponible à la Librairie MEGAHERTZ. Veillez les fréquences d'alertes et d'appels : 2 182 kHz en BLS et le cl.16 (156,800 MHz en FMN) avant disparition. Ces deux fréquences ne seront plus veillées à terme. Elles seront remplacées par des systèmes automatiques.

#### Daniel WANTZ

Vous pouvez (vous devez) intervenir dans cette rubrique en nous écrivant à : - UEF (MEGAHERTZ) : B.P.31, 92242 MALAKOFF cedex. - Fax : 01.46.54.06.29 - Internet : courriel : tsfinfo @magic.fr Le WEB de l'écouteur : http://www.radiocom.org

\_\_\_\_\_\_\_\_\_\_\_\_\_\_\_\_\_\_\_\_\_\_\_\_\_\_\_\_\_\_\_\_

# **TÉLÉGRAPHIE**

informations

# des points et des traits

## MONSIEUR BÉCHU : APPRENDRE LA TÉLÉGRAPHIE ET DÉCROCHER LA LUNE!

Charles BULKE est un SWL de longue date et télégraphiste aussi, car ancien radio de marine. C'est un futur OM dès que sa convocation à l'examen, prévue pour le mois de mars dernier et reportée à plus tard pour cause d'annulation d'une partie des textes officiels par le Conseil d'Etat, sera à nouveau validée.

Charles a de l'expérience, celle du SWL patient, mais aussi celle de l'ex-professionnel des communications sérieuses, voire vitales, même si de temps en temps, un peu d'humour les agrémentent et relâche la tension propre à ce métier difficile qu'est celui des marins.

Charles est un jeune retraité qui reste dans le coup. Il est internaute et fréquente les newsgroups. Il fut tout surpris de constater que quelques virulents détracteurs de la télégraphie, en tant que matière d'examen, soient convaincus qu'il s'agisse d'une épreuve insurmontable et inutile à notre époque. Il a alors souhaité me faire part de son expérience et de son apprentissage de ce terrible Code Morse.

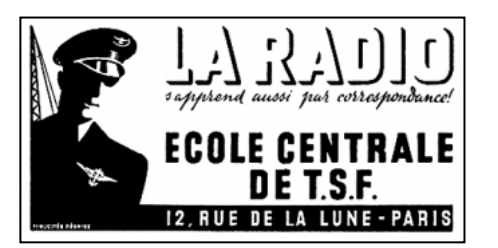

« ANNÉE 1953. ECOLE CENTRALE DE TSF. 12, RUE DE LA LUNE, PARIS. Classe de Monsieur Béchu, professeur de

lecture au son. Préparation à l'examen des PTT "d'Opérateur Radiotélégraphiste de Bord, 1ère et 2ème classe". Dans la classe, une trentaine d'élèves âgés d'environ 17/18 ans.

Monsieur Béchu démarre fort : "Messieurs, le Morse, langage formé de points et de traits, a été imaginé par Monsieur Samuel Morse. Ce langage doit être considéré comme une musique, aussi nous l'apprendrons EN CHANTANT."

Déception dans la salle. Nous qui croyions que nous allions déjà poser sur nos jeunes têtes ce fameux casque tout neuf acheté la veille et qui nous aurait donné des airs à la Mermoz ou à la Saint Ex !

Pour le moment, un tableau noir de classe, tout ce qu'il y a de normal, et une craie tout aussi normale, puis l'inscription progressive des premières lettres de l'alphabet, en colonne, l'une en-dessous de l'autre. Mais où Monsieur Béchu veut-il donc en venir ? Ah, voilà, çà y est. Le "A" est suivi de "ti taaa", le "B" de "taaa ti ti tit". Pas bien folichon tout cela.

"Alors nous allons chanter". La règle de Monsieur Béchu pointe le "A" et nous entonnons "ti taaa", la règle descend, "taaa ti ti tit", "taaa ti taaa tit", "taaa ti tit". Mais, c'est vrai ! on a compris la chanson, le rythme est bon. La règle descend, puis elle s'arrête sur "?", et le professeur nous regarde bizarrement.

Les chœurs mal assurés entonnent : "ti ti taaa taaa TUT TUT!". Rires collectifs, sauf de… Monsieur Béchu. "Celle-là, j'y ai droit à chaque fois. Alors rigolez et quand vous serez calmés, plus la peine d'en remettre un coup !)".

Et nous avons eu ce régime de cours de chant toute la semaine à raison d'une heure par jour. Cela était devenu une obsession. Je me revois dans le métro lisant toutes les "réclames" (note de F6AWN : il croit peut-être qu'il est le seul, HI !) : "taaa ti ti tit / ti taaa / taaa tit /... vous savez, ce petit-déjeuner qui est si bon… Ah, le "Y", cela sortait bien : "taaa ti taaa taaa". Et bien il avait raison le Père Béchu : nous en avons eu le bénéfice le jour où enfin les choses sérieuses ont commencé.

La salle de classe est moins banale. Une estrade, un bureau, celui de Monsieur Béchu. Encore lui. Dans la salle, une vingtaine de tables où, à chaque place, deux glissières métalliques servent de support à nos planchettes personnelles. C'est sur cette petite plaque qu'est fixé notre manipulateur et branché notre beau casque.

"Je vais vous expliquer notre travail, dit Monsieur Béchu, vous serez tous en liaison avec le transmetteur automatique qui est là-bas". En effet, dans une armoire, nous apercevons surtout de grosses bobines de papier blanc perforé. C'étaient les "mémoires" de l'époque. "Vous lirez en chantant toujours, et vous transcrirez les sons que vous entendez. Plus tard, vous lirez et transcrirez, la vitesse viendra après. Quant à moi, je pourrai entrer en liaison particulière avec chacun d'entre vous, aussi nous allons nous attribuer des indicatifs. Moi, Béchu, je deviens FBCU. Vous, Monsieur Galaud, vous serez FGLD." Tiens, remarquais-je : pourquoi pas GLUD ? "Vous, Monsieur Bulke, vous serez FBUL, etc. A mon appel, vous me répondrez et nous engagerons un QSO. C'est compris ?" Oui, dit un 'pote' dont le frère devait être radio à l'armée, et nous allons trafiquer quoi ? Alors là, FBCU s'écria "Je ne veux plus jamais entendre ce mot. Nous ne sommes pas des trafiquants vendeurs de Whisky frelaté, nous ! Alors, Monsieur le malin, rappelez-vous qu'on échange ou on écoule un trafic, mais on ne trafique pas". Tatillon, le Père Béchu.

Et le cours a commencé. Au début très lentement, accompagné des "tit" et des "taaa", puis la vitesse a commencé à croître, au rythme de deux heures de cours par jour. Au bout d'un mois, certains lisaient facilement à 10 mots-minute, d'autres se cramponnaient, mais dans l'ensemble, cela suivait.

Le deuxième mois, alors que nous approchions des 15 motsminute, mon pote Claude Galaud, complètement largué, s'était fait repérer par notre chef d'orchestre. Aux remarques qui lui avaient été faites, je l'entends encore répondre avec son accent de St Flour : "C'est pas d'ma faute, M'sieur, j'suis pas doué !". Pauvre "pas doué", il voulait devenir marin, lui qui était malade dans l'ascenseur des Galeries Lafayette, il a mal tourné et est devenu "technicien". Mais il était quand même arrivé à lire

# **TÉLÉGRAPHIE**

#### informations

correctement à 16 mots-minute. La vitesse de l'examen était bien de 16 mots-minute pour les groupes mais elle était de 25 mots-minute pour le texte en clair ! Il était tout de même trop juste. A l'époque, je ne me doutais pas que quinze ans plus tard, j'allais moi-aussi mal tourner et devenir technicien! Claude n'était pas le seul à n'être pas doué et nous sommes restés un temps au palier de 16 mots-minute.

En ce qui me concerne, je crois que je faisais partie des assez doués, aussi pendant les cours il m'arrivait de m'occuper à autre chose comme rêvasser par exemple. Si bien qu'un jour : FBUL FBUL FBUL de FBCU FBCU FBCU QRU ?

#### FBUL FBUL FBUL de FBCU QRU ?

Pourtant, j'aurais dû être alerté car tous les regards étaient dirigés sur moi. Non, FBUL s'était probablement endormi, bercé par un "Nocturne" de Samuel Morse. C'est le silence du casque qui m'a sorti de ma béatitude. Aïe, aïe, aïe, j'ai eu droit au sermon sur les devoirs de vigilance d'un Radio, la sécurité de la vie humaine en mer, même l'histoire du Titanic y est passée. C'est qu'il en connaissait un rayon notre prof, lui qui était issu… de l'armée de l'air !

Ensuite nous avons enclenché la vitesse supérieure. L'examen exigé par les PTT pour être radio de bord était sélectif et un quota de reçus était fixé par le gouvernement. Il nous fallait envisager une porte de secours. Nous nous entraînions à passer les concours de la rue Cambacérès (Ministère de l'Intérieur) ou de l'Agence France Presse, le critère majeur de ces concours étant la vitesse. Alors apprentissage de la lecture au son avec transcription sur machine à écrire et clavier masqué, bien entendu. Nous nous livrions, entre nous, à des concours de vitesse pour nous stimuler.

Faisant partie dans ce groupe des "moins doués" des "plus doués", je plafonnais à environ 35 mots-minute. C'était plutôt modeste par rapport au champion qui avait réussi à franchir la barre des 40 mots-minute (oui, cela fait 200 signes à la minute). C'était de la lecture dite globale. Au début, nous prenions à 1 mot de recul, puis le retard augmentait et à 3 mots de retard nous lâchions prise comme un coureur de fond pris d'un point de côté. Nous savions pourtant qu'il y avait un piège à éviter : celui de lire ce que nous transcrivions, et nous ne prenions connaissance de notre texte qu'après transcription. Nous étions réellement devenus des machines. Nous prenions même des textes en anglais faisant ainsi d'une pierre deux coups.

A ce stade, bien sûr, Monsieur Béchu était devenu notre supporter, notre ami, nous allions même jusqu'à lui serrer la main, traitant avec lui presque d'égal à égal, avec des sous-entendus de "pros". Quelle promotion et quelle prestance vis-à-vis de la nouvelle vague qui arrivait. La date des examens approchait, mais c'est une autre histoire !

Alors, futurs candidats à la licence radioamateur de première classe, allez-y ! N'hésitez pas : Chantez ! Chantez n'importe où, à n'importe quel moment et pour n'importe quoi. Certes, vous risquez de surprendre autour de vous, mais cela marche ! Merci, mon Père Béchu !

Encore un mot : dans la Marine, il y a les "TSF" qui lisent au son. Mais il y a aussi les "TIMONIERS" qui lisent le Morse visuel appelé SCOTT du nom de la lampe utilisée. Et bien un TSF ne peut remplacer un TIMONIER et vice-versa. Simplement parce que l'un seulement a appris à chanter.

73 à tous et TI TAAA TI TAAA TUT ! de Charles, futur radioamateur. »

F6AWN

#### SONDAGE : L'ARRL EST À L'ÉCOUTE DE SES MEMBRES

Lu récemment sur le site internet de l'ARRL, un sondage "en ligne" sur la pratique du QRP en décamétrique (puissance inférieure ou égale à 5 watts HF) réservé aux membres de la vénérable association. Voici les réponses : 1735 votants.

7,1 % ne font pas de QSO.

34,6 % ne font pas de QRP.

22,9 % font moins de 25 % de QSO en QRP.

9,3 % font entre 25 % et 50 % de QSO en QRP.

6,8 % font entre 50 % et 75 % de QSO en QRP.

19,2 % font entre 75 % et 100 % de QSO en QRP.

Conclusion : 58,3 %, soit 1 011 stations parmi celles qui ont accès à internet, qui ont lu le questionnaire et qui ont répondu au sondage pratiquent le QRP au moins de temps en temps et pour au moins 25 % de leurs QSO. Rien ne dit toutefois qu'il s'agisse de QSO en CW…

Qui a dit que "Life is too short for QRP" ? Sûrement un OM pressé de boucler son DXCC avec des moyens modernes !

#### BANDE 30 MÈTRES : USE IT OR LOOSE IT!

L'argument essentiel de beaucoup d'opérateurs téléphonistes, qui s'éparpillent sur les bandes décamétriques pour y effectuer des liaisons quelquefois peu conformes à la réglementation et aux usages, tant dans la qualité du signal que dans le contenu du message, consiste à mettre en avant le principe de la défense des bandes attribuées aux radioamateurs par leur occupation.

Ils ont raison au moins sur un point : certaines bandes sont insuffisamment fréquentées par leurs bénéficiaires. C'est en particulier le cas des bandes VHF et au-dessus et la connaissance du Code Morse n'est pourtant nullement requise pour trafiquer au-delà de 30 MHz.

Mais c'est aussi le cas d'au moins deux bandes décamétriques : le 28 MHz et le 10 MHz. En ce qui concerne cette dernière, elle est réservée aux modes de transmission à bande passante étroite excluant la pratique du packet et de la téléphonie (cf. plans de bandes IARU).

Peut-être serait-il utile, voire urgent, d'inciter les télégraphistes à utiliser plus sérieusement la bande 10 MHz afin de participer eux aussi à la défense de nos bandes. La nature a horreur du vide et l'Homme oublie rapidement les règles et les usages avec le temps, surtout s'il y trouve un intérêt personnel. Alors ne laissons pas la bande 30 mètres insuffisamment occupée… Un peu plus de QSO en télégraphie dans toute la bande 10 MHz, normalement destinée à cet usage, ou encore en PSK31 sur les dix derniers kHz (en évitant la fréquence de la balise DKØWCY) permettrait peut-être de participer à la défense de nos bandes en les utilisant de manière conforme à la réglementation et aux accords inter-associations nationales.

Qui lancera l'idée d'un nouveau diplôme réservé à la pratique de la télégraphie sur la bande 30 mètres, si possible de longue haleine comme par exemple le "CEE-CW 10K" (10 000 QSO en télégraphie sur 10 MHz avec des stations européennes ? Et bien… moi !

Vous pouvez déjà commencer à faire des QSO en respectant le plan de bande IARU région 1, c'est-à-dire en trafiquant en CW essentiellement entre 10,100 MHz et 10,140 MHz, en évitant le 10,106 MHz si vous avez plus de 5 watts HF et en insistant particulièrement entre le 10,120 MHz et le 10,140 MHz, et en PSK 31 entre 10,140 MHz et 10,142 MHz ou 10,146 MHz et 10,150 MHz. N'hésitez pas à inviter nos voisins Européens à faire de même…

Bon trafic à tous !

Merci de bien vouloir envoyer vos informations, questions ou anecdotes sur la CW et le QRP, à l'auteur :

**MEGAHERTZ** 

Francis FERON, F6AWN c/o "Cercle Samuel Morse" - BP 20 - F-14480 CREULLY. E-Mail : samuel.morse@mail.cpod.fr

Abonnez-vous à

êtes passionné d'électronique et vous voulez des montages modernes mais éprouvés, toujours disponibles en kit, vous voulez des explications claires, vous voulez des réalisations dans tous les domaines, de la domotique à la radio en passant par tout ce que vous n'osez même pas imaginer, vous cherchez un cours complet et passionnant sur l'électronique ou sur les PIC, vous aimeriez chercher de l'information pour électroniciens sur internet…? **VOUS**

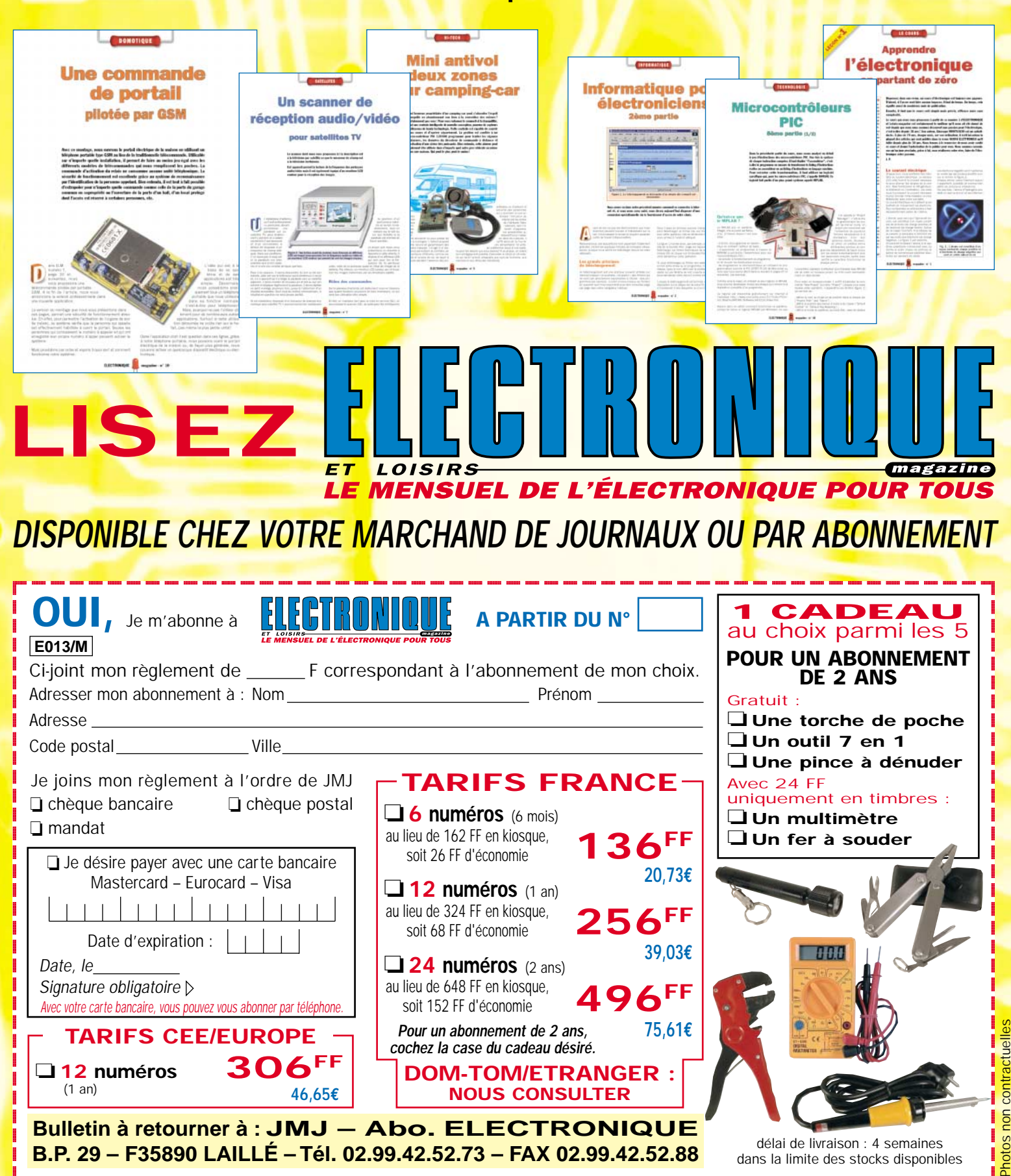

**Bulletin à retourner à : JMJ – Abo. ELECTRONIQUE B.P. 29 – F35890 LAILLÉ – Tél. 02.99.42.52.73 – FAX 02.99.42.52.88**

 $\_$ 

@@  $\blacksquare$ @@  $\blacksquare$ @@ @@ @@  $\blacksquare$ @@ @@@@  $\overline{\phantom{a}}$ 

?@@ ?@@ ?@@ ?@@ ?@@ ?@@ ?@@@@@@@@ ?@@@@@@@@ ?@@@@@@@@?e@@@@@@@@e?@@@@@@@@?e@@@@@@@@e?@@@@@@@@?e@@@@@@@@ ?@@@@@@@@?e@@@@@@@@e?@@@@@@@@?e@@@@@@@@e?@@@@@@@@?e@@@@@@@@ délai de livraison : 4 semaines dans la limite des stocks disponibles

 $\blacksquare$ 

Photos

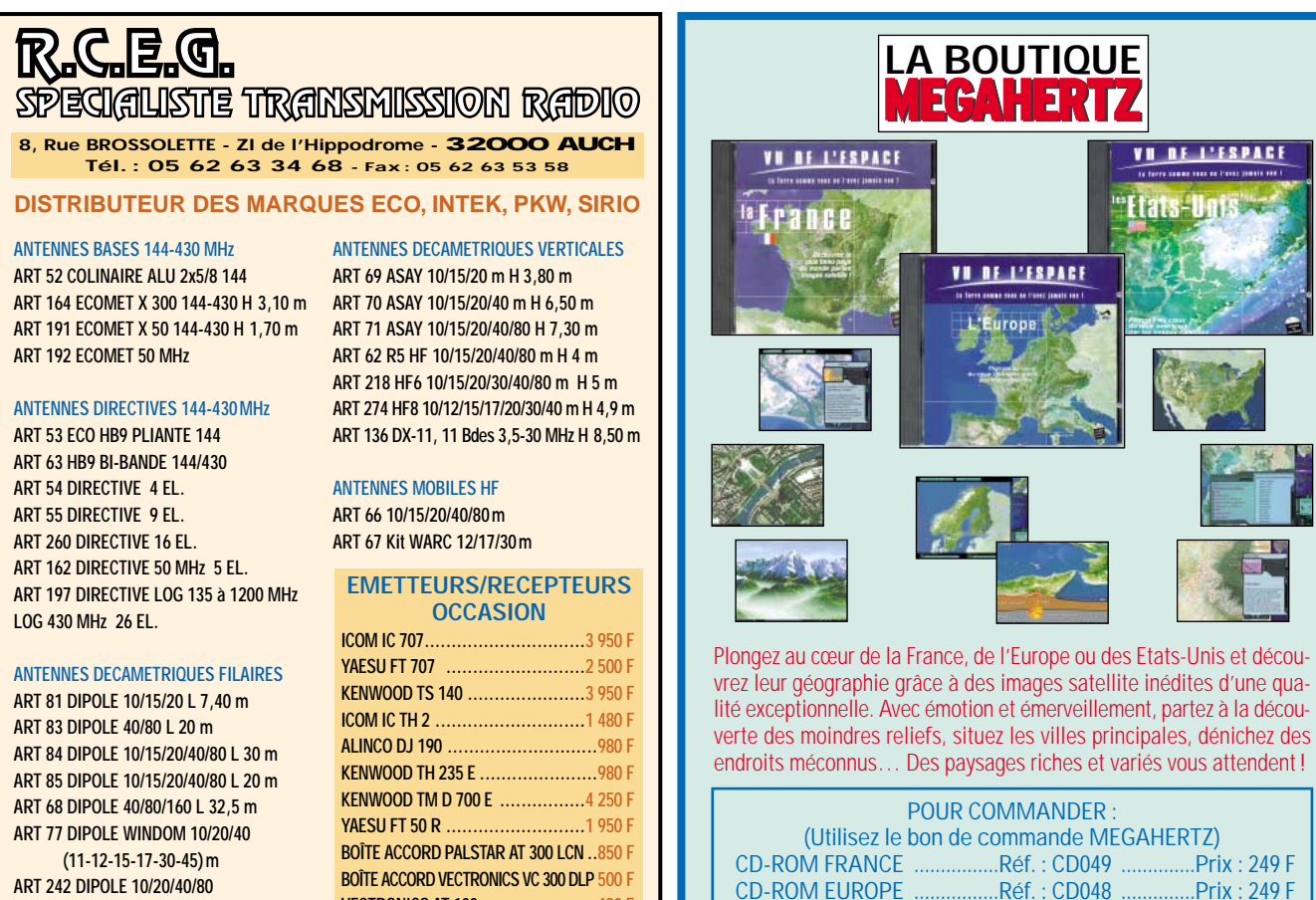

**BOÎTE ACCORD VECTRONICS VC 300 DLP 500 F VECTRONICS AT 100......................490 F**

**ART 242 DIPOLE 10/20/40/80 (11-12-17-30-45-88) m**

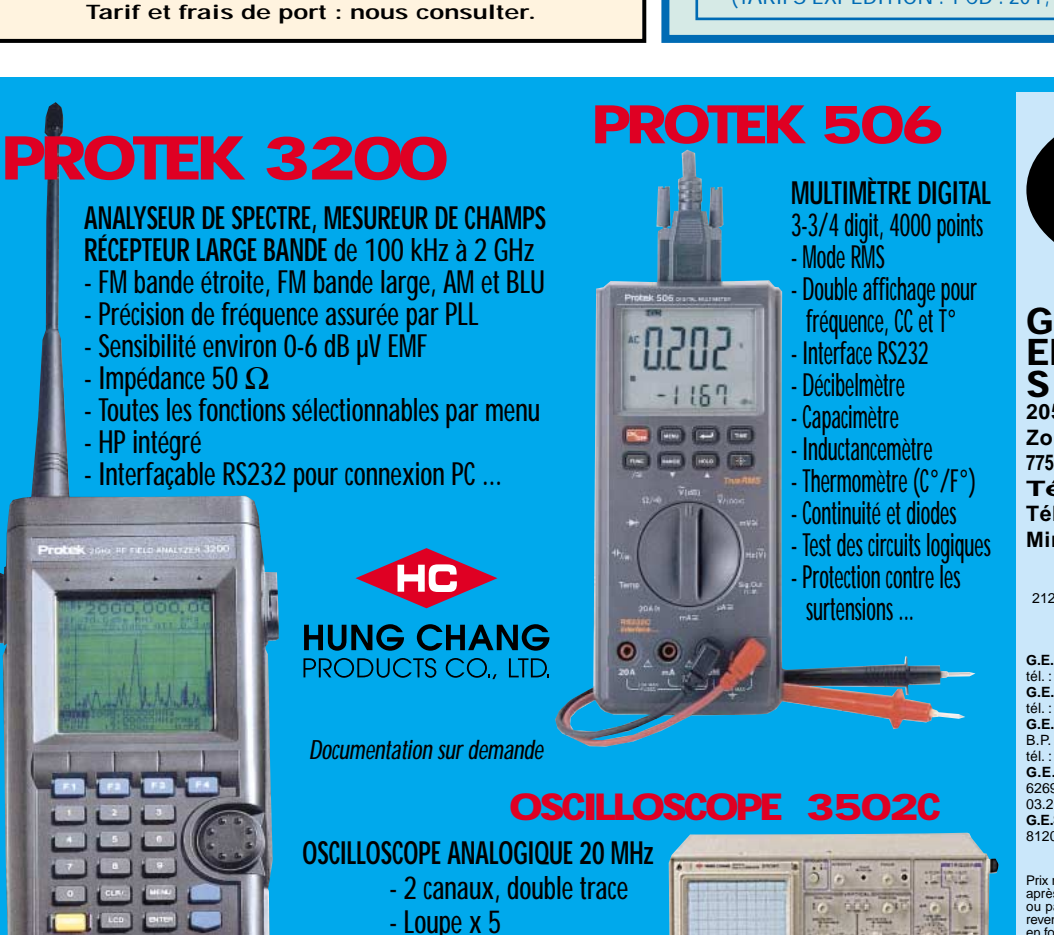

- Loupe x 5 - Fonctions X et Y

- Testeur de composants ...

(TARIFS EXPEDITION : 1 CD : 20 F, 2 CD : 35 F, 3 CD : 45 F) **GENERALE ELECTRONIQUE SERVICES 205, RUE DE L'INDUSTRIE Zone Industrielle – B.P. 46**

Réf. : CD050 ..............Prix : 249 F

VI OF I'ESPACE

Etats-Ugis

CD-ROM EUROPE ................Réf. : CD048 ..............Prix : 249 F

**77542 SAVIGNY-LE-TEMPLE Cedex Tél.: 01.64.41.78.88 Télécopie : 01.60.63.24.85 Minitel : 3617 code GES**

**G.E.S. – MAGASIN DE PARIS<br>212, AVENUE DAUMESNIL - 75012 PARIS<br>TEL. : 01.43.41.23.15<br>FAX : 01.43.45.40.04** 

**G.E.S. OUEST:** 1, rue du Coin, 49300 Cholet, tél. : 02.41.75.91.37 **G.E.S. LYON :** 22, rue Tronchet, 69006 LYON,

tél. : 04.78.93.99.55<br>G.E.S. COTE D'AZUR : 454, rue Jean Monet<br>B.P. 87 - 06212 Mandelieu Cedex,<br>tél. : 04.93.49.35.00<br>G.E.S. NORD : 9, rue de l'Alouette,<br>62690 Estrée-Cauchy, tél. : 03.21.48.09.30 &<br>03.21.22.05.82

**G.E.S. PYRENEES:** 5, place Philippe Olombel, 81200 Mazamet, tél. 05.63.61.31.41

Prix revendeurs et exportation. Garantie et service<br>après-vente assurés par nos soins. Vente directe<br>ou par correspondance aux particuliers et aux<br>revendeurs. Nos prix peuvent varier sans préavis<br>en fonction des cours moné Les spécifications techniques peuvent être modifiées sans préavis des constructeurs.

Catalogue général contre 2O F + 10 F de port

**SRC** pub

# **REPORTAGE**

radioamateurs

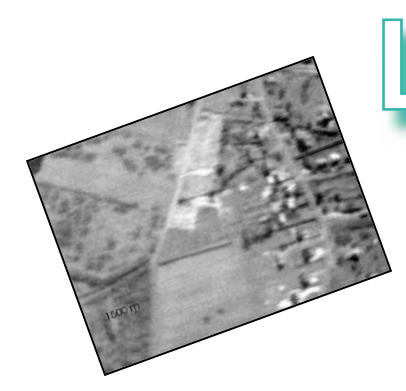

# Les ballons de Monts

# Succès et réussite totale !

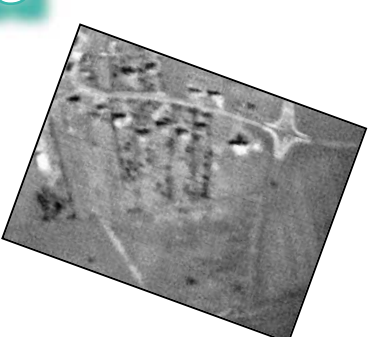

n ne pouvait pas rêver d'un meilleur WX pour faire ces lâchers : superbe soleil, vent nul ou presque, température fraîche au sol 9°C (le delta T° étant très important pour la bulle d'orage). Des records ont été battus lors de cette nouvelle expérience !

La Bulle d'Orage est montée à la verticale, puis a pris le chemin de l'ouest, direction SAU-MUR-ANGERS. Là, vers les 5 000 m, elle est descendue plein sud. Ensuite, vers 12 000 m, elle a tourné en direction du Massif Central, passant entre POITIERS et LIMOGES. Vers 17h00, stationnement à 15000 m au-dessus de PRIVAT, puis quelques reports nous donnent son chemin dans la vallée du Rhône. A 18h30, nous l'entendions

encore depuis MONTS, mais nous avons commencé à plier bagages, le dernier report étant celui de F8AVE (06) "avec antenne intérieure". Pas étonnant qu'il entende la balise car lundi, je recevais un coup de téléphone me signalant que le ballon Bulle d'Orage venait d'être récupéré à 10 km au large de CANNES. Qui dit mieux ?

Nous avions fait un choix dans le gonflage du ballon dit « Grappe de Raisin ». Juste de quoi faire une ascension lente (200 m/mn au lieu des 300 normaux), pour voir comment se comporterait la télévision embarquée, les expériences passées ayant prouvé qu'une vitesse d'élévation rapide n'est pas de mise avec une bonne qualité de prise de vues. Quelques modifications ont été Après le lancement de deux ballons de MONTS (37) par le radioclub F6KPN - CM CAS - et le suivi radio de F6KBN - SUTRA -, nous ne pouvons que remercier les très nombreux OM qui nous ont contactés, soit sur le déca soit par téléphone, packet, mail. Merci aussi pour les QSL reçues en direct.

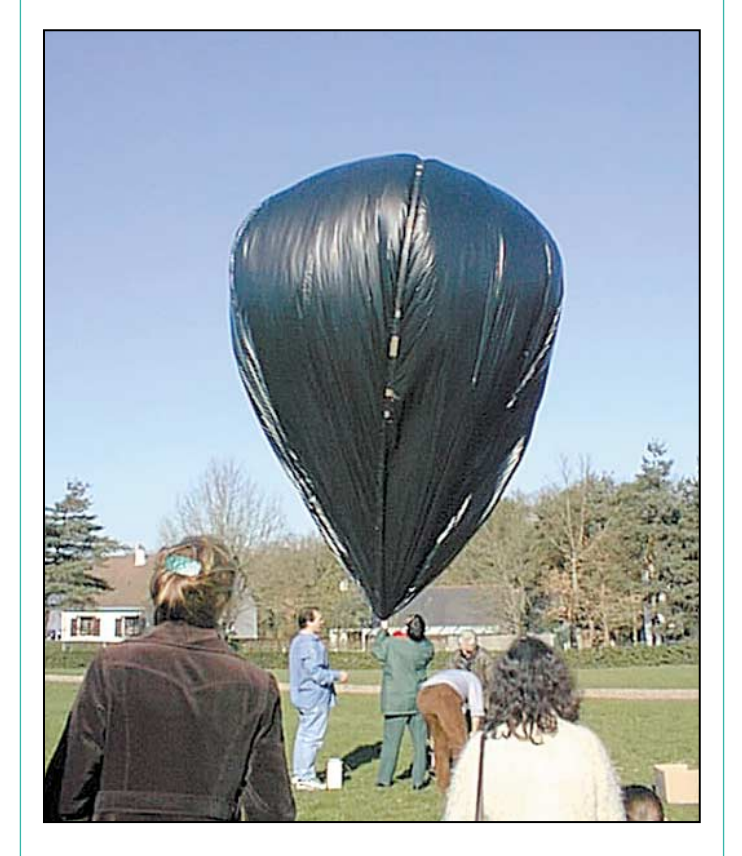

apportées à la balise afin de lui éviter un effet de tournoiement et, apparemment, cela est bon mais reste à améliorer. Ce ballon est aussi parti en direction de l'ouest, à petite vitesse après un envol majestueux et très agréable pour les spectateurs et OM présents, le ciel dégagé nous permettant de voir l'ensemble pendant presque 3/4 d'heure.

La transmission ATV a très bien fonctionné car, alors que le ballon était entre BOUR-GUEIL et SAUMUR, notre ami F6IQG d'ALENCON nous passait un report de B2. Avec

50 mW à bord, faire 150 km ce n'est pas si mal que ça!

Localement, F5IGF de CHAM-BRAY étant à la réception (une 35 éléments) a suivi et enregistré les images pendant plus d'une heure, ainsi que F9JZ d'AVOINE, pour qui le ballon est passé au-dessus de la tête et qui a fait un suivi de plus d'une heure.

Sur le stand, les cordonniers étant les plus mal chaussés, notre réception a eu quelques moirages dus à la proximité du 144 et à une mauvaise double connexion avec le système Internet, qui était en direct pour la circonstance. Vitesse et précipitation ne vont pas de pair, mea culpa !

Compte tenu de la faible charge en hélium des ballons, la grappe n'est pas montée très haut (6-7 000 m) et a fini son vol du côté de LIMOGES vers les 17 h.

Promis, le prochain vol aura un peu plus de puissance et surtout plus de capacité batterie, les nouvelles au lithium devenant d'un prix plus abordable, car le compromis poids volume hélium est toujours de mise. Les premières leçons à tirer, après avoir vu l'enregistre-

ment, sont intéressantes : 1/ sur la rotation de la nacelle apparemment un peu trop

légère ; 2/ il faut masquer un peu plus l'œil de l'objectif pour éviter les pompages de l'automatisme de la caméra ;

3/ ne pas faire de réglage d'objectif caméra à 2h00 du matin sinon c'est le flou assuré, comme le montrent les photos, dommage !

Une très belle journée, avec plein d'OM venus parfois de loin pour assister à l'événement.

Ayant suffisamment de documents, une cassette vidéo sur les lancements de ballons sera, je l'espère, disponible cette année.

Merci à tous ceux qui nous ont apporté un soutien : Ville de MONTS, MEGAHERTZ, OM, CEA, URC… et rendez-vous en 2001 pour le SALON des INVENTEURS et CREATEURS de MONTS (37) ! Pour l'équipe CM CAS, F6KPN et SUTRA, F6KBN

Jojo, F6HUS@F6KBN

#### **CABLE COAXIAL 500 CHOLET COMPOSANTS & H1000 TRES FAIBLES PERTES ÉLECTRONIQUES** Le H 1000 est un nouveau type de câble isolement semi-air à faibles pertes, pour des<br>applications en transmission. Grâce à sa faible atténuation, le H 1000 offre des possibili-<br>tés, non seulement pour des radioamateurs uti **Kits et Composants H.F.** Puissance de transmission : 100 W Longueur du câble : 40 m **Convertisseur d'impédance MHz** RG 213 | H 1000 Gain  $+ 15$ <br>+ 39  $72W$ 83W 28  $\frac{9}{6}$ 64 W<br>46 W  $144$ 46W  $39%$ pour antenne long fil 432 **23W**  $+100%$ 1296 24 W 6<sub>W</sub>  $+300%$ version 500 W porteuse **RG 213** H 1000 Ø total extérieur  $10,3 \text{ mm}$  $10.3 \text{ mm}$ Ø åme centrale  $7 \times 0,75 =$ <br>2,3 mm  $2.62 \text{ mm}$  $46 \notin \text{TTC}$ monobrin Atténuation en dB/100 m 28 MHz  $3,6$  dB<br> $8,5$  dB  $2.0dB$  $4.8dB$ 432 MHz  $15,8$  dB  $8,5$  dB 1296 MHz 31,0 dB  $15.7dB$ Puissance maximale (FM) 28 MHz 1800W 2200W **RFIC. Power Amplifier** 144 MHz 800W<br>400W 950W<br>530W **432 MHz** ASGA 1,255 et 2,3 GHz 1296 MHz 200 W 310W Poids  $152$  g/m<br> $-40$ <sup>o</sup>C  $140 g/m - 50^{\circ}C$ Temp, mini utilisation **H** 1000 **RG 213**  $630$  mW  $\cdot$  Gp = 29 dB Rayon de courbure  $100 \, \text{mm}$  $75 \text{ mm}$ Coefficient de vélocité 0.66  $0.83$ Couleur noir noir 9,45 € TTC Capacité 101 pF/m 80 pF/m ATTENTION : Seul le câble marqué "POPE H 1000 50 ohms" possède ces carac-téristiques. Méfiez-vous des câbles similaires non marqués. Autres câbles coaxiaux professionnels **GENERALE**<br> **GENERALE**<br> **ELECTRONIQUE** 7542 SAVIGNY-LE-TEMPLE COMPARED BANK TO THE SAVIGNY-LE-TEMPLE COMPRET ON SALE OF THE COMPARED SAVIGNY-LE-TEMPLE OF THE SAME PROPERTY OF THE SAME PROPERTY OF THE SAME PROPERTY OF THE S MRT-0396-18. Rue de Richelieu 24660 CHAMIERS Tél.: 05 53 05 43 94 - Fax: 05 53 35 41 46 ET AUSSI LE RESEAU G.E.S. FLEXAYAGI **FX224 FOURNIT LES ANTENNES** 11 él. 144 MH<sub>7</sub> EI EXAVAGI **FX7073** Antenne FRITZEI<br>FB-DO505<br>3 él. 20/15/10<br>+2 él. 18/24  $432\,\mathrm{MHz}$ *les autres...* 1296 MHz **BEAMS 21/28 BEAMS 14/21/28 BEAMS 7/14/21/28** FB 34 (1 él. sur 7 + 3 él.) FB 12 (1 élément) FB 13 (1 élément) FB 23 (2 éléments)<br>FB 33 (3 éléments) FB 22 (2 éléments) FB 32 (3 éléments) BEAMS 14/18/21/25/28 FB 53 (5 éléments) FB-DO 450 (4 éléments) **BEAMS 18/24** Il faut 2 symétriseurs en plus **BEAMS 10/18/24** UFB 12 (1 élément) UFB 13 (1 élément)

FB-DO 505 (5 éléments)

2 descentes et 2 baluns en plus

120, rue du Maréchal Foch

**F 67380 LINGOLSHEIM** 

(Strasbourg)

88 78 00 12

UFB 22 (2 éléments)

UFB 32 (3 éléments)

UFB 23 (2 éléments)

UFB 33 (3 éléments)

Renseignez - vous

**F8ZW, Jean-Paul vous répondra** 

du lundi au vendredi de 10h à 12h

**FAX: 03 88 76 17 97** 

**Ensemble complété** 

**UNE EXPERIENCE** 

DE 30 ANS

AU SERVICE DES RADIOAMATEURS

par LEVY<br>160/80/40/30.

La tour télescopique

智慧的复数

et basculante

utilisée comme

verticale 160 et 80 pour le DX

> 06/2000 0299425273 SRC pub

06/2000

SRC pub

# **EXPÉDITION**

radioamateurs

# Dominique J72J0T/J79LG0 "Est-ce que tout est prêt ?"

ette île, j'y pense sans cesse depuis que nous avons décidé de nous y rendre pour le WPX Contest SSB. La Dominique est un pays indépendant depuis 1978, membre du Commonwealth. Son gouvernement ne fait pas partie du groupe CEPT. Dès novembre, ma première démarche fut d'obtenir les licences. A priori, pas de problème. Le dossier de demande est envoyé. Le ministre des télécommunications me confirme par e-mail, qu'il suffira de payer sur place les 25 \$US/licence pour obtenir les précieuses autorisations.

Il existe deux aéroports et un embarcadère pour accéder à la Dominique. Pour rester près de la capitale, nous arriverons à Canefiled AirPort et repartirons par bateau de Roseau. Cette différence de transport était une bonne idée pour optimiser au mieux nos déplacements, mais elle a bien failli nous coûter nos transceivers.

Le vendredi 24 mars à 8h30, nous décollons du Lamentin, direction l'aéroport de

Cinq jours que nous sommes à la Martinique, Daniel F5LGQ et moi-même, F5JOT. Les QSO s'enchaînent rapidement. Mais déjà nos regards s'attardent davantage sur l'île que nous voyons au loin depuis la station : la Dominique.

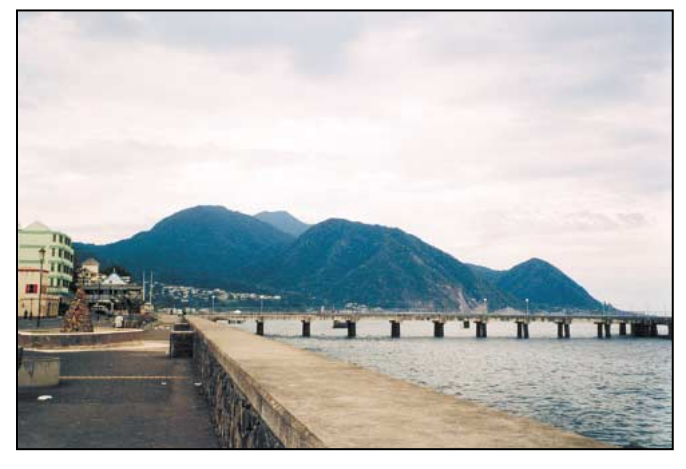

"L'Europe ? C'est derrière la montagne".

Roseau. Chance extraordinaire, « La montagne pelée » est complètement dégagée et le pilote se permet de passer à moins de 200 mètres. Cela n'arrive que deux à trois fois par an. La vue est splendide et déjà la Dominique se dessine derrière, avec très loin, la Guadeloupe. Le relief de la Dominique est beaucoup plus montagneux que les cartes ne le laissaient supposer. Les maisons sont à flancs de coteaux et le dégagement vers l'Europe quasiment inexistant. Ce sera dur pour contacter cette partie du globe.

L'avion atterrit sans problème sur une piste en terre, coincée entre la mer, la route, des hangars et un dépôt d'essence. L'immigration passée, suit le contrôle douanier. Tous les passagers y passent. Il faut dire que nous ne sommes que huit. Vient notre tour et là, blocage. Le matériel radio ne peut être introduit sur le territoire que sur présentation de la licence. Tout l'équipement nous est pris, mis sous clé et ne pourra être restitué que sur présentation des dites licences. Qu'à cela ne tienne, nos licences nous attendent à 10 km de là. Enfin ça, c'est ce qui était prévu et ce que je croyais !

Le taxi nous conduit à Roseau : la capitale de 10000 habitants. Le centre ville est entièrement parcouru en moins de 30 mn à pied. Certaines maisons en bois n'ont pas vu un pot de peinture depuis au moins 70 ans, alors que d'autres sont peintes en jaune vif. Le contraste est saisissant. Les poules (la volaille, pas les filles) se promènent sur les trottoirs. De la musique reggae sort de presque chaque fenêtre. Rien à voir avec la Martinique et sa richesse. Par contre, les habitants sont très, très cools et accueillants. Le ministère des télécoms n'est pas difficile à trouver, même sans adresse. Tous les ministères sont situés dans un cube en béton faisant moins de 25 m de côté. Des vendeurs ambulants (pistaches, vanneries…) se promènent dans les services dans la plus totale indifférence. Essayez de faire cela à Matignon!

Nous nous présentons au bureau du ministre. L'hôtesse d'accueil comprend immédiatement ce que nous voulons. Ouf, mon anglais n'est pas trop mauvais. Elle recherche nos licences mais elles ne sont pas prêtes et le ministre n'est pas là pour les signer. Il revient lundi et nous repartons dimanche. Adieu le contest. Et le matériel? Comment le sortir de l'aéroport

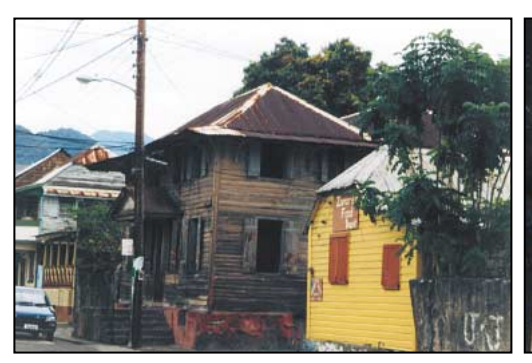

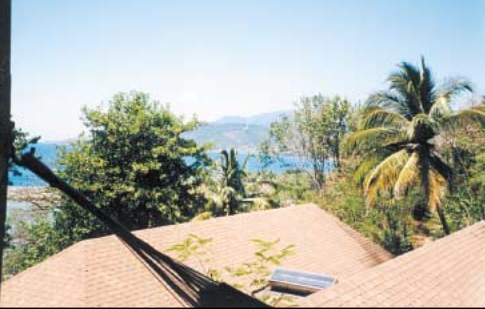

Le centre ville de Roseau.<br>
La vue depuis la station.

# **EXPÉDITION**

radioamateurs

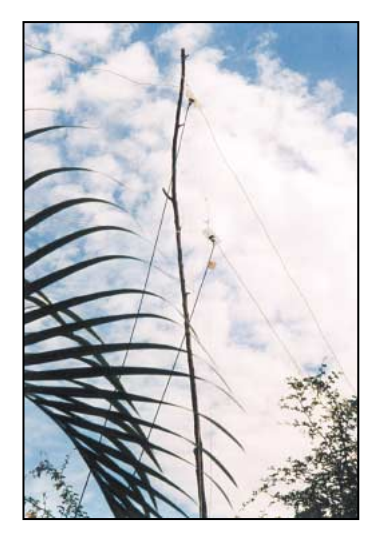

Dipôles 10 et 15 m entre 2 palmiers.

pour repartir en bateau. Très gros moment d'angoisse. Seule solution : obtenir nos licences. Pendant que Daniel envisage de faire un scandale dans le ministère, j'essaye de convaincre mon interlocutrice de nous donner ces licences. Mais rien à faire. Elle veut bien encaisser les 50 \$ US, c'est tout. A ce moment me vient l'idée de sortir l'e-mail du ministre me confirmant qu'il me suffirait de me présenter à son bureau pour obtenir les licences. Au bout de 15 mn interminables d'entretiens entre les chefs, les sous-chefs et l'hôtesse, c'est gagné. L'email du ministre nous sert de sésame. Merci Internet et vive les QSO depuis J7.

Encore deux heures d'autres problèmes administratifs et d'attente dans la "Waiting room" et nous sortons du ministère, victorieux, les deux licences à la main. La reprise du matériel à l'aéroport se fait sans problème. L'installation des antennes commence dans une chaleur étouffante, au milieu d'une végétation luxuriante et du vol des colibris. Le tour d'horizon pour trouver les points d'attache des antennes nous fait découvrir… un long fil. La chambre d'à côté est occupée par un radioamateur J79KS (alias DL1DA). Le monde est petit. A priori ce n'est pas un acharné du trafic et nous ne devrions pas nous gêner. Les premiers essais sont satisfaisants même avec l'Europe. Les ondes radio doivent juste passer entre deux collines. Reste à attendre le début du

contest, mais là tout va changer.

0000 TU premiers appels « CQ Contest J72JOT » et rien pas de réponse. 30 mn après, toujours pas de réponse. Nous sommes obligés de constater que sans ampli, personne nous entend, sauf les bons chasseurs de multis qui balayent kHz par kHz. Maintenant, il faut choisir. Soit nous gaspillons notre salive à appeler en permanence, soit nous sortons du contest pour faire de la CW et satisfaire ceux qui recherchent ce nouveau pays. C'est ainsi que le

manipulateur remplace le micro et le premier pile-up CW lancé en moins de 3 minutes. Toutes nos excuses auprès de ceux qui attendaient les multis J72 et J79 pour augmenter leur score. Le samedi sera uniquement consacré à la radio et à la transformation des antennes amenées en plus, pour émettre sur les bandes WARC. Les "Tnx new one" sont nombreux. Apparemment, nous faisons des heureux.

Pour tenir le rythme en nonstop, nous n'activons qu'une seule station à la fois. Les vacations de 2h sont progressivement réduites à 1h. La fatigue se fait sentir. Après 1 200 QSO alignés en 24h, pauses repas comprises, nous tentons de prendre le bateau pour retourner en Martinique rejoindre nos épouses. Mais les billets, qui devaient nous attendre à l'embarcadère, ne sont pas prêts. Ça devient une fâcheuse habitude dans ce pays. A force d'être cool, les habitants le sont peut-être un peu de trop. Après 1h30 de traversée, le TS450, l'IC706 et les dipôles sont réinstallés et Daniel lance déjà appel en FM/. Ce week-end à la Dominique restera pour moi un très bon souvenir et une expérience inoubliable en tant qu'organisateur puisque c'était ma première expédition hors CEPT. Ma devise est maintenant : « Si tout est prêt d'avance, méfiance, peut-être que rien ne l'est sur le terrain ».

> Franck LETELLIER, F5JOT

**MEGAHERTZ magazine 207 - Juin 2000 65**

#### **CONSTRUCTIONS TUBULAIRES DE L'ARTOIS**

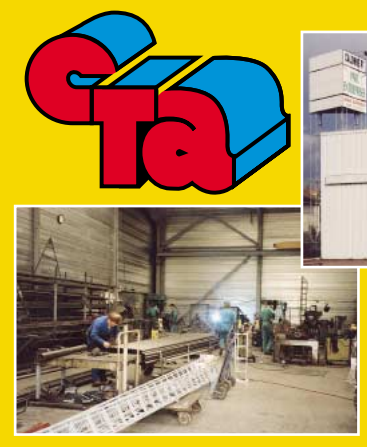

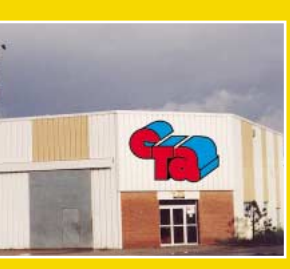

**Z.I Brunehaut - BP 2 62470 CALONNE-RICOUART Tél. 03 21 65 52 91 • Fax 03 21 65 40 98**

#### **UN FABRICANT A VOTRE SERVICE**

Tous les pylônes sont réalisés dans nos ateliers à Calonne-Ricouart et nous apportons le plus grand soin à leur fabrication.

- **PYLONES A HAUBANER**
- **PYLONES AUTOPORTANTS**
- **MATS TELESCOPIQUES**
- **MATS TELESCOPIQUES/BASCULANTS**
- **ACCESSOIRES DE HAUBANAGE**
- **TREUILS**

Jean-Pierre, **F5HOL**, Alain et Sandrine à votre service

#### **Notre métier : VOTRE PYLONE**

A chaque problème, une solution ! En ouvrant notre catalogue CTA, vous trouverez sûrement la vôtre parmi les 20 modèles que nous vous présentons. Un tarif y est joint. Et, si par malheur la bête rare n'y est pas, appelez-nous, nous la trouverons ensemble !

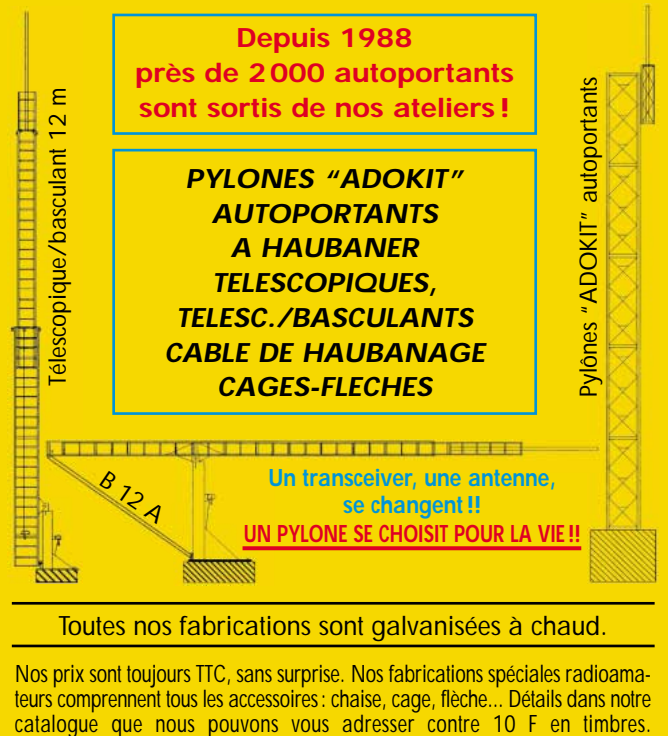

06/2000 **SRC pub 02 99 42 52 73** 06/2000425273 02994 SRC pub

# **SSTV & FAX SSTV & FAX**

**ENVOYEZ SUR DISQUETTE (FORMAT PC OU MAC) À LA RÉDACTION DE** *MEGAHERTZ magazine* **(AVEC VOS NOM, PRÉNOM ET INDICATIF SUR L'ÉTIQUETTE DE LA DISQUETTE), VOS PLUS BELLES IMAGES REÇUES EN SSTV OU EN FAX ET ELLES SERONT PUBLIÉES DANS CES PAGES.**

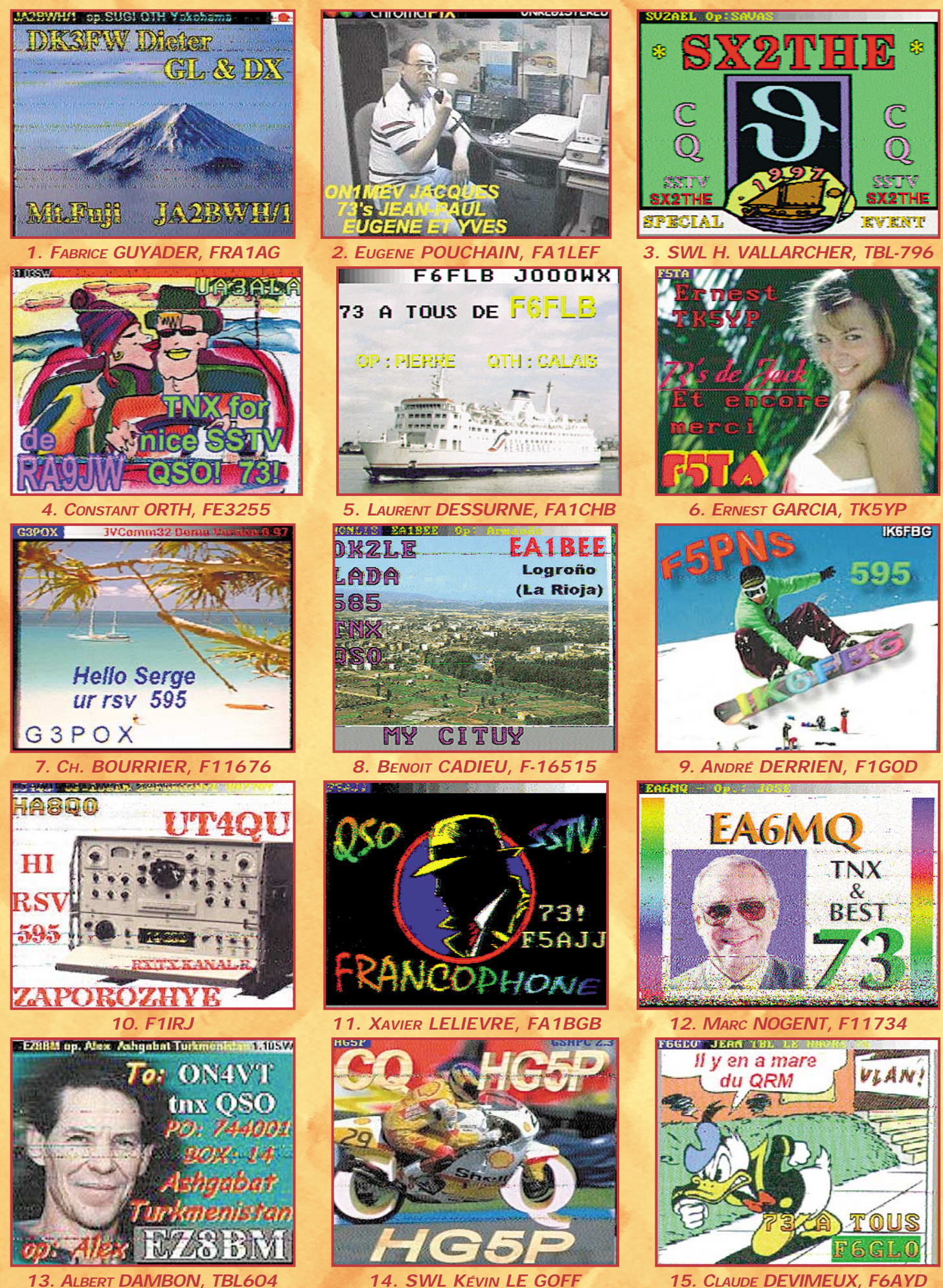

informations

# Carnet de Trafic

#### Vos infos avant le 3 du mois à : SRC - MEGAHERTZ magazine, BP88, 35890 LAILLÉ. Tél. 02.99.42.52.73+ - FAX 02.99.42.52.88

#### IR5 pour le mois de juin : 125

#### ONE DAY ALL JAPAN DISTRICTS AWARD

Un diplôme qui peut être obtenu par tout OM et SWL.

- Il ne comporte aucune restriction de date, de bande et de mode.

- Les candidats doivent soumettre des preuves de contact avec les dix (10) « call areas » japonaises (Ø à 9)\* contactées en moins de 24 heures.

- Les extraits de logs devront simplement mentionner l'indicatif complet, la date, l'heure GMT et les reports. Les SWL devront soumettre les cartes QSL. Ils devront être envoyés avec ESA et 10 CRI à : Himeji Radio Club, P.O.Box 6, Himeji, Hyogo, Japon.

\* Note : Les préfixes 7J-7N, 8J-8N et JA-JS comptent ainsi que les indicatifs des stations portables en /Ø à 9.

#### DXCC

- Le DXAC a voté à l'unanimité l'admission des îles Chesterfield à la liste DXCC à partir du 23 mars 2000 à 00.00 TU. Grâce à l'opiniâtreté des organisateurs de l'expédition TXØDX (FK8GM, JA1BK et OH2BH), il a été confirmé par photos satellite, que l'Ile des Sables (Sandy ou Sable Island figurant par 159° 55' E et 19° 15' S) sur de nombreuses cartes marines datant de la Seconde Guerre Mondiale, n'existait pas ou plus. Seule, cette île était située à moins de 350 km (critère DXCC) de la Nouvelle Calédonie. Des relevés bathymétriques au sonar ont prouvé que ces bancs de sable se trouvaient maintenant par plus de 20 mètres de fond. Nos lecteurs épris de géographie\*, pourront calculer la distance de pleine mer qui sépare l'extrémité Ouest de l'Atoll de Portail (par 18° 30' S et 162° 50' E) de l'extrémité Est de Bampton Reef (par 19° 8' S et 159° 5' E). Le dernier obstacle a été levé par l'admission de l'ARANC (Association des Radio Amateurs de Nlle Calédonie) au sein de l'IA-RU Région 3. Les cartes QSL pour les QSO effectués à partir de cette date, pourront être soumises à partir du 1er octobre 2000. Le nombre courant des entités DXCC est de 334.

\* Le site ( http://www.clinet.fi/~oh2bn/ ) montre des photos prises par la navette spatiale. Celui de la « National Geographic Society » ( http://www.plasma.nationalgeographic.com/mapmachine / ) donne une carte des îles Chesterfield dont l'île des Sables qui y figure encore à l'Est, sous la forme d'un chapelet d'îlots (voir coordonnées, ci-dessus).

- « ARRL Membership Services Manager » : La relève de Bill Kernammer, K5NX (voir DXCC dans « Le carnet de Trafic » de notre N° précédent), est assurée depuis le 2 mai 2000 par Wayne Mills, N7NG, un DXeur confirmé, licencié depuis 1953 qui a participé à de nombreuses DXpéditions dont la dernière est justement TXØDX.

#### $-Fx-UIRSS$

Après des années de confusion, il semble que les radioamateurs de l'ex-URSS, utilisent désormais les préfixes suivants :

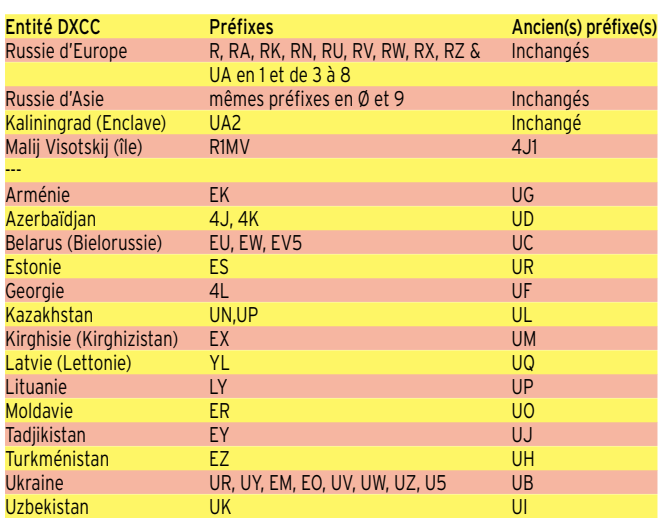

- Remarque : Certaines entités restent membres de la CEI (Communauté des Etats Indépendants ex URSS), ce qui explique les préfixes en « U » encore utilisés par cellesci.

Note de la rédaction :

- La mention (CBA) indique les adresses données dans le « Call Book 2000 »®, édition sur cédérom.

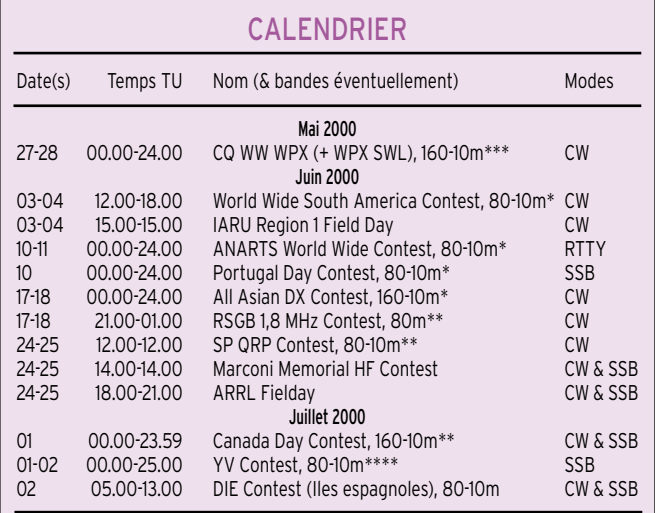

Règlement remis à jour, ci-dessous.

\*\* Règlement (sauf les dates) paru dans notre N° 195, de juin 1999, p. 67.

\*\*\* Règlement paru dans notre N° 192, de mars 1999, p. 68.

Règlement (sauf les dates) paru dans notre N° 196, de juillet 1999, p. 67.

#### IOTA

- L'admission des Iles Chesterfield à la liste DXCC ne change en rien la liste IOTA, sauf sans doute l'élimination de Sable Island du Bellona Plateau Group (OC-176). - Le concours IOTA 2000 aura lieu les 29 et 30 juillet de 12.00 à 12.00 TU en CW et SSB.

- Nouvelles références IOTA :

#### Référence Préfixe Nom de l'île et époque Opérateur Conérateur

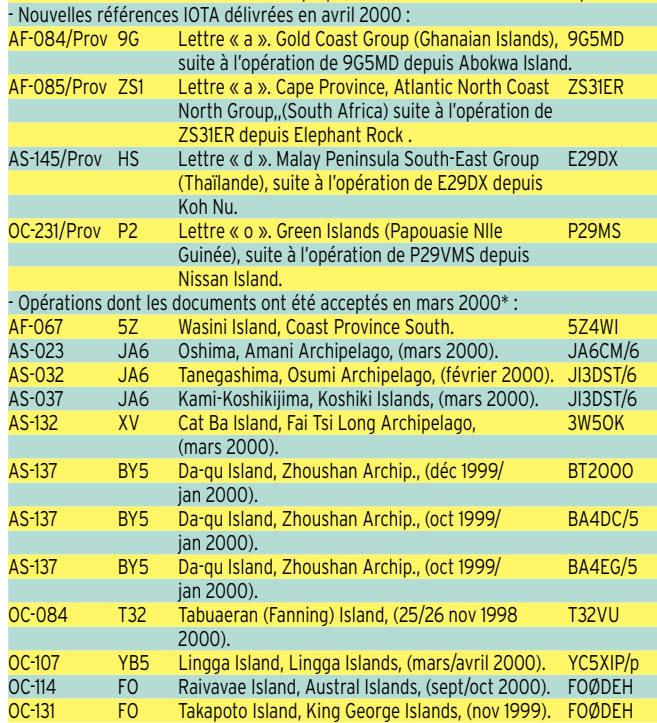

#### informations

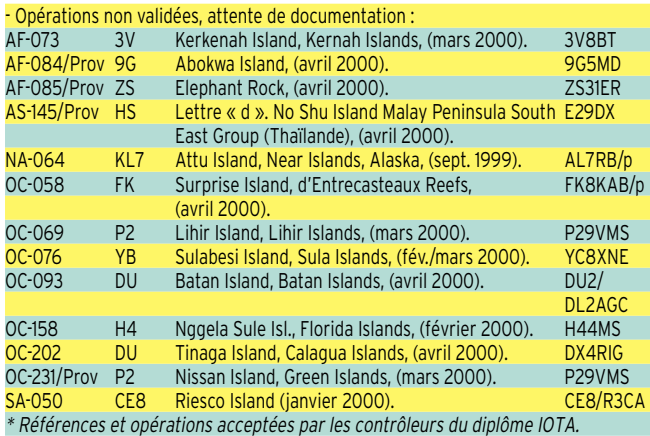

#### WLH

- Plusieurs opérations ont eu lieu depuis des phares français, pendant le week-end de Pâques. Voir, F5OGG/p & F5SKJ/p, F/ON5PP/p et F/ON4CJK/p et F5XX/p dans « QSL Infos, ci-dessous ».

- Le « Week-end International des Phares » aura lieu les 19 et 20 août de 00.00 à 24.00 TU.

- Au mois d'avril, plusieurs expéditions ont été validées :

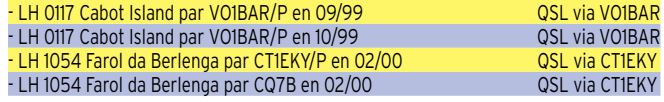

# **Concours HF**

#### WORLD WIDE SOUTH AMERICA CONTEST. **WWSA**

Ce concours CW est sponsorisé depuis 1998, par la « Liga Brasileira de Radioamadores » (LABRE)

- Dates et horaire : du samedi 3 juin 2000 à 12.00 TU au dimanche 4 juin 2000 à 18.00 TU.

- Bandes et mode : 80-10 mètres (non WARC) en CW (A1A). Les contacts « cross band » ne sont pas permis.

- Appel : « SA Test ».

- Echanges : RST/Continent (AF, AS, EU, NA, OC, SA) et éventuellement /QRP.

- Catégories : 1-Mono-opérateur monobande (SOPSB). 2-Mono-opérateur Multi-bande (SOPMB). 3-Mono-opérateur QRP Multi-bande (QRPMB) pour une puissance Pin max = 10 W.

- Points par bande pour les stations non-SA : 10 (dix) points par station SA contactée. 2 (deux) points par station non-SA contactée y compris votre continent et votre entité DXCC.

- Multiplicateurs par bande pour les stations non-SA : 2 (deux) par nouveau préfixe SA contacté.

- Score final pour les stations non-SA = (Somme des points) x (Somme des multiplicateurs) acquis sur toutes les bandes. - Remarques : Le continent ne sert qu'à classer les stations SA entre elles. Seuls les indicatifs mentionnés au moins trois fois dans les logs reçus d'autres participants, seront pris en considération par le « Contest Committee ».

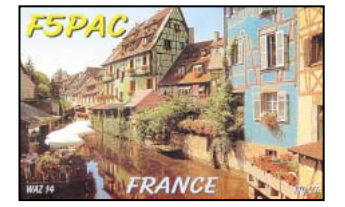

- Les participants non-SA seront classés séparément et les lauréats recevront un certificat.

- Les logs distincts pour chaque bande, mentionneront : l'indicatif contacté, la date et le temps TU, les échanges envoyés et reçus et une colonne indiquant tout nouveau multiplicateur dans la bande concernée. Ils seront postés avant le 30 octobre 2000, à : LABRE, WSA Contest Committee, P.O.Box 07/0004, 70359-970, Brasilia-DF, Brésil.

#### ANARTS WORLD WIDE RTTY CONTEST

Un concours RTTY international, destiné aux OM et SWL et organisé par l'association « Australian National Amateur Radio Teleprinter Society » (ANARTS).

- Dates et horaire : du samedi 10 juin 2000 à 00.00 TU au dimanche 11 juin 2000 à 24.00 TU. Les « mono-opérateurs » ne peuvent pas opérer plus de 30 heures fractionnables et doivent indiquer la(les) période(s) de repos.

- Bandes et mode : 80 à 10 mètres (non WARC) en tous modes digitaux tels que RTTY, AMTOR, FEC, PKT, PACTOR et PSK31. Les QSO via satellite ne sont pas permis.

- Catégories : A- « Single Operator » (1 op. & 1 Tx). B- « Multi-Single » (multi-op.  $+1$  Tx). C- SWI.

- Echanges : RST + temps TU + Zone CQ. - Score : son calcul s'effectue à l'aide d'un tableau de multiplicateurs\* que nous ne pouvons publier ici par manque de place… En résumé :

[1] Un point par bande par nouvelle entité DXCC, sauf le Canada, l'Australie, le Japon et les USA continentaux qui comp-

\* Vous pouvez vous procurer le règlement complet du concours à la même adresse contre 2 CRI.

tent, elles, par « area calls ». Chacune d'entre elles est affectée d'un multiplicateur dépendant de votre zone CQ et de la sienne. Un exemple pour les stations de la zone 14 dont les F : entre les zones 14 et 30, le multiplicateur est de 39 ; entre les zones 14 et 29 il est de 42. [2] Les stations DX bénéficient aussi d'un « Bonus VK » pour toute station VK contactée pour la 1ère fois, soit : +100 points sur 14 MHz, +200 sur 21 MHz, +300 sur 28 MHz, +400 sur 7 MHz et +500 sur 3,5 MHz.

[3] Toutes bandes confondues, un multiplicateur supplémentaire par nouveau continent contacté (AF, AN, EU, NA, OC  $&$  SA).

Score final =  $([1] + [2]) \times [3]$ .

- Remarque : Une même station ne pourra être contactée qu'une seule fois par bande, quel que soit le mode numérique utilisé.

- Les logs rédigés par bande, comporteront la date et l'heure TU, l'indicatif de la station contactée/écoutée, le message complet reçu (RST/TU/zone) et les points acquis. Y joindre une feuille du calcul du score final avec une déclaration sur l'honneur signée par le (ou les) opérateur(s). Ils devront parvenir avant le 1er septembre 2000 à : Contest Manager, A.N.A.R.T.S., P.O.Box 93, Toongabbie NSW 2146, Australie.

#### PORTUGAL DAY CONTEST

Le concours « Dia do Portugal » organisé annuellement par l'association nationale « Rede dos Emissores Portugeses » (REP), concerne les stations portugaises et le reste du monde.

- Dates et horaire : le samedi 10 juin 2000 de 00.00 à 24.00.

- Bandes et mode : 80-10 mètres (non WARC) en SSB.

- Catégorie : Mono-opérateur toutes bandes.

- Echanges : Les stations CT et CT4 donnent RS + les lettres matricules de leur district + un N° de QSO commençant à  $0<sub>01</sub>$ 

- Points par bande : Un point entre stations DX, deux points entre DX et CT et préfixes spéciaux CT.

- Multiplicateurs toutes bandes confondues : les 18 districts CT, les entités DXCC et les continents WAC.

Les contacts dans un même pays ne comptent qu'une seule fois pour le multiplicateur.

- Logs : Un log standard par bande + une feuille de récapitulation, à envoyer au plus tard le 30 juillet à : REP, Contest Manager DP 2000, Caixa Postal 2483, 1112 Lisboa, Portugal.

#### ALL ASIAN DX CONTEST

Concours international en deux parties, organisé par l'association nationale « Japanese Amateur Radio Association »  $(IAR)$ 

- Dates, horaire et modes :

Partie CW : du samedi 17 juin 2000 à 00.00 TU au dimanche 18 juin 2000 à 24.00 TU.

Partie Phonie : du samedi septembre 2000 à 00.00 TU au dimanche septembre 2000 à 24.00 TU.

- Bandes : 160-10 mètres, sauf WARC.

- Catégories : 2 (deux) seulement, Mono opérateur et Multi opérateur, quelles que soient les bandes, la puissance et le nombre de TX utilisés.

- Echanges : RS(T) + deux digits indiquant votre âge (00 pour les YL !).

- Points par bande pour les stations DX (dont EU) : seules les stations asiatiques (AS) comptent pour 3 points sur 1,8 MHz, 2 sur 3,5 MHz et 1 sur les autres bandes. - Multiplicateurs par bande pour les stations DX (dont EU) : La somme des entités AS contactées. Les stations militaires US en Extrême-Orient (Japon, Philippines…) et sur les îles japonaises d'Océa-

nie (Minami Torishima etc.) ne comptent pas - Logs : Il est conseillé d'utiliser les for-

mulaires spécifiques (JARL « AA Logs Sheet ») que vous pourrez obtenir contre 2 CRI à l'adresse ci-dessous.

Les logs devront parvenir sous enveloppe marquée « CW » ou « Phone » en haut à gauche, à l'adresse suivante : JARL Contests, P.O.Box 377, Tokyo Central, Japon avant le 30 juillet 2000 pour la partie CW et avant le 30 septembre 2000 pour la partie Phone.

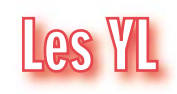

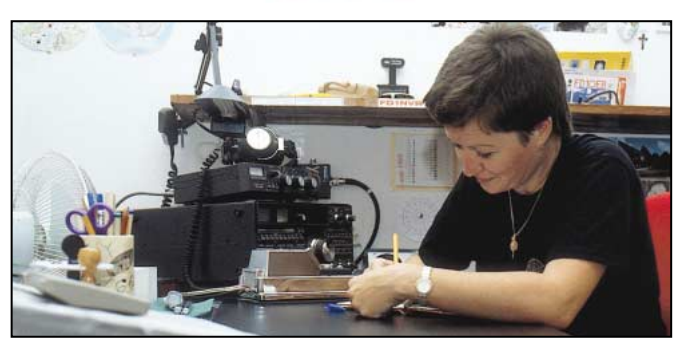

INFOS ET SUGGESTIONS À NADINE AVANT LE 3 DU MOIS. BON TRAFIC 33/88 (Nadine BRESSIER, Mas "Le Moulin à Vent", 84160 CUCURON)

Chères YL, nous attendons votre photo, si possible à la station et votre carte QSL pour illustrer cette rubrique. Ne soyez pas timides…

Vous toutes et tous qui lisez cette rubrique, si vous avez des photos ou cartes QSL d'YL, n'hésitez pas à nous les confier pour publication, en mentionnant bien l'adresse de retour afin que nous puissions vous les restituer.

#### informations

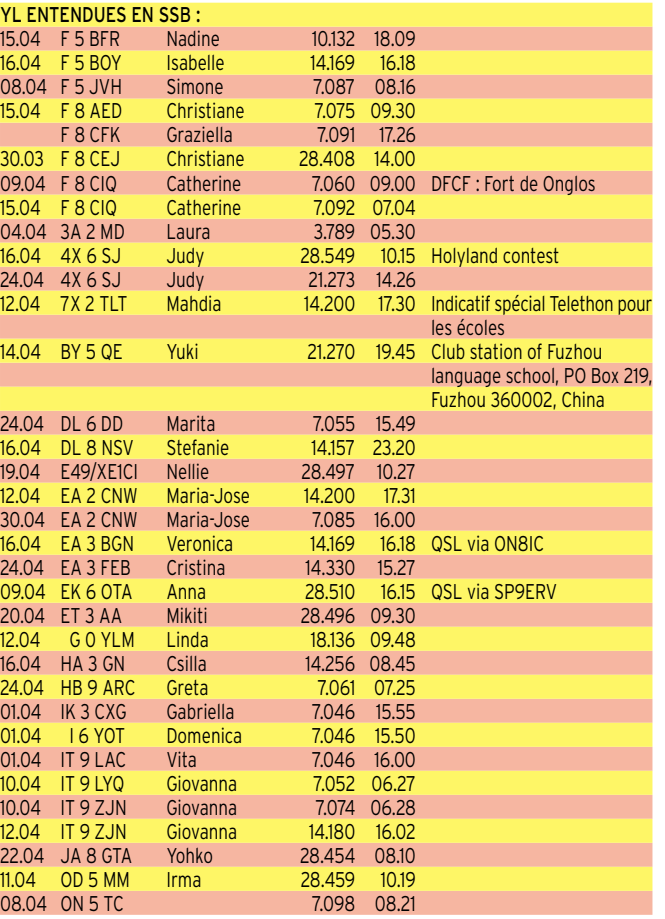

#### YL ENTENDUES EN CW :

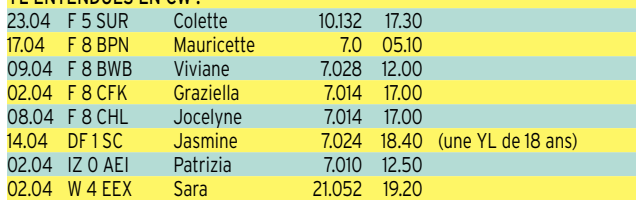

#### QSL REÇUES VIA BUREAU :

8Q7IQ, Ruth IT9ESZ, Elfi LA/OE5YPO, Babs S79YL, Ulla SM3LIV, Sandra YU1HFG (plusieurs prénoms possibles, il s'agit d'un radio-club), Maria SV2DWQ, Sandra YU1HFG.

Vita IT9LAC (Vita fait partie du Club "YL Italia Radio Club" Electra Marconi qui organise chaque année un concours le premier week-end d'avril destiné à promouvoir la défense de l'enfance (« contra ogni abuso sull'infanzia »).

#### INFOS DX

OY Iles Feroe : Gabi DG2TM en compagnie de 2 autres opérateurs sera OY/ du 29/05 au 8/06.

KH0 Mariannes : Mie 7L1MKM et Hiro JK1FNN devaient être KH0/ du 3 au 5 mai

#### INFO DE CATHERINE F8BJD

Chers lectrices et lecteurs,

Je profite de l'existence de cette rubrique pour vous informer que désormais je suis manager du diplôme du département 21.

En effet, Paul F9KP ne souhaitant plus s'en occuper, il a été décidé de m'en confier la charge.

Alors si vous avez déjà établi des QSO avec des OM ou YL du 21, n'hésitez pas à me contacter soit par :

- Courrier postal : F8BJD – BP 35 – Seurre – France

- Courrier électronique : f8bjd@wanadoo.fr

- Télécopie : 03.80.21.03.52

- Message packet : f8bjd@f1drw.fbfc.fra.eu pour connaître les modalités d'obtention de ce diplôme, ou encore de consulter le cédérom des diplômes français mis en vente par le REF-Union.

Et dans l'hypothèse où d'autres QSL seraient en souffrance, n'oubliez pas que certains OM ou YL débutants comptent sur vos cartes pour obtenir leurs diplômes. Vous êtes certainement quelque part le DX d'un débutant.

Alors gardons l'esprit OM et ne négligeons pas ces échanges !

73, 88, F8BJD op. Catherine.

#### DL1SCQ SK

Nous sommes nombreux à avoir contacté le couple Anne DL1SCQ et Wolfgang DL2SCQ au travers de nombreuses activités depuis des îles en Europe, Océanie, Caraïbes. C'est avec une grande tristesse que nous venons d'apprendre le décès d'Anne DL1SCQ le 22 avril à l'âge de 47 ans. Nous adressons nos plus sincères condoléances à Wolfgang et à toute sa famille.

#### $MFRCI$   $\AA$   $\cdot$

LNDX, Isabelle F5BOY, Nathalie F5CDE,

# **Le Trafic DX**

EUROPE

#### **CRETE**

Walt G3NYY, Tim G4VXE, Dave G4FRE et YL Meg G7FRE, seront SV9/… depuis EU-015, du 9 au 16 juin. Ils seront actifs sur 160-6 mètres, bandes WARC comprises, en CW, RTTY, PSK31, Heil et SSTV (SSB sur 6 mètres). QSL : SV9/G3NYY via G3NYY, SV9/G4VXE via G3SWH, SV9/G4FRE via WW2R et SV9/G7FRE via N2NQI.

#### **CROATIE**

Une opération par plusieurs opérateurs 9A dont Kresimir, 9A7K, aura lieu depuis l'île de Palagruza (IOTA EU-090, WLH LH-057) avec l'indicatif 9A1ØC, du 7 au 14 juin. Elle sera active sur toutes les bandes HF, WARC comprises, 6 et 2 mètres. 9A7K/p y sera aussi actif avec son propre indicatif. QSL via Kresimir Juratocvic, 9A7K, P.O.Box 88, HR-48000 Koprivnica, Croatie.

#### DODECANESE

Ermano, IK2WZD, est SV5/IK2WZD en SSB, RTTY et HEIL depuis les îles de Lipsi, Agathonissi, Arki, Marati, Leros et Patmos (toutes en EU-001), de mai à octobre.

#### **ECOSSE**

- Jim, MMØBQI, sera MMØBQI/p sur 80- 10 mètres (non WARC) CW et SSB depuis Summer Isles (EU-092), du 16 au 18 juin. QSL à MMØBQI via bureau ou directe à Jim Martin, MMØBQI, 3 Lismore Avenue, Edinburgh, EH8 7DW, Scotland, Royaume-Uni.

- Une équipe comprenant John MMØCC, Cambell MM1AVA, John GM7OLQ, Colin GMØCLN, Bob GM4UYZ, Ron GMØNTL, Landles GM4XZZ, Tony GM3PGY (le seul résident sur l'île), Iain MM1CPP, Gordon MMØBYE, Robert MMØANT, Jim GM7LUN, Bob GMØBWU et peut-être un ou deux autres, seront GM2T depuis l'île de Tiree (Inner Hebrid Islands, EU-008) pendant le concours IOTA du 29 au 30 juillet, QSL via Fred GMØALS. Hors concours, ils utiliseront leur indicatif personnel, sur toutes les bandes (non WARC). QSL « home calls ». Infos actualisées sur le site web ( http://www.btinternet.com/ ~john.innes/cpsarc/iota.htm ).

- Cette année, Jim, MMØBQI, sera de nouveau MMØBQI/p depuis Bebecula Island (Outer Hebrides, EU-010) du 27 au 31 juillet dont le concours IOTA. Voir MMØB-QI/p depuis EU-092, ci-dessus.

#### FEROE (ILES)

YL Gaby DG2TM, Franck DL2SWW et Ric DL2VFR sont OY/… du 29 mai au 8 juin. Ils opèrent sur 160-2 mètres tous modes à l'aide de 4 transceivers, plusieurs ver-

Claudine F5JER, Catherine F8BJD, Viviane F8BWB, Laura 3A2MD, José F5NTT, Mike F5TOL, Denis F6GKQ, Jean-Michel F-17028.

N'oubliez pas de me faire parvenir vos infos avant le 3 de chaque mois :

- soit par courrier - soit par fax : 04.90.77.28.12
- soit par e-mail : f5nvr@aol.com

ticales et des beams sur les bandes hautes. Vous pouvez contacter Ric par e-mail ( dl2vfr@online.de ).

#### **FRANCE**

- Daniel F5UOE, Alain F5AUB, Guy F5OSN, Didier F5BJW, Bernard F5XX et André F5JBR doivent être F5XX/p depuis Fort Brescou (EU-140, DIFM ME-001, WLH 0500) du 25 au 29 mai. Ils sont actifs sur 80-10 mètres, bandes WARC comprises, avec 2 stations SSB et 2 stations CW avec participation au concours CQWW WPX CW. QSL via F5XX via bureau ou directe à Bernard Vignolles, Les Planètes, Route de Campans, 81100 Castres, France.

- Suite aux messages reçus par e-mail, de la part d'OM F désirant contacter TP2CE, la station officielle du Conseil de l'Europe, pour l'obtention du diplôme DDFM 2000, celle-ci sera active les 9, 10 et 11 juin. Les skeds seront fixés pour le vendredi 9 juin à partir de 13.00 TU sur 7 080 kHz SSB + ou – QRM. Nouvelle adresse E-mail ( Francis. KREMER@coe .int ). Infos sur le site web ( http://dct.coe. int/info/emfci001/htm ). QSL via F6FQK. - Du 9 au 11 juin, Ronan, F5TJP, sera actif depuis le Plateau des Minquiers (compte pour GJ au DXCC, et pour EU-099 au IOTA) avec l'indicatif MJ/F5TJP/p sur 80–10 mètres, fréquences IOTA, bandes WARC incluses. L'info QSL sera donnée lors de l'opération.

- Le groupe d'opérateurs ON qui doit opérer depuis l'île de Sein (EU-068, voir notre N° 206 p. 70) sera actif du 27/28 juillet jusqu'à la date de leur retour, 1er août. Ils ont demandé deux indicatifs : TM4CK et TM4ON dont le second sera utilisé pendant le concours IOTA. Infos sur les pages du site web ( http://www.qsl.net/ on6ck ).

#### GRECE

- Steffen, DL6UCW est SV8/DL6UCW, sur 40-10 mètres + WARC en CW, depuis Skopelos Island du 10 au 17 mai et Alonissos Island du 17 au 31 mai. Ces deux îles comptent pour le groupe des îles Northern Sporades (EU-072). Une licence spéciale sur 50 MHz avait été demandée. QSL à DL6UCW, de préférence via le bureau DARC.

- Voir l'opération spéciale J43O, jusqu'au 30 mai, dans « QSL Infos », ci-dessous.

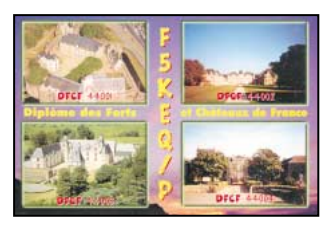

#### informations

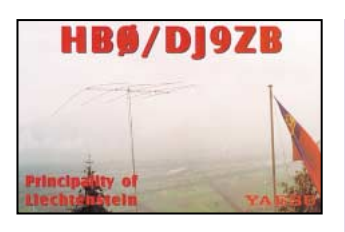

#### ISLANDE

Une équipe du « Reykkjanes Radio Club » sera TF7RX depuis Westmann Island (EU-071), pendant le concours IOTA 2000 (fin juillet). QSL via K1WY DX Association (CBA).

#### ITALIE

- L'indicatif spécial IUØPAW est actif jusqu'au 31 décembre, pour le Jubilée du Millénaire. QSL via IW4EEG via bureau. - Franco IK4GLV, Glauco IK4THF, Sergio IK4JPR et Vanni IK4RUX seront IL7/… depuis San Domino Island (EU-050) et d'autres îles du même groupe, du 1er au 5 juin. QSL « home calls ».

#### MONT ATHOS

Pour marquer le 15ème anniversaire de son activité depuis le Mont Athos, Frère Apollo, SV2ASP/A, utilisera l'indicatif SY2A d'octobre à décembre 2000. QSL via SV2ASP (CBA).

#### NORVEGE

Les novices norvégiens (préfixe LB) dont la puissance était limitée à 15 watts peuvent dorénavant utiliser 100 watts sur toutes les bandes.

#### RUSSIE (D'EUROPE)

Nick Smerdov, RA1QQ, compte opérer en juillet, depuis plusieurs îles IOTA : EU-119, EU-066 et EU-147 ou EU-162. Vous pouvez le joindre par e-mail ( ra1qq@cscenter.ru ).

#### SLOVENIE

53 indicatifs spéciaux de la série S5A-S5Z, seront accordés du 5 au 11 juillet, aux équipes participant au 3ème Championnat Mondial des Equipes Radio (WRTC 2000) qui aura lieu cette année à Bled, Slovénie, du 5 au 11 juillet. Les indicatifs seront de la forme S5 + 1 chiffre + une lettre (ex. S51E) seront QSL via S59L (CBA). Infos sur le site web ( http: //wrtc2000.bit.si/ ). La France y sera représentée par F6BEE et F6FGZ.

#### UKRAINE

L'indicatif spécial EM5ØØE sera actif toutes bandes CW, SSB, RTTY, SSTV et PSK31, du 1er au 31 août. QSL via UR4EN : Nick I. Golub, P.O.Box 48, Ordzhonikidze 53300, Ukraine. E-mail ( ur4eyn@opera mail.com ).

#### AFRIQUE

#### AGALEGA & ST BRANDON (ILES)

L'expédition 3B6RF sur Agalaga Island (AF-001) est en cours de préparation. La licence, l'indicatif et l'autorisation de débarquer sur l'île, ont été accordés par les autorités de Maurice. Le poids du matériel ne permettant pas un transport aérien, l'équipe devra s'y rendre par voie maritime soit 2 jours pour la traversée. L'opération débutera donc le 8 octobre pour une durée 16 jours. Retour le 25/26 octobre. Infos actualisées su le site web ( http://www.agalaga2000.ch )

#### ANGOLA

Fernando, EA4BB, devrait être de nouveau D2BB, pour un an à partir de la fin avril. Il sera particulièrement attentif sur 160-40 mètres si son QTH le lui permet. QSL via W3HNK (CBA).

#### LESOTHO

Joerg DF6VI, Dieter DJ9ON, Markus DL1AN, Hans DL1YFF et « Team Leader », Tom DL1QW et Tom DL4OCM, seront 7P8AA du 3 ou 4 au 22 juillet, depuis Roma située près de la capitale Maseru. Ils disposeront de 3 stations sur 160- 6 mètres, bandes WARC incluses, en CW, SSB et RTTY.

QSL via DL7VRO (CBA). Infos sur les pages du site web ( http://www.qsl.net/ 7p8dxpedition2000 ).

#### REUNION

F5PED est maintenant FR5DC actif sur 80-10 mètres surtout en CW. QSL via bureau ou « home call » (CBA).

#### TANZANIE

Voir notre N° précédent, même rubrique : L'opération 5I3A et 5I3B par un groupe de 12 opérateurs A4, du 1er ai 10 juillet depuis Yambe Island qui se trouve à 3 km de Toten Island précédemment citée. Ces deux îles qui dépendent de la province de Tanga, Tanzanie, ne satisfont pas aux critères du diplôme IOTA. Quoi qu'il en soit, les deux indicatifs seront simultanément actifs sur 160-10 mètres CW, SSB et les modes digitaux. QSL via A47RS, P.O.Box 981, Muscat, Code 113, Sultanat d'Oman.

#### **TCHAD**

Jean-Luc, F5BAR, est TT8JLB jusqu'en juillet. Il est surtout actif en CW. QSL « home call » (CBA).

#### TROMELIN (ILE)

Gil F5NOD, Eric F5PXT, Laurent F5PYI et Erwann F6JJX, seront actifs en FR/…/T depuis Tromelin (AF-031), du 31 juillet soir du 1er août jusqu'au 16 août. Ils disposeront de 3 stations. Infos sur le site web ( http://perso.easynet.fr/~f6jjx/ ).

#### AMERIQUES

#### ST VINCENT

Mike Wise, J87AB, un missionaire anglais actif depuis Canouan Island (NA-025), retournera en Angleterre à la fin de l'année. Il a été contacté sur 17 et 12 mètres (24945 kHz et 18147 kHz) après 20.00 TU et de nouveau après 02.00 TU. Il est aussi actif sur 6 mètres entre 00.45 03.30 TU.

#### USA

Fred, KF9YL, participera au concours IOTA (fin juillet) depuis Cedar Key, (W4, Florida State West, NA-076). QSL via bureau ou directe à Fred Levinson, P.O.Box 291891, Davie, FL 33329-1891 USA.

#### ASIE

#### BHOUTAN

Le Royaume du Bouthan (A5) tant recherché par les DXeurs, est de nouveau ouvert aux radioamateurs et « l'on s'y bouscule au portillon ». Dès la nouvelle connue, fin avril, plusieurs opérations y ont eu lieu (voir les opérations, A51… et

**MEGAHERTZ magazine 207 - Juin 2000 70**

#### A52 dans « QSL infos », ci-dessous). Le préfixe A51 est accordé aux résidents, A52 étant réservé aux visiteurs et il semble qu'une puissance Po = 100 W soit la limite autorisée.

- Une seconde expédition multi-opérateurs « de choc » pourrait y avoir lieu du 29 juin au 10 juillet. Elle est organisée par K4VUD et serait composée de radioamateurs de citoyenneté US uniquement, en vue d'y opérer « légalement » [dixit]. Celle-ci n'aurait rien à voir avec l'opération internationale annoncée pour début mai (voir Bhoutan dans « Le Trafic DX » de notre N° précédent). Vous trouverez les infos détaillées sur le site web ( http:/ /www.unchainedheart.org/dxradio.htm ). - Une équipe du Clipperton DX Club (C DX C) à l'intention d'opérer en CW et SSB depuis le Bhoutan, autour du 1er au 15 septembre. Parmi les opérateurs, se trouveront Alain F6ANA, YL Denise F6HWU, Alain F5LMJ et Gérard F2VX, le président du club. Infos à suivre.

- Quoi qu'il en soit, une fois la fièvre DX passée et les infos reçues, nous comptons prochainement, vous faire le point sur les infos QSL !…

#### CHINE

BTØQGL est l'indicatif demandé par Fred, WF6Z, membre d'une expédition d'alpinistes sur le pic « 2K » dans l'Himalaya, province du Xingiang, Chine. L'escalade devait avoir lieu le 18 mai, mais Fred sera ensuite actif depuis le camp de base sur 40, 20, 15 et 10 mètres, du 4 juin au 15 août. QSL via K6EXO (CBA).

#### JAPON

- Takeshi ou « Take », JI3DST (7N3UXO) doit être JI3DST/4 depuis Oki Archipelago (AS-041) du 27 au 29 mai et y sera de nouveau du 29 au 31 juin et du 6 au 15 août. Il sera entre temps JI3DST/1 depuis Nampo Archipelago (AS-043) du 16 au 19 juin. Par la suite, il sera JI3DST/6 depuis Tokara Archipelago (AS-049) du 23 au 26 novembre. QSL « home call »  $(CBA)$ 

#### **OMAN**

Tony, A45ZN, devait retourner à Muscat, Oman, pour 3 mois à partir du 19 avril.

#### RUSSIE (D'ASIE)

- Alex, UAØFCD, sera actif depuis Shikotan Island (Habomai Group, AS-062) en

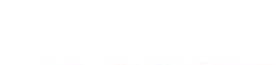

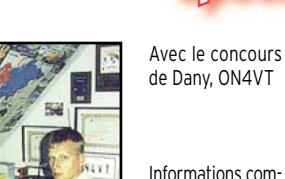

Informations compilées d'après le « DX Picture Bulletin » N° 48, mai

Les infos sont dues à PA3AXU, MØBSS, OZ6SM, GØJMU, DXA6 (SWL Pierre), HA5DW, HB9SNR, SM5EEP et KE1AC.

2000.

#### AFRIQUE

- 6W-SENAGAL – Jean-Michel, 6W1QU, est actif tous les jours sur 15-10 mètres.

- Plusieurs opérateurs russes seront UA4FWD/Ø sur 160-10 mètres CW, SSB et RTTY, depuis Begichev Island (figure sans réf. au IOTA : AS-???, Yakutsk Oblast, Laptev Sea Coast West), du 9 au 17 juillet. Ils seront ensuite actifs depuis Petra Island (AS-063) du 20 au 26 juillet. QSL via UA4FRV (CBA)

#### VIETNAM

Rolf, SM5MX, sera de nouveau XV7SW depuis Hanoï du 11 au 19 juin dont le concours All Asian. Parmi les 3 indicatifs XV actuellement actifs, il est le seul pratiquant la CW. QSL via SM3CXS.

#### TOUR EN ASIE

Peter, ON6TT, pourrait être prochainement actif depuis le Népal, le Pakistan, l'Iran, la Géorgie, l'Azarbaïdjan , le Tadjikistan et l'Arménie.

#### OCEANIE

#### AUSTRALIE

Peter, VK8PW, est de nouveau VK8PW/8 depuis « Myra Camp Special Trust Territory », du 16 mai jusqu'en septembre. Si le temps le lui permet, il pourrait opérer avec le même indicatif depuis South Goulburn Island (OC-229) pendant des durées ne dépassant pas 24 heures.

#### NOUVELLE CALEDONIE

FK8HC, FK8HW et FK8GM seront actifs depuis le Phare Amédée, pendant le « Week-End International des Phares des 19 et 20 août. Ce phare compte aussi pour le DIFO. Voir les pages du FK DX Group sur le site web ( http://perso.easynet.fr/~ f5nod/fk8hc.html ).

#### PALMYRA & KINGMAN REEF

N4XP et NI6T du « Kingman-Palmyra DX Group » comptent activer ces deux rares entités (KH5) en octobre prochain..

#### TIMOR ORIENTAL

Antonio, 4W6GH, est actif surtout sur 17 et 15 mètres SSB entre 13.30 et 19.30 TU tous les jours. Son QTH est Liquica située à 35 km à l'ouest de la capitale Dili.

#### **ANTARCTIQUE**

Voir LU1ZA et LU1ZI dans les « QSL Infos », ci-dessous.

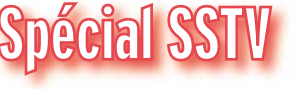

- 7Q-MALAWI – Harry, GØJMU, voyagera au Malawi en juin/juillet. Infos à suivre ! - J2-DJIBOUTI – Jean, J28NH, est toujours actif. QSL via F5IPW.

#### ASIE

- BV9-PRATAS (Iles) – BQ9P a opéré en SSTV comme promis ! QSL via KU9C. - HL-COREE DU SUD – Koh, HL2KPJ, est

toujours actif en SSTV ! - OD-LIBAN – OD5/F5SQM a été vu sur

15 mètres SSTV. - UK-UZBEKISTAN – Cherchez UK9AA !

QSL OK via bureau.

#### EUROPE

- CU-ACORES (Iles) – Rui, CU3ET, a été de nouveau très actif en SSTV. Plusieurs

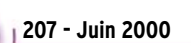

autres stations y sont actives de temps en temps.

- I-ITALIE – IC8POF est actif depuis l'île de Capri.

- LX-LUXEMBOURG – LX1TI a été vu sur 10 mètres SSTV !

#### AMERIQUE DU NORD & CARAÏBES

- CY9-ST PAUL (Ile) – Henry, KE1AC, y sera actif du 6 au 12 juillet ! Infos à suivre. - HP-PANAMA – Cherchez Ernesto, HP1EFR, qui a été vu sur 10 mètres et sur le répéteur SSTV, K3ASI (28 690 kHz). Ernest était aussi 3E1STV avec des problèmes de logiciel. Mais QRX, il sera bientôt et de nouveau actif !

- KP2-ILES VIERGES US – NP2JV y était actif sur 20 m SSTV. Quelqu'un a-t-il d'avantage d'infos sur cette opération ? - ZF-CAYMAN (Iles) – ZF1DG a été vu sur 20 mètres SSTV.

#### **OCEANIE**

- ZK1- Iles COOK du Nord et du Sud – Dany a remis à Gerard, PA3AXU, les logiciels pour opérer en SSTV depuis ces entités, en juillet prochain. Gerard essaiera d'être actif dans ce mode. Pour plus d'infos consulter les pages du site web ( www.qsl. net/pa3axu ).

- T8-BELAU – T88TV s'est manifesté en SSTV. QSL via JA8CHP.

FK-NLLE CALEDONIE - Cherchez FK8HA, FK8VHM, FK8HC, etc.

#### AMERIQUE DU SUD

- CE-CHILI – CE3VJH a été vu et contacté sur 10 mètres.

- CP-BOLIVIE – CP5HX semble être un « new one » en SSTV. Cherchez aussi CP5EP !

- PY-BRESIL – pour commémorer le 500ème anniversaire de la découverte du Brésil :

l'indicatif PW5ØØA est opéré par PT2BW, PV5ØØA l'est par PT2TF.

- VP8-SHETLAND DU SUD (Iles) – HFØ-POL par Marek, un opérateur polonais, est de nouveau actif en SSTV. QSL via **SP3WVL.** 

#### NOUVELLES BREVES

OZ6SM a commencé à mener une action

contre la transmission d'images licencieuses en SSTV. L'auteur pense que nous devons tous lui apporter notre appui ou du moins, blâmer les stations transmettant de telles images !

informations

**TRAFIC**

#### REGLEMENT DES CONCOURS & DIPLÔMES SSTV

- Consultez le site web de Dany ou demandez-les lui par e-mail (voir ci-dessous).

- De nombreux règlements de diplômes SSTV se trouvent sur le site web de Dany (voir ci-dessous).

- Dany vient de contacter sa 40ème zone CQ en SSTV pour le diplôme WAZ qui figurera bientôt sur les pages « SSTV Awards » de son site Web.

#### QSL SSTV RECUES

Directes : EA8AU, KA1LPA (Connecticut), WA9CCQ (Illinois), K3QHD (Floride), AA7AU (Nevada), 9M6JY, ST2SA, W9MRL (Indiana) et EK6MM.

Via bureau : EA6/DL2KE, HA5LV, HB9AXG, JA5HED, JQ1PFS, JK1WIB, JA5IBP, JA2CX/3 et OH5TF.

Les images du mois : sont celles de BQ9P, T88TV, 3E1STV, HFØPOL et 3W5ØØA. Vous les trouverez sur le site Web de Dany, voir ci-dessous.

#### Nouvelles adresses internet de Dany, ON4VT :

WEB : Recevez les infos remises à jour en « surfant » sur les pages du site ( http: //www.qsl.net/on4vt ).

Vos infos SSTV sont les bienvenues, mais n'envoyez des images que sur la demande de Dany :

E-Mail : Vos infos SSTV sont les bienvenues sur ( ON4VT@qsl.net ). Packet : ( ON4VT@ON0RTB ).

FAX : 00 32 15 222250.

Adresse postale (CBA) : Dany Van Tricht, Hulshouted 2, B-2235 Hulshout, Belgique.

#### INFO DERNIÈRE :

Dany, ON4VT, assistera à « HAMRADIO 2000 » de Friedrichshafen (22-24 juin 2000) où vous pourrez le rencontrer dans le hall des associations.

# **Les Bonnes Adresses**

3D2TC – via Craig Thompson, P.O.Box 273, Suva, Fiji Islands (Iles Fidji), Pacifique Sud. 4W6EB – via Jose Emanel Ribeiro de Sa, CT1EEB, P.O.Box 79, P-3860 Estarreja, Portugal.

A52JS – via Jim Smith, VK9NS, P.O.Box 90, Norfolk Island, NI 2899, Australie. 7O1YGF – en CW : via August Unterwallney, DJ3XD, Am Kummerberg 30, 30900 We-

demark 2, Allemagne. En SSB : via Hans Hannapel, DK9KX, Eschenbruchstr. 1, 51069 Köln, Allemagne.

PR5ØØW – via PY1NEW : Emanual Travares Filho, CP 100659, 24001-970 Niteroi RJ, Brésil.

PR5ØØZ – via PY1NEZ : Rogaciano de Lima Correa Filho, 91/1101 Belizario Augusto, 30-200 Niteroi RJ, Brésil.

ZV5ØØA – via PY1MA : Mario Negreiros dos Anjos, 20 Moacir Begado, 20240-790 Niteroi RJ, Brésil.

ZW5ØØBR – via PY7AYE : Murilo Martins Ferreira, CP 60, 58200-970 Guarabira PB, Brésil, ou via bureau.

ZY5ØØBR – via PR7QI : Leonardo Araujo Muniz, CP 60, 58200-970 Guarabira PB, Bréil , ou via bureau

ZZ5ØØBR – via PR7AR : Irapuan de Sousa, CP 60, 58200-970 Guarabira PB, Brésil, ou via bureau.

#### • CLUBS ET ASSOCIATIONS :

OK DX Club, OKDXC – nouvelle adresse du site web ( http://www.qsl.net/okdxc ). L'ancien site ( http://www.okdx.cz ) a été fermé.

**MEGAHERTZ magazine 207 - Juin 2000 71**

Oklahoma DX Association, OKDXA – nouvelle adresse du site web : ( http://www.qsl.net /okdxa/ ).

Radio Club de Kourou, FY5KE – Le Ranch, BP 450, F - 97310 Kourou, Guyane Française.

# **Les Managers**

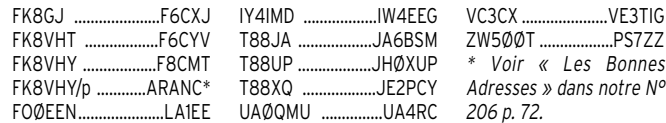

# OSL Infos

3A2/SP3FYM & 3A2/SP6PT – par Henryk SP3FYM, et Woyteck SP6PT, sur 80- 40 mètres CW depuis Monaco, du 26 avril au 1er mai. La réglementation 3A exige pour les visiteurs, une puissance Po = 100 W max sur des antennes compactes au-dessous de 14 MHz… QSL à SP6PT via le bureau SP.

3B8/SP6TPM – l'île Maurice par Rafael, SP6TPM, sur 80-10 mètres SSB, du 22 avril au 4 mai. QSL « home call » (CBA). 3DAØWPX – par André, ZS6WPX, sur 160- 10 mètres depuis le Swaziland, du 28 avril au 2 mai. QSL directe seulement à ZS6PWX, P.O.Box 2845, Middelburg 1050, Rép. d'Afrique du Sud…

3D2AW – par André, ZS6WPX, sur 160- 10 mètres depuis le Swaziland, de la fin avril au 2 mai. QSL infos sur les pages du site web ( http://www.infozone.co.za/hla test.htm ).

3V8BT – depuis AF-073, QSL via I5JHW (CBA) voir notre N° 206 p. 72. Les logs sont maintenant disponibles sur les pages du site web ( http://www.425dxn.org/dx ped/3v8bt ).

3W7CW – Tom a des problèmes avec sa boîte postale (SP5AUC, P.O.Box 11, 02 800 Varsaw, Pologne) : le courrier est retourné aux expéditeurs (peut-être est-elle trop pleine !). Il se trouvera en Pologne au mois de juin 2000 et réglera cette affaire. Infos QSL à suivre.

4L1UN – QSL via IK7JTF : voir ci-dessous. 4W/W3UR – log de l'opération de Bernie, W3UR, depuis le Timor Oriental, disponible sur les pages du site web : ( http:// www.dailydx.com/4W6DXlog.html ).

4W6EB – depuis Dili, Timor Oriental, où il réside, Jose est actif sur 40, 17, 15 , 12 et 10 mètres, en mars et avril. Il utilise 100 W sur batterie et des dipôles. QSL directe voir « Les Bonnes Adresses », cidessus ou à CT1EEB via le bureau REP… Ses logs peuvent être consultés sur le site web ( http://dx.qsl.net/logs ).

4W6MM – Thor est maintenant QSL (ESA + 2 US\$) via Thorvaldur Stefansson, P.O.Box 3699, Darwin, NT 0801, Australie. Pour les frais postaux : un US\$ ne suffit pas et les CRI sont difficilement négociables.

4W6SP – par Pero, 9A4SP, qui est aussi YB9ASP depuis la partie occidentale de l'île. QSL via 9A2AA c/o Tom Dugec, P.O.Box 255, Split 21001, Croatie.

6Y5/… - par Curt, KE3C, qui était KE3C/6Y5 sur 80-10 mètres CW et SSB depuis la Jamaïque (NA-097), du 8 au 13 mai. QSL « home call » (CBA).

7O1YGF – était opéré en CW et SSB par une équipe DL, opérant sur 40-6mètres, depuis Sanaa, Yemen, fin avril. L'indicatif 7O1II prévu pour la CW n'avait pas pu être utilisé. Après 10 jours d'activité et 35000 QSO sur les logs, l'opération a été interrompue par les autorités locales estimant que la licence promise n'avait pas encore été délivrée…Quoiqu'il en soit, les opérateurs sont rentrés en Allemagne le 27 avril avec leur matériel et espèrent obtenir par la suite, un document officiel prouvant la légalité de cette opération. QSL directe ou via bureau : en CW via DJ3XD, en SSB via DK9KX. Voir « Les Bonnes Adresses », ci-dessus.

7P8/ZS5DCF & 7P8/ZS5LS – le Lesotho par Deon, ZS5DCF, et Leon, ZS5LS, du 23 au 27 avril. QSL directe à P.O.Box 401219, Redhill 4071, Rép. d'Afrique du Sud ou via le bureau SARL.

8J1RL – par Kimio, JA9BOH, depuis Ongul Island (AN-015) du 21 mars 1999 au 31 janvier 2000 (avec quelques 24000 QSO à son actif) : QSL à JA9BOH directe ou via bureau JARL. Pour les opérations 8J1RL par l'opérateur Takumi, JG3PLH, après le 1er février 2000 : QSL via Takumi Kondoh, JG3PLH, 1-23 Shinke-cho, Sakai City, Osaka 599-8232, Japon.

8R1AK – Edmond comptait opérer depuis SA-068 du 23 au 27 avril. QSL via Edmond L. Jones, P.O.Box 10868, Georgetown, Guyana (Amérique du Sud).

9A/IK3JLS – depuis Porec, Croatie, par Nicola, IK3JLS, sur 20 et 15 mètres CW, du 22 au 24 avril. QSL « home call » (CBA).

9A/S52DG & 9A/S52ND – par Dusan, S52DG, et Rok, S52ND, sur 40-10 mètres CW et SSB, depuis Krk Island (EU-136), du 24 au 27 avril. QSL via bureau ou directe à Dusan Mohoric, S52DG, Ojstri Vrh 12, 4228 Zelezniki, Slovénie.

9G5MD – par Tom, UA4SW, depuis AF-084 : QSL à UA4SW, P.O.Box 7, Volzhsk-8, Mariy-El 425008, Russie.

9N7… - le Népal par deux groupes japonais :

- Du 23 avril au 9 mai avec 9N7WU et 9N7EK, QSL respectives via JA8MWU et JR8FEK (CBA).

- Du 2 au 9 mai avec 9N7SZ, 9N7VJ, 9N7IP et 9N7YT, QSL respectives via JA9LSZ (CBA).

L'activité était prévue sur 80-10 mètres CW, SSB, RTTY + 10 mètres FM. QSL « home calls ».

A51TY – Tuji Aman, résidant au Bhoutan,

#### informations

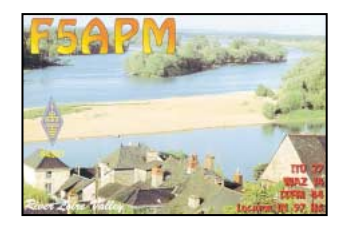

s'était vu accorder une nouvelle licence en même temps que Jim, A51JS (voir cidessous). QSL via A51TY (CBA).

A52A + – était l'indicatf collectif de l'expédition multinationale composée de James 9V1YC/A52YC, Yuu JA3IG/A52IG, Marc JA3USA/A52US, Jim JF1IST/A52IST, Al K3VN/A52VN, Bob K4UEE/A52EE, Vince K5VT/A52VT, Mark NØMJ/A52MJ, Don N1DG, Jari OH2BU/A52BU, Mark ON4WW/A52WW, Harry RA3AUU/A52UU et Andy UA3AB/A52AB. Ils étaient actifs 24h/24 sur 80-10 mètres CW, SSB et RTTY, bandes WARC comprises, avec 100 W, du 3 au 12 mai. La station pilote pour l'Europe était Klaus, DL1XX, (e-mail ( dl1xx@gmx.de ). QSL via Glenn Johnson, WØGJ, 14164 Irvine Ave. NW, Bemidji MN 56601, USA. Voir aussi les pages du site web ( http://www.goldtel.net/A5 ). Logs sur ( http://www.qsl.net/bhutan2000 ). Les indicatifs …/S52… étaient des indicatifs personnels délivrés avec la licence, dans ce cas : QSL « home call ». A52JS – n'était pas un pirate ! mais il s'agissait bien de Jim Smith, VK9NS, qui a pu opérer pendant 4 semaines depuis le Bhoutan, à partir du 27 avril. QSL « home call »(CBA), voir « VK9NS », cidessous. Cette opération et celle de A51TY (ci-dessus) n'ont rien à voir avec celle annoncée en A52A.

AN6IB – par Julio, EA3AIR, et Juan, EA5BM, opérant depuis la station EA6IB d'Ibiza Island (Baléares, EU-004) pendant le concours CQWW WPX CW. QSL à EA6IB directe (CBA) ou via bureau.

BI3H – par le Beijing DX Club, de nouveau depuis Shijiutuo Island (AS-134) sur 40- 10 mètres, fréquences IOTA, en CW et SSB, du 1er au 4 mai. QSL via W3HC (CBA). Commentaires et infos par e-mail ( ba1du@arrl.net ).

BI4L – depuis Changdao Island, Miaodao Archipelago (Chandong Province North East group, AS-146), sur 160-6 mètres CW, SSB et RTTY, du 1er au 5 mai. QSL via BY4RSA P.O.Box 538, Nanjing, Chine. Infos et logs sur le site web ( http://www .7388.org ).

CO… - les stations cubaines CO8DD, CO8WN, CO9NLA (toutes trois depuis le 1er janvier 1999) et CO8TX (depuis le 1er mars 2000) sont QSL via EA3FQV ou EA3BO (CBA).

CQ7Q – depuis la phare de Vila Real S. Antonio, les 5 et 6 mai. QSL via bureau CT.

CS5M – depuis Castrio Marim Castle, les 3 et 4 mai., QSL via bureau CT.

CT6C – depuis Alcoutim Castle, le 1er mai. QSL via bureau CT.

D3SAF – QSL via Enrico, I3LLH, qui a reçu tous les logs de Gabrielle jusqu'au 10 mars 2000. Soyez patients car il répond aux demandes reçues lorsque son « QRM Pro » le lui permet.

E29DX – cette opération du 6 au 7 avril, fut interrompue par de nombreux QRX dus au secteur. Elle eut lieu depuis Koh-Nu Island (voir IOTA, ci-dessus, nouvelle référence AS-145 et notre N° précédent p. 73), Thaïlande. Son bilan est de 12495 QSO sans compter les « doubles », soit 54,8 QSO/heure. QSL à HSØGBI, 56-31 Moo 10, Kookat, Lumlukka, Patum Thani 12130, Thaïlande, ou via le bureau HS. Infos sur le site web ( www.QSL.net/tg 1996 ).

E41DXP – depuis la Palestine. Les logs (37000 QSO) se trouvent maintenant sur le nouveau site web de l'OKDXC, voir « Les Bonnes Adresses », ci-dessus.

E44B – était opéré par Nellie, XE1CI, depuis Gaza, Palestine, pendant quelques jours depuis le 18 avril. QSL « home call »  $(CBA)$ 

EA3FQV – Tony, EA3FQV/EA3BO, est le QSL manager (direct seulement) des stations cubaines CO8DD (depuis le 1er janvier 1998), CO8TW (depuis le 1er mars 2000), CO8WN et CO9NLA (toutes deux depuis le 1er janvier 1999). QSL via EA3FQV (CBA), e-mail ( ea3fqv@arrakis  $-$ es  $)$ 

EA4ATI/p – par Dani, EA4ATI, et Cesar, EC4DIQ, depuis l'île de Monte Agudo (EU-080) du 21 au 23 avril. QSL à EA4ATI, directe (CBA) ou via bureau.

ED8GCF – en CW, SSB, RTTY et PSK, depuis le phare de Punta Melenara, du 7 au 30 avril. QSL directe ou via bureau à EA8AKN (CBA).

EMØRSE – était un indicatif spécial ukrainien utilisé par le Morse Club UCWC\* en CW seulement, pour célébrer le 209ème anniversaire de Samuel Morse, jusqu'au 30 avril. QSL via Czeslaw Grycz, DJØ-MAQ, Sigmaringer Str. 33, 10713 Berlin, Allemagne. \* Site web ( http://morse.cjb .net ).

EM1ØUCC – était un indicatif spécial célébrant le 10ème anniversaire de « l'Ukrainian DX Club ». Il a été contacté sur 30, 20 et 10 mètres CW et SSB. QSL via UY5ZZ (CBA).

EO55NWW – depuis l'Ukraine, actif sur 80, 40 et 20 mètres CW, SSB, RTTY et PSK, célébrait le 55ème anniversaire de la fin de la 2ème Guerre Mondiale, du 5 au 14 mai. QSL directe à P.O.Box 8100, Vinnitsa 21050, Ukraine ou à UR4NWW via bureau.

EO55ZN – pour la même cause que EO55NWW, voir ci-dessus : QSL via Nick Gubenko, UYØZG, P.O.Box 309, Nikolaev-34, 54034, Ukraine.

ES29DX – était une opération depuis Mouse Island (Thaïlande, AS-145/Prov) entre les 6 et 15 avril, entrecoupée de pannes de générateurs mais avec 12485 QSO à son actif. QSL via HSØGBI, 56-31 Moo 10, Kookat, Lumlukka, Patum Thani, 12130, Thaïlande (CBA). Infos sur le site web ( http://www.QSL.net/tg1996 ).

F/ON4CJK/p & F/ON5FP/p – le 22 avril, depuis le phare « Dunkerque Harbour West (WIA PB 229) à 08.00 TU, puis « Canal des Dunes South » (PB 230) à 10.00 TU et enfin « Dunkerque Harbour East » (PB 220) dans l'après-midi. Ces phares ne comptent actuellement que pour le WLA (French Lighthouses Award). QSL « home calls » (CBA).

F5KAC/p – était actif du 22 au 24 avril, depuis les îles suivantes (Finistère Nord) : Valan (IOTA EU-105, DIFM MA-140), Enez Terch (MA-093), Vrach (MA-091), Leach Venn (MA-101), Ile Longue (MA-139), Cezon (MA-092), Venan (MA-090) et Enez Ar Vir (MA-138). QSL via bureau ou directe à la BP 5, 45270 Ladon, France. F5OGG/p & F5SKJ/p – depuis le Phare de Vrac'h (WLH 0823, FLA PB 040)du 21 au 23 avril. QSL « home calls » (CBA). F5OGL – Didier est QSL pour FH/TU5AX (Mayotte) et ses opérations antérieures :

3W8GL (94), 6W1AE (96-98), 6W1RE (96- 98), FO4ED (81), HSØ/F5OGL (94), S92AA (91-92), S92PI (95), TJ/FE1OGL (91), TL8DS (07/79), TMØTRS (95), TM5FER (94), TRØD (90 & 92), TR31GL (91), TR8GL (90-92) et TT8GL (79). Nous vous rappelons son adresse : Didier Senmartin, DASC, BP 19, 35998 Rennes-Armées, France.

F6KOH/p – par des membres du club F6KOH sur HF et 6 mètres depuis Fort Cigogne (Glenan Islands, EU-094, DIFM AT-061) du 22 au 24 avril. QSL via F6IUI (CBA).

F6KOP/p – par un groupe d'opérateurs F (voir notre N° 206 p. 70) sur 160-6 mètres CW et SSB, depuis l'île de Brehat (EU-074), du 5 au 10 mai. QSL à F6KOP directe (CBA) ou via bureau.

FK8VHY – par Dany, en fixe : via F8CMT pour tous les QSO en fixe. Rectificatif : F6CXJ n'est pas son QSL manager.

FK8VHY/p – par Dany , FK8VHY, en portable depuis Loop Island (OC-176), Tiga Island (OC-033, FK-024) et D'Entrecasteaux Reefs (IOTA OC-058, FK-023) : pour ces opérations : QSL via ARANC (voir « Les Bonnes adresses » dans notre N° 206 p. 72).

FM/F6BUM – par Jack, F6BUM, depuis la Martinique (NA-107) du 27 avril au 4 mai. QSL « home call » (CBA).

FOØCLA – par Alain, F2HE, depuis Takapoto Island (Tuamotu Archip., King Georges Islands, OC-131) sur 40, 20, 17 et 10 mètres CW et SSB de la fin avril à la mi-mai. Les dates ne sont pas précisées mais auparavant il se trouvait en OC-066. QSL via F6CTL (CBA).

FS/G4FMW ou FS/ZS1FJ – était l'un des deux indicatifs demandés par Barry, ZS1FJ, pour opérer depuis St Martin (NA-199), du 14 au 18 mai. QSL via ZS1FJ  $(CBA)$ 

FW/G3SXW & FW/G3TXF – par Roger, G3SXW, et Nigel, G3TXF, sur 80-10 m CW, depuis Wallis Island (OC-054), du 11 au 23 mai. QSL « home calls » directe (CBA) ou via bureau. Les QSL via bureau peuvent aussi être respectivement demandées par e-mail à ( g3sxw@compuserve.com ) et ( g3txf@compuserve.com )

FY5KE – par Jacques, F6BEE, opérant depuis le radio club de Kourou pour le concours CQ WPX CW, les 27 et 28 mai. QSL « home call » (CBA) ou le radio club FY5KE (voir « Les Bonnes Adresses », cidessus.

GDØKRL/p – par Ian, GØKRL sur toutes les bandes HF en SSB et RTTY, depuis l'Ile de Man (EU-116), du 30 avril au 12 mai. QSL « home call » directe ou via bureau (ces dernières peuvent être demandées par e-mail à ( g0krl@arrl.net ). GIØGDF/p & GIØPGC/p – depuis Rathlin Islands (EU-122) sur 80-10 mètres, du 22 au 24 avril QSL « home calls » (CBA).

HBØ/… – par DF5UL, DL1GGT, DL1SAN, DL2MEH, DL5EBT et DL6SAQ sur toutes les bandes HF, 6 mètres et 3 cm en CW et SSB depuis le Liechtenstein, du 28 avril au 1er mai. QSL « home calls » (CBA).

HC8K – par Ted, HC5K, QRV hors QRM Pro, en tous modes et surtout digitaux dont MT63 et Hells, depuis les Iles Galapagos (SA-04). QSL « home call » (CBA). HC8N – par Trey, N5KO, et Stephen, K6AW, depuis les îles Galapagos en « multi-single » pendant le concours CQ WPX CW (27-28 mai) : QSL via Derek Wills, AA5BT, 4002 Amy Cir., Austin, TX 78759, USA.

HMØDX – était une station énigmatique

qui opérait sur 40, 20 et 15 mètres pendant quelques jours jusqu'au 11 avril. Son opérateur, Kim, un amateur sud-coréen bien connu, précisait que son QTH se trouvait en Corée du Nord, QSL via une boîte postale à Chongjin située en Corée du Sud. D'après certains , cette opération serait illégale et aurait eu lieu depuis le district japonais JA7…. Or, il s'avère que les relations diplomatiques entre la Corée du Sud et la Corée du Nord, sont en train de s'améliorer. Quoi qu'il en soit, pirate ou non, mieux valait contacter HMØDX d'abord, échanger carte QSL et garder la sienne en attendant la suite… HSØZBS – par Kurt, ex HB9AMZ, QRV surtout en CW sur les bandes hautes, qui n'a plus de QSL manager en Europe. Nou-

velle QSL info : Kurt Brauer, P.O.Box 75, Phanom Sarakham, Chachoengsaao 24120, Thaïlande, ou via le bureau RAST. HV5PUL – était une station active sur HF, 6 et 2 mètres depuis la Cité du Vatican, du 26 au 28 avril. QSL via les instructions de l'opérateur. Infos sur le site web ( http://www.pul.it ).

IA5/IK8IOP – par Claudio, IK8IOP, sur 40, 17, 20, 15, 12, 10 et 6 mètres depuis Giglio Island (EU-028), du 27 avril au 1er mai. QSL « home call » (CBA).

IC8/DL2VFR – par Ric, DL2VFR, sur 40- 10 mètres CW et SSB depuis Ischia Island (EU-031), du 28 avril au 6 mai. QSL « home call » (CBA).

IC8/IN3XUG – par Walter, IN3XUG, sur 40-10 mètres SSB depuis Ischia Island (EU-031), du 23 au 30 avril. QSL « home call » (CBA).

IK7JTF – est le QSL manager de : 4L1UN, 4LØCR, 4L4AJ, 9K2AI, 9K9A, 9K2AI/p (AS-118), A61AP, 5N9EAM, 5N39EAM, 5N9EAM/8, 5N9RGP/8, CN8SN, CN8VK, BV5BG,<br>A71/9K2AI. AP2KSD. AP5ØKSD. A71/9K2AI, AP2KSD, AP2MAM, HZ1CCA, HZ1RT (jusqu'en mars 1999), OD5PI et TT8AM. Il n'est plus le QSL manager de RW6HS depuis la fin 1999. QSL via IK7JTF (CBA), demandes d'infos par e-mail à ( rborace@libero.it ). IK7JWX – par Alfredo IK7JWX, et d'autres opérateurs du Salento DX Team depuis Pedagna Grande island (EU-091), les 15 et 16 avril. QSL « home call » (CBA).

IV3/IV3VBM – par Mario IV3BVM en HF, Fulvio IX3SLH sur 6 mètres et Pietro IX3RUA en VHF, depuis Sant'Andrea Island (EU-130), les 13 et 14 mai. QSL via IV3VBM (CBA).

IV3/IN3DEI & IV3/IN3YGW – par Claudio IN3DEI et Antonello IN3YGW depuis Grado Island (EU-130), du 19 au 25 avril. QSL « home calls » (CBA).

J43O – était un indicatif spécial célébrant la réanimation de la flamme olympique depuis Olympie, Grèce, destinée aux JO de Sydney, Australie. Il était actif du 5 au 30 mai sur 160-10 mètres SSB. QSL spéciale via SV3AQR (CBA).

JA4PXE/JA6 & JI3DST/JA6 – par Joe, JA4PXE, et Takashi, JI3DST, depuis Uji-Shima (AS-067), les 2 et 3 mai, et Naga Shima, le 4 mai. QSL « home calls » (CBA).

JA4PXE/JA6 – par Joe, JA4PXE, depuis Ojima (AS-056), les 5 et 6 mai. QSL « home call » (CBA).

JH1HUK/6 - par Kouji, JQ1HBT, depuis Kita-Daito-Jima Island (AS-047), du 22 avril au 7 mai. QSL « home call » via bureau.

JI1YTF/6 – par des membres du club JI1YTF sur toutes bandes et tous modes depuis Iriomote Island (AS-024), du 15 au
19 avril. QSL via JF1SSM via bureau ou directe à Ichiro Okamura, Utsukushigaoka 4-7-14, Aoba-ku, Yohama 225-0002, Japon.

JI3DST/6 – par Takashi ou Take, JI3DST, sur 20-6 mètres SSB, bandes WARC comprises, depuis Kami Koshiki Shima (AS-037), du 28 avril au 1er mai. QSL « home call » (CBA).

JM1TUK/6 – par Nasu, JM1TUK, depuis les îles Ishigaki et Hatenuma (AS-024), du 17 au 19 avil. QSL « home call » (CBA) mais de préférence via bureau.

JW2PA & JW7QI – respectivement par Leif, LA2PA, et Oystein, LA7QI, depuis Svalbard (EU-026), du 1er a 8 mai. QSL « home calls » directe (CBA) ou via bureau.

JW5LJA, JW7FJA & JW8LGA – respectivement par LA5LJA, LA7FJA et LA8LGA, sur HF et 6 mètres CW et SSB, depuis Svalbard (EU-026) du 19 au 25 mai. QSL « home calls » (CBA).

K9JWV/p – par Jim, K9JWV, sur 20-10 m CW et SSB depuis Hunting Island (NA-110), le 16 avril. QSL « home call » (CBA). KHØ/… – par un groupe JA/US depuis Saipan Island (Northern Mariana Isl., OC-086) sur 160-6 mètres + WARC en CW, SSB, FM et RTTY, du 20 au 23 avril. QSL directe ou via bureau à : Toshi KHØ/JE1SYN via JE1SYN, Hasi KHØ/JL1WPQ via JL1WPQ, Hiko AH6PW/KHØ via AH6HOW et Toshi WH7P/KHØ via JP1IOF (tous CBA).

KHØ/7L1MKM & KHØ/JK1FNN – par Mie, 7L1MKM, et Hiro, JK1FNN, sur 40- 15 mètres depuis Saipan Island (OC-086), du 3 au 5 mai. QSL via JK1FNN.

L47EC – QSL à LU7EC via bureau ou directe à Lucas Mariano Elichagaray, Sarmiento #325 (B2703ASE), Carabelas, Buenos-Aires, Rép. Argentine.

LT5H – par un groupe d'opérateurs LU, sur 80-10 mètres SSB et VHF/UHF FM, depuis un point haut dénommé « Los Linderos » (QRA Locator FF78MA), les 28- 29 avril. QSL via LU2HF, P.O.Box 14, 5151 La Calera, Cordoba, Rép. Argentine.

LU1ZA & LU1ZI – opérant respectivement depuis les bases argentines antarctiques de « Orcadas Base » et « Jubany Base » sont QSL bureau via : S.A.R.A. (Servicio Auxiliar de Radioaficionados de la Armada) c/o Bureau LU.

MCØCDX – par Steve G4JVG, Paul GØ-WAT et Andrew GØHSD, depuis St. Tudwal's Island (compte pour GW, Welsh Islands EU-106) sur 80-10 mètres et surtout les bandes WARC, en CW et SSB, les 27 et 28 mai. QSL à G4JVG via bureau ou directe à Steve Telonius-Lowe, 27 Herford Road, Stevenage, Herts SG2 8RZ, England, Royaume-Uni.

OE1M/2ØØØ & OE1M –respectivement en SSB et CW par une équipe de Radio Austria International pendant le concours « Marconi Day ». Voir le site web ( http: //roi.orf.at ) et cliquer sur l'option « Ask for a QSO».

OL5TEN – est indicatif spécial utilisé par le radio club OK1KJA, pendant les principaux concours. QSL via OK1JN (CBA). OHØZ – par Ari, OH1EH, depuis Aland Island du 19 au 22 mai. QSL « home call »  $(CBA)$ 

OZ7SM – par Herb, GØWAZ, depuis Bornholm Island (EU-030), du 21 au 29 mai : QSL « home call » (CBA).

PA6TXL – depuis Texel Island (EU-038) jusqu'au 30 avril : QSL via ON4CAO (CBA).

PJ2/W8GEX & PJ2/WZ8D – par Joe,

W8GEX, et John ,WZ8D, sur 80-6 mètres

depuis Curaçao (SA-006), du 15 au 22 avril. QSL « home calls » (CBA). PP5ØØB – par Edy, PP8EB. QSL via Jef-

ferson Rayol Frederico, PP8KWA, CP 4150, 69053-140 Manaus AM, Brésil. PQ500BA – était un indicatif spécial actif en CW et RTTY, jusqu'au 30 avril. QSL via PS7ZZ (CBA).

PW5C & PS5B – respectivement en SSB et CW depuis Sao Francisco Island (SA-027), du 15 au 23 avril. QSL via Mauricio Pereira, Tavares, PP5WB, CP 2, 89240- 000 San Francisco do Sul – SC, Brésil. PY2ZDX/Ø ou PYØF/… - par Gérard,

(F2JD) PY2ZDX, sur 40-6mètres CW et SSB depuis Fernando de Noronha (SA-003), du 7 au 15 mai, avant son retour en France. Un indicatif en PYØ avait été demandé. QSL via F6AJA (CBA).

RAØLOM/p – par Alex depuis Shikotan Island (AS-062) jusqu'au début mai. QSL via Alexander Morozov, P.O.Box 76, Partizansk-14, 692880 Russie.

RA3YA – peut confirmer les contacts avec : 4K1YAR (Molodezhnaya Base, 1992- 1993), UAØQJG/9 (Olenyi Island, AS-083, 1999) et UAØQJG/Ø (St Andrew Island, AS-063, 1997-1998). QSL directe via RA3YA (CBA). Infos de Tom, UA4SKW, email ( toms@mail.ru ).

RH1A, B, C, F, H & J – étaient des indicatifs spéciaux utilisés pour les Championnats de Hockey qui se tenaient à St-Petersbourg, Russie, du 24 avril au 14 mai. QSL via bureau : RH1A à RU1AE, RH1B à RZ1AWO, RH1C à RV1AQ, RH1F à RV1AC, RH1H à RV1CC et RH1J à RA1ACJ.

RV3MA/Ø – était l'un des indicatifs demandés par Roman, RV3MA, pour opérer depuis Ushakova Island dans la Mer de Kara (AS- ???), sur les fréquences IOTA en CW et SSB, autour du 7 mai. QSL via RV3ACA (CBA). Infos sur le site web ( http://www.skypole.ru ) ou ( http://rrc. sc.ru ).

RW6HS – opérateur Amiran de 1966 à la fin 1999 : QSL via IK7JTF (CBA), voir cidessus

RZ1OA/A & UA1OLM/A – par Vlad, RZ1OA et Dima, UA1OLM, depuis Solovetskiye Island, EU-066), du 28 avril au 5 mai. QSL via RZ1OA : Vlad Sadakov, P.O.Box 48, Arkhangelsk 163040, Russie.

SV5/G3CWI – par Richard, G3CWI, sur 20 mètres CW depuis l'île de Rhodes, Dodecanese (EU-001), du 20 avril au 1er mai. QSL directe « home call » (CBA).

SV5/SMØJDZ – par John, SMØDJZ, sur 80-10 mètres CW, SSB et RTTY, du 16 au 30 avril. SV5 compte pour le Dodécanèse au DXCC et pour EU-001 au IOTA. QSL « home call » (CBA). Les QSL via bureau peuvent être demandées par e-mail à ( djz@swipnet.se ).

SV8/DL6CUW – voir « Grèce » dans « Le Trafic DX », ci-dessus.

SY1D – est un indicatif provisoire opérant depuis la région d'Athènes, Grèce (SV1). Frère Apollo, SV2ASP/A, du Mont Athos, qui reçoit ces QSL, n'a rien à voir avec cette opération. Donc SY1D qui compte pour SV1, est QSL via Elias Bakopoulos, SV1DNW, P.O.Box 31669, GR-10035 Athens, Grèce. Voir Mont Athos dans « Le Trafic », ci-dessus.

T88… - depuis Belau, Palau Islands (T8 = ex KC6, OC-009) par un groupe JA sur 80-6 mètres CW et SSB, du 28 avril au 5 mai. QSL :

T88LJ via Akira Miyata, JH8DEH, 4-28- 5 Minami, Nishi 23 Jyou, Obihiro 080- 2473, Japon.

T88MT via Misao Tanzawa, JJ1DWB, 5- 5-30 Cyuou kofu Yamanashi 400-0032, Japon/

T88YH via Hiroyuki Yamada, 7N1KAE, 2- 9-209 Chigusasai, Inage-Ku, Chiba-City 263-0013, Japon.

TE6U – par le TI-IOTA Group sur 80-6 mètres CW, SSB et RTTY, depuis Uvita Island (NA-155), du 17 au 21 mai. QSL à TI5KD via bureau.

TI/DL3NM – par Hannes, DL3NM, actif en CW et RTTY jusqu'au 17 mai, depuis le Costa-Rica. QSL « Home Call » via bureau.

TK5PB/p – depuis Maestro Maria (DIFM TK-032) depuis le groupe des Iles Cerbicales (EU-100), du 22 au 24 avril. QSL « home call » (CBA).

TXØDX – Pour des raisons de météo, l'expédition a pris fin le mercredi 29 mars peu après 24.00 locale et se solde par 72654 QSO effectués en six jours. La majorité du trafic a eu lieu sur 15 mètres CW et SSB comme prévu. Les autres bandes ont été utilisées ainsi que le 6 mètres avec plus de 2500 QSO pour la plupart avec le Pacifique (JA, VK, KH) et l'US West Coast (W6). En mode RTTY, 800 QSO ont eu lieu. QSL via OH2BN (CBA) voir « Les Bonnes Adresses » dans notre N° 206 p. 72.

UAØKCI – était actif depuis Ayon Island (AS-038) à partir du 1er avril. QSL « home call ».

UA1OLM/A – voir RZ1OA/A & UA1OLM/A, ci-dessus.

UA1PAC/p & UA1PAO/p – par Alan, UA1PAC, et Serge, UA1PAO, sur 80-10 mètres CW et SSB depuis Vaygach Island (EU-086) du 20 au 30 avril. QSL « home calls » (CBA).

V31OM – le Belize par Baldur, DJ6SI, actif sur les bandes basses en CW, en avril. QSL « home call » directe (CBA) ou via bureau.

V63BJ & V63BD – respectivement par Kuni, JA3DAU, et Yoshihiro, JA3HRV, depuis Yap Island , (OC-012) Micronésie, sur 40-6 mètres CW et SSB, du 30 avril au 3 mai. QSL via JA3DAU (CBA).

VC3CX – était un indicatif spécial canadien, actif du 6 au 8 mai, pour commémorer le 55ème anniversaire de la fin de la 2ème Guerre Mondiale. QSL via VE3TIG  $(CBA)$ 

VK9LEH – Lord Howe Island (OC-004) par Ed, VK2INI/AA4EH, sur 40-10 mètres CW et SSB, jusqu'au 1er mai. QSL via Ed Hula, VK2INI, Editor Around the Rings, 1/98 Cremorne Road, Cremorne NSW 2090, Australie ou à AA4EH (CBA).

VK9NS – après son opération A52JS (voir ci-dessus), Jim Smith de la HIDXA se trouve pour des raisons familiales, au Royaume-Uni et aux USA pour 2 mois depuis

ACTIVITE SOLAIRE & PROPAGATION

Activité en hausse, surveillez l'incidence sur la couche F2…

NDLR : Courant mai, les stations du sud de la France, ont pu contacter l'Afrique du sud-ouest et l'Amérique du Sud jusque tard dans la soirée.

#### **BALISES**

- AUSTRALIE – VK7RST est opération-

la fin mai, période pendant laquelle il ne pourra pas assurer le service QSL (VK9NS et HIDXA sont à la même adresse CBA). N'oublions pas que depuis ces dix dernières années de démarches sur place, Jim est l'instigateur de l'ouverture du Royaume du Bhoutan (A5) aux expéditions DX qui y ont lieu ces temps-ci. Voir « A52JS », ci-dessus.

VP6BR – Jukka, OH2BR, a quitté Pitcairn. Les logs sont disponibles sur les pages du site web ( http://www.qsl.net/oh2br/ ). QSL « home call » (CBA).

VYØAA – QSL via Doug Renswick, VA5DX, P.O.Box 50, Clavet, Saskatchewan S0K 0Y0, Canada.

WF1N/p & W1DIG/p – par Tony, WF1IN, et Lou, W1DIG, depuis Pot Island, Connecticut State group (NA-136), du 28 au 30 avril. QSL « home call » directe (CBA) ou via bureau.

W2SF/4 – par Bob, W2SF, sur toutes les bandes en CW, SSB et RTTY depuis Lower Matecumbe Key (Florida Keys, NA-062), du 24 avril au 16 mai. QSL « home call » (CBA).

W7TSQ – Bob est le QSL manager de YB9BON, YBØAZ, YB3OSE, YB3ASQ, YB3ASQ/3, A35RK, 3D2RK et 3D2SQ. QSL (CBA).

XRØZY – par un groupe d'opérateurs depuis San Ambrosio Island (compte pour San Felix CEØ au DXCC et pour SA-013 au IOTA) actif sur toutes les bandes CW et SSB du 15 avril pour 5 à 10 jours. QSL via OM2SA (CBA).

XT2DP – Dan, N9XAG, ne retournera pas à N'Dorola, Burkina Faso comme c'était prévu et attend une mission dans un pays tiers. QSL via WB2YQH (CBA).

XV5JY, XV5TK & XV5VE – depuis Cat Ba Island (AS-132), par un groupe JA sur 40-10 (+ WARC sauf 30m) en CW et SSB et 10m FM, du 1er au 5 mai. QSL : XV5JY via JA1KJW (CBA), XV5TK via JA3MCK (non CBA) et XV5VE via JA8VE (CBA) via bureau ou directe avec 1 CRI ou 2 US\$. XX9TEP – par Ed, K8EP, sur 40-10 mètres CW et SSB depuis Macao, du 4 au 8 mai. QSL « home call » (CBA).

YB9ASP - voir 4W6SP ci-dessus.

ZC4/GMØRLZ – par Colin, GMØRLZ , sur 80-6 mètres CW et SSB depuis les « Bases UK à Chypre », en mai. QSL « home call » (CBA).

ZD8Z – par Jim, N6TJ, de nouveau actif depuis Ascension Island (AF-003), du 25 avril au 3 mai. QSL via VE3HO. ZK2XO – par Hans, actif toutes bandes en CW, SSB et RTTY depuis Niue Island (OC-040). QSL via DL8NBE (CBA).

#### LES PIRATES :

4W/JJ1JJJ – un indicatif fantaisiste signalé sur 40 et 15 mètres CW…

# **50 MHz**

nelle depuis Hobart, Tasmanie, sur 50297 kHz en QE37.

- BRESIL – PP2SIX se trouve sur 50073 kHz en GH53MP. - REUNION – FR5SIX/B est de retour sur

50022 kHz.

#### INFOS DX

- ASCENSION (Ile) – G3WOS comptait être en ZD8, fin mai. - BOUTHAN – JA3IG, JA3USA et JF1ST devaient y être du 1er au 12 mai. Voir

# **TRAFIC**

#### informations

A52A+ dans « QSL Infos ci-dessus. Infos sur ( http://www.street.co.jp/~jr3hed/ ) - CANARIES – Jose, EA8/EH5CPU, est actif près de Las Palmas, jusqu'en 2001. - CHINE – BI4L était actif depuis Changdao (archipel de Miaodao, AS-146) du 1er au 3 mai. QSL via BY4RSA. Voir « QSL Infos », ci-dessus.

- COLOMBIE – Alex Artieda, HK3TAS, est très actif sur 6 mètres et a constaté de nombreuses ouvertures depuis le 7 mars. Il est QRV de 03.30 à 05.00 TU et de nouveau après 16 .00 TU avec 100 watts et une cubical 4 éléments. Skeds par e-mail ( helax@cable.net.co ), QSL via HK3SGP. - EGYPTE – Une expédition était prévue du 21 au 28 mai sur l'île Giftun (Mer Rouge, réf. IOTA demandée), du 21 au 28 mai. Infos via Peppino Jannuzzi, I8IYW, P.O.Box 5083, I-80144 Napoli, Italie.

- GRENADE – J3/AA1ON était actif à partir du 21 mai.

- GUYANE FRANCAISE – 18 OM dont Jacques F1BCS sur 50 MHz, se trouvent sur l'Ile Royale en GJ35QG au large de Kourou du 25 avril au 3 juin. L'indicatif TO4DX avait été demandé, sinon FY/…. - HONG KONG – VR2K du club HARDXA,

sera actif du 1er au 31 juillet pour célébrer l'an 2000. - LESOTHO – Une équipe DL y sera acti-

ve depuis Roma près de la capitale Maseru avec l'indicatif 7P8AA du 3 au 22 juillet. QSL via DL7VRO. Infos sur http://www..qsl.net/7p8dxpedi tion2000 ).

- LIECHTENSTEIN – PI4TUE sera de nouveau HBØ/PI4TUE en JN47TC du 31 juillet au 16 août. Infos auprès de PA3GFE, email ( pa3gfe@amsat.org ).

- MALI – Holger, TZ6TT, comptait être bientôt actif.

- MAROC – André, HB9HLM, sera CN2DX depuis Casablanca en juin.

- MAYOTTE (Ile) – Christian, FH/TU5AX, était actif sur 6 mètres depuis Mayotte (AF-027), jusqu'à la fin fin mai. Il se trouvait sur 50110 kHz vers 14.50 TU. QSL via Didier, F5OGL, voir « Mayotte » dans notre N° 205 p. 69.

- MICRONESIE – V63BJ par JA3DAU et V63BD par JH3HRV, étaient actifs depuis Yap (OC-012) du 30 avril au 3 mai. QSL « home calls ».

- NAURU – Jack, VK2QJH, est C21JH. QSL « home call ».

- NEPAL – 9N7WU par JA8MWU et 9N7EK par JR8FEK étaient actifs du 23 avril au 9 mai. 9N7SZ par JA9LSZ, 9N7VJ par JA9VJ et 9N7YT par JJ2YNT l'étaient du 2 au 9 mai. QSL « home calls ».

- NOUVELLE CALEDONIE – FK8CA de-

puis Tontoua (RG37DW) fait fonctionner une balise vers l'Europe par le « short path », sur 50210 kHz, tous les jours de 0830 à 09.30 TU.

- OMAN – Tony, A45ZN, est de retour à Muscat pour 3 mois depuis le 19avril.

- OUGANDA – Graham 5X1GS est actif. - PALAU – Misao T88MT (QSL via

JJ1DWB), Hiro T88YH (QSL via 7N1KAE), Hide T88LJ (QSL via JH8DEH) étaient en OC-009 du 28 avril au 3 mai.

- SAINT PAUL (Ile) – Duane WV2V, Rick AI5P, Henry KE1AC et Rob WA4RX seront sur NA-094 du 6 au 10 juillet. Infos sur ( http://www.geocities.com/Heartland/ Pines/7651/Dxpedition.html ) ; E-mail ( ai5p@seark.net ).

- SEYCHELLES – S79MX y était actif pour quelques semeaines avec une balise sur 50106 kHz.

- SWAZILAND – 3DAØCF sera actif du 4 au 7 juillet.

- TROMELIN – l'expédition du « Lyon DX Gang » aura lieu en juillet ou août pour 2 semaines. Voir « Tromelin » dans notre N° 206 p. 74.

- TUNISIE – l'opération TS7N aura lieu depuis l'île de Kerkhena (AF-073) du 15 au 30 novembre.

- VATICAN – Francesco, IKØFVC, opère depuis le 24 décembre dernier, avec l'indicatif HVØA depuis la station collégiale HV4NAC durant toute l'année 2000. QSL « home call ».

- WILLIS (Ile) – VK9WI devait y être actif, avec une balise sur 500515 kHz.

- YEMEN : 7O1II par une équipe DL depuis Sanaa. Voir « QSL Info », ci-dessus.

#### DIVERS

- Concours IARU Région 1, les 3 et 4 juin de 15.00 à 15.00 TU.

- Concours DDFM, le 17 juin de 04.00 à 16.00 TU. Règlement sur demande à F1FSH ou F8OP. Logs à Denis Gaiffe, 9 rue de la Motte, 71160 Digoin, France, ou par e-mail à ( denis.gaiffe@wanadoo.fr ). - ESPAGNE – depuis le 1er avril la bande des 6 mètres est accordée à tous les licenciés (fréquences inchangées). Les préfixes FH sont supprimés

- ALLEMAGNE – 2000 nouvelles licences 50 MHz ont été attribuées, en particulier à la Classe 2 CEPT. 3000 stations sont maintenant actives sur la bande autorisée de 50080 à 51000 kHz, ce qui laisse de la place aux QSO F-DL…

Le « Bulletin Hebdomadaire 50 MHz Français » est disponible sur les pages de F5CTI, du site web ( http://www.multi mania.com/f5cti ). Envoyez vos infos par la Poste à F1FSH (CBA) ou par e-mail à ( F1FSH@aol.com ).

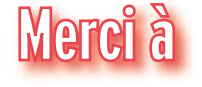

425 DX News, ARI, ARRL, DARC, DJ9ZB (sorry, Franz !), F-17511, F1FSH/F5CTI, F2YT, F5OGL, F5TJP, F6FQK/TP2CE, F6FNU, FK8VHY/ARANC, GACW, LABRE, LNDX, ON4VT, OPDX, REF, Réseau FY5AN, RSGB, UBA, UEF, URC & USKA.

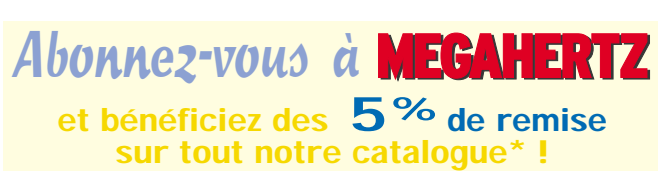

*\* à l'exception des offres spéciales (réf. BNDL…) et du port.*

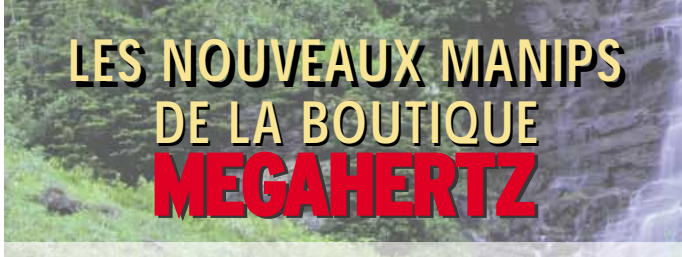

**Nous avons sélectionné 5 nouvelles "clés" d'excellente finition, montées sur un socle en bois, avec pieds antidérapants.**

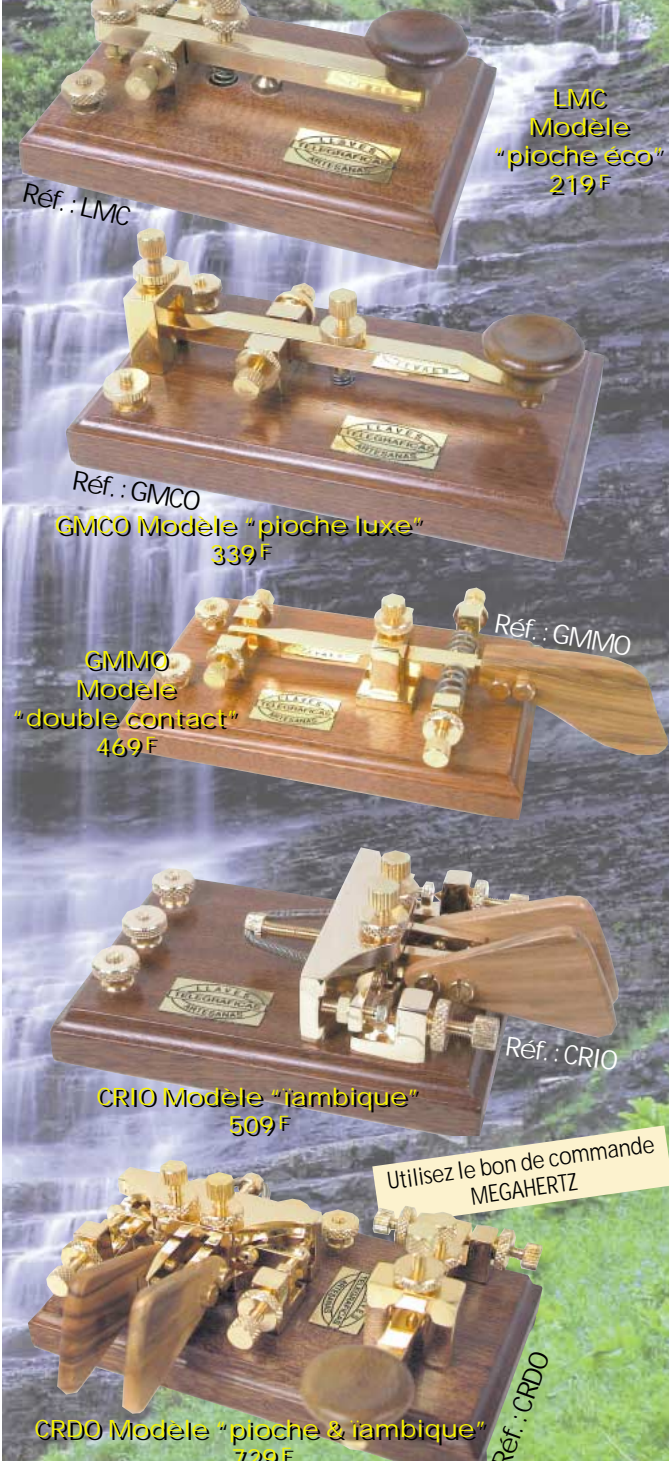

CRDO Modèle "pioche & ïambique" CRDO Modèle "pioche & ïambique" 729 F 729 F

Pour tous ces manips, ajoutez 50 F de port en colissimo 70 F en colissimo recommandé Tous ces manipulateurs sont dorés à l'or fin (sauf le modèle économique "LMC")

# $E$ *QUIPEMENTS DE TESTS ET DE MESURES*

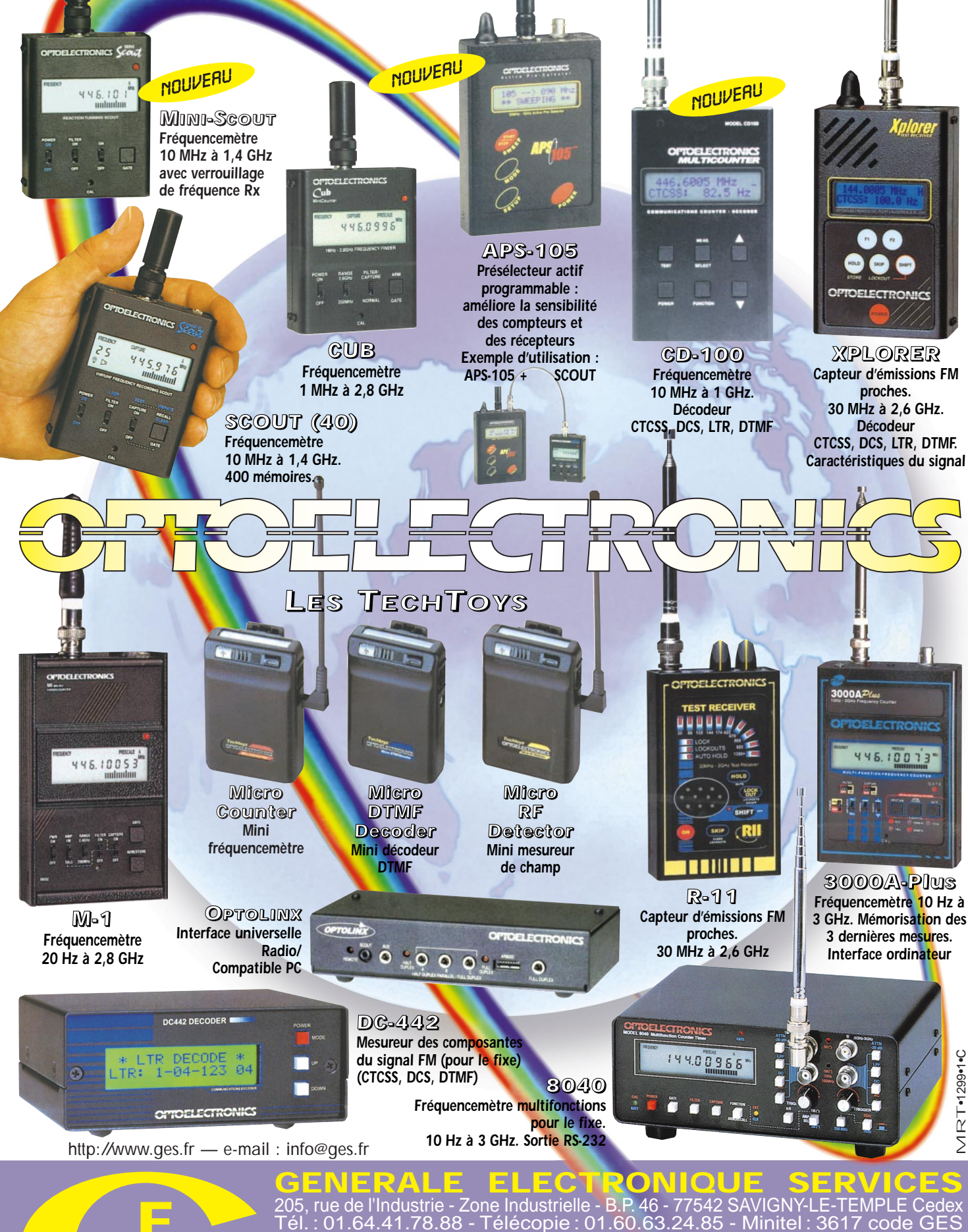

Tél. : 01.64.41.78.88 - Télécopie : 01.60.63.24.85 - Minitel : 3617 code GES<br>G.E.S. - MAGASIN DE PARIS : 212, avenue Daumesnil - 75012 PARIS - TEL. : 01.43.41.23.15 - FAX : 01.43.45.40.04<br>G.E.S. OUEST : 1 rue du Coin, 4930

correspondance aux particuliers et aux revendeurs. Nos prix peuvent varier sans préavis en fonction des cours<br>monétaires internationaux. Les spécifications techniques peuvent être modifiées sans préavis des constructeurs.

 $\blacksquare$ ÷

questions/réponses

# Les carnets d'Oncle Oscar o

'est peut-être une bonne idée d'utiliser "Les Carnets d'Oncle Oscar" pour communiquer au plus grand nombre des informations utiles et des explications simples…

> Francis FERON, F6AWN

## QUESTION N° 207.1

#### QU'EST-CE QUE L'IMPÉDANCE ?

Ce nom féminin, employé en électricité, recouvre un certain nombre de caractéristiques. Etymologiquement, ce mot est dérivé du mot latin *impedire* qui signifie "empêcher". Une définition simple pourrait être : "Grandeur électrique équivalente, pour des courants alternatifs, de la résistance pour des courants continus. Elle représente la mesure du quotient de la tension par l'intensité ainsi que le déphasage de ces grandeurs. Elle est représentée par un nombre complexe  $Z = R \pm jX$ , exprimé en ohms, qui combine la résistance (R) et la réactance (X), toutes deux mesurées en ohms."

En détaillant un peu plus, la résistance R est une opposition au courant continu ou alternatif par conversion en d'autres formes d'énergie comme la chaleur et la réactance X est une opposition au courant alternatif seulement par accumulation dans un champ électrique (par un condensateur) ou dans un champ magnétique (par une inductance). Bien qu'elles soient toutes deux exprimées en ohms, ces valeurs ne peuvent pas être simplement additionnées pour connaître leur effet réel sur un courant. La représentation simplifiée de  $Z = R \pm X$  est souvent une source d'erreurs, en laissant croire que les termes R et X peuvent être simplement additionnés. L'opérateur complexe "j", qui fut d'ailleurs choisi en électricité car le caractère mathématique "i" était déjà utilisé pour le courant, est nécessaire pour rappeler que le calcul de l'impédance doit s'effectuer avec une addition vectorielle de la résistance et de la réactance.

Les éléments qui constituent la résistance (une résistance !) et la réactance (un condensateur ou une self) et qui composent, ensemble, une impédance, peuvent être connectés entre eux en série ou en parallèle. On peut d'ailleurs, par le calcul, passer d'une forme à l'autre. La réactance est, par convention, signée positivement si elle est selfique et négativement si elle est capacitive. Ceci explique la présence du signe "±" qui précède la valeur jX dans la représentation complexe de l'impédance.

En résumé, l'impédance Z est un terme plus général que la résistance ou la réactance. Ce mot est fréquemment utilisé, y compris pour des circuits qui ne contiennent qu'une résistance seule  $Z = R \pm i0$  ou qu'une réactance seule  $Z = 0 \pm iX$ . Une précision supplémentaire est souvent fournie sous la forme du qualificatif "impédance purement résistive ou purement réactive" pour indiquer qu'il n'y a respectivement aucun terme réactif ou résistif dans l'impédance considérée.

Maintenant, le mot "impédance" apparaît fréquemment dans le domaine de la radioélectricité, et Il existe quelques particularités qui méritent d'être détaillées :

#### 1 - écriture.

Au même titre que l'utilisation de la formule  $Z = R \pm X$  (sans le

"j") est risquée, se contenter d'écrire "l'impédance de tel circuit est de 50 ohms" est de même risqué. En effet, s'il s'agit de HF et donc de courant alternatif, même si l'impédance en question est purement résistive, il est préférable de l'écrire sous la forme  $50 \pm j0$  ohms pour bien la caractériser. Nous verrons pourquoi dans les lignes qui suivent.

#### 2 - impédances conjuguées.

Pour que toute la puissance susceptible d'être délivrée par un générateur soit totalement absorbée par la charge, on dit généralement que le générateur et la charge doivent avoir "la même impédance". Mais cette formule est restrictive et généralement fausse. Elle n'est valide que dans le cas où les impédances ne sont pas réactives, ou autrement dit sont purement résistives. Par exemple Z1 = 50 ohms avec Z2 = 50 ohms. Ou peut-être  $Z1 = 50 + j0$  ohms avec  $Z2 = 50 + j0$  ohms?

Peut-on alors généraliser en disant que, puisque les deux impédances Z1 = 100 + j 250 ohms et Z2 = 100 + j 250 ohms sont égales, le transfert d'énergie sera total ? Et bien absolument pas !

Il est évident que Z1 et Z2 ayant chacune une partie réactive selfique ("j" est positif) l'adaptation ne sera pas bonne. Celleci ne sera correctement effectuée que lorsque les parties réactives des impédances seront égales en valeur mais de signe opposé, c'est-à-dire lorsqu'une self et un condensateur de même réactance s'annuleront, et bien entendu lorsque les parties résistives seront elles-mêmes égales. On dit, dans ce cas, que les impédances sont conjuguées, au sens mathématique du terme utilisé dans les calculs avec des nombres complexes, sans laisser aucune place au risque d'erreur, contrairement à l'expression "les impédances sont adaptées".

Notre raisonnement avait simplement été faussé par un petit détail : la valeur 0 (zéro) n'est ni négative ni positive, ou encore elle est indistinctement négative ou positive. L'erreur, volontairement effectuée ci-dessus, fut d'écrire deux valeurs positives de zéro pour les impédances de 50 ohms. Il aurait fallu en fait écrire par exemple  $Z1 = 50 + j0$  avec  $Z2 = 50 - j0$  ("plus j" pour Z1 et "moins j" pour Z2). Cette précision aurait évité de permettre des déductions hâtives quant à la nécessaire égalité des impédances

#### 3 - Impédance d'une antenne.

D'un point de vue électrique, une antenne est un circuit comme un autre. Ses bornes sont constituées des deux points (dont l'un est éventuellement un retour à la terre) par lesquels l'énergie HF délivrée par le générateur lui parvient pour être rayonnée et entre lesquels une impédance existe obligatoirement. Cette impédance, vue par le générateur mais éventuellement transformée par une ligne de transmission, dépend d'un certain nombre de paramètres caractérisant l'antenne et son environnement.

Grossièrement, on peut matérialiser une antenne par un circuit série composé de deux résistances que nous appellerons Rr et Rp, d'un condensateur C et d'une self L. On ne peut guère faire plus simple, mais cela suffit pour comprendre une partie des phénomènes liés aux antennes. Sans trop détailler, Rr ou "résistance de rayonnement" est une résistance virtuelle non

### questions/réponses

mesurable, simplement parce qu'il faut bien matérialiser la consommation d'une énergie par rayonnement plutôt que par dissipation de chaleur, Rp, "résistance de pertes" est une vraie bonne résistance consommatrice de HF en chaleur et elle matérialise… les pertes, C et L constituent un circuit dont la réactance équivalente est nulle… à la fréquence de résonance. Lorsque la fréquence change, nous basculons du côté selfique avec une réactance positive ou du côté capacitif avec une réactance négative.

Notre circuit RLC, présenté au générateur ou à la ligne, possède bien une impédance  $Z = R \pm iX$ , ou encore  $Z = (Rr + Rp)$  $\pm$  j (XL + Xc). Il est alors facile de comprendre pourquoi il est préférable, principalement par souci de simplification, d'utiliser une antenne "à la résonance" avec une partie résistive la plus proche possible de, par exemple, 50 ohms tout en diminuant le plus possible Rp.

Il est important de remarquer que ceci est un cas très particulier, qui n'est obtenu qu'avec quelques antennes simples, généralement monobandes et dont les fameux "50 ohms" requis par l'émetteur sont constitués d'une partie qui transforme l'énergie en chaleur (Rp).

Disposer d'une impédance de 50 ohms "purement résistifs" au niveau de l'antenne n'est en rien obligatoire si l'on effectue ensuite une conjuguaison d'impédances, à un endroit quelconque du circuit constitué avec le générateur (l'émetteur) et la ligne, et en utilisant des méthodes qui limitent au maximum les pertes.

#### 4 - Impédance caractéristique d'une ligne de transmission.

Ce dernier point est l'exception qui confirme la règle. L'impédance caractéristique d'une ligne de transmission ne peut être ni considérée ni utilisée selon la totalité des principes mentionnés précédemment.

Une ligne parfaite, sans perte, peut être représentée par une infinité de bobines et de condensateurs élémentaires, disposés respectivement en série et en parallèle, et dont la valeur élémentaire est fonction des caractéristiques physiques de la ligne. Chaque self élémentaire agit sur le temps de charge de chaque condensateur élémentaire et c'est ce qui définit l'impédance dite "caractéristique" de la ligne.

Une autre définition, plus connue et plus pratique de l'impédance caractéristique d'une ligne, consiste à dire que c'est "une valeur symbolisée par Zo et exprimée en ohms, fonction de la constitution physique de la ligne, qui représente la valeur de l'impédance purement résistive qu'il est nécessaire de connecter à une extrémité de celle-ci afin que cette valeur soit présente en tout point de la ligne considérée sans perte". Ceci représente le cas théorique d'une ligne adaptée.

#### 5 - Transformation d'impédance.

Une impédance d'une valeur donnée peut-être transformée en une autre impédance de valeur différente au moyen de différents circuits généralement passifs, constitués de selfs, de condensateurs ou de portions de lignes. La description de tels circuits sort du cadre de cette réponse, mais il faut se rappeler que leur utilisation a un prix en terme de pertes et de bande passante.

#### QUESTION N° 207.2

#### COMMENT TRADUIRE "… USING #14 COPPER WIRE" ?

Ce morceau de phrase, en anglais, est souvent trouvé dans des descriptions d'antennes filaires ou de bobinages HF. Il signifie : "... en utilisant du fil de cuivre Nº 14". Mais c'est encore insuffisant pour réaliser la dite antenne ou bobine !

Cela devient plus facile si l'on sait que cette numérotation correspond à une classification des fils en fonction de leur diamètre qui provient soit des Etats-Unis, soit du Royaume Uni. Mais il faut aussi savoir que la première, intitulée AWG (American Wire Gauge) est légèrement différente de la deuxième, intitulée SWG (Sovereign Wire Gauge).

Le plus simple est sans nul doute de se reporter au tableau qui suit en sachant aussi que la plupart du temps c'est la valeur américaine qui est utilisée (AWG).

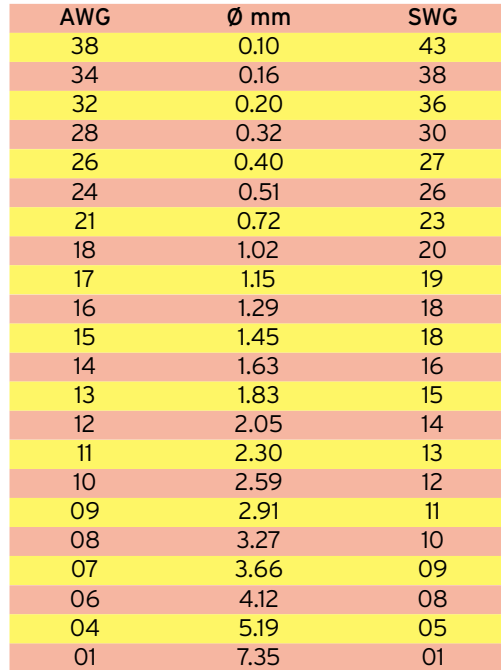

#### QUESTION N° 207.3

#### POURQUOI MON ANTENNE FAIT-ELLE DU QRM TVI ?

Parce que vous utilisez votre antenne avec un émetteur et qu'il y a un téléviseur à proximité ! Mais rien ne prouve que votre antenne fonctionne mal ou encore que vous êtes responsable des troubles subis par le téléviseur en question.

Le principe de base, en matière de compatibilité électromagnétique, est simple : "Les dispositifs, appareils ou systèmes qui sont en fonctionnement dans un environnement électromagnétique doivent être aptes à fonctionner de manière satisfaisante dans cet environnement sans produire eux-mêmes des perturbations électromagnétiques intolérables pour tout ce qui se trouve dans cet environnement."

Dans le cas de brouillage de récepteurs de télévision, la responsabilité des radioamateurs n'est que très rarement mise en cause car les problèmes résultent presque toujours de fonctionnements hors normes des appareils perturbés.

Bien entendu, un certain nombre de précautions sont souhaitables du côté des radioamateurs et certains de ceux-ci ne manqueront pas de faire remarquer qu'ils ont pourtant constaté que le niveau des troubles occasionnés varie selon les antennes utilisées. Voyons ces divers points d'un peu plus près.

#### A - Les précautions.

1 - Respecter les conditions d'utilisation de la station radio, qu'elles soient techniques ou réglementaires.

- 2 Utiliser du matériel en bon état de fonctionnement.
- 3 Disposer d'un filtre secteur.

4 - Vérifier que le niveau relatif des rayonnements non essentiels admissibles au dessus de 40 MHz respecte les normes requises. Ce niveau, mesuré à l'entrée de la ligne d'alimentation de l'antenne d'émission (remarque : donc après un éventuel filtre passe-bas ou réjecteur placé en sortie d'émetteur), sera inférieur à -50 dB pour les émetteurs de puissance inférieure à 25 watts et inférieur à -60 dB pour les émetteurs de puissance supérieure à 25 watts.

5 - Ne pas dépasser la puissance maximale autorisée et utiliser de préférence la seule puissance nécessaire à l'établissement de la liaison (recommandation IARU).

### questions/réponses

6 - Installer ses antennes d'émission aussi loin que possible de toutes les antennes de réception et des appareils sensibles à la HF.

7 - S'efforcer de ne faire rayonner que les antennes et non pas leur ligne d'alimentation. De ce point de vue, il est souhaitable de prendre les mesures nécessaires à la réduction de tout "courant de gaine" important qui parcourrait les câbles coaxiaux.

#### B - Les Antennes.

Elles ne sont concernées à l'évidence que par le fait qu'elles rayonnent de l'énergie HF. Nous pouvons donc laisser de côté toutes les perturbations qui seraient le résultat d'un cheminement indésirable par une autre voie des signaux émis (alimentation secteur, par exemple).

Afin de simplifier, considérons que les 4 premières précautions ci-dessus sont respectées. Il y a les plus grandes chances pour que le téléviseur soit de fait perturbé par la présence d'un champ électromagnétique important (celui produit par votre émission) et ceci pour trois raisons :

- la proximité.

- la puissance du champ électromagnétique.

- la non conformité aux normes de l'installation TV.

Ce dernier point est classique : téléviseur hors normes (même s'il est récent) et installation d'antenne mal réalisée avec de mauvais éléments (insuffisance ou excès de gain, mauvais câble coaxial, mauvaise antenne, mauvaises connexions, utilisation d'un préamplificateur de mauvaise qualité, large bande ou mal installé, etc.).

Si nous abandonnons ce dernier cas et que nous considérons que l'installation de télévision est parfaite (ce qui est excessivement rare, ne serait-ce qu'à cause du vieillissement rapide de l'antenne et des connexions), nous nous trouvons en présence de deux systèmes parfaits mais avec des perturbations. A l'évidence, les deux premières raisons ci-dessus semblent devoir expliquer le phénomène. Et nous pouvons nous contenter de la seule deuxième raison, en précisant qu'il s'agit du champ au niveau de l'installation de TV et plus particulièrement au niveau de l'antenne si l'installation est parfaite mais aussi malheureusement au niveau d'un éventuel préamplificateur trop sensible, d'une éventuelle ligne EdF qui conduirait la HF par une voie indésirable, ou même du téléviseur lui-même, sans compter les complications liées à une multiplication des équipements et des connexions dans le cas d'une installation TV collective.

Mais alors, quel est le rôle de nos antennes dans ces perturbations ? Et bien simplement celui qu'elles remplissent normalement : la création d'un champ électromagnétique souhaitable pour le radioamateur, mais craint par ses voisins. Dans des conditions normales de part et d'autre, avec des installations récentes et aux normes, la compatibilité est pratiquement assurée en décamétrique et en VHF si la puissance de l'émetteur ne dépasse pas 100 W, sous réserve que les antennes gardent quelque peu leurs distances.

N'oublions pas, encore une fois, que c'est la puissance du champ qui nous intéresse et nous pouvons entrevoir quelques différences dans les installations radioamateurs. Passons sur l'usage d'un amplificateur linéaire, car il n'est pas forcément la cause de perturbations, mais il augmente les risques.

Mais alors, quelles différences peut-il bien y avoir entre les antennes d'émission ? Simplement une seule, si l'on écarte les antennes qui ne rayonnent presque rien et sont excellentes pour éviter le QRM TVI, et il s'agit tout simplement de leur diagramme de rayonnement et uniquement cela. La puissance du champ radioélectrique qui atteindra l'installation TV dans son ensemble et ses points névralgiques plus particulièrement, sera fonction du diagramme de rayonnement de l'antenne et de la position des éléments sensibles.

Seulement, il reste un dernier détail important. Une antenne d'émission est normalement la partie de l'installation qui rayonne

et seulement celle-ci. Malheureusement, bon nombre d'antennes d'émission utilisées par certains radioamateurs fonctionnent dans des systèmes tels que, bien souvent, la ligne de transmission rayonne elle-même plus ou moins, même s'il s'agit de câble coaxial, même s'il est utilisé un balun censé symétriser les courants ou les tensions, même s'il est utilisé une boite de couplage à la mode et qui supprime le TOS. Cela nous ramène au point 7 évoqué précédemment relatif au courant de gaine. Une ligne qui rayonne n'est pas une infamie en soi. C'est peutêtre le moyen de faire de bons QSO. Mais une ligne qui rayonne plus ou moins, c'est à coup sûr la modification du diagramme de rayonnement. C'est une annulation partielle des avantages que l'on retire normalement de l'éloignement de "l'antenne qui rayonne". C'est enfin le risque "d'apporter à domicile" une énergie HF non souhaitée par d'autres.

A la lumière de ce qui précède, on devrait enfin pouvoir tordre le cou aux idées toutes faites et aux avis tranchés sur les "antennes qui font du QRM". De ce point de vue, il n'y a strictement aucune différence entre les antennes lorsque l'utilisateur est suffisamment compétent pour comprendre comment elles fonctionnent et rayonnent.

Certes, une antenne verticale installée au sol, une antenne dipôle qui passe entre les éléments de l'antenne TV, une antenne installée dans un grenier, un fil connecté à une boîte de couplage elle-même reliée à une prise de terre par un autre fil plus ou moins long, peuvent éventuellement, mais éventuellement seulement, être à l'origine d'un niveau de perturbations plus important que celui produit par une autre antenne chez un voisin. Mais même un classique dipôle monobande, alimenté par un câble coaxial, peut être la source de perturbations selon la configuration de son installation. Chaque cas est particulier et c'est uniquement la puissance du champ créé au niveau des éléments sensibles qui a de l'importance et qui doit guider les choix à effectuer.

Terminons enfin et à titre anecdotique sur une source rare mais pourtant déjà rencontrée de QRM, à savoir la mauvaise connexion oxydée. Une connexion entre deux matériaux conducteurs différents, oxydée ou en présence de divers composants acides pouvant provenir de la pollution atmosphérique ou des intempéries, constitue un superbe semi-conducteur au comportement non linéaire et qui fabrique de superbes harmoniques à partir d'un signal de niveau suffisant. Pour peu que l'un des éléments connectés soit un fil ou un tube suffisamment long (chanlatte en zinc pour l'écoulement des eaux, par exemple), nous voici en présence d'un émetteur passif et d'une antenne. Alors, en dernier recours, attention aux diodes, même insoupçonnées, au niveau de la station radio, au niveau de l'installation TV et partout entre les deux !

### COMMENT JOINDRE ONCLE OSCAR?

Vos questions sur tous les sujets d'intérêt général liés au radioamateurisme (préparation à la licence, réglementation, informations techniques sur le matériel utilisé, le trafic, les QSL, les diplômes, les adresses, etc.) sont les bienvenues. Les compléments succincts aux réponses déjà publiées aussi. Les questions retenues et leurs réponses seront publiées dans cette rubrique.

Attention : les questions doivent être d'un intérêt évident pour les lecteurs, dans leur diversité, des novices aux OM avertis. Il ne peut être question ici d'un "service d'assistance technique personnalisé par correspondance". L'auteur vous remercie de votre compréhension et de votre aide.

Ecrivez au secrétaire d'Oncle Oscar : F6AWN c/o "Cercle Samuel Morse" - BP 20 F-14480 CREULLY. E-Mail : samuel.morse@mail.cpod.fr

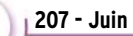

# **LICENCE**

### radioamateurs

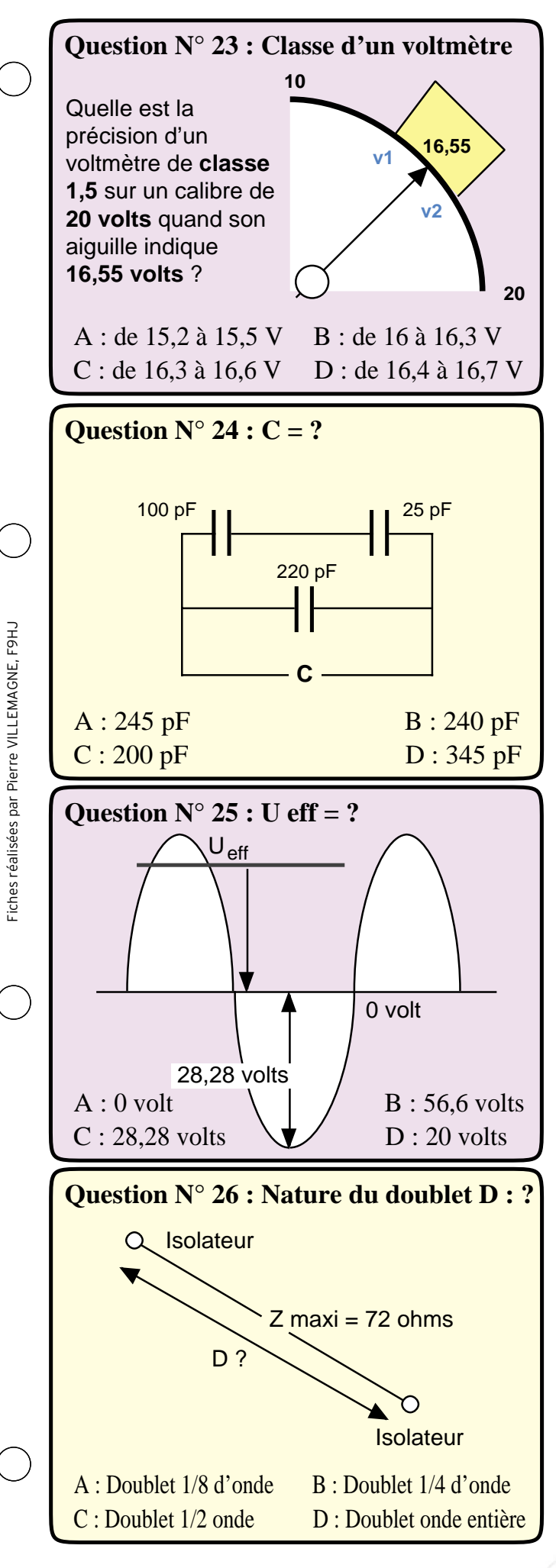

Classe d'un voltmètre.

La classe d'un voltmètre est définie par la relation : ∆V = (Classe X Calibre) / 100 dans laquelle ∆V est l'incertitude de lecture de part et d'autre de la tension lue.

∆V = (1,5 x 20) / 100 = 0,3 volt soit 0,3 / 2 = 0,15 volt de part et d'autre de 16,55 V.

> $v1 = 16,55 - 0,15 = 16,40$  V  $v2 = 16.55 + 0.15 = 16.70$  V

# RÉPONSE D

```
C = 2
```
Considérons d'abord les deux condensateurs, en haut du schéma, ils sont en série.

A la calculette arithmétique :

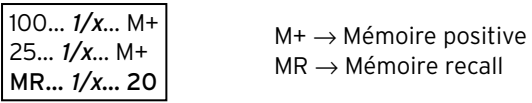

 $MR \rightarrow M$ émoire recall

Au milieu du schéma, la capacité de 220 pF est en parallèle sur ces 20 pF.

$$
D'où C = 20 pF + 220 pF = 240 pF
$$

# RÉPONSE B

Tension efficace Ueff ? La tension efficace d'un courant sinusoïdal est celle d'un cou-

rant continu de même puissance.

On la calcule à partir de la tension maximale Umax.

Ueff = Umax / 1,414

Ici, Ueff = 28,28 / 1,414 = 20 volts

# RÉPONSE D

Nature du doublet ∆ ?

Une impédance Z de 72 ohms, au centre d'un doublet, est celle de sa première résonance.

Ce doublet résonne sur sa fréquence fondamentale, (vibration dite "de Hertz"). Il ne peut vibrer qu'en demi-onde.

∆ est un doublet demi-onde.

Ses 72 ohms n'existent qu'en "espace libre", c'est-à-dire à une hauteur suffisamment élevée pour ne plus être sensible à l'action de son image.

# RÉPONSE C

# **LICENCE**

### radioamateurs

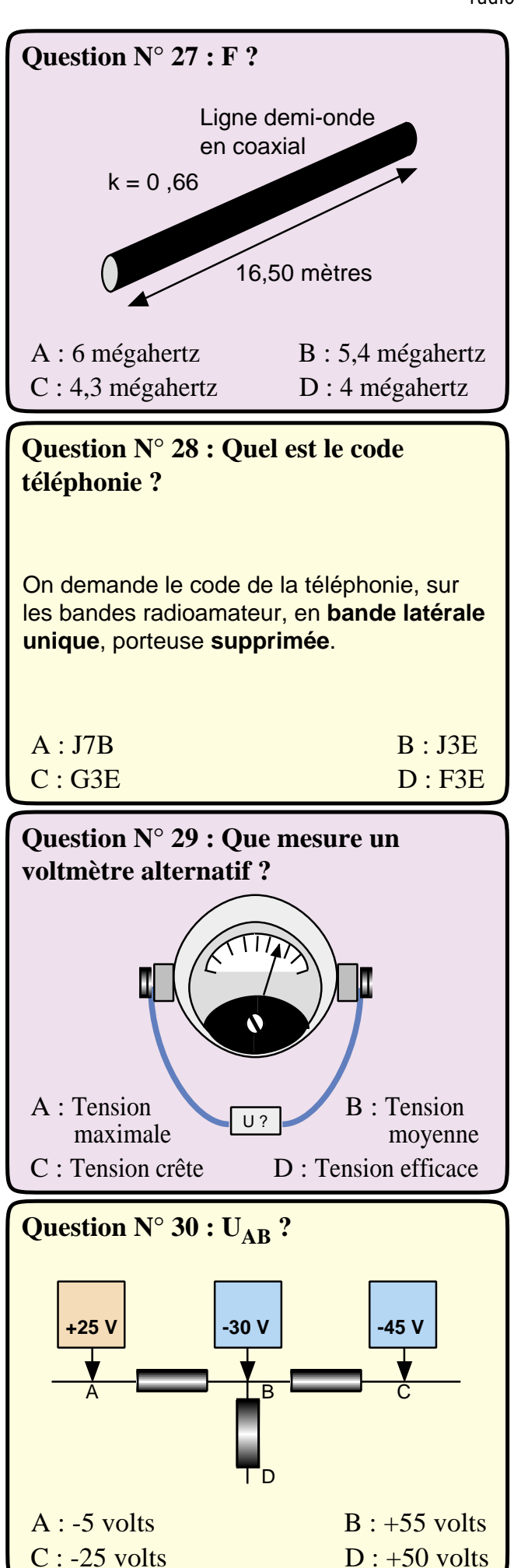

 $F = ?$ 

Les 16,50 mètres désignent une longueur physique, mesurée, par exemple, avec un décamètre à ruban, d'une demi-onde.

Une onde entière de même coaxial mesurerait : 16,50 m x 2 = 33 mètres

Elle correspondrait à une longueur électrique de 33 / 0,66 = 50 mètres.

Ce qui donne une fréquence  $F_{(MHz)} = 300 / L_{(M)}$ 

F = 300 / 50 = 6 mégahertz

# RÉPONSE A

Code de la téléphonie en BLU ?

La téléphonie, sur les bandes radioamateur, en bande latérale unique, porteuse supprimée, possède un code commençant par la lettre J, qui signifie bande latérale unique, porteuse supprimée.

Son code se termine par la lettre E, qui indique la téléphonie.

D'où J3E.

# RÉPONSE B

Que mesure un voltmètre alternatif ? Lorsqu'il mesure une tension alternative, un voltmètre alternatif stabilise son aiguille sur une tension Ueff appelée : tension efficace.

Cette tension n'est pas un paramètre du courant alternatif. C'est une équivalence par rapport à celle d'un courant continu qui aurait une puissance égale.

# RÉPONSE D

#### $U_{AB}$  ?

UAB désigne la tension continue entre les points A & B. Considérons comme repère, un autre point différent de A et de B, par exemple le point C.

En repérant bien la position des lettres en indice A & B.

On a toujours la relation fondamentale :

$$
U_{AB} = U_A - U_B
$$
  
lci,  $U_A = +25$  volts  $U_B = -30$  volts

 $U_{AB}$  = (+25) - (-30) = +55 volts

# RÉPONSE B

Dutants

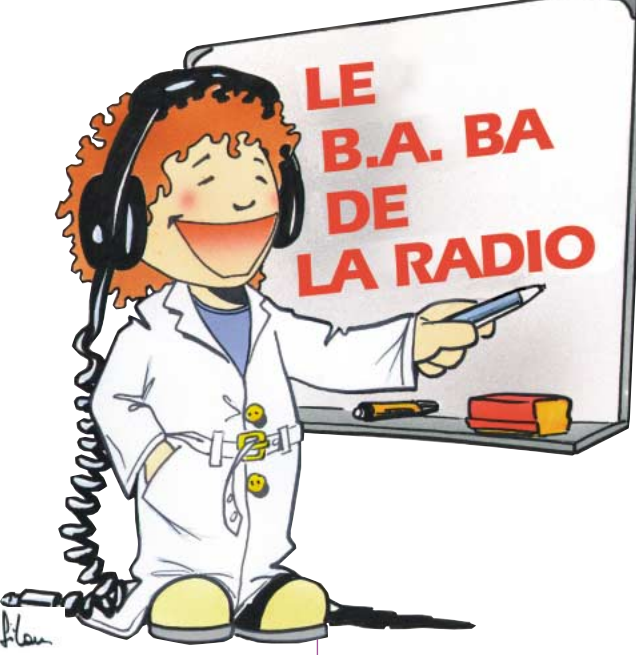

#### A QUOI SERT LE BOÎTIER

Bon j'exagère un peu, on va seulement voir deux ou trois trucs pour massacrer plus proprement un boîtier du commerce ou pour gâcher un peu de tôle alu. Mais avant, réfléchissons : à quoi sert un boîtier ?

Prenons une alimentation secteur comme celle que nous avons fabriquée en décembre 99. Son boîtier en contre-plaqué massif a plusieurs rôles : – Permettre la fixation du circuit imprimé et du transformateur.

– Supporter les appareils de mesure et boutons de commande de la face avant.

– Protéger les composants et le câblage du vandalisme de ma petite sœur.

– Protéger ma petite sœur des agressions du 220 volts qui se promène aux alentours du primaire du transformateur. Pour cela, il faut que le boîtier soit suffisamment grand afin de contenir les composants mais aussi pour que la face avant puisse rassembler tous les boutons, cadrans, galvanomètres et interrupteurs nécessaires. Il faut aussi qu'il soit solide et résiste aux chocs ou aux projections d'eau. Il faudrait aussi qu'il puisse être commode à ouvrir pour faciliter l'ajout d'un module ou le dépannage. Et puis il faudrait bien qu'il soit un peu beau.

#### CHOIX DU BOÎTIER

Il y a plusieurs solutions : – La boîte de récupération en plastique ou en métal (les anciens utilisaient des boîtes à cigares ou à gâteaux).

– Le boîtier du commerce en plastique ou en métal (ou les deux à la fois), il en existe des dizaines de sortes et de tailles à tous les prix.

– Le coffret de fabrication maison, en bois, en tôle d'acier ou d'aluminium, en stratifié… Quelle que soit la solution, il faudra quand même percer des trous et rajouter des cloi-

# La mise en boîte Traçons, coupons, pointons, plions, percons...

Ce n'est pas tous les mois que l'on fait de la mécanique dans MEGAHERTZ magazine. C'est que mes chers confrères, les auteurs pour grandes personnes, partent du principe qu'à partir du moment où la dernière soudure du circuit imprimé est faite, le montage est terminé ; ils ne peuvent pas imaginer que tu auras encore deux jours de boulot pour mettre ton super géné BF ou ton émetteur ondes courtes dans la boîte qui lui convient. Nous allons combler cette lacune sans délai.

sons internes, c'est ce que nous allons essayer de faire.

#### UNE ÉBAUCHE DE SOLUTION

La première des choses à faire est la liste des modules qui devront rentrer dans le boîtier. Les modules peuvent être des platines de circuits imprimés, blindées ou non, des transfos, des gros condensateurs chimiques ou des condensateurs variables. La disposition de ces éléments déterminera le volume de la boîte mais aussi les cloisons, entretoises de fixation ou blindages à prévoir.

En parallèle, il faut dessiner au brouillon la face avant et la face arrière qui détermineront, elles aussi, les dimensions du coffret.

#### CONCEPTION DE LA FACE AVANT

La face avant regroupe tous les boutons, les prises et les

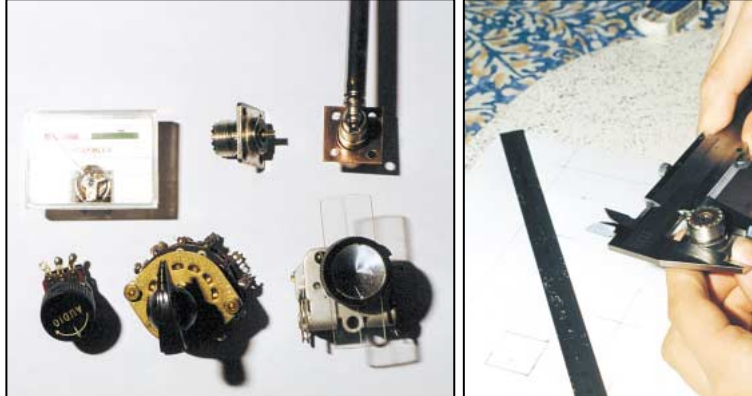

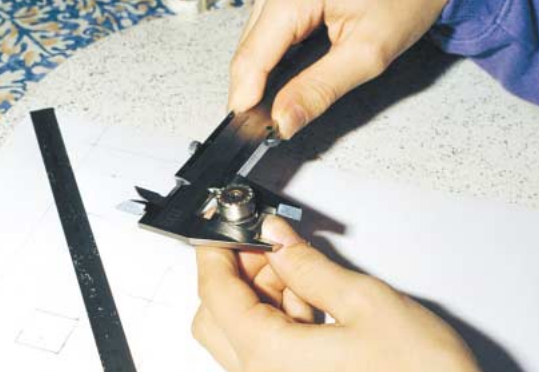

Photo 1 - Composer la face avant. Photo 2 - Déterminer le diamètre des trous à percer.

appareils de mesures qu'on utilise le plus souvent, en les plaçant de façon à faciliter leur manipulation (boutons) ou leur lecture (galvanomètre, afficheurs, voyants). La place d'un bouton dépend aussi du composant qu'il permet de manœuvrer et surtout de la position de celui-ci dans le boîtier (CV, commutateur). Pour notre mesureur de champ il y aura (photo 1) :

– Le galvanomètre : a priori, on peut le fixer n'importe où sur la face avant mais il vaut mieux le mettre au-dessus des boutons que l'on tourne à la main.

– Le condensateur variable : s'il est fixé sur la face avant, pas de problème, s'il est fixé à l'intérieur du boîtier on n'aura guère de choix pour sa position. Penser à la surface occupée par son cadran. On le manœuvre souvent, donc il devra être à portée de main. – Le commutateur de gamme : lui, on le tourne moins souvent, par contre les bobines qu'il commute devront être proches du CV et du circuit de détection. En HF il faut faire les connexions les plus courtes possibles.

– Le potentiomètre : on le manœuvre souvent mais il ne tient guère de place sur la face où il est fixé.

– L'interrupteur marche-arrêt : mettons-le dans un coin avec la diode LED qui sert de

**MEGAHERTZ magazine 207 - Juin 2000 81**

débutants

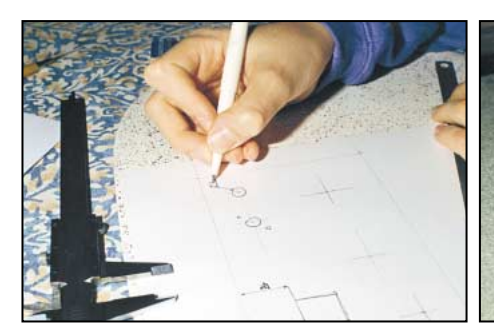

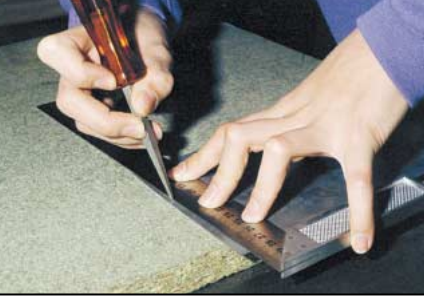

Photo 3 - Dessin de la face avant. Photo 4 - Traçage. Photo 4 - Traçage. Photo 5 - Découpage de la tôle.

témoin de mise sous tension. – La prise jack pour le casque : elle pourrait être derrière mais c'est plus pratique de l'avoir devant si elle ne gêne pas trop.

– La prise d'antenne : sur un récepteur on la met en face arrière, mais sur un champmètre on la manœuvre assez souvent si l'antenne est télescopique; si elle est extérieure il faudra brancher et débrancher le câble à chaque utilisation.

Dans notre cas, on ne parlera pas de la face arrière puisqu'il n'y a rien à y mettre. S'il s'agissait d'une alimentation,

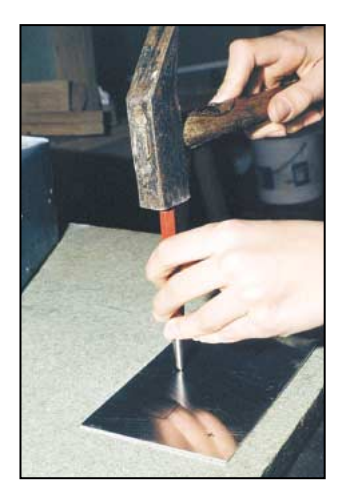

Photo 6 - Pointage des trous.

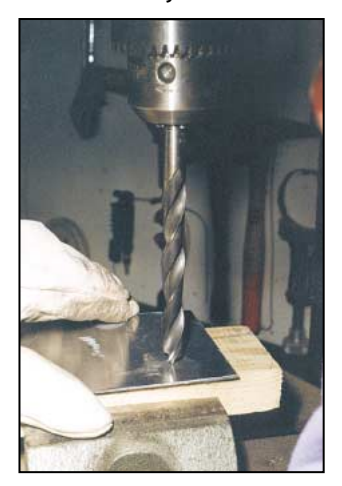

Photo 7 - Attention aux doigts en perçant de la tôle.

on y trouverait la prise du câble secteur et le fusible. Pour un ordinateur, c'est la face arrière qui est la plus importante avec tous ses connecteurs.

#### **DESSIN**

Pour dessiner avec précision la face avant, il faut connaître les dimensions des trous à percer, ronds ou rectangulaires (photo 2). Dans la mesure du possible on alignera les axes des boutons, d'abord horizontalement et, si possible, verticalement. Si deux galvanomètres sont côte à côte on alignera leur bord supérieur.

Pour que ce soit plus beau mais aussi pour faciliter les manipulations, il faut laisser un espace d'un centimètre au minimum entre les boutons, les prises ou le bord du boîtier.

Dessiner la face avant avec le maximum de soin et de précision (Photo 3).

#### TRAÇAGE

Le report sur la tôle se fait à l'aide d'une pointe à tracer, de la règle et de l'équerre. Si la tôle doit rester nue, on essayera de ne pas la rayer pendant toutes les opérations d'usinage. Il faut essayer d'être le plus précis possible pour aligner les trous, après il sera trop tard.

Photo 4 : traçage du bord de

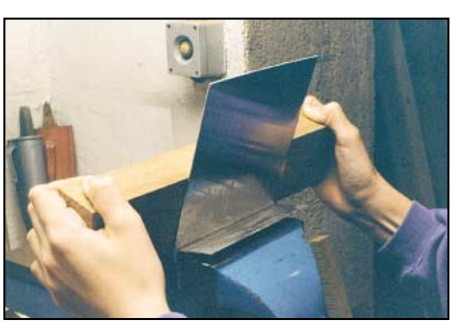

**MEGAHERTZ magazine 207 - Juin 2000 82**

Photo 8 - Pliage d'une tôle mince.

la plaque avant l'opération de cisaillage.

#### DÉCOUPAGE D'UNE TÔLE

Les pros ont des cisailles qui coupent bien droit. Pour ma part j'ai le choix entre une grignoteuse qui ne tord pas la tôle mais ne coupe pas droit et une cisaille qui tord la tôle et qui coupe droit si on la surveille (photo 5). On peut dégauchir une tôle tordue en la martelant avec un maillet en caoutchouc. Si on n'a pas de cisaille, on peut aussi casser une tôle d'alu après l'avoir profondément rainée avec une pointe d'acier. Les petites largeurs peuvent aussi être découpées à la scie à main. Une scie sauteuse peut aussi rendre service pour les tôles plus épaisses.

#### POINTAGE DES TROUS

Pour guider le foret au début du perçage il faut marquer le centre du trou à l'aide d'un pointeau et d'un léger coup de marteau (un peu plus fort s'il s'agit de tôle d'acier) comme sur la photo 6. Pour percer un trou rectangulaire il faut un foret spécial rectangulaire (mais non c'est une blague !). Non, il vaut mieux percer une suite de trous tangents, comme sur le pourtour d'un timbre, ou encore utiliser la grignoteuse qui permet de découper un carré de 1 cm de côté en plein milieu d'une

> plaque. Si tu as un trou de diamètre supérieur à 5 mm, n'oublie pas de percer un avanttrou.

#### **PFRCAGE**

J'ai la chance de disposer d'une perceuse à colonne, c'est l'outil idéal pour percer des trous bien droits en appuyant juste ce qu'il faut sur le foret. Remarque que j'utilise un gant de cuir pour tenir mon morceau de tôle (photo 7). En plus, j'ai des lunettes de sécurité par-dessus mes lunettes de correction, c'est plus prudent contre les projections de copeaux. Quand on perce dans de la tôle d'alu ou de cuivre de faible épaisseur, il est difficile de faire des trous ronds de diamètre supérieur à quelques millimètres, c'est pourquoi j'utilise un foret à trois pointes prévu normalement pour percer dans le bois.

#### PLIAGE

En principe on perce d'abord les trous éventuels avant de plier une tôle, sinon après on peut avoir du mal pour fixer la tôle. Remarque bien la façon de plier une tôle mince en métal mou (alu, cuivre…) en utilisant un étau et un morceau de bois dur (photo 8). Je te conseille de t'entraîner avant sur des chutes car il n'est pas facile de tomber au bon endroit pour effectuer le pli. Vérifie toujours l'équerrage.

#### **PEINTURE**

La tôle doit être propre, sèche et dégraissée. Sur de la tôle d'acier, on peut prendre une peinture antirouille normale ou encore une résine alkyde qui s'achète en petits pots; ce n'est pas donné mais c'est très solide. Pour les métaux non-ferreux il vaut mieux utiliser la peinture spéciale qui convient.

#### LE MOIS PROCHAIN

On reparlera encore de la mise en boîte et des différentes sortes de coffrets.

matériel et divers

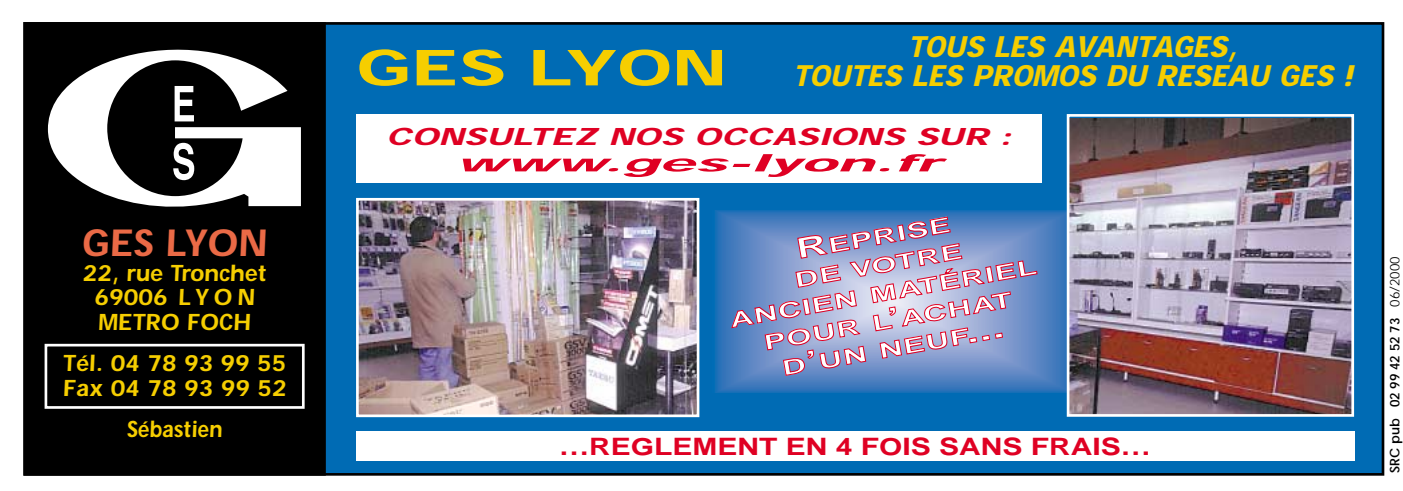

# ✗ EMISSION/RECEPTION

Vends récepteur décamétrique ICOM type ICR70, notice : 3600 F. Récepteur VHF/UHF Icom type ICR7100, notice : 5600 F, état neuf, emballage d'origine. Tél. 04.94.57.96.90.

Vends Kenwood TM6707 + antenne bibande : 2000 F à débattre. Tél. au 03.84.37.99.82.

Vends TX/RC IC505 Icom 50 MHz, tous modes, mémoires, scan 10 W, parfait état avec notice et emballage : 2000 F. TNC PK900 AEA avec logiciel, super état : 2000 F. TX/RX mobile Kenwood TM742E tribande, équipé UHF + VHF : 3500 F. Tél. 02.96.71.19.52.

Vends Yaesu FT707, transceiver HF, 100 W et 11 mètres + VFO FV707 DM, tbe : 2500 F. Micro Kenwood MC60, tbe : 600 F. Bird 43 comme neuf : 1000 F. Bouchon Bird 43, 50-125 MHz, 100 W, 25-60 MHz, 5 W, 400-1000 MHz, 50 W : 300 F pièce. Drip-dip Kenwood DM81, 0-250 MHz, neuf : 600 F. TS940SAT, HF, 150 W, état neuf, 0-30 MHz : 7000 F. Tél. 02.32.55.00.34. Vends Kenwood TS940SAT, HF 0- 30 MHz, sans trou, alimentation 220 V, état neuf : 7000 F. Bird 43, tbe : 1000 F. Micro Kenwood MC60, tbe : 500 F. Bouchon Bird 43, 50-125 MHz, 100 W, 25- 60 MHz 5 W, 400-1000 MHz 50 W : 300 F pièce. Fer à souder Weller WECP20 neuf : 600 F. Tél. au 02.32.55.00.34.

Vends E/R Icom IC707, 30 kHz/30 MHz, 100 W, neuf : 4500 F. Récepteur Icom ICR71E, 30 kHz à 30 MHz AM, USB, LSB, CW, RTTY, ABS, comme neuf : 3500 F. Alim. à découpage vent. Régl. 10/15 V, 20 à 22 A : 750 F neuve, emb. d'origine. Tél. 06.87.91.99.59 ou 05.56.42.13.77. Vends ICOM 746 neuf, 4 mois, sous garantie avec filtre FL223. Emission de 3,5 à 30 MHz + 50 + 144 MHz, cause achat 756 Pro. Prix : 12 000 F. Tél. 04.66.83.19.63, F4UFV.

Vends Yaesu FT307 en tbe général, 100 W HF (10/160 m) + 11 m avec micro Yaesu YM35 + Kenwood MC60 (neuf), le tout avec factures, schéma, notice + emballage d'origine : 4200 F à débattre.

 $\overline{A}$ 

Livraison possible sur départements voisins (55, 57, 88). Tél. 03.83.63.67.30 ou 06.70.93.02.21. Vends déca Kenwood TS520SE, 100 W

à vernier 18, 3.5, 7, 14, 21, 28 à 30 MHz + fréquencemètre Kenwood : 2300 F. Tél. 01.47.02.22.62.

Vends TX/RX Icom 725 + micro + filtres 550 RTX 0 à 30 MHz, très bon état + notice en français, AM, FM : 4500F. Alimentation Dirland 20 A, 12 V : 450 F. Vends VHF Kenwood TH251E, 114 MHz + micro + notice : 1200 F. Antenne Horizon 9 él. VHF directionnelle : 400 F. Station réception météo complète : parabole, interface, récepteur, convertisseur : 2500 F. Coupleur d'antennes décamétriques Yaesu FC707 : 600 F. Scanner de table Yupiteru MVT8000 avec notice en français : 2500 F. Tél. 03.21.81.22.48 ou 06.03.76.31.70, dépt. 62.

Vends ligne Kenwood TS4505, MC80, SP23, PS53, très bon état : 7000 F. Ampli Yupiteru 700 W, 11 m : 2000 F. Tél. 02.51.60.13.40, dépt. 85.

Vends IC756 avec 2 filtres BLU FL222 + FL223 + acc. : 14 500 F. Sans les deux filtres : 13 000 F. FL222 : 1300 F. FL223 : 500 F. Chargeur auto Yaesu E-DC-5B pour VX1R/VX5R/FT50 : 130 F. Kit conversion ant. 10, 15, 20 m Fritzel FB23 en FB33 : 900 F. Ant. 2 él. 10, 15, 20 m F6GFL, TH2EL : 1900 F. Recherche récepteur Drake R7A. P. Lesser, tél. 01.46.48.05.83, le soir, dépt. 92.

Affaire à faire : Kenwood R2000 + antenne Sony plus qu'impeccable : 2500 F et le tour est joué. Contact : 01.47.88.66.86.

Vends Emperor Shogun : 1000 F. Marco Polo 40 cx, AM/FM : 600 F. 2 portables Pro 101, 240 cx, complets + housses : 600 F l'un. Icom ICV200T ajustable 146- 174 MHz mobile + notice et schémas en anglais : 350 F l'un. Tél. 02.41.76.52.57. Vends portable bibande Icom ICT7E neuf, emb. d'origine, notices : 1800 F. IC2E + mic/HP + notice : 600 F. Banc de mesure Radiocom type Marconi TF2950 + notice technique complète : 5000 F. Tél. 05.53.54.82.13 le soir.

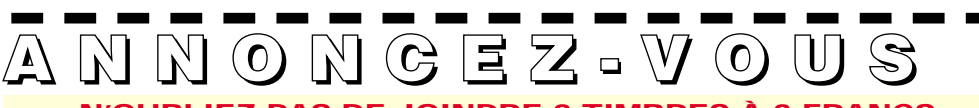

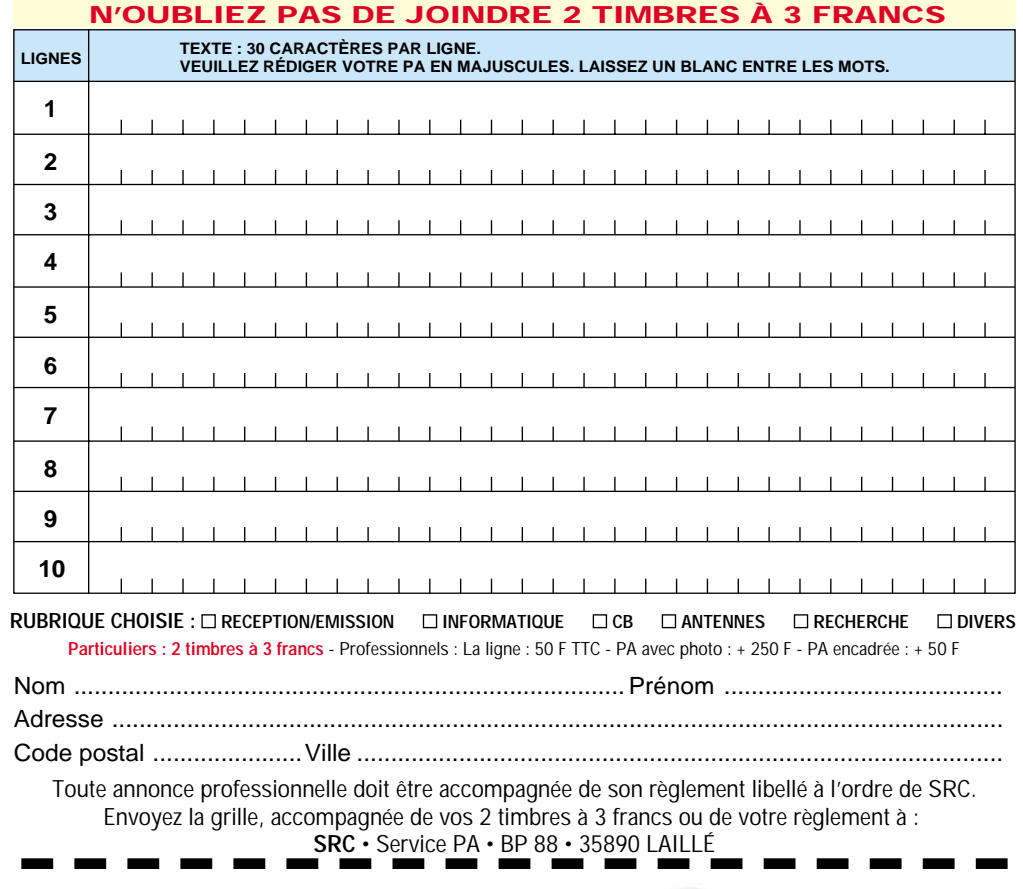

#### matériel et divers

Vends récepteur JRC NRD525 + NVA-88 à saisir : 6500 F. Tél. 02.32.37.27.36. Vends ligne complète déca tout en parfait état (belle occasion), lot 1 : transceiver HF Yaesu, FT747GX, couv. générale RX/TX, alim. 20 A. Yaesu FP757HD, watt/tosmètre : aiguilles croisées Daïwa CN620. Antenne tuner Daïwa CL680. Mike Dynamic Kenwood MC42S, filtre secteur Wincker PSW " G " - charge fictive SMCL/150PL – filtre passe-bas Kenwood LF30A. Déca : 1 kW, pirx pour ce lot 1: 4200 FF ou 25 200 BEF. Lot 2: RX Yaesu FRG7700 (AM, CW, SSB) 0/30 MHz + boîte de couplage FRT7700. Prix du lot 2 : 1400 FF ou 8400 BEF. Pour contact, demander Pierre au 0032 071.66.95.77 pour la France ou au 071.66.95.77 pour la Belgique.

Vends Yaesu FT920 janvier 2000 neuf, peu servi, filtre AM, 6 kHz, module FM, emballage d'origine, sous garantie. Tél. 01.69.07.34.84, dépt. 91, e-mail : f6ftz@wanadoo.fr.

Vends Grundig 500SAT (PO, OC, OC + SSB, FM) : 1500 F. Interface JV-Fax : 200 F. Kit ATV 1255 GHz (jamais monté) : 250 F. PK232MBX + logiciel : 2000 F. Interface CIV pour Icom + doc. : 250 F. RCI2950 + HQ1313 (100 W AM/FM, 200 W  $B$ LU) + TM999, le tout : 2500 F à débattre. Président JFK : 600 F à débattre. Tout le matériel est en parfait état, soit à prendre sur place, soit port en supplément. Tél. 03.20.71.80.13, laisser message, dépt. 59.

Lot matériel OM FT470 Yaesu VHF/UHF + TH26E Kenwood + VHF + scannenr AOR AR2002, 25-1300 MHz, l'ensemble : 2200 F + port. Tél. au 06.17.17.67.66. Vends récepteur FRG100 : 3500 F. FT290R + ampli Tono 40 W : 3500 F. F1GSL tél. 02.96.78.60.18, dépt. 22. Vends Kenwood TS440S (AT) + filtre CW + alimentation PS430 : 4300 F. Tél. 01.30.60.93.84 après 19h.

Vends RX Yupiteru MVT9000 + alimentation en très bon état, dans emb. d'origine : 2500 F. Interface satellite Icom CT16 : 680 F. Tél. 01.45.09.12.83.

Vends Sommerkamp FT301D à transistors 100 W HF, bandes amat. + 11 m, 27 27550 + filtre SSB, CW + mic. D'origine + doc. franç./anglais, beg : 2000 F. Doc. Yaesu FT102 + schéma : 300 F. Silver Eagle neuf avec boîte : 300 F. DM7800 : 200 F. 2 CV boîte d'accord Drake MN7 + divers : 200 F. VHF 2 m Dirland GV 20 800 cx avec chargeur : 300 F ou échange le tout contre déca à transistors avec 11 m (FT77, FT707, IC735). Tél. 04.66.61.71.35 à partir de 18h ou au 06.19.99.66.84 le WE, demander Philippe, dépt. 30.

Vends ICOM 746 HF-VHF sous garantie ou Yaesu 847 HF-VHF et UHF : 12 000 chaque. Achat du 756 Pro. Williams, F4UFV, tél. 04.66.83.19.63.

Vends ou échange RX dca JR599, charge 50 E Bird 50 W. Turbine Papst 220 V pour tube céramique. Wattmètre Bird modèle 6254/2 W de 30 à 500 MHz. Charge fictive 50 E = 200 W/1000 W. Tubes QQE03/20 : 04/20. Circulateur 400 MHz, 100 W, prises N. Tube céramique 4X150/2C39/TH306. Module ampli VHF à transistors (tr = BLY 94/24 V). Module ampli VHF à transistors (tr = BLY 93A/ 24 V). Condensateur var. papillon céramique 1500 V, 2 x 25 pF. Vumètre 100 µA/1300 E échelle 95 x 72 mm. Tél. au 06.62.06.00.71 ou 04.50.55.88.23. Vends Yaesu FT890 déca, 100 W + 11 m : 5000 F. Micro de table Yaesu MF1C8 : 500 F. Kenwood TM255 E VHF, tous modes, 144-146 MHz, 50 W : 4000 F. Tosmètre-wattmètre SX200 Diamond, 0 à 200 W, 0 à 150 MHz : 500 F. Tosmètrewattmètre MFJ-864, 30 à 300 W, HF, VHF, UHF : 700 F. PK232MBX : 2000 F. Tél. 03.86.39.16.85 le soir, demander Clément F1BBM (dépt. 58).

Vends alimentation stabilisée FTN. T : 0 à 60, C : 0 à 7 A : 3000 F. Générateur fréquence audio LAG échelonnage 10 Hz/1 MHz : 700 F. et de fonction 1 Hz/100 kHz : 500 F. Oscillo Hameg HM605, 2 x 60 MHz, acc. + sondes, état neuf : 3000 F. Pour plus de détails, mon e-mail est ps.hilbert@wanadoo.fr, tél. 01.34.70.92.14 ou 06.15.04.54.29.

Vends TRX déca FT77, tous modes, toutes bandes, aff. Digital, RIT clarifier, att. NB, bon état : 2000 F. Tél. au 03.21.34.63.75. Vends portable Kenwood TH79 E 5 W, V/UHF + housse + pack pile BT9 + chargeur et accu 7,2 V (étatneuf, servi en PKT) : 2000 F. Icom 206 HF/VHF : 5000 F. FDK multi 750 E VHF 10 W FM/SSB : 1000 F à revoir. Tél. 05.55.92.95.35 ou 05.55.35.92.67 après 20h.

Vends récepteur Icom ICR71 E, état neuf, options CR64, FL30, FL44A, FL63, FM Unit : 5500 F. Sony SW77, état neuf, emb. : 2200 F. Löwe HF 150 + clavier, tbe : 2800 F + port en CR. Pour ICR71 E pile lithium changée. Tél. 01.48.46.62.21. Vends récepteur AOR AR5000 : 9000 F. Sony pro 80, 150 kHz à 223 MHz : 2000 F. Récepteurs décamétriques Yaesu FRG7 : 1200 F. Filtre DSP MFJ 784B : 1800 F. Matériels à l'état neuf. Tél./fax : 03.88.06.04.71 ou 06.81.70.14.81. Vends Icom ICR71 E, tbe, options CR64,

FL30, FL44A, FL63, FM Unit : 5500 F + port – pile changée. Sony SW77, tbe, emb. d'origine : 2200 F + port. Boîte d'accord Yaesu FRT7700, tbe : 300 F + port. Tél. 01.48.46.62.21.

Vends FT890AT peu servi + alim. FP757 HP : 8000 F à débattre. Rotor GR400RC : 1200 F. Tél. 03.21.27.03.89 ou 06.61.73.51.97, dépt. 62.

Vends ampli déca Yaesu FL700, 650 W, boîte de couplage auto : 7000 F à débattre. Possibilité de paiement en plusieurs fois. Tél. 04.50.34.07.31 HR.

Vends ICOM IC706 MKIIG, état neuf, sous garantie : 10 500 F. Boîte accord Kenwood AT180 : 1000 F. Caméra vidéo N/B, petite CCTV avec objectif 200 V, aute modèle en 12 V : 450 F. Oscillo Tektronix mod. 422, 2 x 20 MHz, 220 V ou 11 à 35 V continu ou accus avec chargeurinterne : 1000 F. Tél. au 01.39.60.46.28, dépt. 95.

Vends RX scanner portatif type Pro 91, 150 canaux mémorisables, de 29 à 956 MHz : 2300 F. Etat neuf, dans emb. d'origine. Tél. 03.27.46.91.18 ou 06.08.46.21.74.

Vends cause décès Yaesu FT990, alimentation incorporée 220 V, parfait état avec micro Yaesu MD1 : 8000 F. TS50 Kenwood MC85 : 3800 F. Micro Kenwood MC85 : 550 F. Véritable micro Turner +3B : 550 F. Tél. 02.32.36.50.15.

Vends Yaesu FT290R, 144, FM, BLU, CW + ampli/préampli 35 W Tokyo HyPower : 2000 F. Alinco DX70 HF/50 MHz Export 100 W HF/50 1 an. Tél. 02.38.80.81.74, dépt. 45.

Vends FTV901R Yaesu, SP901P Yaesu, manuel instruction, multiscope Y0901 Yaesu. Recherche épaves FT707 toutes pièces et 901DM et 902DM Yaesu manuel FDK multi 700 EX 2 m. Tél. 03.27.66.40.74 entre 12h et 13h et après 19h.

Vends Kenwood TS450SAT, notices, cordons et emballage d'origine, excellent état de fonctionnement et de présentation. F5NWR, dépt. 47, nomenclature ou tél. 05.53.71.01.96 HR.

Vends ampli linéaire FL2100 Yaesu, parfait état : 6000 F. Tél. 06.11.94.14.14.

Vends FT290R (TX VHF) + ampli linéaire Alinco ELH-2300II : 2000 F. FT790R (TX UHF), tbe : 2500 F. Tél. 06.11.98.16.96, email : r.sibold@calixo.net.

Vends récepteur portatif AOR AR8200, 100 kHz à 2,4 GHz, tous modes, état neuf : 3600 F. Tél. 06.62.25.40.87.

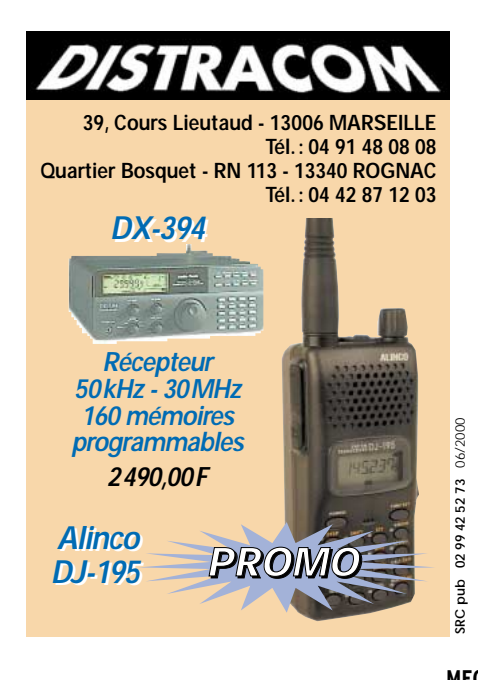

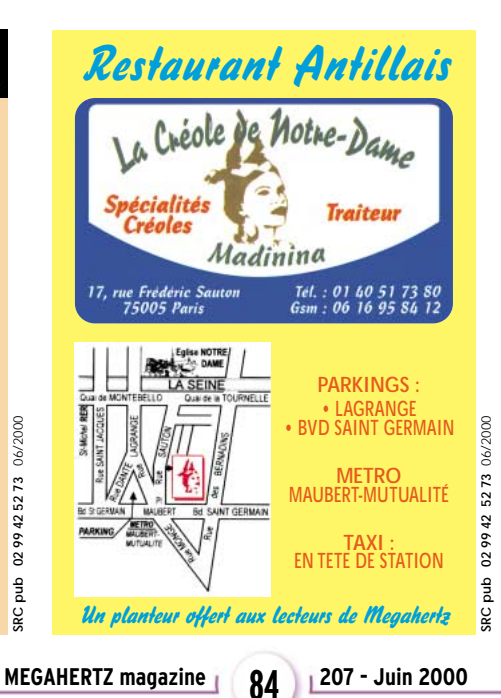

# **QUARTZ PIEZOÉLECTRIQUES** *« Un pro au service des amateurs »* • Qualité pro •Fournitures rapides •Prix raisonnables **DELOOR Y. - DELCOM BP 12 • B1640 Rhode St-Genèse BELGIQUE**

**Tél. : 00.32.2.354.09.12**

*PS: nous vendons des quartz aux professionnels du radiotéléphone en France depuis 1980. Nombreuses références sur demande.*

**E-mail : delcom@deloor.be Internet : http://www.deloor.be**

matériel et divers

# SUD AVENIR RADIO

PROMOTION .......... 500 F

# **Fréquencemètre 0 à 520 MHz type SCHLUMBERGER 2550**

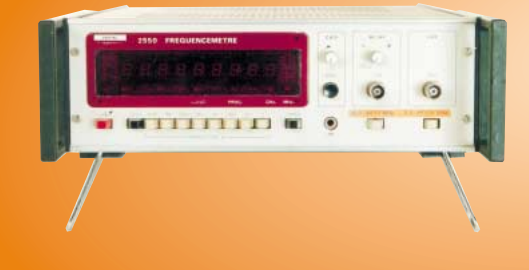

Actuel, transistorisé. Affichage 9 LED. Secteur 230 VAC. Origine militaire. Testé 100 %, parfait état électronique et de présentation. Disponible par retour du courrier. Exceptionnel sur le marché : 500 F + Port 90 F. Poids : 6 kg. Dimensions : L : 28 cm x H : 9 cm x P 42 cm

**22, BOULEVARD DE L'INDÉPENDANCE - 13012 MARSEILLE TÉL. : 04 91 66 05 89 - FAX : 04 91 06 19 80**

Vends récepteurs larges bandes ADR AR8200, Yaesu VR500, Yupiteru MVT9000, les 3 neufs, achat 05/2000. Vends RX Yaesu FRG7700, AOR3030, ICR75. Faire offre au 04.93.91.52.79.

Vends transceiver Yaesu FT290R + batteries + chargeur + berceau mobile + housse. Transceiver déca Icom IC730. Le tout en parfait état de fonctionnement. Tél. 05.55.21.41.84 après 20h ou 05.55.26.06.14 HV, e-mail : verveche@ medianet fr.

Vends TS680 (TS140 + 50 MHz), docus SAV : 4500 F. Tuner auto ICAT100 : 1500 F. IC Delta 1e tribande FM 144, 432, 1296 + nbx. Accessoires : 2500 F. Manip. Electronique ETM-5C : 250 F. Commutateur 6 dir. Radiall 2 GHz : 300 F. Carte Guillemot PNP64 : 250 F. Tél. 01.45.99.02.90.

Vends tube TH308B/TH294, 800 WA TT VHF/UHF Thomson : 450 F. Support QB4/1100 neuf Eimac : 150 F. Géné HP 3325A : 5000 F. Bird 43 : 1000 F. Fréquencemètre 18 GHz EIP : 5000 F. Mire TV GX953A : 1000 F. Vends faisceau TV mobile Alcatel TM440, 38 GHz, complet TX + RX et trépieds : 19 000 F. Idem en 23 GHz, portée 25 km. Hervé, tél. 01.46.30.43.37.

Vends TX/RX Kenwood TS850S équipé filtre CW/270 Hz + SSB 1,8 kHz + DRV2 + AT850, tbe avec schémas : 11 000 F. Kenwood TS870S avec DSP, tbe, peu servi : 12 000 F. PC486 + écran coul. + souris, le tout : 1200 F. Dipôle/ant. filaire Comet CW1000 , 80/40/15/10 m neuve : 800 F. Magnéto bande Revox B77MKII avec synchro diap. : 4000 F. Tél. 05.65.67.39.48.

Vends Kenwood TS850SAT, excellent état : 8500 F. FT8100 Yaesu : 3800 F. Pylône autoportant léger 12 m : 4000 F. Tél. 03.87.03.21.31 ou 06.17.52.90.14.

Vends Kenwood TS120S, 100 W, tbe, bandes amateur avec micro et notice en anglais : 2350 F franco de port. Tél. 06.14.34.02.66 la journée.

Vends Black Jaguar BJ200 MKIV récepteur scanner complet : 1000 F. Tél. 01.40.35.34.62.

Vends Alinco VHF FM + RX UHF DR150, 50 W : 1500 F. TRX VHF Kenwood TR751, 25 W, USB, CW, FM : 3000 F + divers livres (antennes, packet, SSTV, propagation…). Tél. 06.62.65.34.73.

Vends Yaesu FT757GXII + boîte de couplage + alimentations HD757 Yaesu 20 A, le tout : 7000 F. PK232MBX avec cordons et doc. + PC Pakratt : 1500 F. Tél. 03.21.25.79.90.

Vends Kenwood TS450SAT, SP23, alim. RPS 200, mic 85, antenne GP 27, directive 4 él. 11 : 9000 F + port à débattre. Tél. 05.63.33.95.55 le soir, dépt. 81. Vends Kenwood TS130SE, 100 W, 8 bandes, emb. d'origine, docs., schéma, tbe : 3000 F ou échange contre VHF TR751. Vends mire couleur pour ATV avec générateur caractères : 450 F. FT290R, notice : 2000 F. Dépt. 59, tél. 03.20.98.16.87 après 19h ou laisser message.

#### ✗ CB

Vends console 900 canaux Sideband Enginers AM, BLU, FM, ampli international Galaxy, 1000 WS. Tosmètre + 2 micros, le tout : 6000 F. Tél. 06.09.97.80.90.

#### $\times$  ANTENNES

Vends pylône autoportant acier galva 15 m type lourd avec système de chariot complet, cage, rotor, rails, treuil, câble inox,boulons, chaise, neuf, jamais installé : 15 000 F. Le même pylône sans chariot mais avec cage rotor : 8000 F. Livraison possible. Tél. 03.27.59.08.72, dépt. 59.

Vends antenne beam 4 éléments Create 318-JR : 2500 F (prix actuel : 4805 F). Structure, croisillon boom Cubical Quad 3 éléments tribandes compris 12 cannes fibre de verre. L'ensemble : 2500 F. S'adresser du mardi au samedi au 02.48.75.07.75. Dimanche et lundi au 02.48.52.81.60 et soir.

Dépt. 63 échange pour des raisons d'encombrement beam trois éléments, trois bandes, 14, 21, 28 TE-33J balun 1/1, 2 kW contre verticale 14, 21, 28 R5 Cushcraft. Dupont.f5ahl@wanadoo.fr.

Vends mesureur de champ, analyseur de spectre, TV satellite marque Unaohm, type MCP935SAT cause cessation d'activité, peu servi, bon état de marché, valeur neuf 24 000 F, cédé : 4900 F. Tél. 01.34.61.10.16.

Vends dipôle Cushcraft 10, 15, 20, 40 mètres : 1200 F. Tél. 03.88.31.66.99 ou 06.07.34.70.28.

Vends pylône autoportant télescopique 3 x 3, cage 1 m, treuil manuel, l'ensemble : 4500 F. Tél. 02.37.27.14.51.

Vends cause double achat antenne 2 x 9 él. 144, 146 : 450 F. Rotor + bague 50 kg : 250 F + 60 m de coax RG214 : 10 F le mètre. Port en sup., dépt. 21. Tél. 06.63.22.01.82.

Vends pylône vidéo 12 m : 800 F. Ant. 4 él. 2 MHz : 1000 F. Ant. 3 él. 21/ 28 MHz : 1000 F. Ant. 4 él. 14, 21, 28 MHz : 1500 F. Ant. 2 él. 10, 14, 21, 28 MHz : 1000 F. Ant. 2 él. 7 MHz : 1000 F. Ant. verticale 14, 10, 7, 3.5, 1.8 MHz : 1000 F. Ant. mobile Hustler 5 bandes : 1000 F. F6AML, tél. 01.64.01.35.26, répondeur (dépt. 77).

Vends région de Tournai (B) pylône télescopiqe basculant de petite section h 18 m + flèche sans treuil, bon état général (galva), idéal pour expédition ou fielddays : 1200 FF ou 8000 FB. Tél. 0032 69.64.76.89 le soir.

Vends rotor G400RC neuf : 1600 F. Ant. Déca Cushcraft R7 : 2200 F. Président Grant 120 cx + bis : 600 F. Galaxy Saturn ampli Saturn : 1700 F. TM 1000 : 200 F. GP 1/4 onde 27 MHz : 150 F. Tél. 01.64.59.40.07.

#### ✗ DIVERS

Vends alim réglable 50/500 W, 800 milli, alim. rég. : 300/3000 V, 60 millis. Transfos 1500 V, 500 milli, calibrateur VHF-UHF Racal Dana 9055. Modulomètre Dymar 30/480 MHz, millivoltmètre Ferisol 1,5 GHz. Oscillos 2 x 50 et 2 x 175 MHz, doube bt, révisés, garantis 6 mois. Tél. 02.48.64.68.48.

Vends oscillo num. portable Fluke 97, 2 x 50 MHz, mémoire, RS232, logiciel et chargeur : 5500 F. Tél./fax : 02.35.38.52.18.

Vends fréquencemètre Ferisol HA300B + 3 tiroirs (0 à 3 GHz) + toutes notices techniques, bon état : 2000 F, à enlever sur place (poids). Atténuateurs 0 à 10 dB, par bonds de 1 dB, BP 1 GHz, puiss. 1 W, techn. couche épaisse, dimensions 35x25x25 mm : 150 F, port compis. Tél. 03.80.89.83.27 (bureau).

Vends magnéto professionnnel Uher 4400 report., état exceptionnel avec micro, bloc secteur, sacoche : 1200 F + port. Vends aussi colleuse scotch 35 mm : 300 F + port. Tél./fax 04.42.89.83.50, e-mail : jeancluadelanjc@aol.com.

Vends compresseur 100 l peint. tuyaux pistol. complet élect. : 1000 F. 20 m câble 4 paires pour rotor net : 100 F. Micro Handy excit réglable : 100 F. Malle auto toit Thule supp. Neuf : 800 F. Tondeuse moto standard OC, bon état : 200 F. Support AR ressort, ant. Verticale : 40 F. Tél. 02.54.97.63.19 HR.

Vends tiroir numérique Schlumberger pour analyse vidéo, tbe + doc. Vends scope Schlumberger 5500 + doc. Vends visu ZA5 R&S commandes numériques, tbe pour géné wobule R&S SWP + doc. Vends tubes cathodiques Tektro série 7000. Recherche pour tubes 6336, 12BH7, 6CG7, 6FQ7, 6550 Tektro 154071300 ou 04. Tél. 03.22.91.88.97 HR.

Vends MFJ462B, décoceur CW/ RTTY/Amtor/FEC/Ascii, écran 2 CD/HP, sortie imprimante, état neuf : 1000 F. Comet CA-ABC-22, ant. fixe VHF 2 x 5/8, 14-146 MHz, 7 dB, 800 W, 4,10 m, 3 radians : 300 F. Té. 03.22.75.04.92, Philippe, le soir, dépt. 80.

Vends banc Metex Freg, alim. labo géné, multimètre-fréq. Météor 1000 oscillo 2 x 100 M, oscillo Tektro 585 + tiroir analyser 10 à 4200 M. Transistormètre Pantec, Volt-élec. VR304, banc à insoler Primelec 2X4 tub act. 4 boîtes CMS neuf. Yaesu 4700 RH + FAC/DEP + mic. DTMF. Marconi 2955 banc 11 FCT TX/RX, pas prix à débattre. Tél. 03.28.41.93.25 HB. Vends appareils de tests et mesure HF et yper (oscillo, géné, analyseur, etc.), prix à débattre. Tél. 01.64.93.91.28 le soir.

# matériel et divers

# RECHERCHE

#### **TECHNICIEN** RADIO

pour SAV sur matériel CB, radioamateur et professionnel.

# **Envoyer CV + prétentions à :**

**RADIO DX CENTER 39, route du Pontel 78760 JOUARS PONTCHARTRAIN**

Vends moitié prix à débattre 3 transfos séparation circuits 1000, 1600, 2500 VA, jamais servi. Vends état neuf SCR610 avec alim. secteur et tous accessoires dont 120 quartz : 500 F. Vends matériel pour ampli BF à tubes et convertisseur OC. Mics radio France HA64, jamais servi. Tél. 03.21.27.74.44.

ends oscillo Schlumberger 5222, 2 x 100 MHz, 2 bases temps, micro Sadelta, Echo Master Plus, scan. AOR 8200, Sony miniature TFM825, RX Panasonic, 2 K7, FT600, ant. act. ARA1500, sépar./radio/ CB, ampli 25 W, manuel maintenance Pdt. Lincoln, divers petits RX PO, FM, GO, alim. 30 A à découpage 5 A, TH79E débridé + micro HP SNC33. Tél. 04.66.35.27.71 ou 06.15.18.56.52.

Collectionneur de matériels des transmissions radio militaires des années 40, 50, 60. Achat, vente, échange. Liste des ventes, échanges + photos contre 2 timbres. CARM, BP 13, Ruy, 38313 Bourgoin-J. Cedex. http://multimania.com/ carm1940. Carm1940@club-internet.fr. Tél./fax : 04.74.93.98.39 : 24/24h. Tél. 06.82.53.57.13 de 17 à 19h. Vends matériel FM 88-108 MHz, 1 ampli 2 kW : 20 000 F. 1 ampli 250 W : 5000 F. 1 pilote PLL : 4500 F (20 W). Lot de 2 dipôles LB Alcatel + 2 bretelles couplage + 20 m câble 4/50, 1/2 pouce, le tout : 6000 F. Compresseur/limiteur " SCV " SRL3 : 2000 F. Magnéto Revox B77 : 4000 F. Magnéto K7 Luxman : 600 F. Tuner FM 16 ST : 500 F. Tél.

05.65.67.39.48. Vends surplus militaire RX TX, etc. ER40, BC603, ER56, ER58, TRPP8, ART13, DY13, BC659FR, DY37, DY36, QRF44A, RTJ3, TRC7, BA300, 51X2, 17L7A, XRC30, BC211, BC614E, BX49, PRC9, BC611, D437, BC342, RA20, HPLS3, LS166, RR49, AN131A, PP114, A658, TXRX russe, R017, R108, R109, USM38. Tél. 02.99.37.25.81 le soir.

Vends bandes magnétiques diam. 18 BASF DP26 732m qualit Hi-Fi : 500 F les 10. Quantité limitée. Bande garantie neuf diam. 18 550 m : 100 F pièce. Bandes diam. 27 1100 m Agfa Gevaert bobine métal : 200 F pièce. Bandes diam. 27 1100 m bobine plastique : 100 F pièce. Toutes ces bandes sont de qualité Hi-Fi. Adaptateur standard NAB pour bobine métal : 1000 F la paire. Raymond Gérard, Le Calvaire les Perques, 50260 Bricquebec, tél. 02.33.52.20.99.

Vends raison santé RX Icom R70 + schémas + oscillo Hameg HM404 sous garantie 2 X 40 Méga avec notice + schéma. Fréquencemètre Nuova 10 Hz à 2 GHz, alim. 2 fois 0 à 30 V, 3 A avec 2 voltmètres + 2 ampèremètres, contrôleur de varicap avec rés. galva incorporée. Contrôleur IT957, le tout + port. Tél. 03.44.50.53.78.

Vends cause double emploi beam monobande 5 él. 14 MHz Hy-Gain 205-CA, tbe : 4500 F. Log périodique 900 à 1500 MHz : 250 F. Transceiver CB President Grand export AM, FM, SSB : 500 F. Yaesu por-

029942

**SRC** pub

06/2000

5273

table VHF FT23-R export avec HP/mic MH-12, chargeur NC-28C, batt. Suppl. FNB-12, adapt. Voiture PA-6 : 1200 F. Charge fictive pro 50 ohms Radiosystems AB 50 W, UHF-SHF à oxyde de berryllium, prise N : 200 F. Antenne mobile bibande Comet CA-2X4SR, 3,8 dB à 144, 6,2 dB à 432, jamais utilisé : 200 F. Interface Yaesu FIF-232, pour pilotage tcvr par PC : 200 F. TNC Kantronics KAM 5 avec manuels et câble : 1000 F. Ampli VHF Nieztzsche NB-100R, 12 V, 1 à 5 W in, 100 à 120 W out, jamais utilisé : 1000 F. Port en sus. F6COW, tél. 02.40.27.73.13, e-mail michel.perrin@wanadoo.fr ou gckin@ic.cd.

Vends oscillo Tek 7904, 500 MHz avec 7B80, 7B85, 7A18, 7A19 : 6000 F. Tiroirs Tek 7A24 : 1800 F. 7B15 : 2500 F. Lecteur vidéo pro Betacam Sony BVW70S : 1000 F. Tél. 03.22.88.32.27 le samedi.

# ✗ RECHERCHE

Recherche VFO extérieur Yaesu FV707DM en bon état. Faire offre au 04.93.70.23.52, e-mail : claude116@free.fr. Recherche série complète de tubes pour TS515. Faire offre à F5MDW, M. Daleuzun Jean-Louis, 1 rue du Général Frère, 67500 Haguenau.

Achète récepteur JRC NRD515 ou NRD505 ou NRD301 ou 240. Faire offre à René Bin, 24 bd. A. de Fraissinete, 42100 Saint Etienne, réponse assurée, merci.

Recherche cadre mobile du volt-ohmmètre électronique Metrix modèle 744. Tél. 05.61.00.26.57.

Achète récepteur Technimarc MR82F1 en bon état de fonctionnement avec notice. Faire offre à Robert Verte, Le Val Bertrand, 470 av. Moneiret, 83200 Toulon.

Collectionneur de matériel radio militaire recherche émetteurs-récepteurs, alimentations, notices, doc. TM TRS,

toutes époques. Faire offre à M. Le Stéphanois, 3, rue de l'Eglise, 30170 Saint Hyppolite du Fort, tél. 04.66.77.25.70. Cherche horloge Miniglobe GC4 Icom, Digifax 8256, décodeurs tous modes fax, packet, météo, SSTV. Monit., imprim. Et livres : packet-radio, TV, électr. Parasites, mesure, dépann., semicond. Jaeger Electronik. Ant. Multib. Guides radio, préparat. à licence, nomenclature 1999 sur papier. M. Allain, La Haie du Rit, 41310 Saint Amand Longpré.

Achète à prix équitable livres électroniques dont radio (cours), mesure, etc. (sauf les tubes), type ETSF, ER, LED Jaune dont livres didactiques à partir des transistors – merci. Envoyer liste précise : titre, auteur, éditeur, année, prix à M. Tanguy, 3 rue Gabriel Fauré, 56600 Lanester. Tél. 02.97.12.15.40 HB.

Recherche photopies nomenclature et schéma oscillo Metrix OX715A. RX JRC NRD92 ou 93. RX Yaesu FRG9600 tous frais remboursés. Henri, tél. 05.61.42.27.36, rép. merci.

Recherche pour générateur de fonction Krohn-Hite modèle 5300 schéma implantation circuits imprimés, documentation. Tous frais remboursés. Jean-Louis Piquemal, F5CTP, tél. 02.40.53.17.80, e-mail : all.piquemal@wanadoo.fr.

Recherche Kenwood TS940SAT avec bande 11 m en émission. Etudie toutes propositions. Tél. 05.58.79.43.40, Daniel, après 20h, dépt. 40.

Recherche récepteur HF : Löwe HF225 Europa, JRC NRD515, Sony ICF6800WA, Galaxy R530, Nation HRO500 ou Drake R4245. Tél. 04.67.53.28.67.

Achète pocket Rexon RL103 en panne ou épave pour récuperer pièce, même sans accus. Faire offre au 03.80.89.83.27 ou laisser coordonnées au 03.80.96.72.43. Vends wobulateur vidéo Metrix WX501A (0-15 MHz), bel état, peu servi : 600 F + port. Même téléphone.

> **01.60.04.04.24 63, rue de Coulommes - BP 12 77860 QUINCY-VOISINS**

A.M.I. O distributeur<br>
ICOM<br>
KENWOOD **I.T.A. - PALSTAR** Matériels radioamateurs, antennes, accessoires et conseils

VENTE SUR PLACE ET PAR CORRESPONDANCE

**16, Rue Jacques GABRIEL 31400 TOULOUSE TEL.: 0 534 315 325 - FAX : 0 534 315 553**

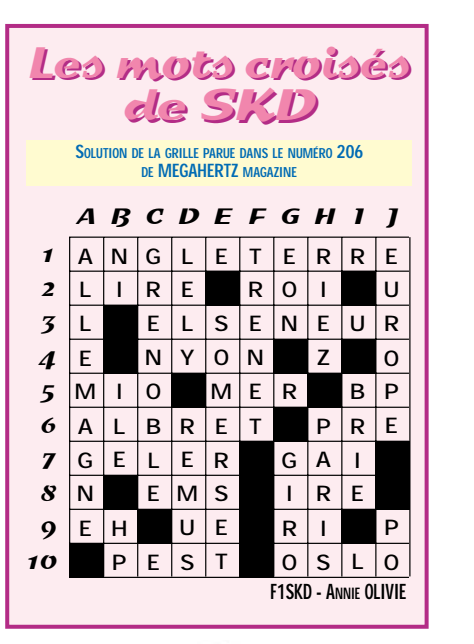

**MEGAHERTZ magazine 207 - Juin 2000 86**

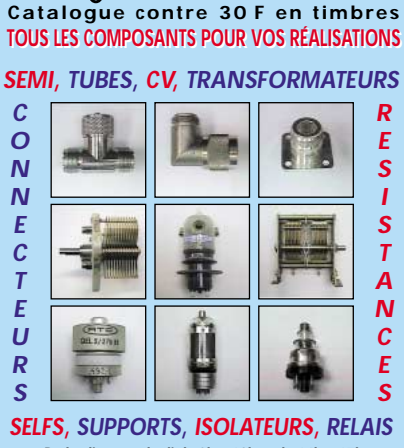

**Du lundi au vendredi de 9h à 12h et de 14h à 17h Le samedi matin sur RDV - Hors horaires : 06 11 57 12 73 Fax : 01 60 04 45 33 - Email : PATRICK-LAVIALLE@WANADOO.FR**

# LES NOUVEAUTÉS

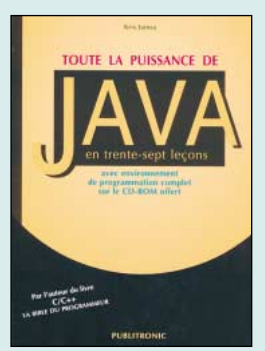

Toute la puissance de JAVA<br>Réf F078  $R^2$ **29**  $F^2$  (34,91€)

Comme il l'a déjà fait pour C++, Kris Jamsa démontre dans ce manuel que l'apprentissage du langage de programmation JAVA ne présuppose pas de connaissances très étendues ni surtout d'étude préalable de l'informatique : dès les premières pages, le lecteur pourra rédiger de petites applications (les fameux "applets"), les enregistrer, les compiler et les exécuter. JAVA, ça va vite !

Le manuel est construit comme un cours, en trentesept leçons, qui commencent chacune par la définition claire des objectifs puis s'achèvent sur un résumé des connaissances acquises. La répétition des explications et des expressions techniques évite au lecteur de retourner sur ses pas et améliore l'efficacité pédagogique des leçons.

Sur le CD-ROM inclus dans le manuel, vous trouverez un environnement de programmation complet et vous pourrez exécuter les exemples de programmes proposés dans le livre.

Augmenter considérablement votre efficacité dans l'utilisation des programmes d'Office 2000, voici le programme de cette brochure d'auto-formation. En la lisant, vous apprendrez, à votre rythme et sans souffrir, que vous pouver devenir virtuose dans la manipulation de programmes tels que Word, Excel, Access, Power-Point, Outlook, Internet Explorer et Outlook Express. Pour les opérations de routine, l'utilisation de la souris devient fastidieuse. L'utilisation du raccourcis permet en revanche de gagner facilement beaucoup de temps. Ces raccourcis sont des combinaisons de touches du clavier qui, si elles sont utilisées à bon escient, permettent d'obtenir instantanément l'exécution de commandes auxquelles on n'a accès autrement qu'à travers un dédale de menus déroulants. Cette brochure vous donne une vue d'ensemble complète et détaillée de tous les raccourcis existants dans chacun des programmes, des problèmes éventuels et de leur solution.

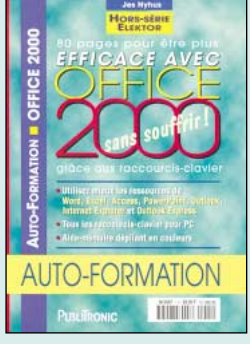

Office 2000 sans souffrir grâce aux raccourcis-claviers Réf. EO79 ……………………**60 F (9,15)**

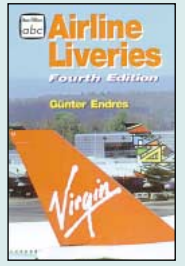

Airline Liveries **RÉF. EUA29 PRIX ………**149 F (22,71**€**)

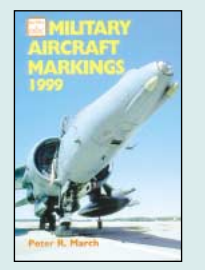

Military Aircraft Markings 1999 **RÉF. EUA30 PRIX…………**110 F (16,77**€**)

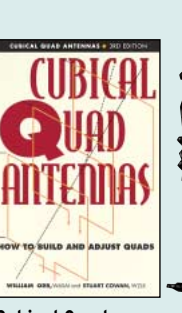

Cubical Quad Antennas **RÉF. EUA31**

**PRIX ………**130 F (19,82**€**)

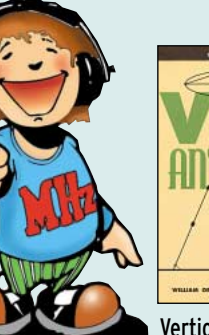

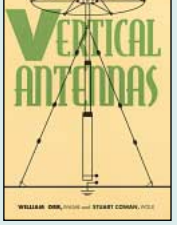

Vertical Antennas **RÉF. EUA32 PRIX ………**130 F (19,82**€**)

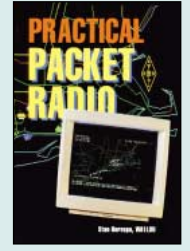

Practical Packet Radio **RÉF. EUA34 PRIX………**155 F (23,63**€**)

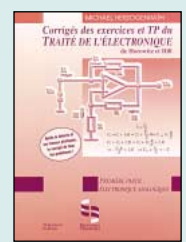

Corrigé des exercices et TP du traité de l'électronique **RÉF. EO76**

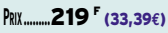

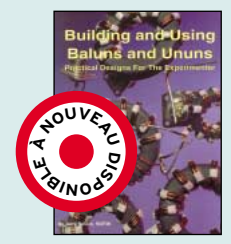

Building and using baluns and ununs **RÉF. ER03 PRIX ……**230 F (35,06**€**)

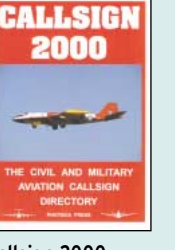

Callsign 2000 **RÉF. EU59-00 PRIX ………**140 F (21,34**€**)

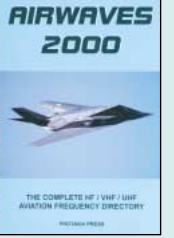

Airwaves 2000 **RÉF. EU58-00 PRIX ………**140 F (21,34**€**)

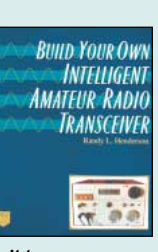

Build your own intelligent amateur radio transceiver **RÉF. EUA35 PRIX ……**320 F (48,78**€**)

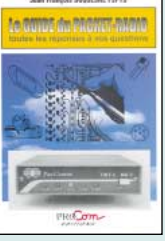

Le guide du packet radio **RÉF. ET06 PRIX………**159 F (24,24**€**)

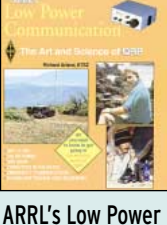

Communication **RÉF. EUA33 PRIX………**160 F (24,39**€**)

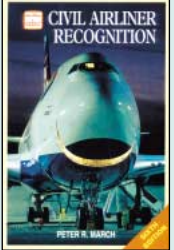

Civil Airliner **Recognition RÉF. EUA29 PRIX ………**149 F (22,71**€**)

# LES NOUVEAUTÉS EN CD-ROM… LES NOUVEAUTÉS EN CD-ROM

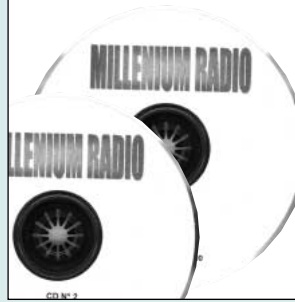

CD-ROM Millenium Radio  $R = \begin{bmatrix} 155 & 23,63€ \end{bmatrix}$ 

C'est plus de 3 500 fichiers spécialement destinés aux radioamateurs : Packet, SSTV, RTTY, antennes, carnet de trafic, satellite,… Ce double CD-ROM est une compilation de tout ce que l'on peut trouver sur internet dans le domaine de la radio et permet de disposer d'une immense bibliothèque de logiciels en freeware, shareware et de démonstration. Ces logiciels concernent tous les domaines radioamateurs : propagation, satellites, commande de transceivers, décodages CW, SSTV, FAX, RTTY, etc. apprentissage du Morse, calculs d'antennes, carnets de trafic… Une des particularités de ce CD Millenium est d'être constamment remis à jour et de contenir donc chaque logiciel dans sa version la plus récente.

Plus de 100 programmes freeware & shareware ayant trait aux domaines d'application de l'audio, des composants, de la mesure, des outils de développement, de la simulation et des hautes fréquences. Le choix et l'installation de chacun des programmes se font par le biais d'un programme de menu confortable. Les programmes ne tournant que sous MS-DOS se trouvent dans un répertoire intact du CD-ROM.

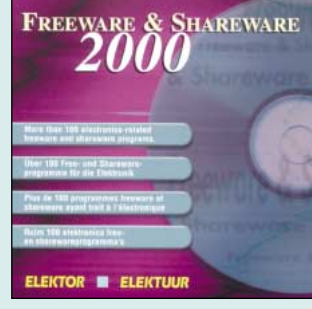

Freeware & Shareware 2000 Réf. CD054..................................**117 F (17,84€)**

**U TILISEZ LE BON DE COMMANDE MEGAHERTZ** TARIF EXPÉDITIONS : 1 LIVRE 35<sup>F</sup> (5,34€), DE 2 À 5 LIVRES 45<sup>F</sup> (6,86€), DE 6 À 10 LIVRES 70<sup>F</sup> (10,67€), **1 CDROM 20F (3,05€), 2 CDROM 35F (5,34€), DE 3 À 5 LIVRES 45F (6,86€). PAR QUANTITÉ, NOUS CONSULTER**

SRC pub

# Documentez-vous sur les antennes!

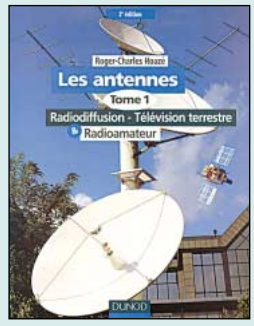

Les antennes tome 1 Radiodiffusion - télévision terrestre et radioamateur Réf. EI13………………**210 F (32,01€)**

La manipulation de l'antenne n'est pas une pratique aisée : sur le papier, on se heurte à un mur d'équations mathématiques indispensables mais qui sclérosent parfois le jugement. Sur le terrain, le bon sens et l'expérience prennent heureusement le relais. L'objectif de ces ouvrages est précisément de relier la théorie à la pratique. Le tome I aborde la technique des antennes destinées à la radiodiffusion, aux radioamateurs ainsi qu'à la télévision terrestre. Cette deuxième édition entièrement réactualisée comporte en outre plus de 260 schémas et illustrations pour faciliter la compréhension des phénomènes qui régissent le fonctionnement des antennes aussi bien d'émission que de réception.

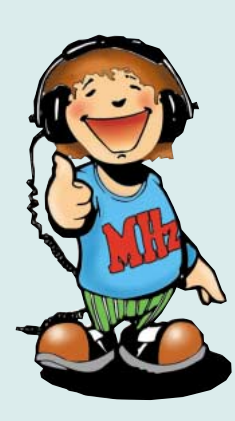

Quelle est la meilleure antenne ? Comment la choisir ?

L'antenne est l'élément capital d'une station, ce livre permet de mieux comprendre comment obtenir les meilleures performances.

Du débutant à l'OM chevronné, chacun y trouve son compte.

Cet ouvrage est unique. Il décrit les derniers progrès de la technologie au profit de la Citizen Band.

Avec des explications claires et détaillées, le lecteur deviendra un parfait connaisseur dans le domaine des antennes du 27 MHz, enfin, il pourra réaliser la construction de sa propre antenne sans difficulté.

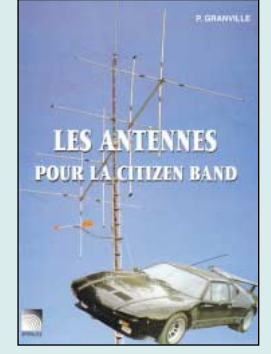

Les antennes pour la Citizen Band Réf. EB02 ……………**160F (24,39€)**

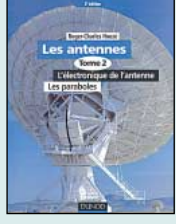

Les antennes tome 2 L'électronique de l'antenne - les paraboles **RÉF. EI14 PRIX ……**290 F (44,21**€**)

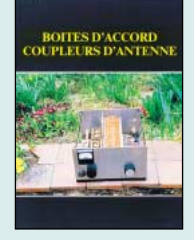

Boîtes d'accord coupleurs d'antenne **RÉF. EC05 PRIX………**160 F (24,39**€**)

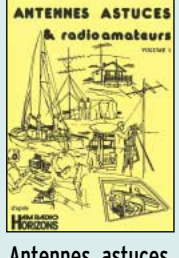

Antennes, astuces et radioamateurs **RÉF. EC09 PRIX ………**140 F (21,34**€**)

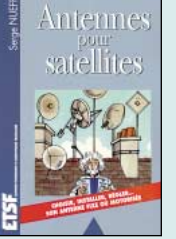

Antennes pour satellites **RÉF. EJ03 PRIX ………**149 F (22,71**€**)

**Lew McCoy<br>On Antennas** 

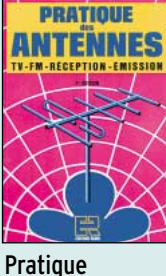

**RÉF. EJ14**

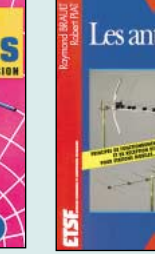

Les antennes **RÉF. EJ01**

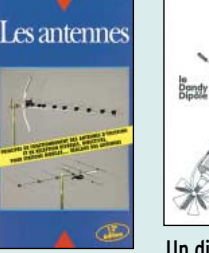

des antennes **PRIX ………**145 F (22,11**€**) **RÉF. EA22**

**PRIX ……**255 F (38,87**€**)

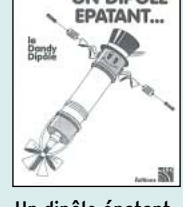

**UN DIPOLE** 

Un dipôle épatant **PRIX …………**45 F (6,86**€**)

Experimental<br>Antenna Topics G-QRP CLUB ANTENNA HANDROOK

G-QRP Club

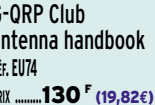

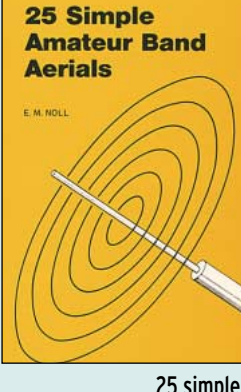

**SRC pub 02 99 42 52 73** 06/2000 Photos non contractuelles. Tarif au 01.01.2000 valable pour le mois de parution, sauf erreur ou omission. Cette publicité annule et remplace toutes les précédentes.

06/2000

**GRC** pub

# Commandez par téléphone au (avec un règlement par carte bancaire)

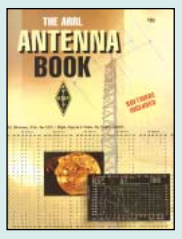

The ARRL antenna book **RÉF. EU12-18 PRIX ………**310 F (47,26**€**)

 $\blacksquare$ 

 $\geq$  25 Simple

Indoor and **Window Aerials** 

**Consults and projects** 

SW radio and comm  $\blacktriangleright$  E.M. Noll

25 simple indoor and window aerials<br>**BO**<br>**BO** 

Réf. EU39 …………………**50 F (7,62€)**

GP

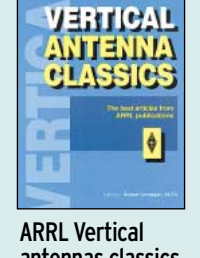

antennas classics **RÉF. EUA10 PRIX ………**140 F (21,34**€**)

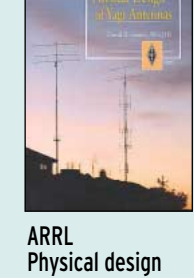

of Yagi antennas **RÉF. EUA09 PRIX………**175 F (26,68**€**)

Lew McCoy on antennas **RÉF. ER05**

**PRIX ………**100 F (15,24**€**)

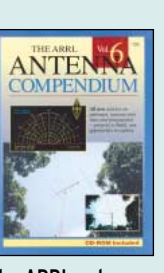

The ARRL antenna compendium **PRIX ……**220 F (33,54**€**) **RÉF. EU46**

Experimental antenna topics **PRIX …………**70 F (10,67**€**)

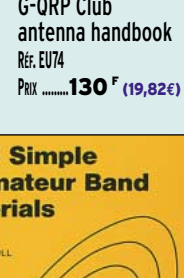

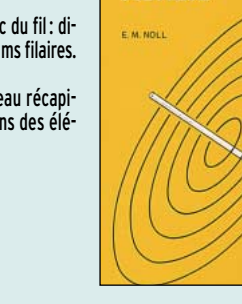

25 simple amateur band aerials<br> $R$ ef. EU77 ......................50  $\Gamma$  (7.62 $\epsilon$ ) Réf. EU77 …………………**50 F (7,62€)**

Un livre au format miniature (tient dans la poche) destiné à tous les écouteurs qui n'ont pas la chance de pouvoir disposer d'une antenne extérieure, vivant en appartement, dans un site "protégé" ou tout

simplement par manque de place. Comment obtenir des résultats acceptables avec une antenne intérieure courant le long d'un mur ou pla-

quée contre une fenêtre ? C'est le propos de cet ouvrage, qui apporte des solutions faciles à mettre en œuvre. Simple "long fil", fil avec coupleur, fouet, boucle, beam filaire, antenne hélice, vous apprendrez à utiliser la place disponible sous le faîte du toit, dans les combles, le long de la charpente.

De nombreuses solutions sont illustrées avant d'ar-

Un ouvrage peu coûteux pour une bonne vingtaine

river à la dernière : l'antenne active.

d'idées à puiser.

Elles sont simples et peu coûteuses, les antennes

**RÉF. EUA26**

présentées dans ce livre miniature rédigé en anglais, mais elles vous rendront certainement de grands services !

Vous les réaliserez, pour la plupart, avec du fil : dipôles, boucles, sloppers… mais aussi beams filaires. Peut-être préférez-vous les verticales ? De nombreuses idées à puiser ; un tableau récapi-

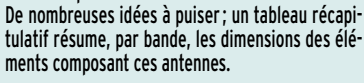

# Les valeurs sûres

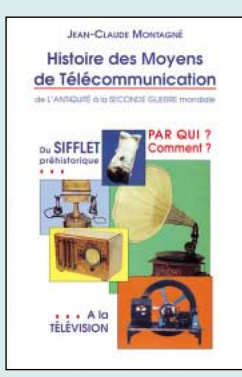

Histoire des moyens de télécommunication<br> $R$ éf. EKO1...............325<sup>F</sup> (49. Réf. EK01……………**325 F (49,55€)**

Pour ce livre de 476 pages au format A4, qui est une véritable bible des télécommunications, l'auteur s'est auto édité. Vous n'y trouverez pas les moyens contemporains, mais un remarquable travail sur l'histoire des Moyens de Télécommunication. Après le sifflet préhistorique, les signaux de fumée, les pigeons voyageurs, l'électromagnétisme fait une timide apparition jusqu'à la naissance (quasi accidentelle, dit l'auteur, de la TSF). Cet ouvrage est parfaitement documenté : des gravures d'époque, une foule de détails, des petites anecdotes, une fiche biographique sur tous les grands noms ayant marqué les télécommunications par leur génie, en inventant machines et moyens sans lesquels nous ne saurions communiquer aujourd'hui.

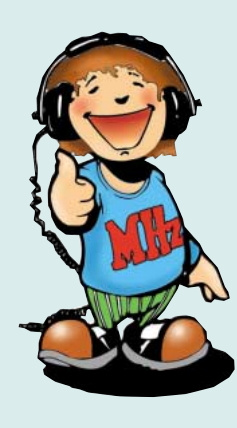

Les livres en langue française, traitant des amplificateurs VHF se comptent sur les doigts d'une main. Cet ouvrage est divisé en deux parties. Dans la première, l'auteur nous expose la théorie de fonctionnement des amplis VHF à triodes en commençant par le tube, son montage, sa polarisation. L'alimentation haute tension, ses protections et circuits de mesure trouvent une place importante dans l'exposé. Les circuits d'entrée et de sortie également. La deuxième partie décrit par le menu la réalisation d'un amplificateur délivrant 400 W HF. De nombreuses photos et plans cotés permettent de copier littéralement la réalisation de l'auteur.

Ceux qui pratiquent le DX et les contests en VHF ne manqueront cet ouvrage sous aucun prétexte.

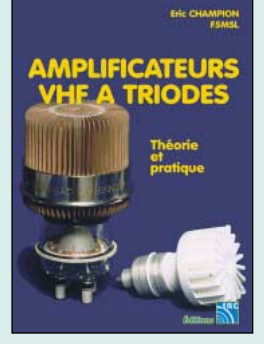

Amplificateurs VHF à triodes Réf. EA23 ……………**195 F (29,73€)**

**L'ÉCOUTE** 

**DES ONDES** 

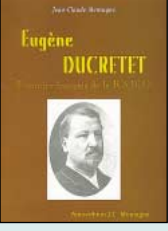

Eugène DUCRETET pionnier français de la radio **RÉF. EK02 PRIX……………**93 F (14,18**€**)

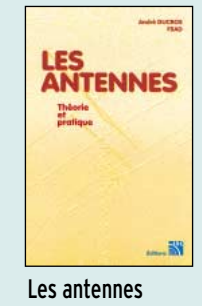

théorie et pratique **RÉF. EA21 PRIX ………**250 F (38,11**€**)

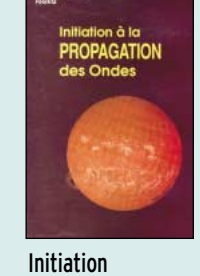

à la propagation des ondes **RÉF. EA10**

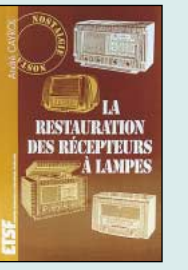

La restauration des récepteurs à lampes

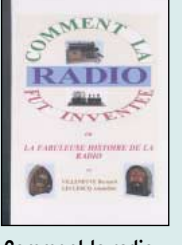

Comment la radio fut inventée **RÉF. EK10 PRIX ………**145 F (22,11**€**)

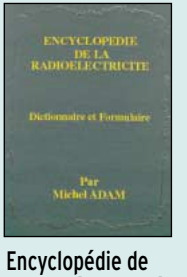

**PRIX ……**495 F (75,46**€**)

**HANDBOOK** 

2000

**RÉF. EK11**

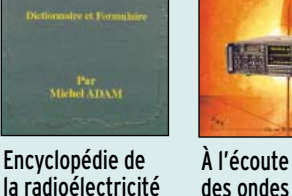

des ondes **RÉF. EC07 PRIX ………**130 F (19,82**€**)

DE NOMBREUX AUTRES OUVRAGES SONT DISPONIBLES ! CONSULTEZ NOTRE LISTE THÉMATIQUE PAGE SUIVANTE **RÉF. EJ15 PRIX ……**148 F (22,56**€**) **PRIX…………**110 F (16,77**€**)

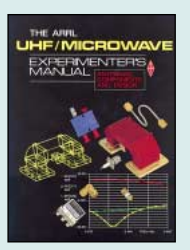

The ARRL UHF/Microwave experimenter's manual **RÉF. EU08**

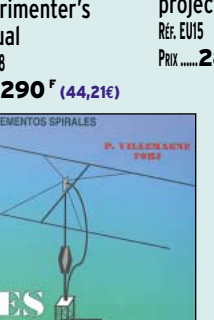

**PRIX ……**290 F (44,21**€**)

Les antennes Lévy clés en main<br>Réf. EB05............... Réf. EB05……………**185 F (28,20€)**

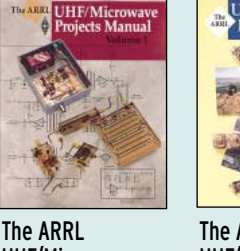

UHF/Microwave projects manual 1 **PRIX ……**280 F (42,69**€**)

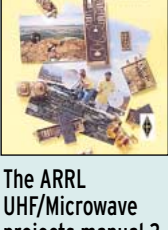

UHF/Microwave projects manual 2 **RÉF. EUA15 PRIX………**159 F (24,24**€**)

L'auteur, F9HJ, est devenu l'un des maîtres en matière d'antennes, plus particulièrement lorsqu'il s'agit d'antenne de type "Lévy". L'ouvrage est donc entièrement consacré à ce genre d'antenne (avec toutes ses variantes) sans oublier les indispensables boîtes de couplage. L'antenne Lévy est, avec le Long-fil, le seul dipôle à pouvoir couvrir toute l'étendue des ondes décamétriques, à condition que sa ligne soit un twin-lead étroit. Comme elle fonctionne en vibration forcée, elle est accordable sur n'importe quelle fréquence. L'antenne Lévy, par sa totale symétrie par rapport à la terre, et ce, sur chaque bande, évite les incompatibilités électromagnétiques ce qui sera fort apprécié du voisinage! Si la partie théorique est très complète, il faut aussi noter la présence de nombreuses descriptions très détaillées, qui permettent la réalisation des antennes et coupleurs présentés dans le livre.

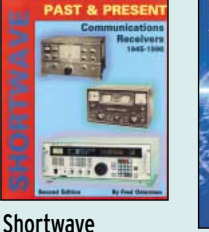

receivers past & present **PRIX ……**260 F (39,64**€**)

**RÉF. EV01**

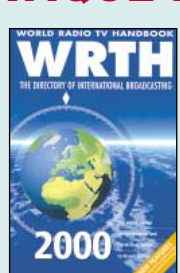

WRTH 2000 **RÉF. EU72-00 PRIX ……**260 F (39,64**€**)

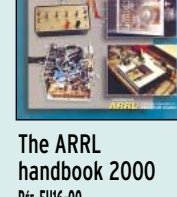

**RÉF. EU16-00 PRIX ……**340 F (51,83**€**)

Passport to world band radio 2000 **RÉF. EU30-00 PRIX ……**230 F (35,06**€**)

Pour bien dépanner un montage électronique, il faut connaître la théorie, le fonctionnement des circuits. Mais est-ce suffisant ? Certainement pas ! On nous enseigne bien volontiers le mode de fonctionnement de divers circuits, en présumant que l'on saura ensuite remonter jusqu'à la panne. L'auteur de cet ouvrage n'est pas convaincu, aussi propose-t-il une autre méthode, où le technicien devra poursuivre une démarche logique : à partir de la vue d'ensemble d'un circuit, il saura remonter au composant défectueux. La partie théorique, toutefois nécessaire, est réduite au minimum. Le technicien, à l'aide d'un simple voltmètre, peut, s'il maîtrise bien la compréhension du circuit, effectuer son dépannage. Vérifications en et hors circuit, dépannage des étages à transistors, des alimentations,… Au moyen de schémas, de nombreux exemples et surtout, de "trucs", l'auteur nous amène à acquérir cette démarche "du dépanneur".

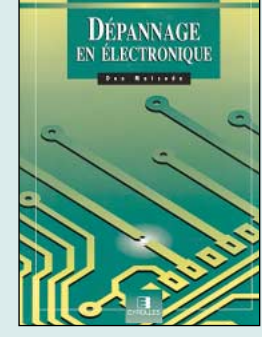

Dépannage en électronique Réf. EI05 ……………**198 F (30,18€)**

**Gug** 

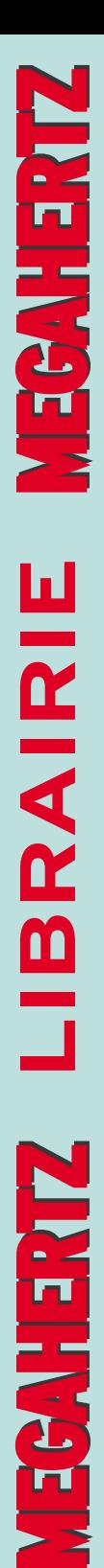

# LIVRES

**EN F EN €**

**REF DÉSIGNATION PRIX PRIX**

# LICENCE RA

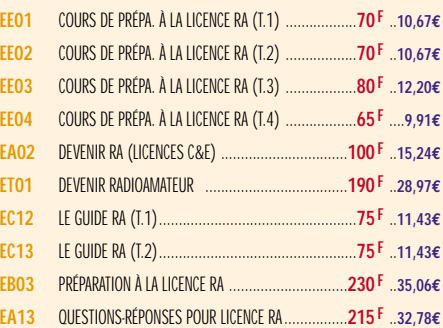

# **ÉLECTRONIQUE**

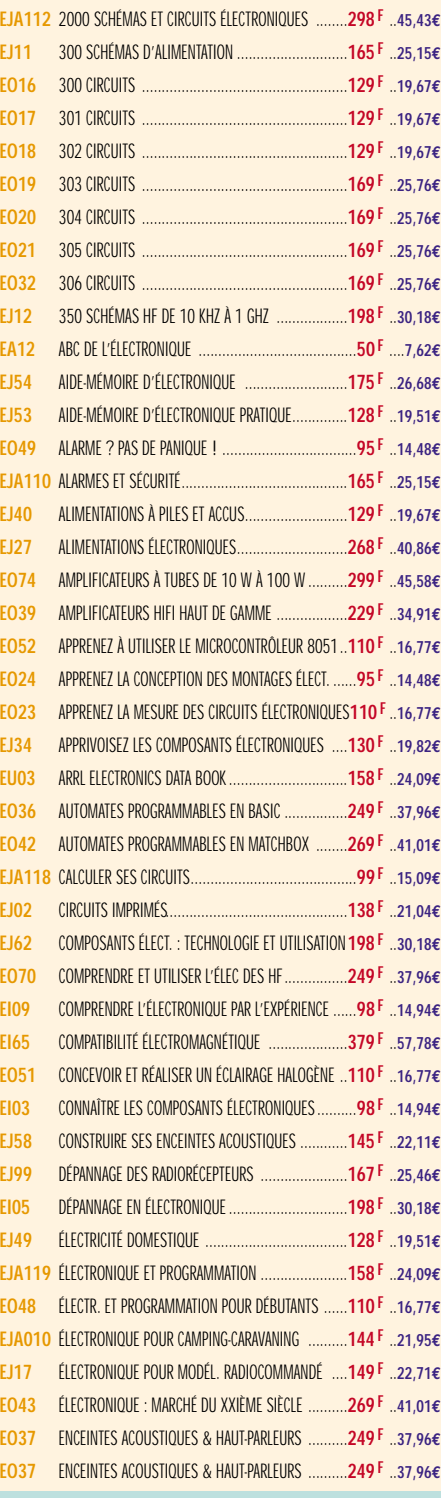

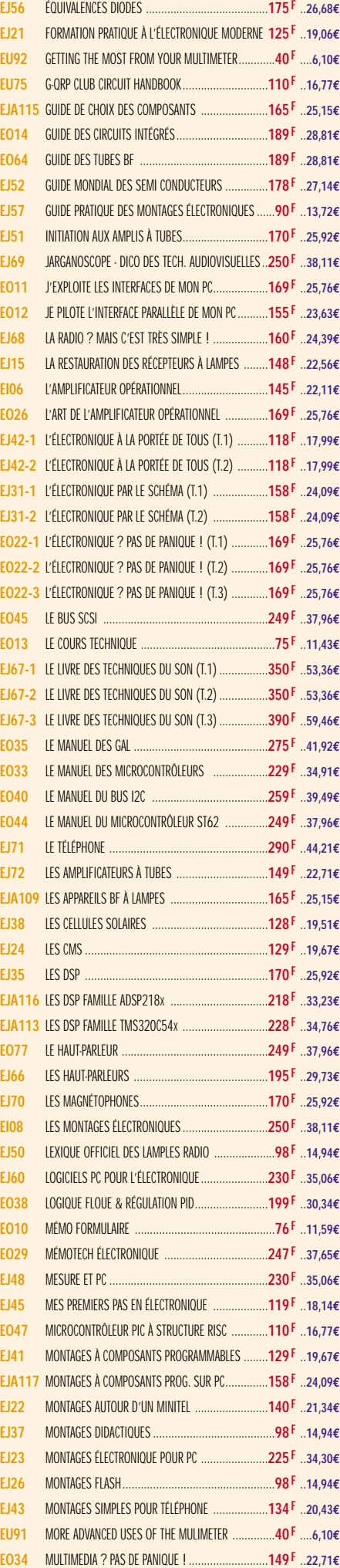

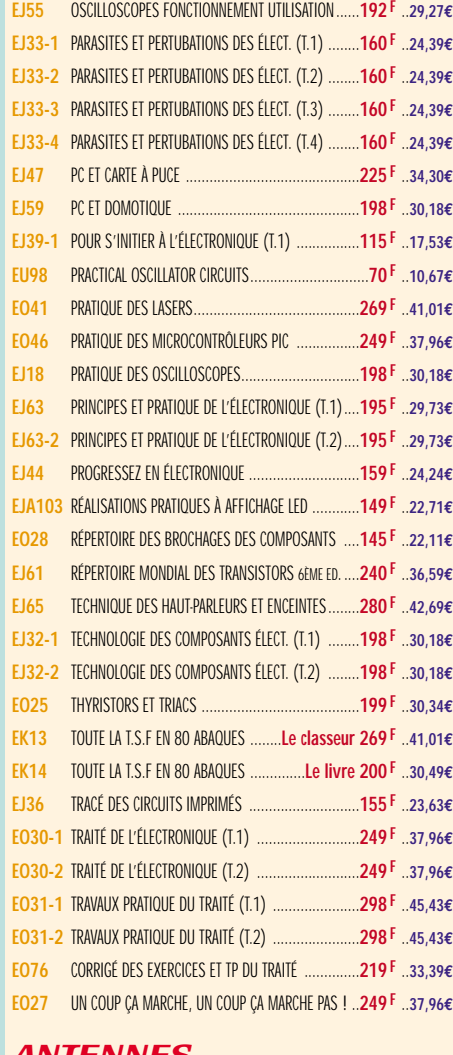

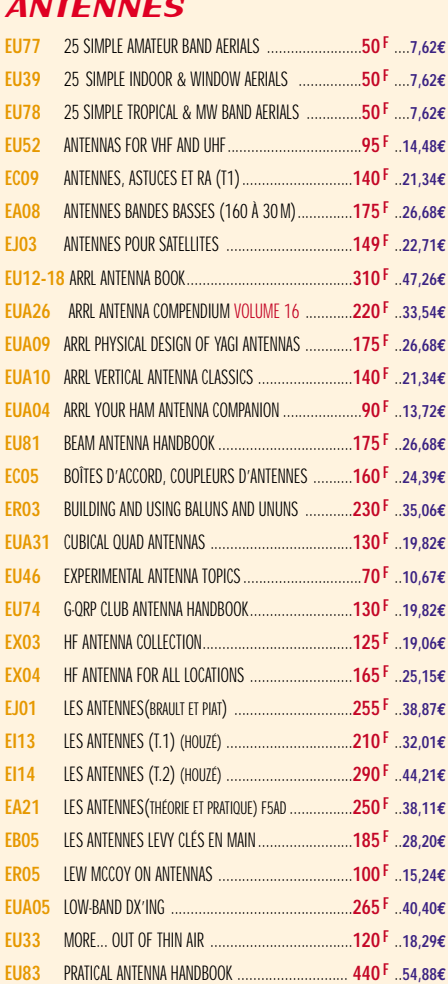

TARIF EXPÉDITIONS : 1 LIVRE 35<sup>f</sup> (5,34€), de 2 à 5 livres 45<sup>f</sup> (6,86€), de 6 à 10 livres 70<sup>f</sup> (10,67€), par quantité, nous consulter

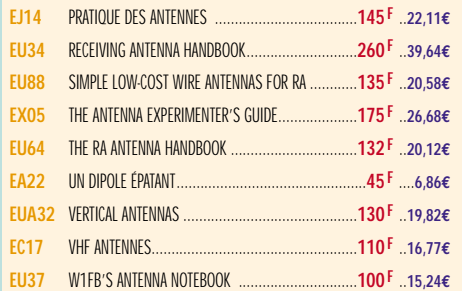

#### **CR**

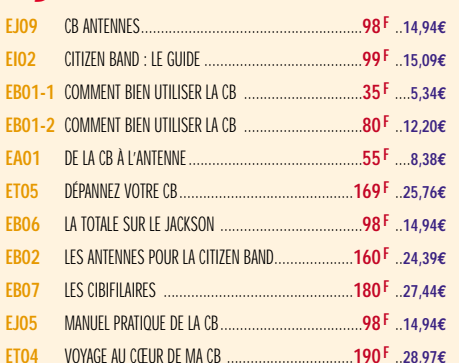

#### MÉTÉO

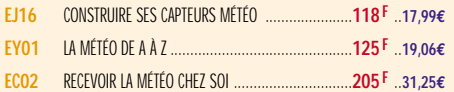

#### PACKET RADIO

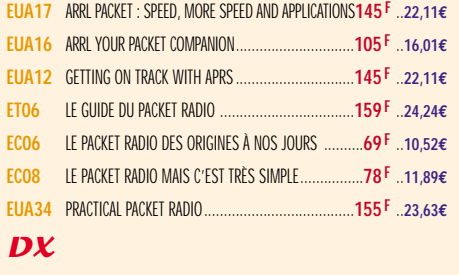

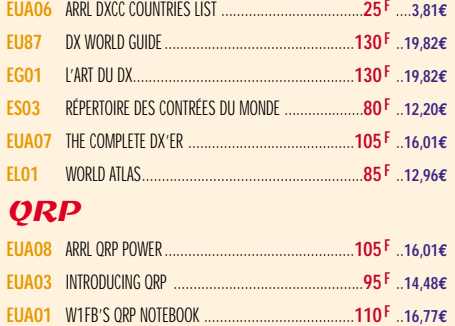

#### TÉLÉGRAPHIE

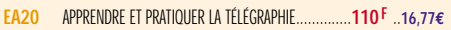

### ATV / SSTV

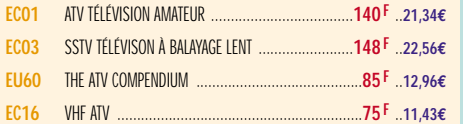

# TV / SATELLITES

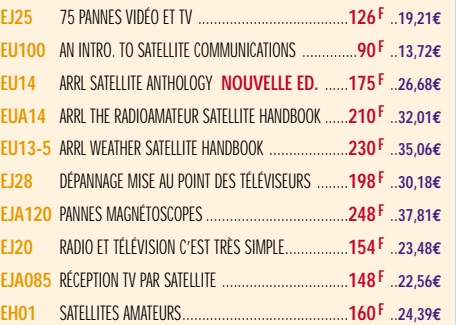

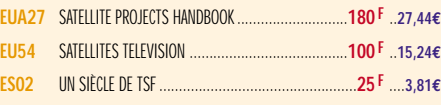

# AVIATION

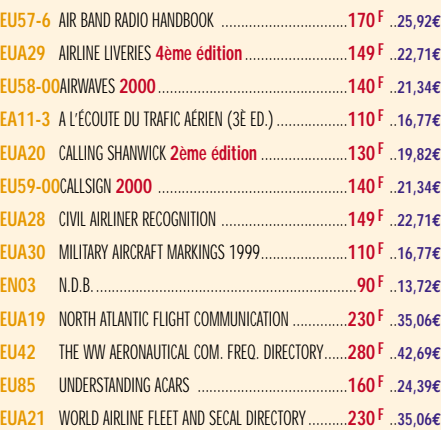

#### MARINE

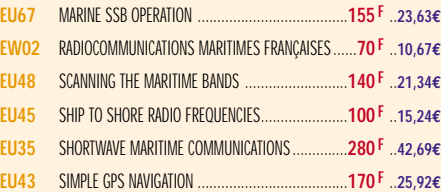

# ÉMISSION / RÉCEPTION

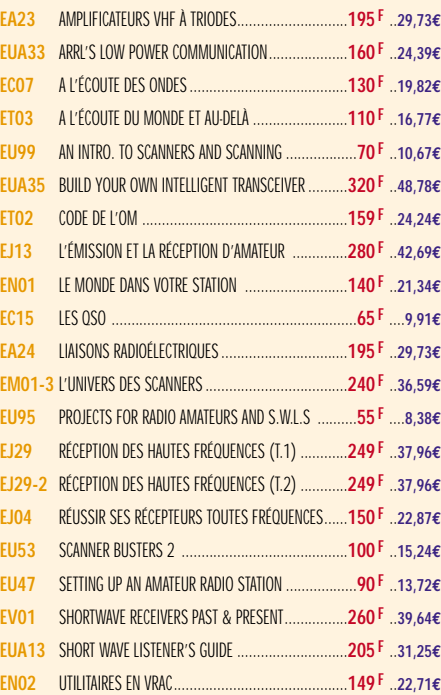

#### **PROPAGATION**

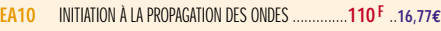

# VHF / UHF / SHF

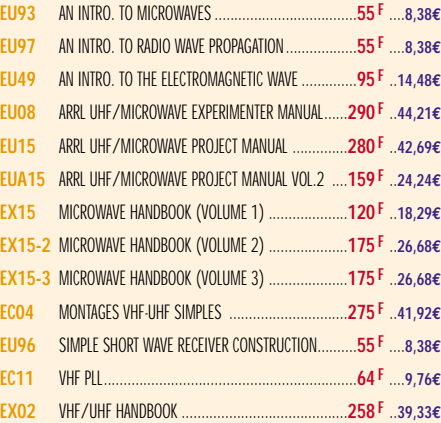

## INFORMATIQUE

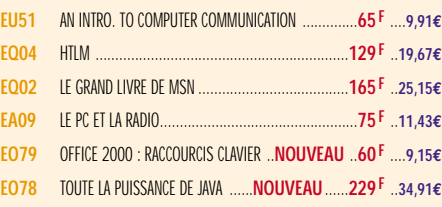

# GUIDE DES FRÉQUENCES

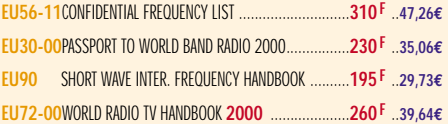

# **DÉBUTANTS**

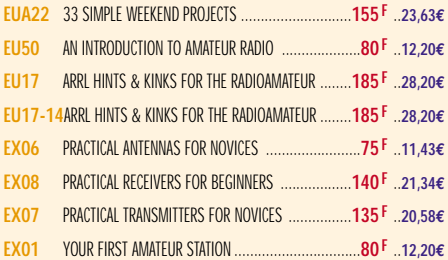

#### **MESURES**

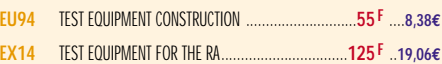

#### **HISTOIRE**

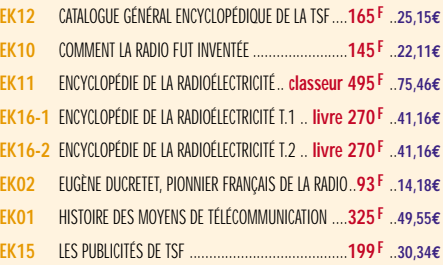

# MANUELS DE RÉFÉRENCE

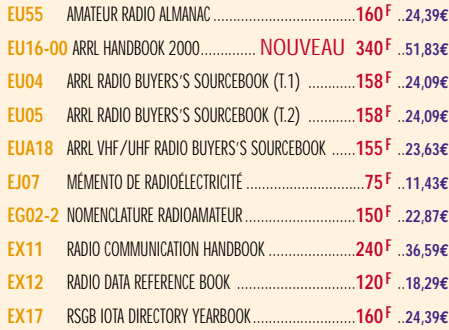

### **DIVERS**

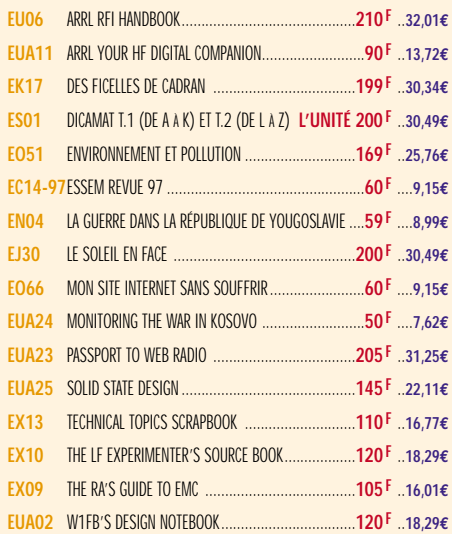

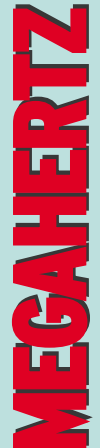

**BOUTIQUE**

BOUTIQUE

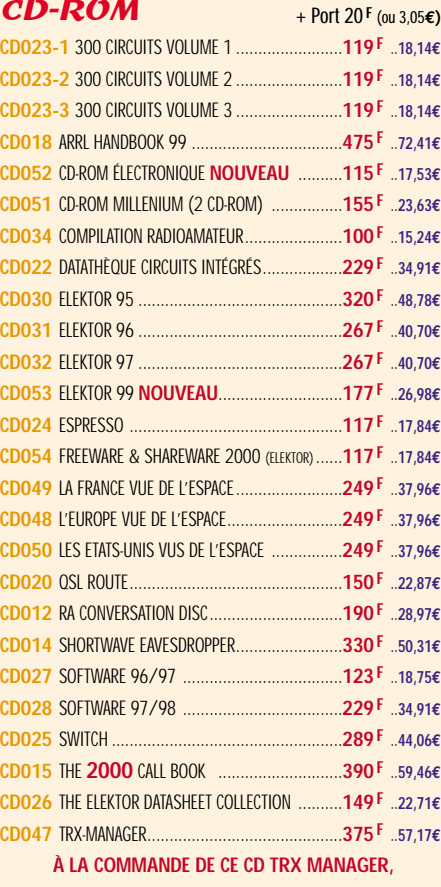

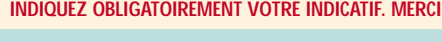

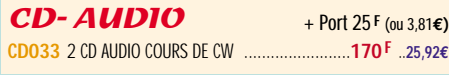

# JOURNAUX DE TRAFIC

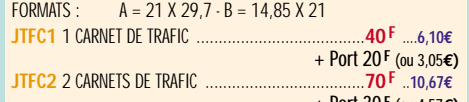

#### MANIPS ELECTRONIQUES

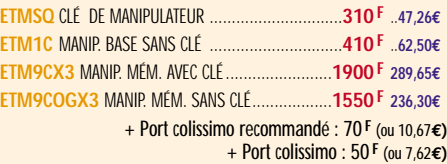

#### MANIPULATEURS

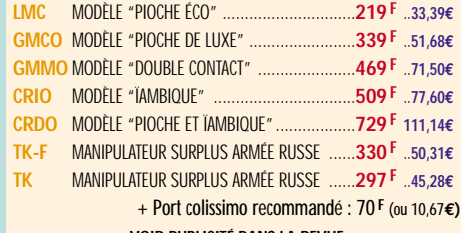

**VOIR PUBLICITÉ DANS LA REVUE**

#### OFFRE SPÉCIALE CW **EA20** LIVRE : APPRENDRE ET PRATIQUER

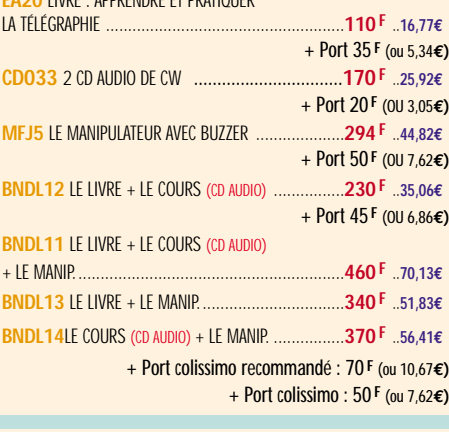

#### **MORSIX**

**MRX5** MORSIX MT-5 ........**PROMOTION 750 <sup>F</sup> 114,34€** + Port colissimo recommandé : 50 **F** (ou 7,62**€)**

#### ANCIENS NUMÉROS MEGAHERTZ

+ Port 30 **F** (ou 4,57**€)** NOUS CONSULTER POUR DISPONIBILITÉS **N°\_\_\_**............................................**27 F PORT COMPRIS** ....**4,12€**

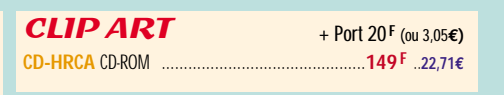

## CARTES OSI

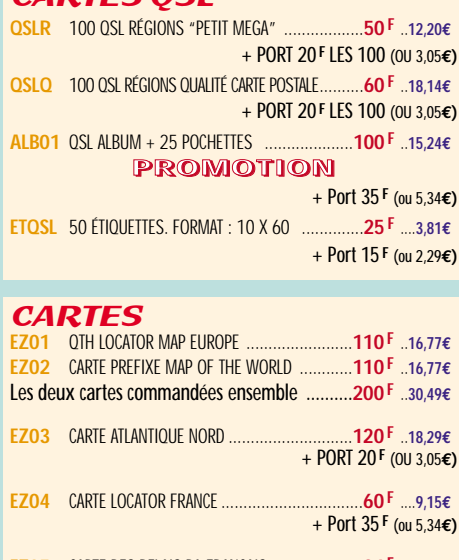

#### **EZ05** CARTE DES RELAIS RA FRANCAIS ....................**24 F** ....**3,66€ NOUVELLE ÉDITION** + Port 15 **F** (ou 2,29**€)**

### POSTERS IMAGES SATELLITE

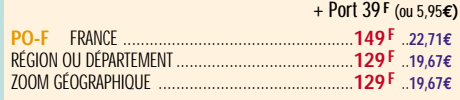

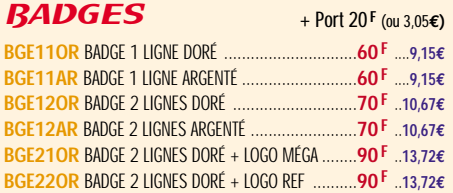

#### CLASSEUR POUR REVUES

**EK18** CLASSEUR 12 REVUES ..................................**170 F** ..**25,92€** + Port 35 **F** (ou 5,34**€)**

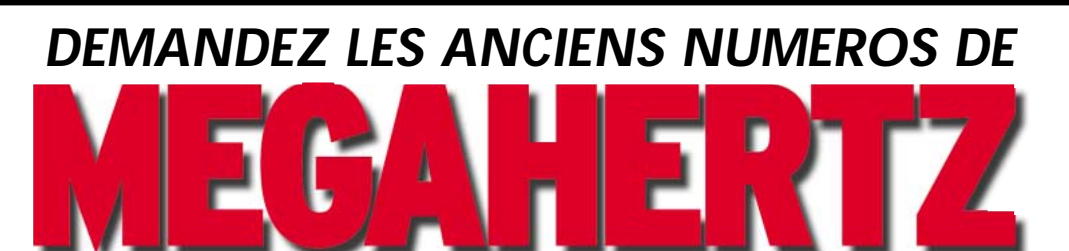

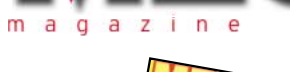

ĦМ

т.

**l'exemplaire port compris**

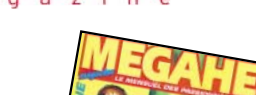

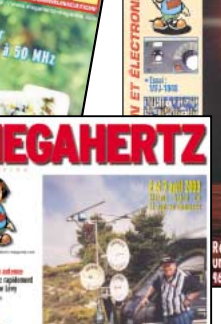

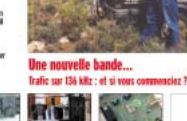

**NOUS CONSULTER.**<br> **27 F**<br> **2 F**<br> **2 F**<br> **2 F**<br> **2 F**<br> **2 F**<br> **2 F**<br> **2 F**<br> **2 F**<br> **2 F**<br> **2 F**<br> **2 F**<br> **2 F**<br> **2 F**<br> **2 D**<br> **2 D**<br> **2 D**<br> **2 2 D**<br> **2 2 1 2 1 2 1 2 1**

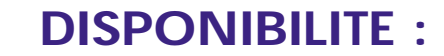

**DU NUMÉRO 152 À AUJOURD'HUI,**

**TOUTES LES REVUES SONT DISPONIBLES SAUF LES N° 174 ET N° 178.**

**NUMÉROS ANTÉRIEURS :**

# **BON DE COMMANDE**

п

**SRC/MEGAHERTZ – Service Commandes – B.P. 88 – 35890 LAILLÉ Tél.: 02 99 42 52 73+ Fax: 02 99 42 52 88**

MEGAHER

#### **CONDITIONS DE VENTE :**

**RÈGLEMENT :** Pour la France, le paiement peut s'effectuer par virement, mandat, chèque bancaire ou postal et carte bancaire. Pour l'étranger, par virement ou mandat international (les frais étant à la charge du client) et par carte bancaire. Le paiement par carte bancaire doit être effectué en francs français.

**COMMANDES :** La commande doit comporter tous les renseignements demandés sur le bon de commande (désignation de l'article et référence). Toute absence de précisions est sous la responsabilité de l'acheteur. La vente est conclue dès acceptation du bon de commande par notre société, sur les articles disponibles uniquement.

**PRIX :** Les prix indiqués sont valables du jour de la parution de la revue ou du catalogue, jusqu'au mois suivant ou jusqu'au jour de parution du nouveau catalogue, sauf erreur dans le libellé de nos tarifs au moment de la fabrication de la revue ou du catalogue et de variation importante du prix des fournisseurs ou des taux de change. **LIVRAISON :** La livraison intervient après le règlement. Nos commandes sont traitées

dans la journée de réception, sauf en cas d'indisponibilité temporaire d'un ou<br>plusieurs produits en attente de livraison. SRC/MEGAHERTZ ne pourra être tenu pour<br>responsable des retards dus au transporteur ou résultant de **TRANSPORT :** La marchandise voyage aux risques et périls du destinataire. La livraison se faisant soit par colis postal, soit par transporteur. Les prix indiqués sur le bon de<br>commande sont valables dans toute la France métropolitaine. Pour les expéditions<br>vers la CEE, les DOM/TOM ou l'étranger, nous consult **RÉCLAMATION :** Toute réclamation doit intervenir dans les dix jours suivant la réception

**à envoyer à :** 

des marchandises et nous être adressée par lettre recommandée avec accusé de réception.

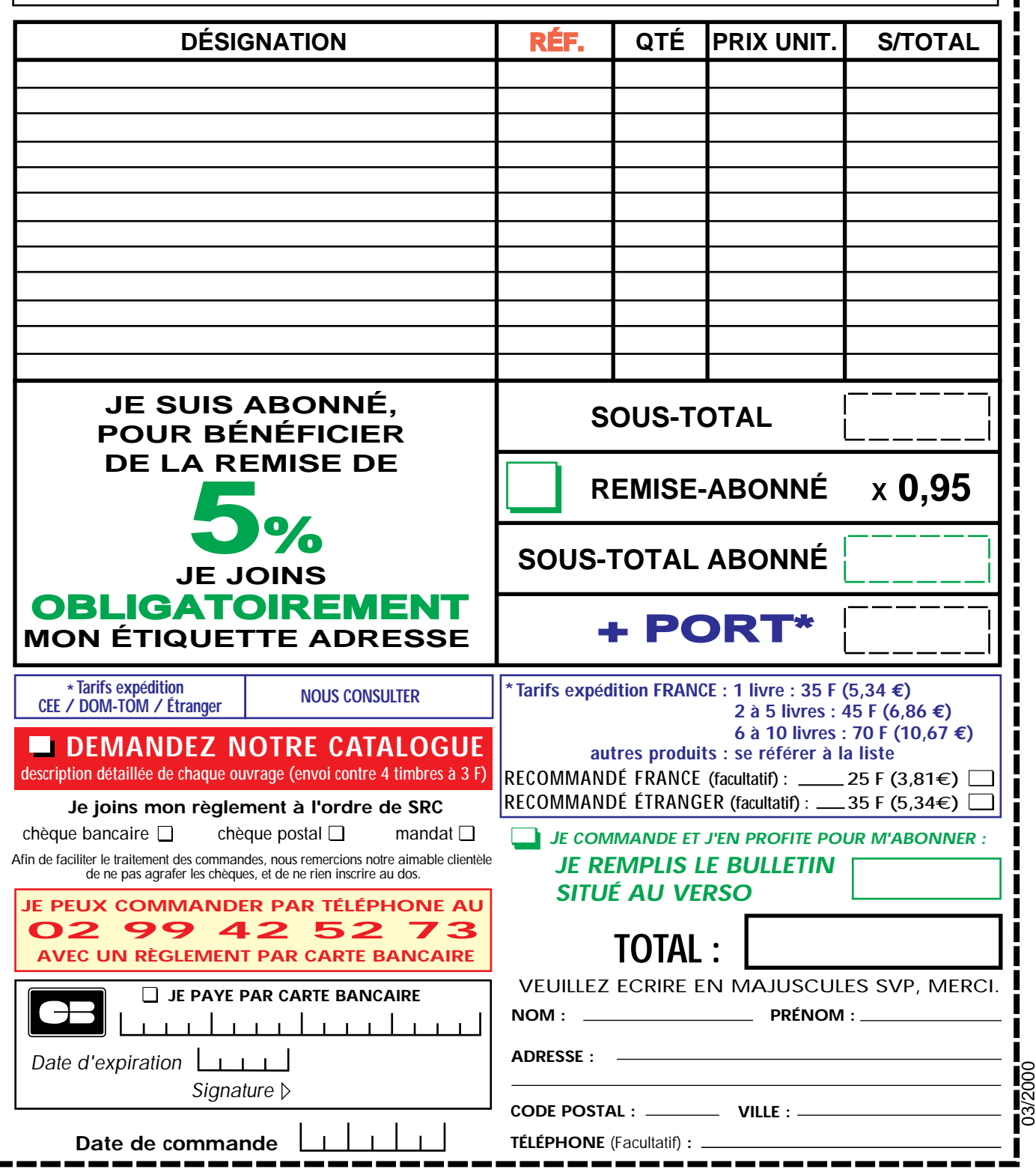

Ces informations sont destinées à mieux vous servir. Elles ne sont ni divulguées, ni enregistrées en informatique.

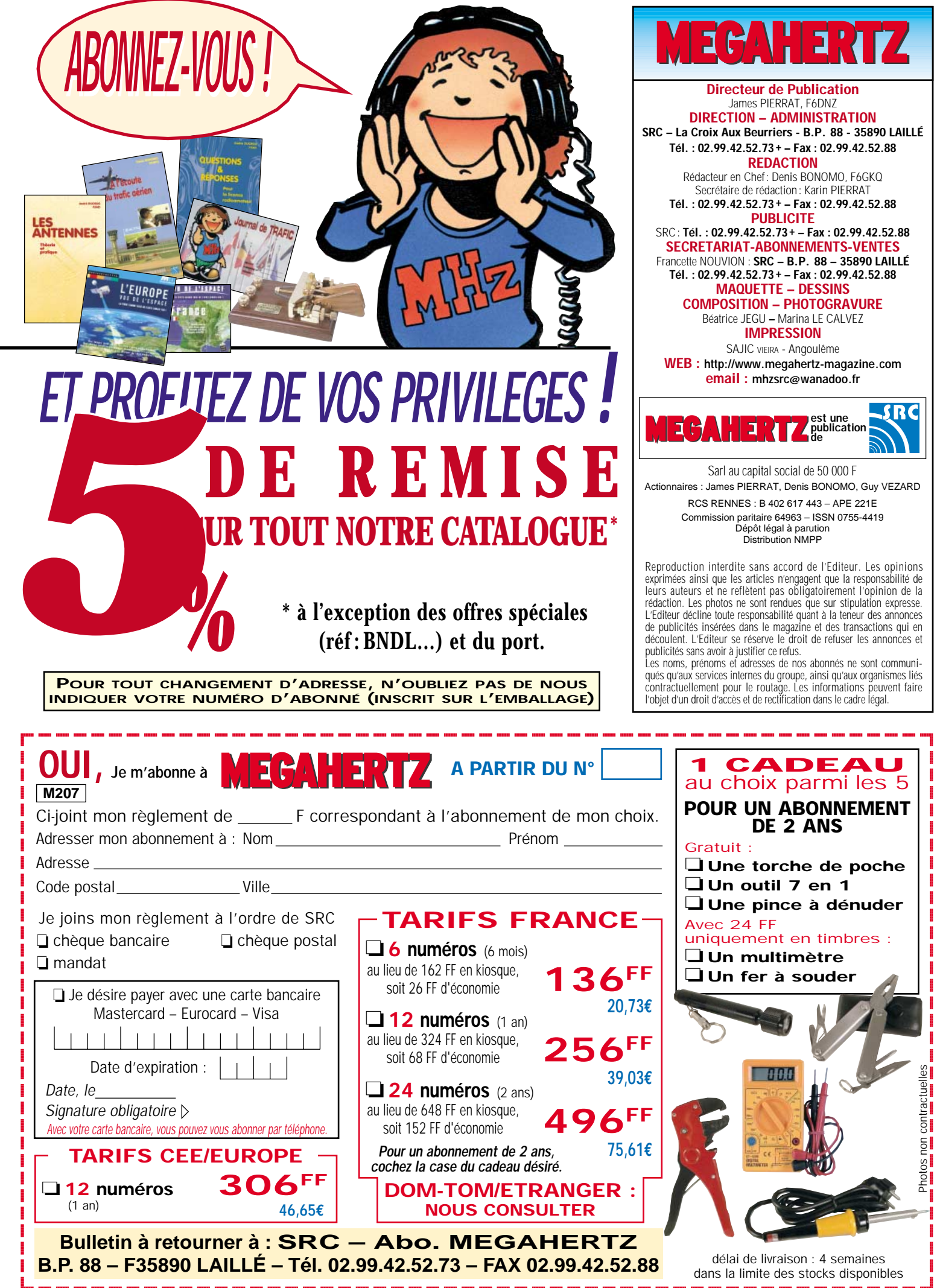

@@g@@g@@g@@g@@g@@g@@@@@@@@ @@@@@@@@

dans la limite des stocks disponibles

# **Fabricant Français d'antennes** WINCKER

# **INTERNET : http://www.wincker.fr**

**À partir de**

**<sup>1</sup> 900 FTTC**

# **CARACTERISTIQUES TECHNIQUES**

- **Antenne radioamateur ou militaire en fibre de verre**
- **Bande passante 1 à 52 MHz sans trou**
	- **3 modèles de puissance PEP : Standard : 500 W**
		- **Militaire : 700 W Marine : 900 W**
- **Transformateur adaptateur haute impédance**
- **13 selfs intégrées pour adaptation des bandes**
- **Coupleur magnétique 2 à 6 tores selon puissance**
- **Bobinages réalisés en mode "auto capacitif"**
- **Couplage antistatique à la masse**
- **Connecteurs N ou PL**
- **Antenne fibre de verre renforcée**
- **Raccords vissables en laiton chromé**
- **Longueur totale 7 mètres**
- **Démontable en 3 sections**
- **Poids total 4,700 kg**
- **Support en acier inoxydable massif, épaisseur 2 mm**
- **Brides de fixation pour tubes jusqu'à 42 mm de diamètre**
- **Support spécial pour tube jusqu'à 70 mm NOUS CONSULTER**
- **Modèle de support étanche norme IP52 sortie du câble coaxial par presse-étoupe en bronze.**
- **Sortie brin rayonnant par presse-étoupe (bronze ou PVC)**
- **Selfs d'accords réalisées en cuivre de 4,5 x 1 mm**
- **Utilisation depuis le sol… sans limitation de hauteur** *Performances optimales avec boîte de couplage obligatoire*

# **OPTIONS**

- **Couronne de fixation du haubanage pour brin n°2 avec 3 cosses cœur en acier inox**
- **Haubans accordés 1 à 2 fréquences**

*voir description dans MEGAHERTZ 204 de mars 2000*

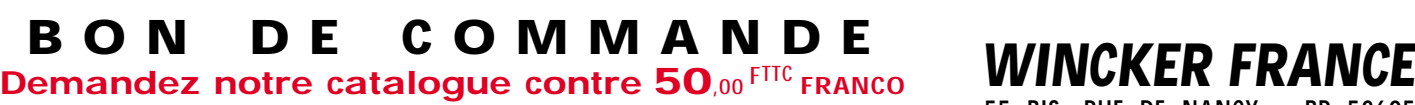

**ANTENNE ANTENNE**

La 1ère des Multibandes sans trou de 1 à 52 MHz

**RADIOAMATEUR RADIOAMATEUR**

**DECAPOWER DECAPOWER**

**55 BIS, RUE DE NANCY • BP 52605 44300 NANTES CEDEX 03 Tél.:0240498204•Fax :0240520094 e-mail : wincker.france@wanadoo.fr**

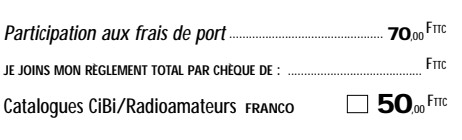

MEGAHERTZ 207 - 06/2000

✆**(Obligatoire) :** *JE PASSE COMMANDE DE* L'antenne Wincker Decapower • Standard 500 W  $\Box$  **1 900**,00 FTTC ■■■■■■■■■■

**b b**  $\begin{bmatrix} 0 & 0 & 0 \\ 0 & 1 & 1 & 1 \end{bmatrix}$  **b**  $\begin{bmatrix} 0 & 0 & 0 \\ 0 & 1 & 1 & 1 \end{bmatrix}$ 

**Paiement par**<br>**au O2 40 49 82 04** 

**NOM ADRESSE**

- Militaire 700 W  $\Box$  **2 100**,<sup>0</sub> FTTC</sup> Marine 900 W  $\Box$  **2 300**.<sup>0</sup> FTTC
	-

*Finitions solides et soignées*

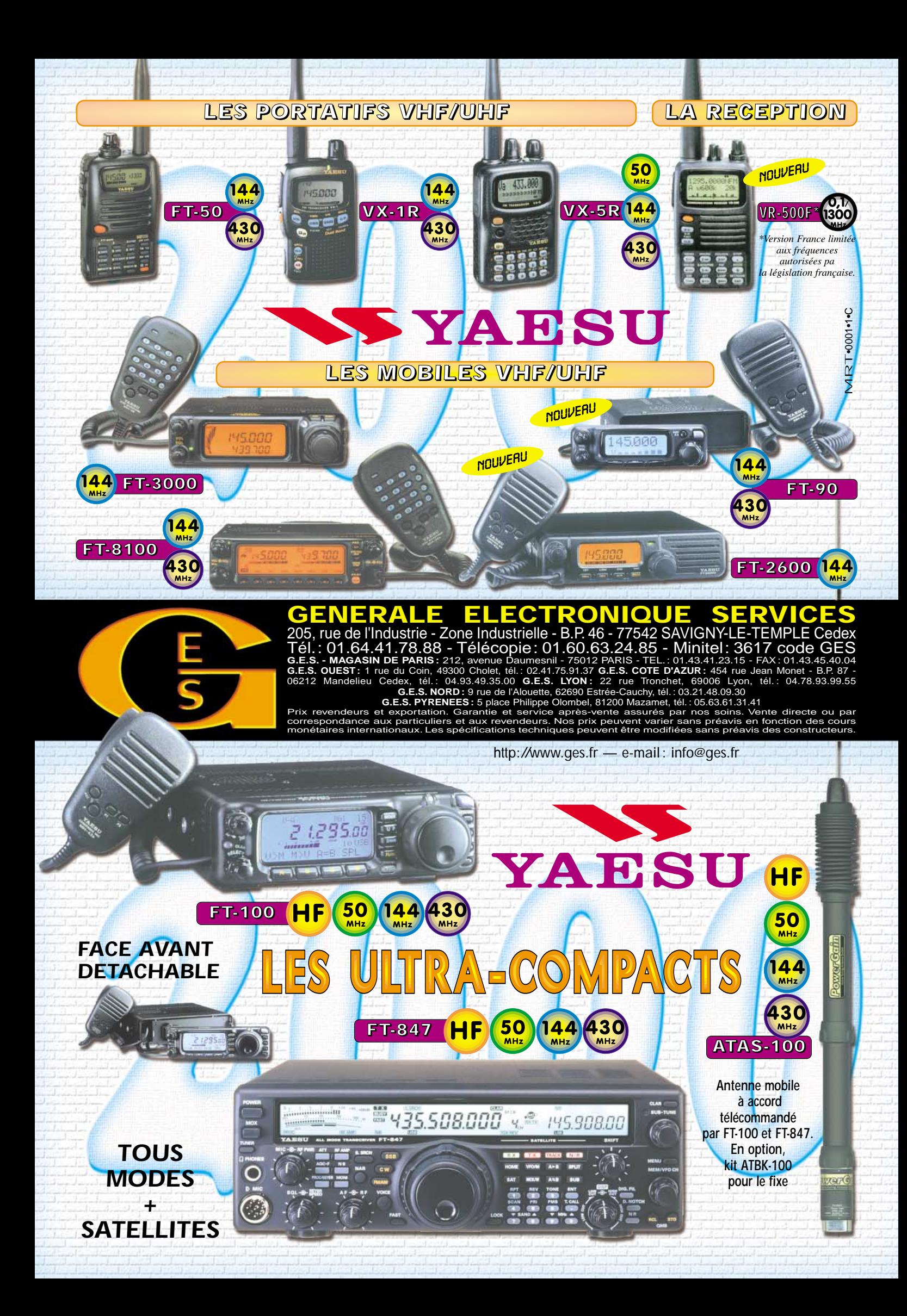